# INSTRUCTOR'S SOLUTIONS MANUAL TO ACCOMPANY

# **Digital Systems Design Using Verilog**

Charles H. Roth, Jr. University of Texas, Austin

Lizy Kurian John University of Texas, Austin

# **Contents**

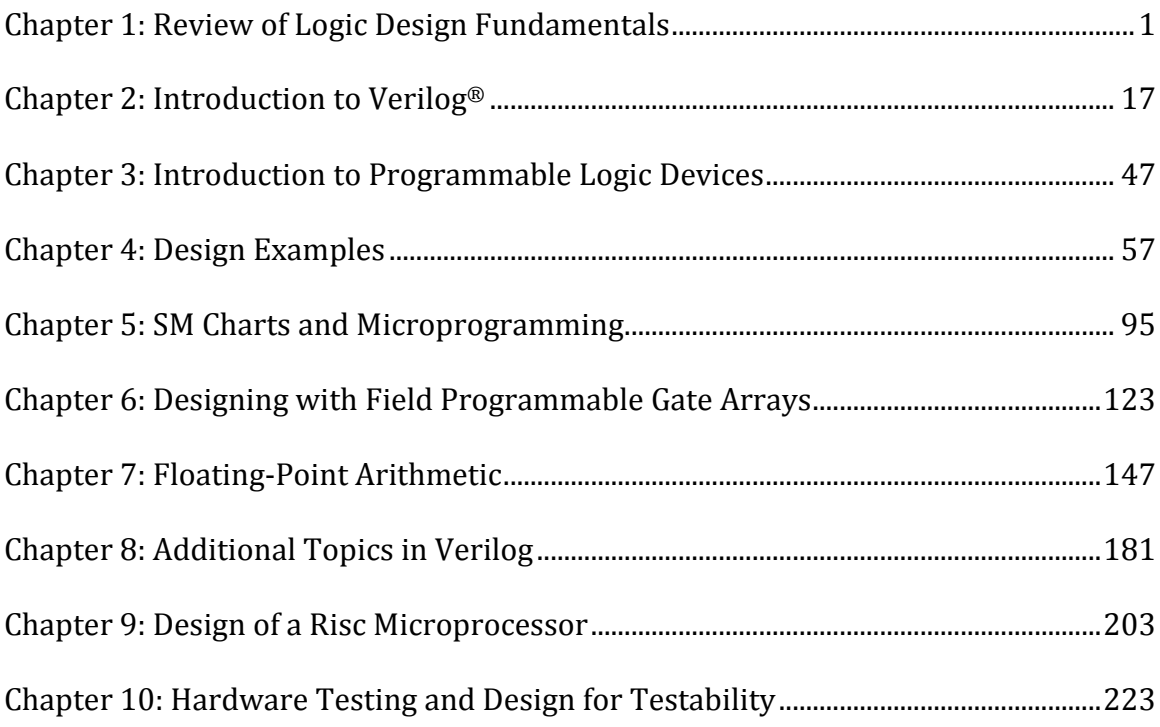

# **Chapter 1: Review of Logic Design Fundamentals**

**1.1**

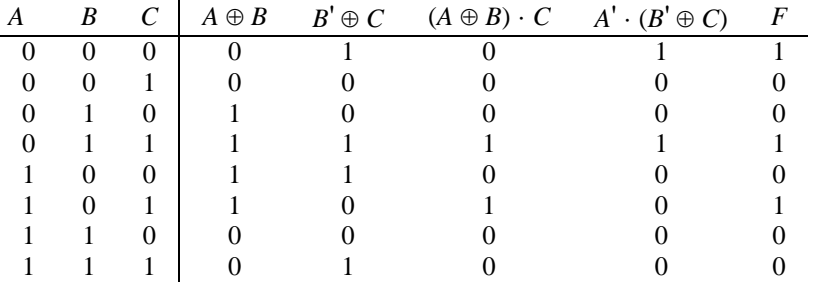

**1.2**

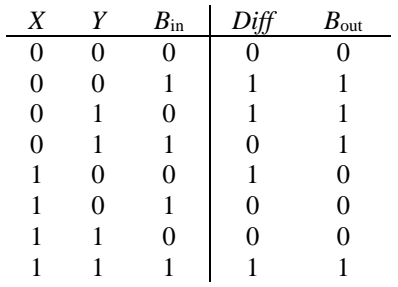

Sum of Products:  $Diff = XY'B_{in}^{\dagger} + X'Y'B_{in} + XYB_{in} + X'YB_{in}$  $B_{\text{out}} = X' B_{\text{in}} + X' Y + Y B_{\text{in}}$ 

Product of Sums:  $Diff = (X + Y + B_{in})(X + Y' + B_{in})/(X' + Y + B_{in})/(X' + Y + B_{in})$  $B_{\text{out}} = (Y + B_{\text{in}})(X' + B_{\text{in}})(X' + Y)$ 

**1.3**

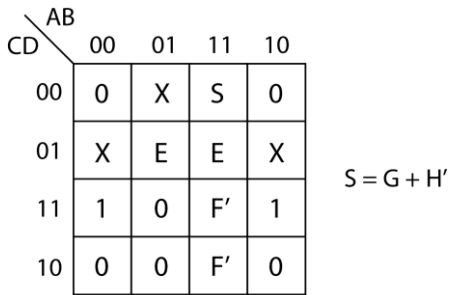

Set all map-entered variables to 0 to get  $MS_0 = B'D$ . Set E, F', and S to 1 one at a time and all 1's to X's to get  $MS_1=C'D(E)$ ,  $MS_2=ABC(F')$ ,  $MS_3=BC'D'(G+H')$ 

 $Z = B'D + C'DE + ABCF' + BC'D'G + BC'D'H'$ 

**1.4** (a) 
$$
F = A'D' + AC'D + BCD' + A'B'C'E + BD'E
$$

- **(b)**  $Z = A'CD' + C'D' + BC'E + B'DE + CD'F + A'C'G$
- **(c)** *H* = *A*'*CD* + *A*'*B*'*CE* + *BCDF'*
- (d)  $G = C'E'F + DEF + AD'F'$

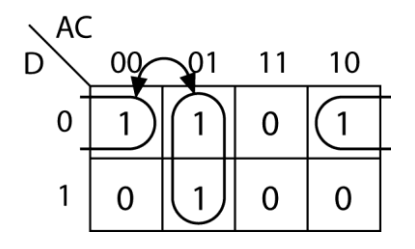

A static 1-hazard occurs when  $A = 0$ ,  $D = 0$ , and *C* changes. When *C* changes from 1 to 0; *A*<sup>'</sup>*C* also goes from 1 to 0. The hazard occurs because *C* ' hasn't become 1 yet since it has to go through the inverter; therefore, *F* goes to 0 momentarily before going to 1. Gate delays are assumed to be 10ns in the timing diagram below.

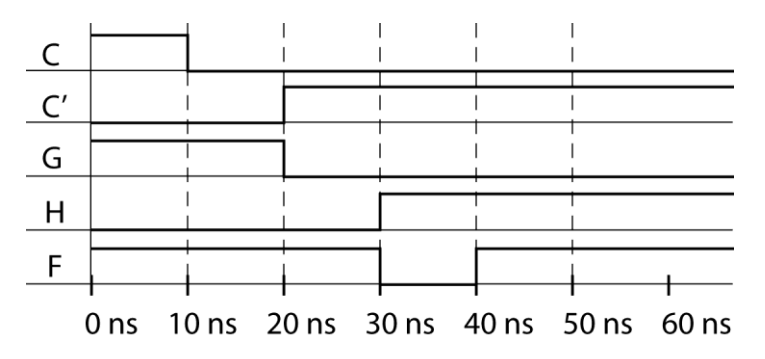

**1.6**

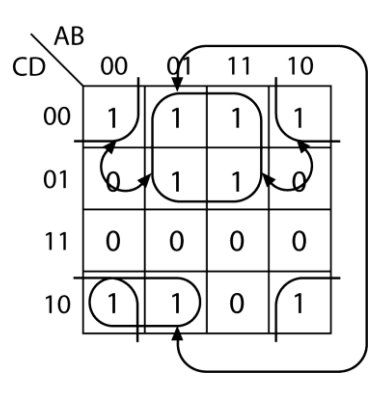

 $F = bc' + b'd' + a'cd'$ 

3 hazards: A=0, C=0, D=0, B changes A=1, C=0, D=0, B changes A= $0$ , B= $1$ , D= $0$ , C changes

To eliminate the hazards, add the term *c*'*d*' (combining the four 1's in the top row) and replace *a*'*cd*' with *a'd'* (combining two 1's from the bottom left with two 1's from the top left.)

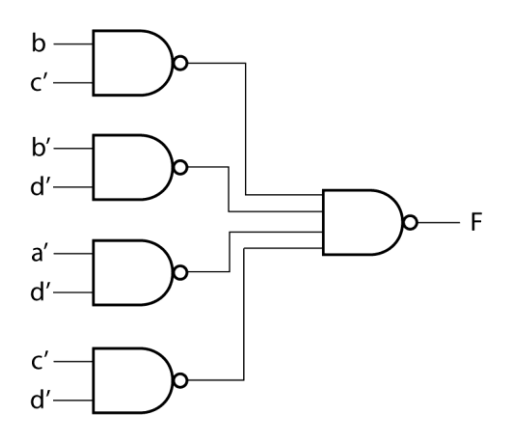

**1.7 (a)**

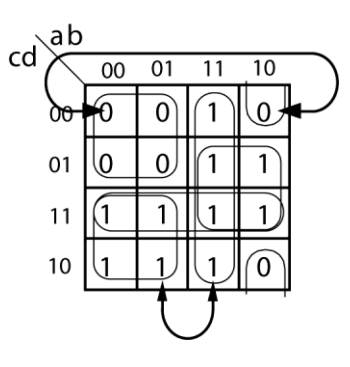

$$
F = ((ab)'.(a+c)' + (a' + d)')'= ab + ((a+c)' + (a' + d)')'= ab + (a + c)(a' + d)= ab + aa' + ad + a'c + cd;
$$

Circle all these terms on the K-map; arc shows nearby1's not in the same product term, indicating a 1 hazard.

1-hazard *bcd* = 110, a changing  $1 \Rightarrow 0$  gates 1,5,3,4,5,  $0 \Rightarrow 1$  gates 3,4,5,1,5  $F = ab + aa' + ad + a'c + cd$  $= ab + a(a' + d) + c(a' + d)$  $= ab + (a+c) (a'+d)$  $=(ab + a + c)(ab + a' + d)$  --see Table 1-1 for Boolean laws  $= (a + c)(a + a' + d)(a' + b + d) - a + ab = a$ ; a'+d+ab=(a'+d+a)(a'+d+b)

Circle all these terms of 0's in the K-map; arc shows 0's not in same term.

0-hazard *bcd* = 000, a changing  $0 \Rightarrow 1$  gates 3,4,5,3,5  $1 \Rightarrow 0$  gates 3,4,5,2,5

**(b)** We will design a 2-level sum of products circuit because a 2-level sum-of-products circuit has no 0-hazard as long as an input and its complement are not connected to the same AND gate. Avoid 1-hazard by adding product term bc. Use NAND gates as asked in the question.

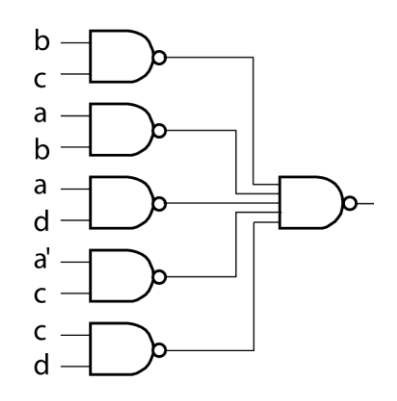

ab  $\overline{01}$  $\overline{11}$  $\overline{10}$ 00  $\boxed{1}$  $\mathbf 1$ 1 01  $\mathbf 0$  $\overline{1}$ 1 1  $\mathbf 0$ 1  $11$ 0 1

(a) 
$$
Z = A'D' + (A + B)(B' + C')
$$
  
=  $A'D' + AB' + AC' + BB' + BC'$ 

Static 1 hazard (see the arcs between nearby 1's not in the same product term.) *ABCD* = 0000 to 1000 *ABCD* = 0010 to 1010

$$
Z = (A'D' + A + B)(A'D' + B' + C')
$$
  
= (A' + A + B)(D' + A + B)(A' + B' + C')(D' + B' + C')

Static 0 hazard (see the arcs between nearby 0's not in the same term) *ABCD* = 0111 to 0011

**(b)** One can design a hazard-free sum of products circuit as in the previous question. Or, one can design a product of sums (POS) circuit with no hazards. A properly designed 2-level POS circuit has no 1-hazards. Static 0-hazards can be avoided by including loops for all 0's that are adjacent. 4 terms here including the arc:

$$
Z = (A + B + D')(A' + B' + C')(D' + B' + C')(C' + D' + A)
$$
  
= (D' + A + BC')(A' + B' + C')(D' + B' + C')  
= (D' + A + BC')(B' + C' + A'D')  

$$
= (D' + A + BC')(B' + C' + A'D')
$$
combining 2<sup>nd</sup> and 3<sup>rd</sup> terms

**1.9 (a)**

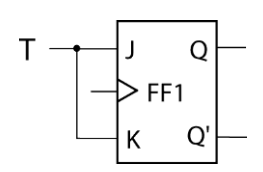

**(b)** From the characteristic equation for a J-K flip-flop  $(Q^+ = JQ' + K'Q)$ :

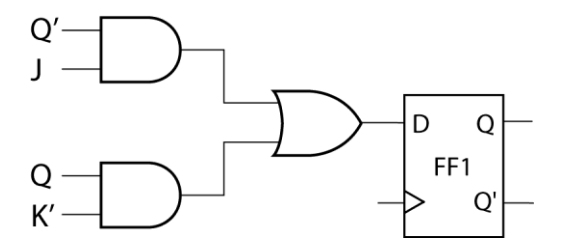

**1.10**

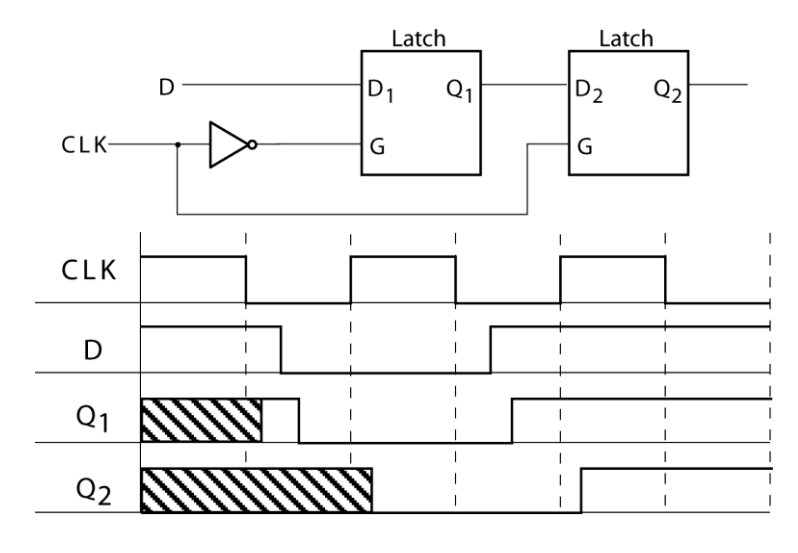

**1.11 (a)**

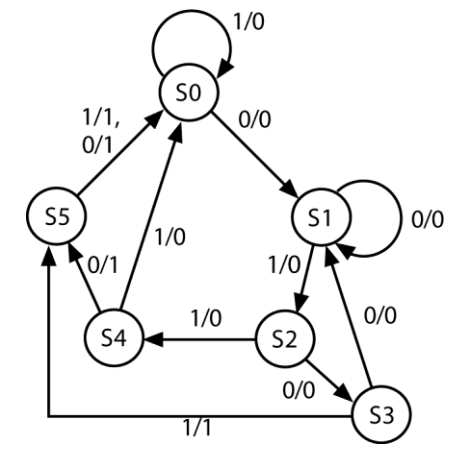

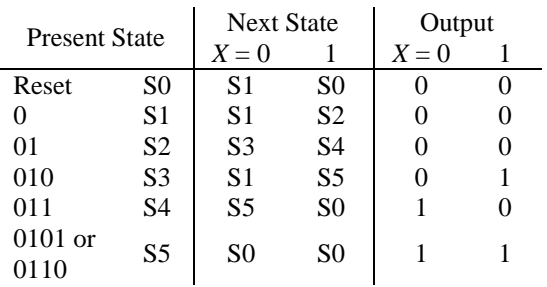

**(b)** Guidelines:

I.  $(0,1,3)$ ,  $(0,4,5)$ II. (0,1),(1,2),(3,4),(1,5),(0,5) III. (0,1,2,3),(4,5),(3,5)

 $Z = XQ_2Q_3 + X'Q_1 + Q_1Q_3$ 

For state assignment:  $S0 = 000$   $S1 = 001$   $S2 = 010$   $S3 = 011$   $S4 = 100$   $S5 = 101$ 

Equations for NAND gate network:  $J_1 = XQ_2$  *K*<sub>1</sub> = *X* + *Q*<sub>3</sub>  $J_2 = XQ_1'Q_3$  *K*<sub>2</sub> = *X* + *Q*<sub>3</sub>  $J_3 = X'$  *K*<sub>3</sub> =  $XQ_2' + Q_1$ 

For NOR gate network, use product of sums form:  $K_3 = (X + Q_1)(Q_2)$  $Z = (Q_1 + Q_2)(X' + Q_3)(X + Q_2')$ 

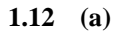

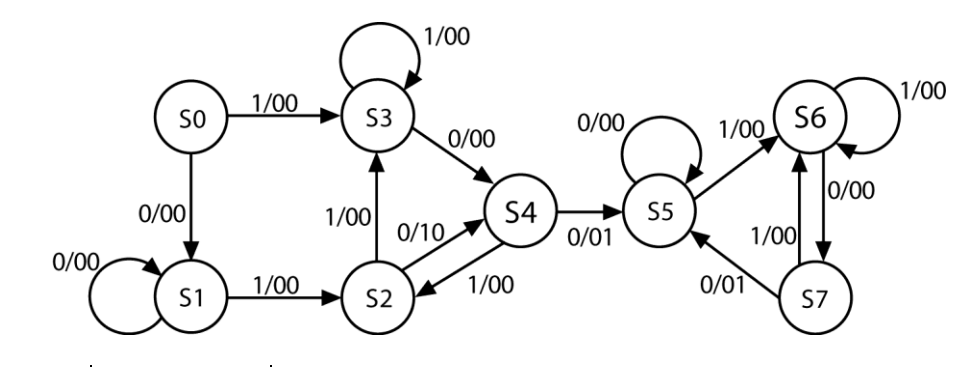

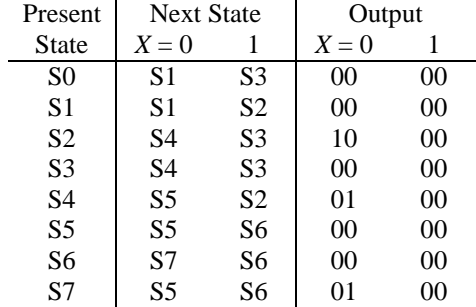

**(b)** Guidelines:

I. (0,1),(2,3),(4,5,7),(0,2,3),(1,4),(5,6,7) II. (1,3),(1,2),2x(3,4),(2,5),2x(5,6),(6,7) III. (0,1,3,5,6),(4,7)

For state assignment:

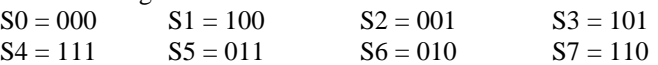

Equations for NAND gate network:

 $J_1 = Q_2' + X'Q_3'$   $K_1 = XQ_3' + Q_2$  $J_2 = X'Q_3$   $K_2 = XQ_1Q_3$ 

 $J_3 = XQ_2' + X'Q_1Q_2$   $K_3 = XQ_1'Q_2$  $Z_1 = X'Q_1'Q_2'Q_3$ *Z*<sup>2</sup> = *X* '*Q*1*Q*<sup>2</sup>

For NOR gate network , use product of sums form:  $J_1 = (Q_2' + Q_3')(X' + Q_2')$   $K_1 = (X + Q_2)(Q_2 + Q_3')$  $J_3 = (X + Q_2)(X' + Q_2')(X + Q_1)$ 

**1.13 (a)**

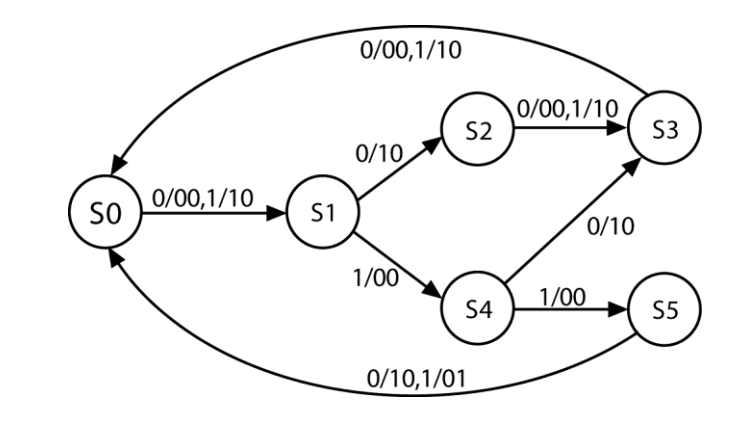

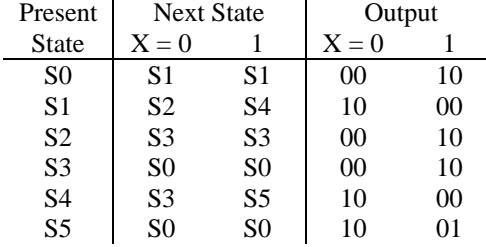

**(b)** Guidelines:

I. (2,4),2x(3,5) II. (2,4),(3,5) III. (0,2,3),(1,4,5)

For state assignment:<br> $S0 = 000$   $S1 = 010$  $S2 = 001$   $S3 = 101$   $S4 = 011$   $S5 = 111$ 

Equations for NAND gate network:

 $D_1 = Q_1'Q_3$ *D*<sup>2</sup> = *Q*2'*Q*3' + *XQ*1'*Q*<sup>2</sup>  $D_3 = Q_1'Q_3 + Q_2Q_3'$  or  $Q_1'Q_3 + Q_1'Q_2$  $S = XQ_2' + X'Q_2$ *V* = *XQ*1*Q*<sup>2</sup>

For NOR gate network , use product of sums form:  $S = (X + Q_2)(X' + Q_2')$  $D_2 = Q_1'(Q_2 + Q_3')(X + Q_2')$  $D_3 = Q_1' (Q_2 + Q_3)$ 

**1.14 (a)**

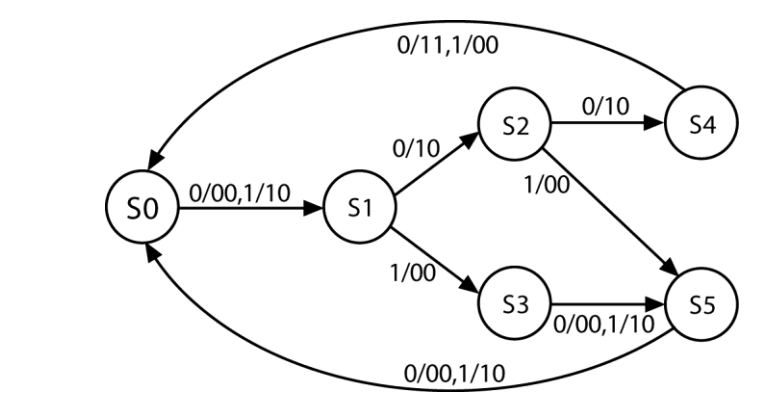

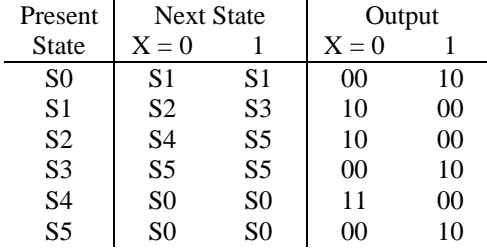

**(b)** Guidelines:

I. (4,5),(2,3) II. (2,3),(4,5) III. (0,3,5),(1,2,4)

For state assignment:  $S0 = 000$   $\bar{S1} = 100$   $S2 = 101$   $S3 = 001$   $S4 = 111$   $S5 = 011$ 

Equations for NAND gate network:

 $J_1 = Q_3'$   $K_1 = X + Q_2$ <br>  $J_2 = Q_3$   $K_2 = 1$  $J_2 = Q_3$  $J_3 = Q_1$   $K_3 = Q_2$  $D = X'Q_1 + XQ_1'Q_3$  $B = X'Q_1Q_2$ 

For NOR gate network, use product of sums form:  $D = (X' + Q_1')(X + Q_1)(Q_1 + Q_3)$ 

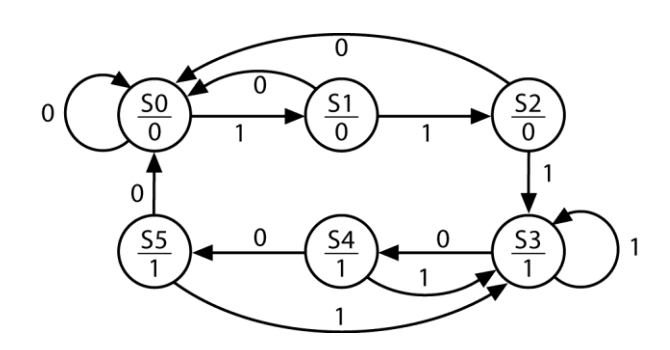

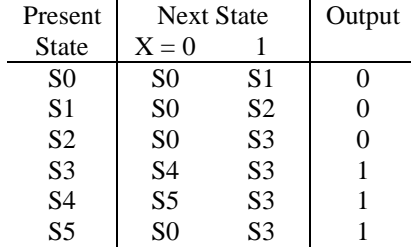

### **1.16**

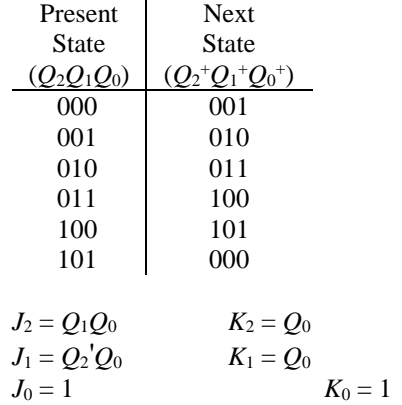

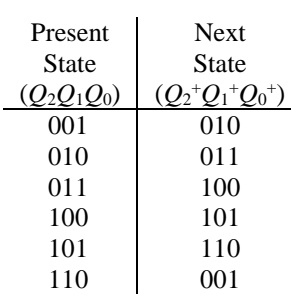

$$
D_2 = Q_1 Q_0 + Q_2 Q_1'
$$
  
\n
$$
D_1 = Q_2' Q_0' + Q_1' Q_0
$$
  
\n
$$
D_0 = Q_0'
$$

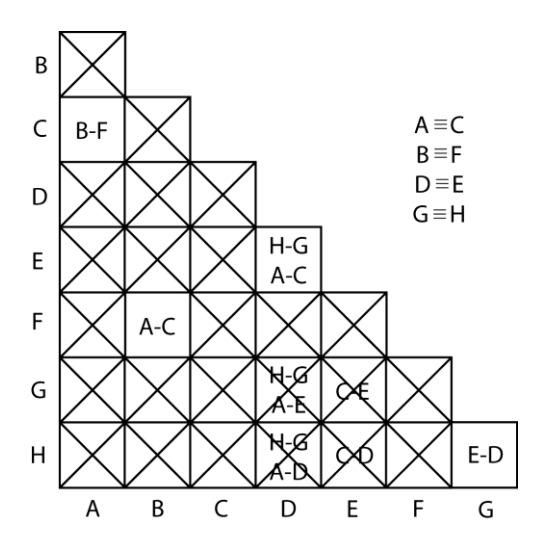

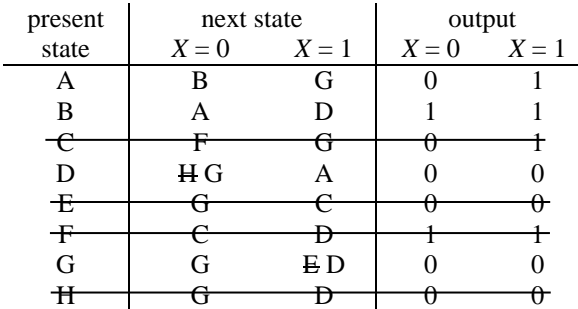

**1.19 (a)**

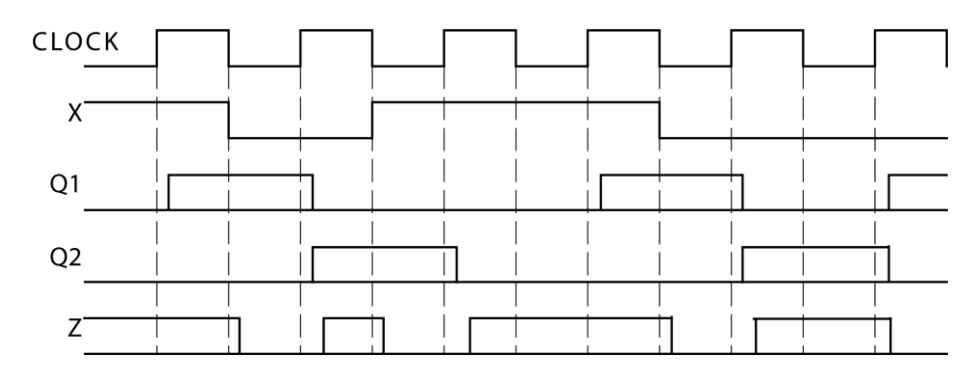

*Z* should be read just before the rising edge of the clock.

**(b)** Work case 
$$
t_{\text{xor}} + t_p + t_{\text{su}} \le t_{\text{clk}}
$$
  
  $20 \text{ns} + 10 \text{ns} + 5 \text{ns} \le t_{\text{clk}}$   
  $t_{\text{clk}} \ge 35 \text{ ns}$   
 Clock Rate = 28.6 MHz

However, the input X changes at the same time as the falling edge of the clock. Data is clocked into D flip-flop at the rising edge of the clock. Therefore, the time t between the falling edge and the rising edge of the clock should satisfy the gate delay of XOR and also the setup time

$$
t_{\text{clk}} \ge 20 \text{ns} + 5 \text{ns}
$$
  
 $t_{\text{clk}} \ge 50 \text{ns}$ 

#### Clock Rate = 20 MHz

For proper synchronous operation, both condition 1 and condition 2 should be satisfied.  $t_{\text{clk}} \geq 50$ ns is the limiting factor Therefore, Clock Rate = 20 MHz

- **(c)** Q1 should remain unchanged for 2ns (*t*h) after D2 is clocked
	- Q1 will be constant for at least 5ns (*t*pmin) after the rising clock edge  $t_{constant} = t_h + delay = 2ns + delay$  $t_{\text{constant}} = t_{\text{pmin}} = 5 \text{ns}$ delay =  $t_{\text{pmin}} - t_{\text{h}} = 3$  ns

**1.20 (a)**

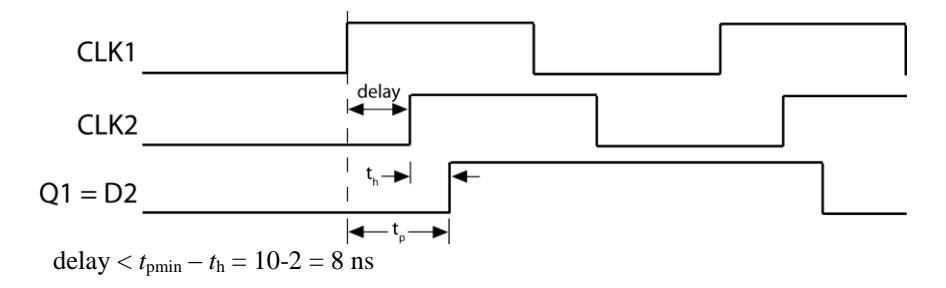

**(b)**  $t_{\text{clk}} \ge t_{\text{pmin}} + t_{\text{su}} = 15+4 = 19 \text{ ns.}$  (worst case occurs when delay = 0)

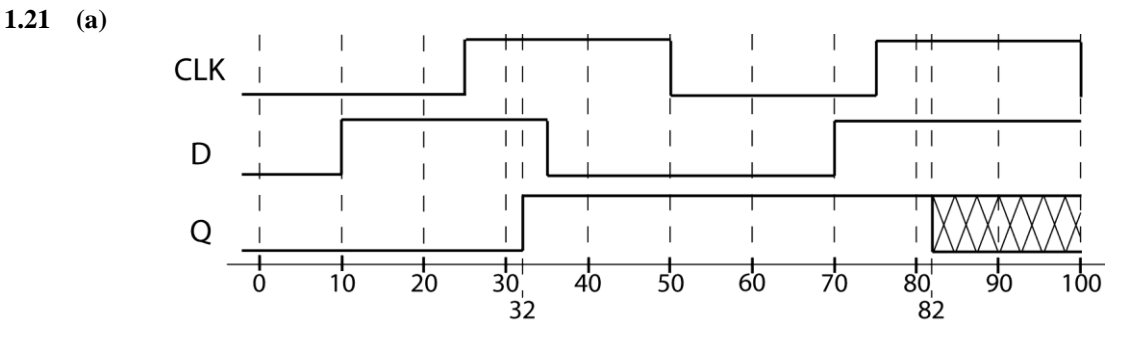

- **(b)** By definition of set up and hold time, *D* should be constant 10 ns (*t*su) before, and 5 ns (*t*h) after the clock edge.
- **(c)** External inputs should not change 18 ns before, and 1 ns after clock edge.  $t_y = t_{\text{cmax}} + t_{\text{su}} = (4+4) + 10 = 18$  $t_x = t_h - t_{\text{cmin}} = 5 - (2+2) = 1$

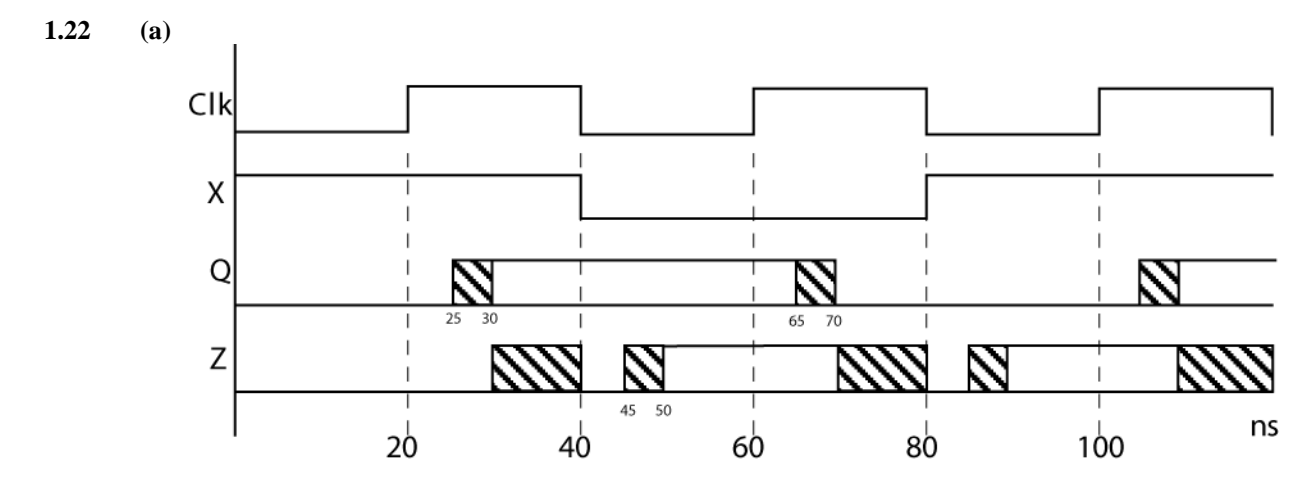

**(b)** Setup time = 20 ns -10 ns = 10 ns (due to change in  $X$ ) Hold time =  $t_{\text{pmin}} + t_{\text{pla}} = 5 \text{ ns} + 5 \text{ ns} = 10 \text{ ns}$  (due to change in *Q*)

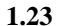

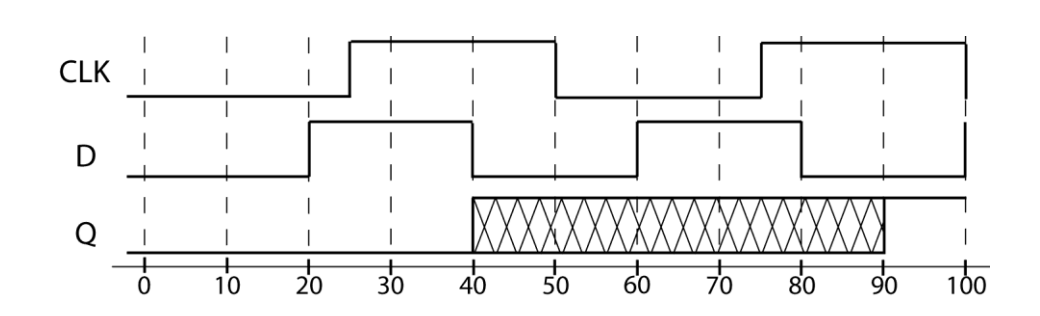

- **1.24 (a)**  $t_{\text{clk}} \ge t_{\text{su}} + t_{\text{pmax}} + t_{\text{cmax}}$  $t_{\text{clk}} \geq 5 + 12 + 4 = 21$  ns  $t_{\text{clkmin}} = 21$  ns
	- **(b)**  $t_x = t_h t_{cmin} = 3 1 = 2$  ns. X can change as early as 2 ns after the clock edge.
- **1.25** (a) 16 ns  $+ 24$  ns  $+ 8$  ns  $= 48$  ns. (to satisfy setup time) (hold time is not a problem because it takes at least  $12 + 2 = 14$  ns from rising clock edge until D changes)
	- **(b)** earliest time: to satisfy hold time,  $t_h t_{\text{cmin}} = 4 \text{ ns} 2 \text{ ns} = 2 \text{ ns}$ latest time: to satisfy setup time,  $8 \text{ ns} + 16 \text{ ns} = 24 \text{ ns}$  before rising clock edge. 48 ns clock  $-24$  $ns = 24$  ns after rising clock edge

**1.26 (a)** The maximum delay path of this circuit starts at flip-flop 2 and ends at flip-flop 1:

 $f_{max} = 1/(t_{pmax} + t_{cmax} + t_{su}) = 1/(24ns + 16ns + 8ns) \approx 20.83 MHz$ 

- $f_{max} = 1/(t_{pmax} + t_{cmax} t_{skew} + t_{su}) = 1/(24ns + 16ns 5ns + 8ns) \approx 23.26 \, MHz$ **(b)**
- **(c)** $f_{max} = 1/(t_{pmax} + t_{cmax} + t_{skew} + t_{su}) = 1/(24ns + 16ns + 5ns + 8ns) \approx 18.87 MHz$

**(d)**  $t_y \ge t_h - t_{exmin} = 4ns - 2ns = 2ns$  $t_x \ge t_{c{xmax}} + t_{su} = 16ns + 8ns = 24ns$ 

X can change 2 ns after and 24 ns before the rising clock edge.

- **(e)** From part (d), X can change 2 ns after and 24 ns before the rising clock edge of flip-flop 1. However, because the rising clock edge of flip-flop 2 is delayed 5 ns from the rising edge of flip-flop 1, then X can change -3 ns after and 29 ns before the rising clock edge of flip-flop 2. In other words, X cannot change between 29 and 3 ns before the rising clock edge of flip-flop 2.
- **(f)** From part (d), X can change 2 ns after and 24 ns before the rising clock edge of flip-flop 1. However, because the rising clock edge of flip-flop 2 is advanced 5 ns from the rising edge of flip-flop 1, then X can change 7 ns after and 19 ns before the rising clock edge of flip-flop 2.
- **1.27 (a)** Consider following delays:

 $t_{su} = 20ns$ input to first FF: left FF to middle FF:  $t_{pmax} + t_{c1max} + t_{skew1} + t_{su} = 10ns + 7ns + 0ns + 20ns = 37ns$ middle FF to right FF:  $t_{pmax} + t_{czmax} - t_{skew2} + t_{su} = 10ns + 11ns - 0ns + 20ns = 41ns$ <br>right FF to output:  $t_{pmaz} = 10ns$ right FF to output:

The maximum of these is 41 ns. Therefore, the minimum clock period should be 41 ns.

 $t_{\text{clk}} \geq t_{\text{pmax}} + t_{\text{c1max}} + t_{\text{su}}$ **(b)**   $41$  ns  $\geq 10$ ns + 4 ns + 20 = 34 ns

> There is no setup time violation for the middle flip-flop. The setup time margin is  $41 - 34$  $= 7$  ns.

- **(c)**   $t_{pmin} + t_{c1min} \geq t_h$  $5ns + 1ns < 10ns$ There is a hold time violation for the middle flip-flop.
- (d) For negative clock skew:<br> $t_{skewmin} = t_h t_{pmin} t_{cmin} = 10ns 5ns 1ns = 4ns$

To fix the hold time violation for the middle flip-flop, make  $t_{skew1min} = 4$  ns and keep  $t_{\text{skew2min}} = 0$  ns.

(e) The new worst-case delay of the path from the left flip-flop to the middle flip-flop is:<br> $t_{pmax} + t_{c1max} + t_{skew1} + t_{sw} = 10ns + 4ns + 4ns + 20ns = 38ns$ 

However, this delay is still less than the 41 ns delay of the path from the middle flip-flop to the right flip-flop. Therefore,  $t_{\text{clkmin}}$  is still 41 ns.

**1.28 (a)** Consider following delays:<br>
input to first FF:  $t_{su} = 10ns$ input to first FF: left FF to middle FF:  $t_{pmax} + t_{c1max} + t_{skew1} + t_{su} = 20ns + 7ns + 0ns + 10ns = 37ns$ middle FF to right FF:  $t_{pmax} + t_{czmax} - t_{skew2} + t_{su} = 20ns + 11ns - 3ns + 10ns = 38ns$  $t_{pmax} = 20ns$ right FF to output:

The maximum of these is 38 ns. Therefore, the minimum clock period should be 38 ns.

(b) 
$$
t_{\text{clk}} \geq t_{\text{pmax}} + t_{\text{cimax}} + t_{\text{skew1}} + t_{\text{su}}
$$
  
38 ns \geq 20n + 4ns + 0ns + 10ns = 34 ns  
There is no setup time violation for the middle flip-flop. The setup time margin is 38 – 34

 $= 4$  ns.

 $t_{pmin} + t_{c1min} \geq t_h - t_{skew1}$  **(c)** 

ä,

There is no hold time violation for the middle flip-flop. The hold time margin is  $13 - 2 =$ 

11 ns.

- **(d)** Because both setup and hold time requirements are met for the middle flip-flop, the clock skew delays in place are valid.
- **(e)** The worst-delay path is still from the middle flip-flop to the right flip-flop. Therefore, t<sub>clkmin</sub> is still 38 ns.

**1.29**

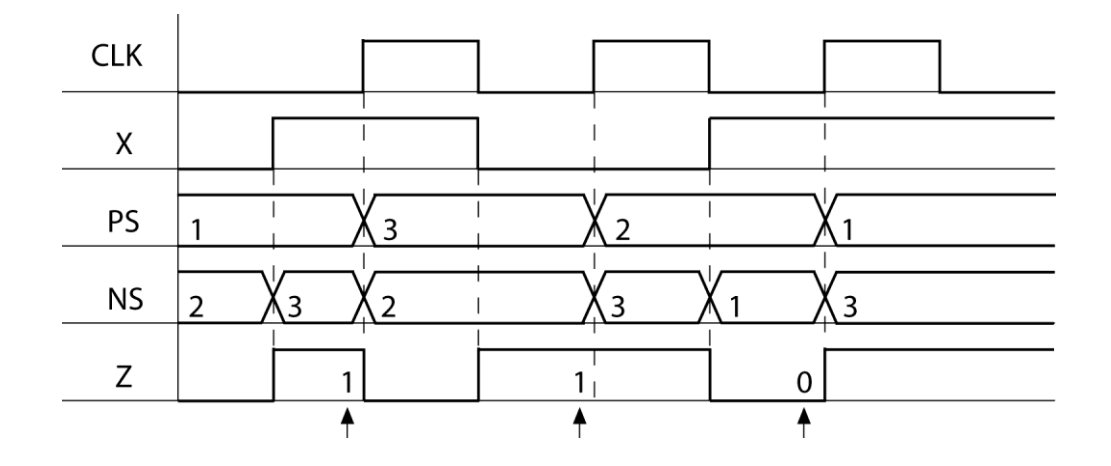

#### **1.30 (a)** No

**(b)**

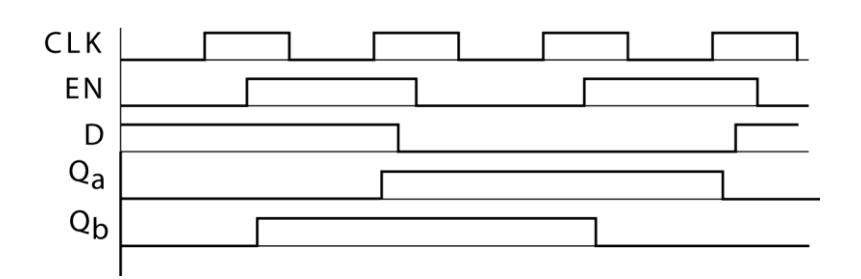

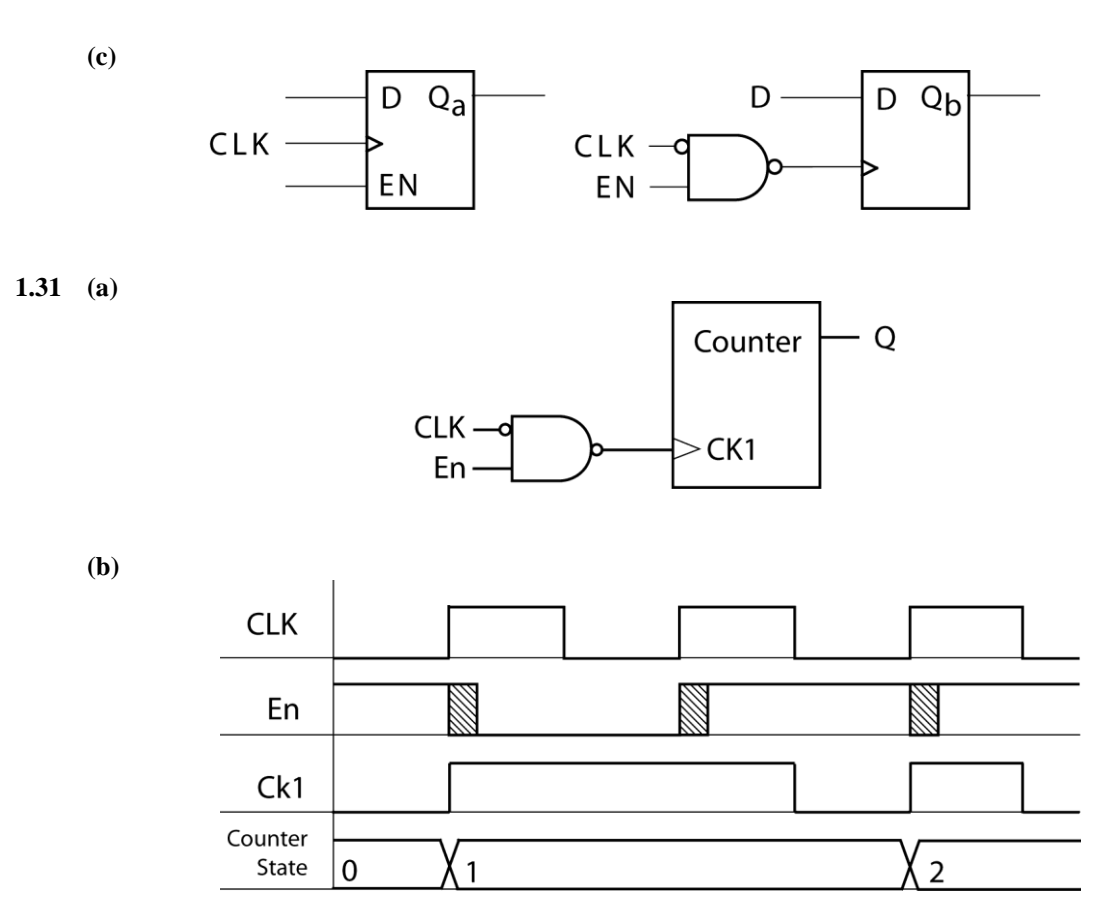

The clock input to the NAND gate in (a) is inverted. After the rising edge of the clock, this input to the NAND gate is a '0', so CK1 will remain a constant '1', regardless of any changes that may occur in the EN input of the gate due to transients.

**1.32** *Eni* = 0 *Ena*= 0 *Enb* = 0 *Enc* = 1 *Lda* = 1 *Ldb*= 1 *Ldc*= 0

#### **Chapter 2: Introduction to Verilog®**

**2.1 (a)** HDL – Hardware Description Language

FPGA – Field Programmable Logic Array

- **(b)** Verilog has statements that execute concurrently since it must model real hardware in which the components are all in operation at the same time.
- **(c)** A hardware description language allows a digital system to be designed and debugged at a higher level of abstraction than schematic capture with gates, flip-flops, and standard MSI building blocks. The details of the gates and flip-flops do not need to be handled during early phases of design. Designs are more portable when low-level library-specific details are not included in the model. HDLs allow the creation of such portable high-level behavioral models.
- **2.2 (a)** Legal: A\_123, \_A123, c1\_\_c2, and1; Illegal: 123A (starts with number), \$A123\_ (starts with \$), and (reserved word).
	- **(b)** None of the Verilog identifiers are equivalent since Verilog is case sensitive.

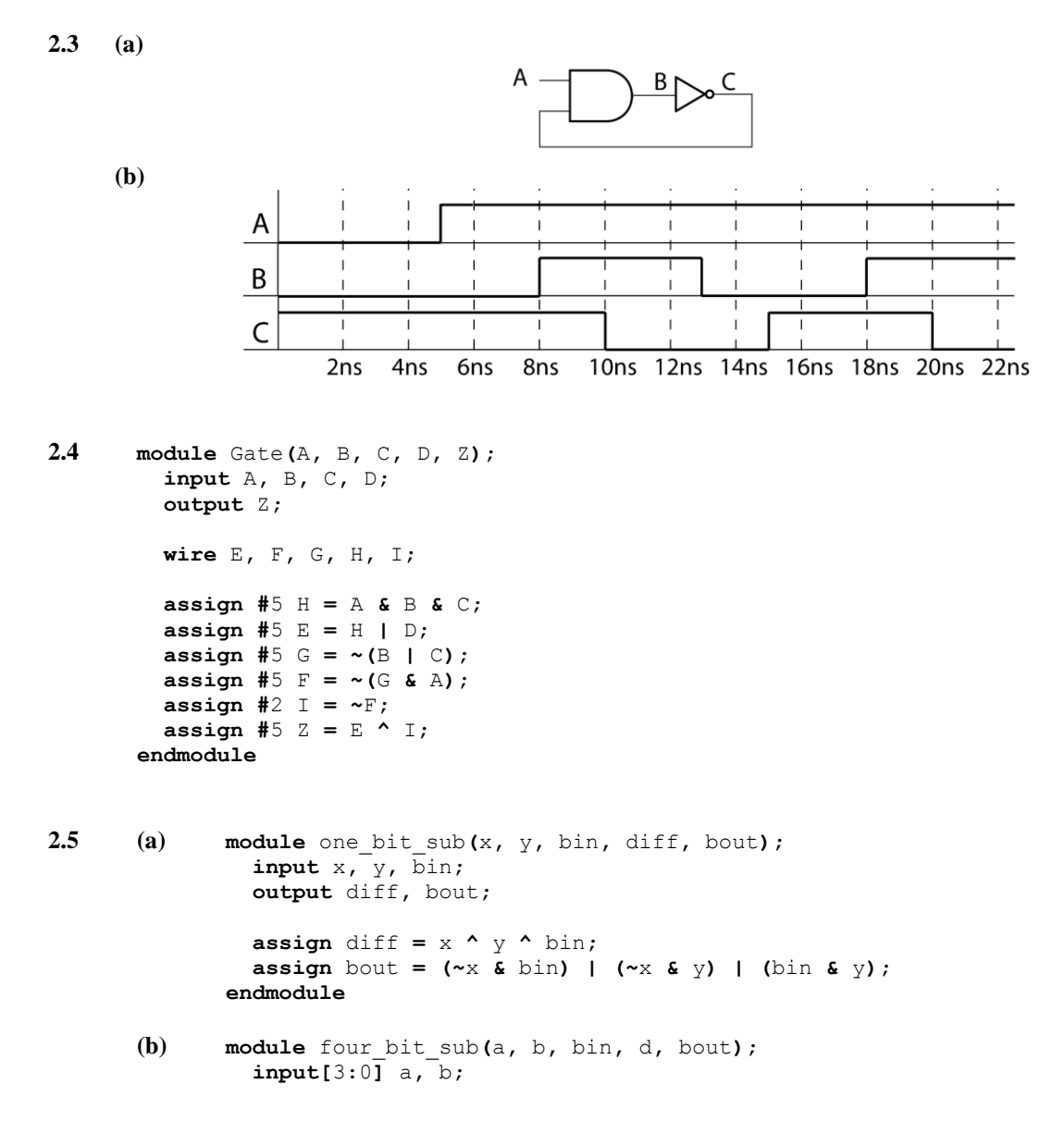

```
 input bin;
                 output[3:0] d;
                 output bout;
                 wire[3:0] bo;
                 one_bit_sub s1(a[0], b[0], bin, d[0], bo[1]);
                 one_bit_sub s2(a[1], b[1], bo[1], d[1], bo[2]);
               one_bit_sub s3(a[2], b[2], bo[2], d[2], bo[3]);
               one_bit_sub s4(a[3], b[3], bo[3], d[3], bout);
              endmodule
2.6 (a) module circuit(A, B, C, D, G);
           input A, B, C, D;
           output G;
           wire E, F;
           assign E = A & B;
          assign F = E | C; assign G = D & F;
        endmodule
     (b) module circuit(A, B, C, D, G);
           input A, B, C, D;
           output reg G;
           reg E, F;
           initial begin
             E <= 0;
             F <= 0;
             G <= 0;
           end
           always @(*)
           begin
             E <= A & B;
             F <= E | C;
             G <= F & D;
           end
        endmodule
```
- **2.7 (a)** *A* changes to 1 at 25 ns, *B* changes to 1 at 25 ns, *C* change to 1 at 35 ns **(b)** *A* changes to 1 at 25 ns, *B* changes to 1 at  $20 + \Delta$  ns, *C* does not change
- **2.8 (a)** A falling-edge triggered D flip-flop with asynchronous active high clear and set (**b**)  $Q = 0'$ , because Clr = 1 has priority.

```
2.9 module SR_Latch(S, R, Q, Qn);
        input S, R;
        output reg Q;
        output Qn;
        initial begin
          Q <= 0;
        end
```

```
 always @(S, R)
        begin
         if(S == 1'b1) Q <= 1'b1;
          if(R == 1'b1)
           Q <= 1'b0;
        end
        assign Qn = ~Q;
     endmodule
2.10 module MNFF(M, N, CLK, CLRn, Q, Qn);
      input M, N, CLK, CLRn;
      output reg Q;
      output Qn;
      initial begin
         Q <= 0;
      end
      always @(CLK, CLRn)
      begin
        if(CLRn == 1'b0)
         begin
           Q <= 0;
          end
          else if(CLK == 0)
         begin
            if(M == 0 && N == 0)
             Q <= ~Q;
            else if(M == 0 && N == 1)
             Q <= 1;
            else if(M == 1 && N == 0)
             Q <= 0;
            else if(M == 1 && N == 1)
             Q <= Q;
          end
      end
      assign Qn = ~Q;
      endmodule
2.11 module DDFF(R, S, D, Clk, Q);
        input R, S, D, Clk;
        output reg Q;
        initial begin
         Q <= 0;
        end
        always @(Clk, R, S)
        begin
         if(R == 1'b0) Q <= 0;
          else if(S == 1'b0)
           Q <= 1;
          else
            Q <= D;
        end
     endmodule
```

```
2.12 (a) module ITFF(I0, I1, T, R, Q, QN);
           input I0, I1, T, R;
           output reg Q;
           output QN;
           initial begin
            Q <= 0;
           end
           always @(T, R)
           begin
             if(R == 1'b1)
               #5 Q <= 0;
             else begin
               if((I0 == 1'b1 && T == 1'b1) || (I1 == 1'b1 && T == 1'b0))
                  #8 Q <= QN;
             end
           end
           assign QN = ~Q;
        endmodule
     (b) add list *
        add wave *
         force T 0 0, 1 100 -repeat 200
         force I1 0 0, 1 50, 0 450
        force I0 0 0, 1 450
        run 750 ns
```
#### **2.13**

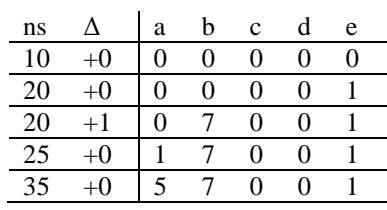

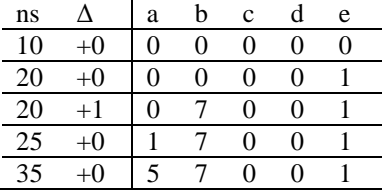

- **2.15** i. 5'b10101
	- ii. 8'b11010101
	- iii. 3'b100
- **2.16** i. 4'b0000
	- ii. 8'b00001010
	- iii. 7'b0000101

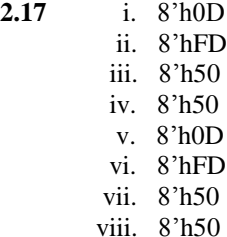

2.18 (a) 
$$
A \gg 4 = 2 \text{hOC}
$$
  
\n $A \gg 4 = 2 \text{hFC}$   
\n $A \ll 4 = 8 \text{h}70$   
\n $A \ll 4 = 8 \text{h}70$ 

- **(b)**  $A \gg 4 = 2 \text{h}0C$  $A \gg 4 == 2'h0C$  $A << 4 = 8'h70$  $A \ll 4 == 8'h70$
- (c)  $A \gg 4 = 2 \text{h} 0 \text{C}$  $A \gg 4 = 2'h0C$  $A \ll 4 = 8'h70$  $A \ll 4 = 8'h70$
- (d)  $A >> 4 = 8^{\circ}h0C$  $A \gg 4 == 8'h0C$  $A \ll 4 = 8'h70$  $A \ll 4 == 8'h70$
- (e)  $A \gg 4 = 8 \text{h}0C$  $A \gg 4 = 8$ 'h0C  $A \ll 4 = 8'h70$  $A \ll 4 = 8'h70$
- **(f)**  $A \gg 4 = 8 \text{h}0C$  $A \gg 4 == 8' hFC$  $A \ll 4 = 8'h70$  $A \ll 4 == 8'h70$
- (g)  $A \gg 4 = 8 \text{h}0C$  $A \gg 4 = 8$ 'hFC  $A \ll 4 = 8'h70$  $A \ll 4 = 8'h70$
- $(A)$   $A \gg 4$  = 32'h0FFFFFFC  $A \gg\gt 4 == 32$ 'hFFFFFFFFC  $A \ll 4 = 32$ 'hFFFFFC70  $A \ll 4 == 32$ 'hFFFFFC70
- **2.19** i. 8'h0D
	- ii. 8'h0D iii. 8'h50
		- iv. 8'h50
		- v. 8'h0D

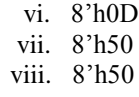

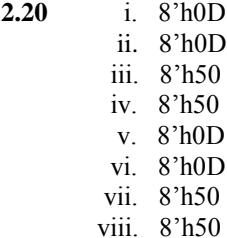

**2.21** The synthesized hardware is a 4-bit shift register.

- **2.22** The synthesized hardware is a single flip-flop.
- **2.23** Both modules are synthesized to 4-bit shift registers. There are no differences between the two shift registers.
- **2.24 (a)**  $DI = 5$ ,  $D2 = 1$ . The values of D1 and D2 swap.
	- **(b)**  $D1 = 1$ ,  $D2 = 1$ . The values of D1 and D2 do not swap.
	- **(c)** iii
- **2.25** a; *y* must be in the sensitivity list, otherwise *sum* and *carry* will not update from changes to *y*

**2.26**

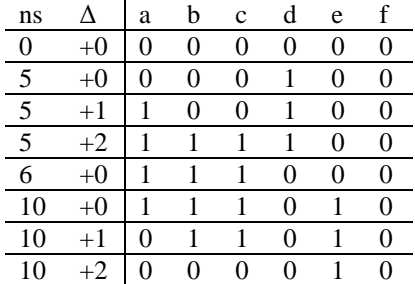

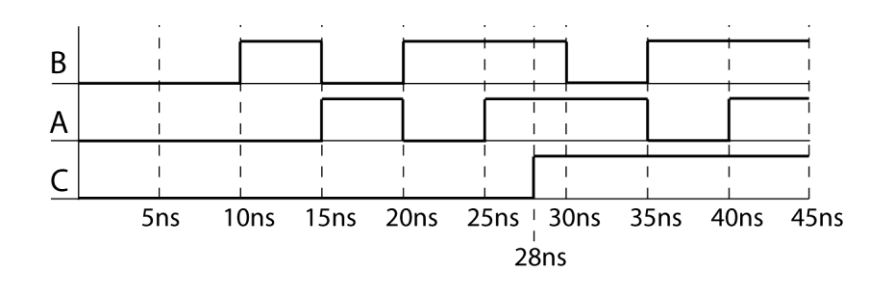

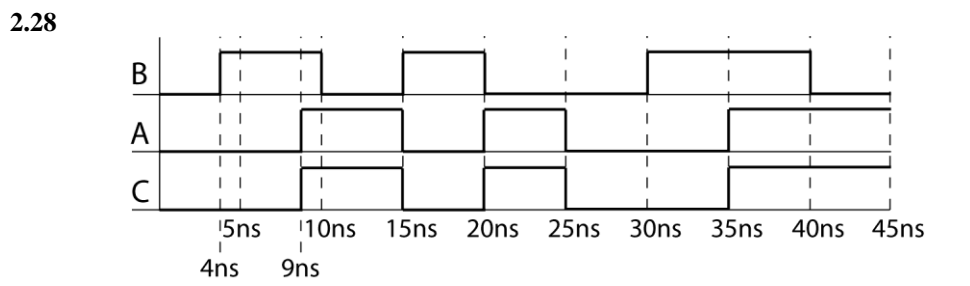

$$
2.29 \qquad (a)
$$

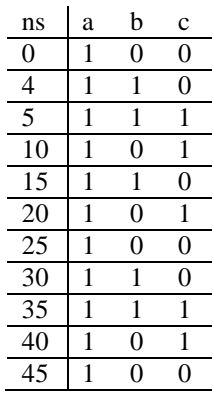

**(b)**

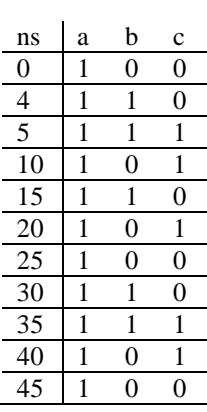

**(c)**

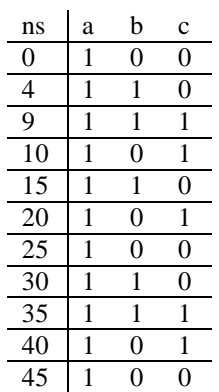

**(d)**

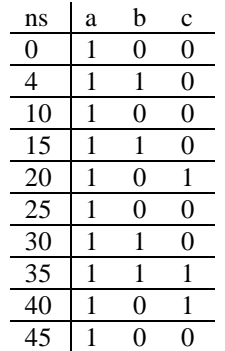

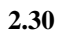

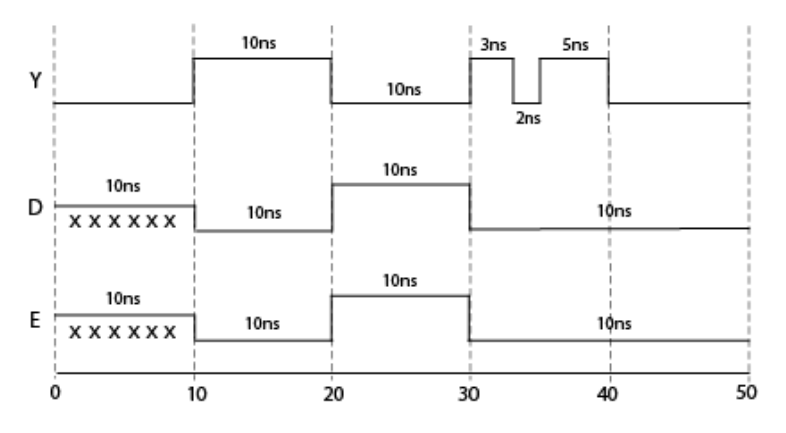

**2.31**

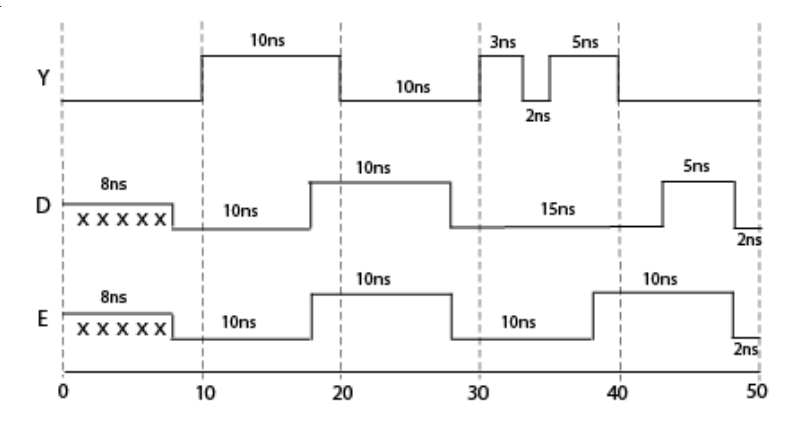

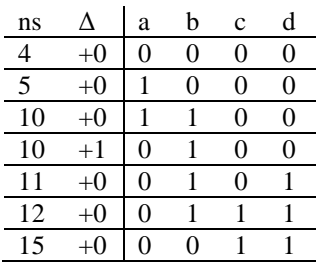

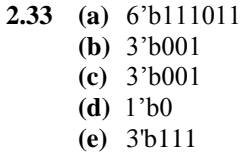

**2.34 (a)**

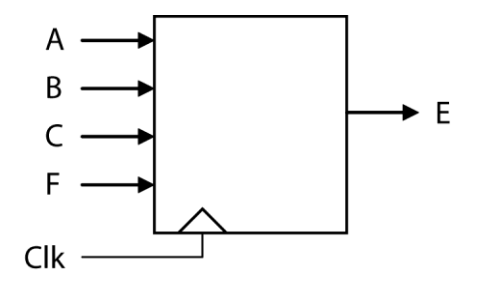

**(b)**

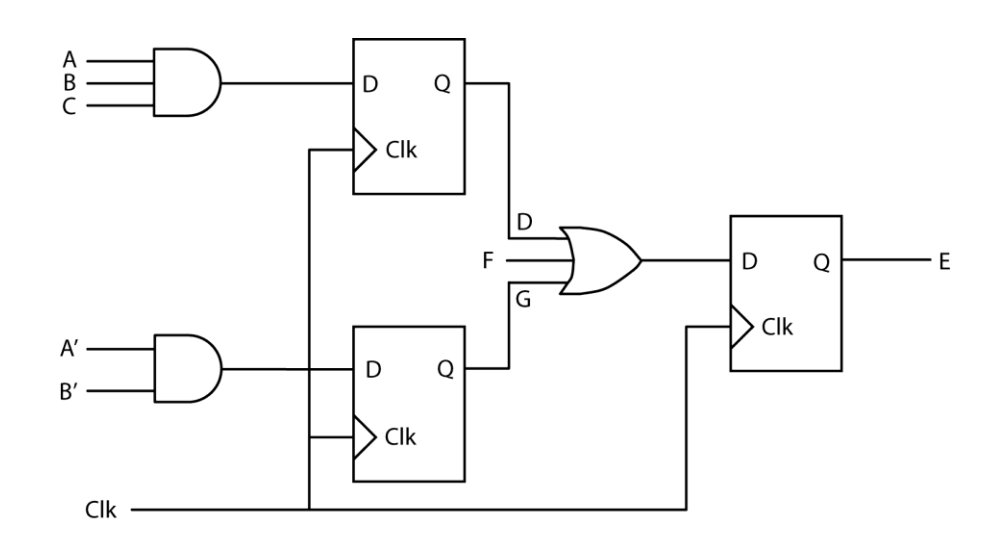

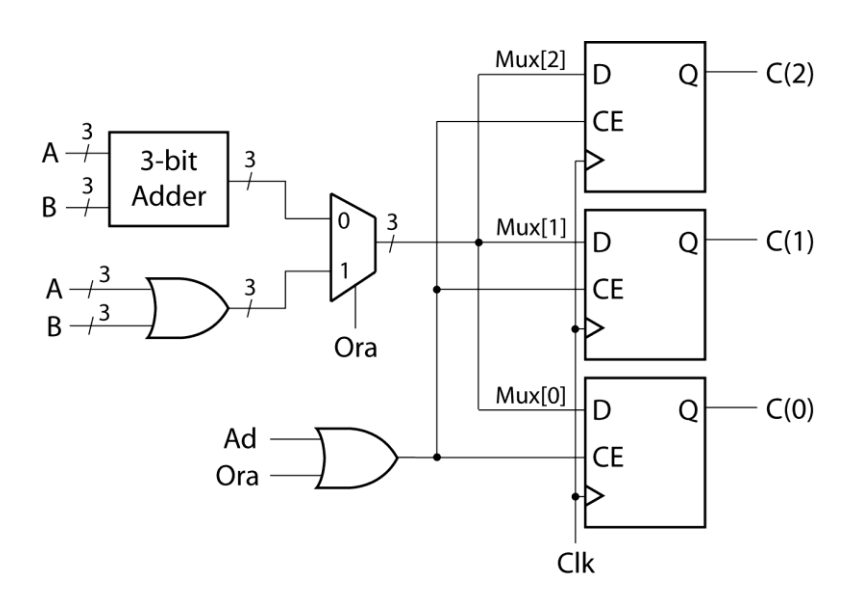

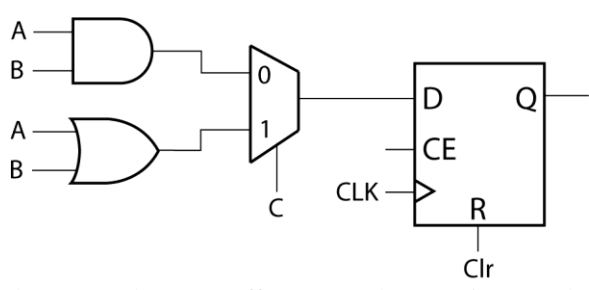

Clr is asynchronous, whereas C affects a synchronous input to the D flip-flop.

```
2.37 (a) assign #10 F = (C == 0)? ((D==0)? ~\simA: B):((D==0)? ~\simB: 0);
         (b) always @(*)
              begin
                 if(C==0 && D==0)
                   #10 F = ~A;
                 else if(C==0 && D==1)
                   #10 F = B;
                 else if(C==1 && D==0)
                   #10 F = ~B;
                else
                   #10 F = 0;
              end
       (c) always @(*)
               begin
                  case(sel)
                    0: #10 F = ~A;
                    1: #10 F = B;
                    2: #10 F = ~B;
                    3: #10 F = 0;
                  endcase
               end
2.38 (a) module 1:
              always @(C, B1, B2, B3)
              begin
                if (C == 1) A <= B1;
                 else if (C == 2)
                   A <= B2;
                 else if (C == 3)
                   A <= B3;
                 else
                   A <= 0;
               end
              module 2:
              assign A = (C==1)? B1 : ((C==2)? B2 : ((C==3)? B3 : 0 ));
```
**(b)**

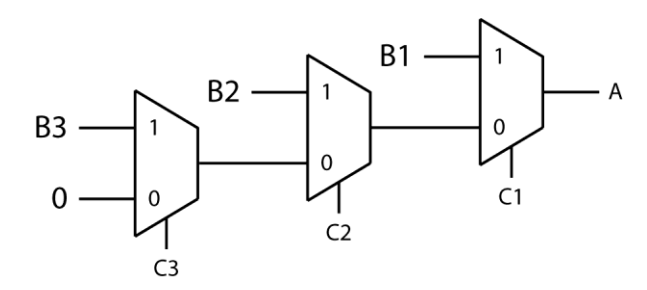

**2.39 (a) module** SR\_Latch**(**S**,** R**,** P**,** Q**); input** S**,** R**; output** P**,** Q**;**

 **assign** Q **= (**S**)?** 1 **: ((**R**)?** 0 **:** Q**); assign** P **= ~**Q**;**

#### **endmodule**

- **(b) assign** Q **=** S **| (~**R **&** Q**); assign**  $P = \sim Q$ ;
- **(c) assign**  $Q = \sim (R | P)$ ; **assign**  $P = \sim (S | Q)$ ;

**2.40** i. 8'b00010100

- ii. 8'b00010100
- iii. 8'b11111100
- iv. 8'b11111100
- v. 8'b00010100
- vi. 8'b00010100
- **2.41** i. 32'hFFFFFF5B ii. 32'hFFFFFF5B iii. 32'h0000015B iv. 32'h0000015B v. 32'h0000005B
	- vi. 32'h0000005B
- **2.42 (a)**

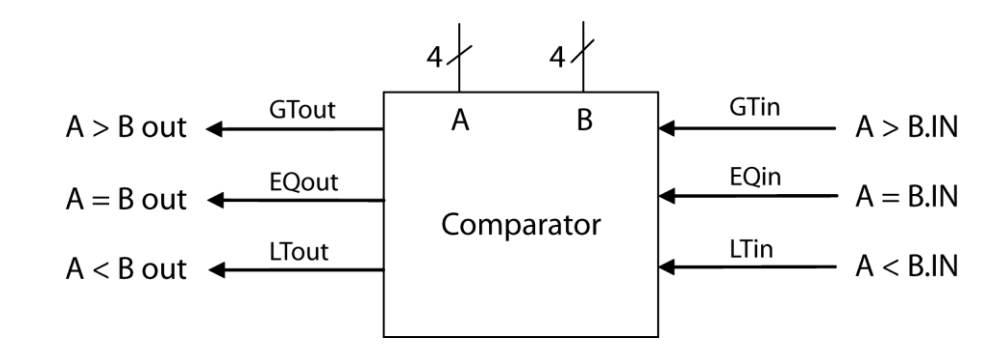

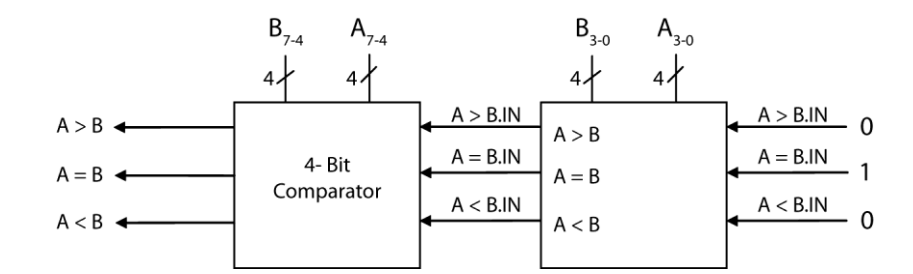

**(b)**

```
(c) module comp4bit(A, B, EQin, GTin, LTin, EQout, GTout, LTout);
          input[3:0] A, B;
          input EQin, GTin, LTin;
          output reg EQout, GTout, LTout;
          initial begin
            EQout = 0;
            GTout = 0;
            LTout = 0;
          end
          always @(A, B, EQin, GTin, LTin)
          begin
            if(A > B) begin
              EQout <= 0;
              GTout <= 1;
              LTout <= 0;
            end
            else if(A < B) begin
              EQout <= 0;
              GTout <= 0;
             LTout <= 1;
            end
            else if(GTin == 1) begin
              EQout <= 0;
              GTout <= 1;
              LTout <= 0;
            end
            else if(LTin == 1) begin
              EQout <= 0;
              GTout <= 0;
              LTout <= 1;
            end
            else begin
              EQout <= 1;
              GTout <= 0;
              LTout <= 0;
            end
          end
       endmodule
(d) module comp8bit(A, B, EQi, GTi, LTi, EQ, GT, LT);
          input[7:0] A, B;
          input EQi, GTi, LTi;
          output EQ, GT, LT;
          wire LowEQ, LowGT, LowLT;
          comp4bit C1(A[3:0], B[3:0], EQi, GTi, LTi, LowEQ, LowGT, LowLT);
          comp4bit C2(A[7:4], B[7:4], LowEQ, LowGT, LowLT, EQ, GT, LT);
       endmodule
```

```
2.43 module shift_reg(SI, EN, CK, SO);
          input SI, EN, CK;
          output SO;
          reg[15:0] register;
          initial begin
            register <= 0;
          end
          always @(posedge CK)
          begin
           if(EN == 1) register <= {SI, register[15:1]};
          end
          assign SO = register[0];
       endmodule
2.44 (a) module shift74194(D, S, SDR, SDL, CLRb, CLK, Q);
                 input[3:0] D;
                 input[1:0] S;
                 input SDR, SDL, CLRb, CLK;
                 output reg [3:0] Q;
                 initial begin
                   Q <= 0;
                 end
                 always @(CLK, CLRb)
                 begin
                   if(CLRb == 0)
                     Q <= 4'b0000;
                   else if(CLK == 1)
                   begin
                     case(S)
                     0: Q <= Q;
                     1: Q <= {Q[2:0],SDL};
                     2: Q <= {SDR, Q[3:1]};
                     3: Q <= D;
                     endcase
                   end
                 end
              endmodule
```
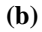

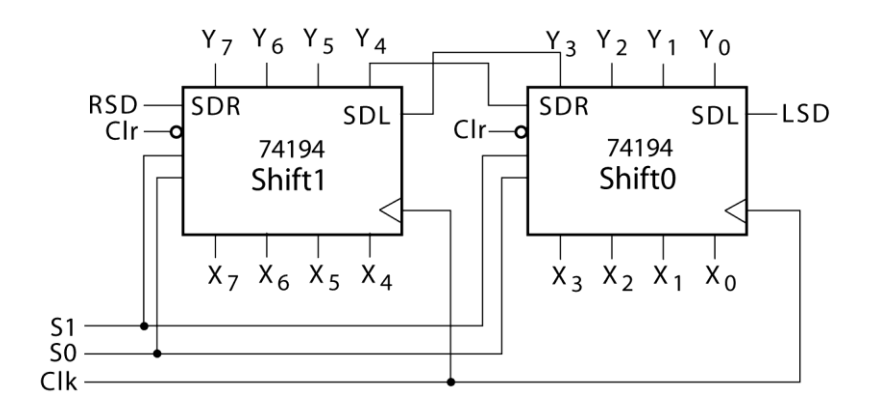

```
module bit8shift(X, S, RSD, LSD, CLRb, CLK, Y);
                 input[7:0] X;
                 input[1:0] S;
                 input RSD, LSD, CLRb, CLK;
                 output[7:0] Y;
                 shift74194 S1(X[3:0], S, Y[4], LSD, CLRb, CLK, Y[3:0]);
                 shift74194 S2(X[7:4], S, RSD, Y[3], CLRb, CLK, Y[7:4]);
              endmodule
2.45 (a) module Counter(D, CLK, CLR, ENT, ENP, UP, LOAD, Q, CO);
                 input[3:0] D;
                 input CLK, CLR, ENT, ENP, UP, LOAD;
                 output reg[3:0] Q;
                 output CO;
                 initial begin
                  Q = 0;
                 end
                 assign CO = ((ENT == 1) && ((UP == 1 && (Q == 4'b1001)) ||
                               (UP == 0 && (Q == 4'b0000))));
                 always @(CLK, CLR)
                 begin
                   if(CLR == 0)
                     Q <= 0;
                   else if(CLK == 1)
                   begin
                     if(LOAD == 0)
                       Q <= D;
                     else if(ENT == 1 && ENP == 1 && UP == 0) begin
                      if(\circ == \circ)
                         Q <= 4'b1001;
                       else
                         Q <= Q - 1;
                     end
                     else if(ENT == 1 && ENP == 1 && UP == 1) begin
                      if(Q == 4' b1001) Q <= 0;
                       else
                         Q <= Q + 1;
                     end
                   end
                 end
              endmodule
       (b) module Century_Counter(Din1, Din2, CLK, CLR, ENT, ENP, UP, LOAD,
Count, CO);
                 input [3:0] Din1, Din2;
                 input CLK, CLR, ENT, ENP, UP, LOAD; 
                 output [7:0] Count;
                 output CO;
                 wire [3:0] Qout1, Qout2; 
                 wire Carry1, Carry2;
                 Counter ct1(Din1, CLK, CLR, ENT, ENP, UP, LOAD, Qout1, Carry1);
                 Counter ct2(Din2, CLK, CLR, ENT, Carry1, UP, LOAD, Qout2,
              Carry2);
```

```
 assign Count = {Qout2, Qout1};
   assign CO = Carry2;
endmodule
```
The block diagram is similar to Figure 2-45 with an "Up" input added to each counter.

```
(c) add wave *
      force Din2 4'b1001
      force Din1 4'b1000
      force CLK 0 0 ns, 1 50 ns -repeat 100 ns
      force CLR 1 0 ns, 0 1000 ns
      force LOAD 0 0 ns, 1 100 ns
      force ENT 1 0 ns, 0 400 ns, 1 600 ns
      force ENP 1
      force UP 1 0 ns, 0 500 ns
      run 1200 ns
```
**2.46** Students should look on the web for 74HC192 data sheet. CLR is active high. LOADB is active low. Counting up happens when UP has a rising edge and DOWN=1. Counting down happens when DOWN has a rising edge and UP=1. CARRY indicates terminal count in the up direction , i.e. 9. BORROW indicates terminal count in the down direction, i.e. 0.

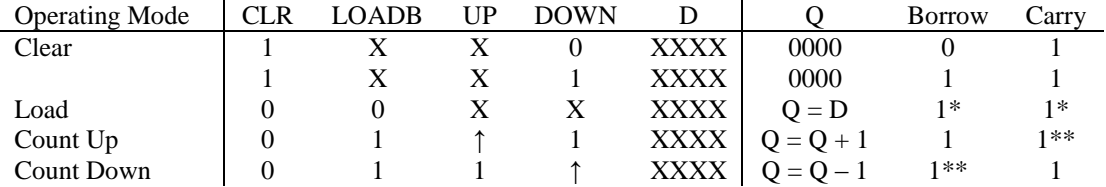

\* when loading, if the input is 0 and down = 0, borrow will be 0. If the input is 9 and up = 0, carry will be 0

\*\* Borrow  $= 0$  when the counter is in state 0 and down  $= 0$ . Carry  $= 0$  when the counter is in state 9 and  $up = 0$ .

```
module count74HC192(DOWN, UP, CLR, LOADB, BORROW, CARRY, D, Q);
   input DOWN, UP, CLR, LOADB;
   input[3:0] D;
  output BORROW, CARRY;
  output reg[3:0] Q; 
   initial begin
     Q = 0;
   end
  always @(DOWN, UP, CLR, LOADB)
  begin
     if(CLR == 1)
       Q <= 0;
     else if(LOADB == 0)
       Q <= D;
     else if(DOWN == 1) begin
       @(posedge UP)
      if(Q == 4' b1001) Q <= 0;
       else
         Q <= Q + 1;
     end
     else if(UP == 1) begin
       @(posedge DOWN)
```

```
 if(Q == 0)
               Q <= 4'b1001;
            else
              Q <= Q - 1;
          end
        end
        assign BORROW = (DOWN == 0 && Q == 0)? 0 : 1;
        assign CARRY = (UP == 0 && Q == 4'b1001)? 0 : 1;
     endmodule
2.47 (a) module shift8(Q, D, CLR, CLK, S0, S1, LSI, RSI);
                 input[7:0] D;
                 output reg[7:0] Q;
                 input CLR, CLK, S0, S1, LSI, RSI;
                 initial begin
                   Q = 0;
                 end
                 always @(CLK, CLR)
                 begin
                   if(CLR == 1)
                     Q <= 0;
                   else if(CLK == 1) begin
                     if(S0 == 1 && S1 ==1)
                        Q <= D;
                     else if(S0 == 0 && S1 == 1)
                        Q <= {RSI, Q[7:1]};
                     else if(S0 == 1 && S1 == 0)
                        Q <= {Q[6:0], LSI};
                     else
                        Q <= Q;
                   end
                 end
              endmodule
```
**(b)**

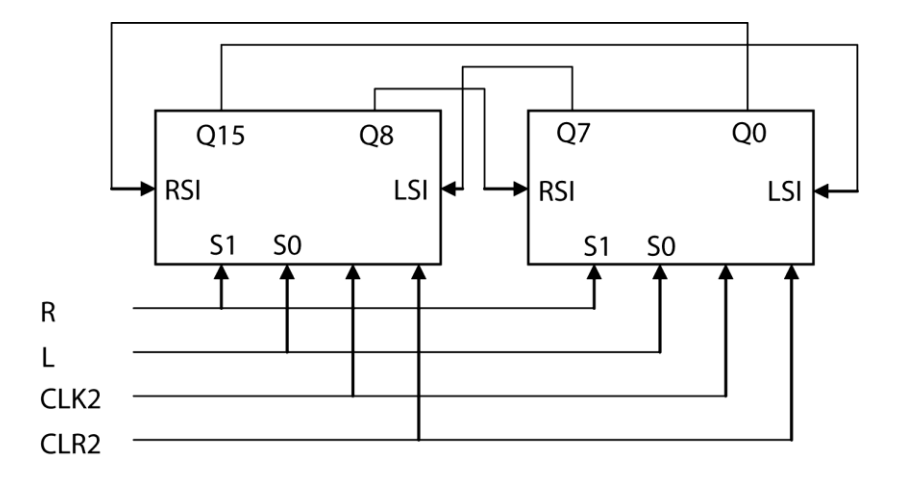

Note: D is not shown in the diagram.

```
(c) module shiftreg(QQ, DD, CLK2, CLR2, L, R);
         input[15:0] DD;
         input CLK2, CLR2, L, R;
```

```
 output[15:0] QQ;
```

```
 shift8 SR1(QQ[15:8], DD[15:8], CLR2, CLK2, L, R, QQ[7], QQ[0]);
                 shift8 SR2(QQ[7:0], DD[7:0], CLR2, CLK2, L, R, QQ[15], QQ[8]);
              endmodule
2.48 module countQ1(clk, Ld8, Enable, S5, Q);
          input clk, Ld8, Enable;
          output S5;
          output[3:0] Q;
          reg[3:0] Qint;
          initial begin
            Qint = 0;
          end
          always @(posedge clk)
          begin
            if(Ld8 == 1)
              Qint <= 4'b1000;
            else if(Enable == 1)
            begin
              if(Qint == 4'b0011)
                Qint <= 4'b1000;
              else
                Qint <= Qint - 1;
            end
          end
          assign S5 = (Qint == 4'b0101)? 1 : 0;
         \text{assign } Q = Q \text{int};
       endmodule
2.49 (a) module up_down(CLK, CLR, LD, UP, D, Q);
                 input CLK, CLR, LD, UP;
                 input[3:0] D;
                 output reg[3:0] Q;
                 initial begin
                   Q = 0;
                 end
                 always @(negedge CLK)
                 begin
                   if(CLR == 1)
                     Q <= 4'b0000;
                   else if(LD == 1)
                     Q <= D;
                   else if(UP == 1)
                     Q <= Q + 1;
                   else
                     Q <= Q - 1;
                 end 
              endmodule
```
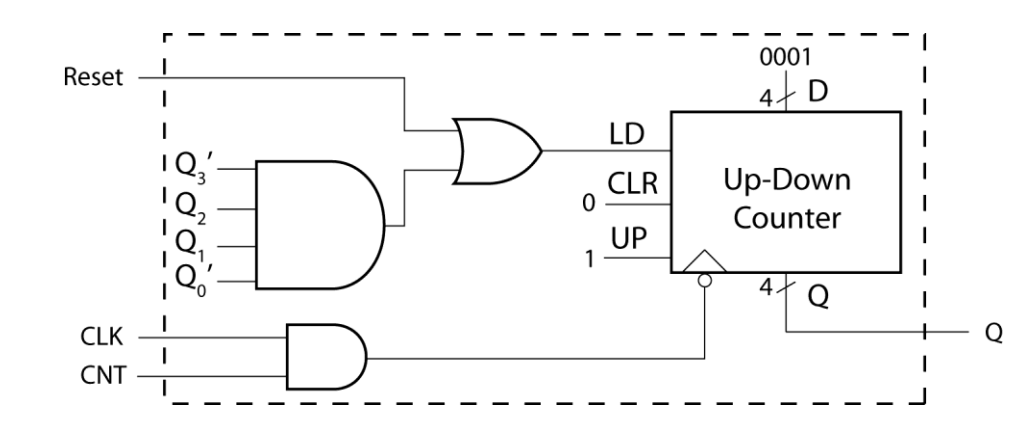

**(c) module** modulo6**(**CLK**,** Reset**,** CNT**,** Q**); input** CLK**,** Reset**,** CNT**; output[**3**:**0**]** Q**; wire** load**,** clock**;**

> **assign** load **=** Reset **| (~**Q**[**0**] &** Q**[**1**] &** Q**[**2**] & ~**Q**[**3**]); assign** clock **=** CLK **&** CNT**;**

 up\_down U1**(**clock**,** 1'b0**,** load**,** 1'b1**,** 4'b0001**,** Q**); endmodule**

**2.50 (a)**

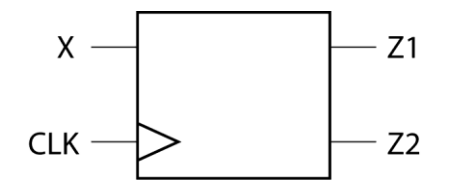

**(b)**

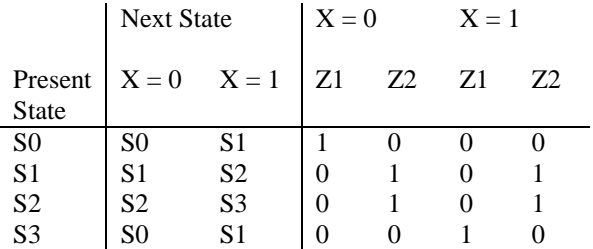

**2.51** The following solutions utilize the solution for 1.13.

**(a) module** P2\_51a**(**X**,** CLK**,** S**,** V**);**  $\mathbf{input}$   $\overline{X}$ ,  $\mathbf{CLK}$ ; **output** S**,** V**; reg [**2**:**0**]** StateTable0 **[**5**:**0**]; reg [**2**:**0**]** StateTable1 **[**5**:**0**]; reg [**1**:**0**]** OutTable0 **[**5**:**0**]; reg [**1**:**0**]** OutTable1 **[**5**:**0**]; reg [**2**:**0**]** State**; wire [**2**:**0**]** NextState**;**

**(b)**
```
 initial begin
            StateTable0[0] <= 1; StateTable1[0] <= 1; 
            StateTable0[1] <= 2; StateTable1[1] <= 4;
            StateTable0[2] <= 3; StateTable1[2] <= 3;
            StateTable0[3] <= 0; StateTable1[3] <= 0;
            StateTable0[4] <= 3; StateTable1[4] <= 5;
            StateTable0[5] <= 0; StateTable1[5] <= 0;
            OutTable0[0] <= 2'b00; OutTable1[0] <= 2'b10;
            OutTable0[1] <= 2'b10; OutTable1[1] <= 2'b00;
            OutTable0[2] <= 2'b00; OutTable1[2] <= 2'b10;
            OutTable0[3] <= 2'b00; OutTable1[3] <= 2'b10;
            OutTable0[4] <= 2'b10; OutTable1[4] <= 2'b00;
            OutTable0[5] <= 2'b10; OutTable1[5] <= 2'b01;
            State <= 0;
          end 
          assign NextState = (X==0)? StateTable0[State] :
       StateTable1[State];
          assign S = (X==0)? OutTable0[State][1] : OutTable1[State][1];
          assign V = (X==0)? OutTable0[State][0] : OutTable1[State][0];
         always @(negedge CLK)
         begin
            State <= NextState;
          end
       endmodule
       example simulation commands:
       add wave *
       force CLK 1 0 ns, 0 10 ns -repeat 20 ns
       force X 1 0 ns, 0 15 ns, 1 35 ns, 0 75 ns, 1 95 ns, 0 175 ns
       run 240 ns
(b) module P2_51b(X, CLK, S, V);
          input X, CLK;
         output S, V;
         reg Q1, Q2, Q3;
         initial begin
            Q1 <= 0;
            Q2 <= 0;
            Q3 <= 0;
          end
          always @(negedge CLK)
         begin
            Q1 <= (~Q1 & Q3);
            Q2 <= (~Q2 & ~Q3) | (X & ~Q1 & Q2);
            Q3 <= (~Q1 & Q3) | (Q2 & ~Q3); 
          end
          assign S = (X & ~Q2) | (~X & Q2);
          assign V = (X & Q1 & Q2);
```
Read each set of outputs after 1/4 clock period before the falling edge of the clock but no later than the falling edge of the clock.

```
(c) module P2_51c(X, CLK, S, V);
          input X, CLK;
          output S, V;
          wire Q1, Q2, Q3;
          wire XN, Q1N, Q2N, Q3N;
          wire D1, D2, D3;
          wire A1, A2, A3, A4, A5, A6;
          Inverter I1(X, XN);
          And2 G1(Q1N, Q3, D1);
          And2 G2(Q2N, Q3N, A1);
        And3 G3(X, Q1N, Q2, A2);
        Or2 G4(A1, A2, D2);
          And2 G5(Q1N, Q3, A3);
          And2 G6(Q2, Q3N, A4);
          Or2 G7(A3, A4, D3);
          And2 G8(X, Q2N, A5);
          And2 G9(XN, Q2, A6);
          Or2 G10(A5, A6, S);
          And3 G11(X, Q1, Q2, V);
          DFF DFF1(D1, CLK, Q1, Q1N);
          DFF DFF2(D2, CLK, Q2, Q2N);
          DFF DFF3(D3, CLK, Q3, Q3N); 
       endmodule
```
See Section 2.15 for the definition of the DFF component. The And3, And2, Or2, and Inverter components are all similar to the Nand3 component given on pages 109-110 (section 2.15).

**2.52** The following solutions utilize the solution for 1.14.

```
(a) module P2_52a(X, CLK, D, B);
          input X, CLK;
          output reg D, B;
          reg[2:0] State, NextState;
          initial begin
            State <= 0;
            NextState <= 0;
          end
          always @(State, X)
          begin
            case(State)
            0:begin
               if(X == 0)
              begin
                D <= 0;
                 B <= 0;
                 NextState <= 1;
               end
              else begin
                 D <= 1;
                 B <= 0;
                 NextState <= 1;
               end
            end
            1:begin
              if(X == 0) begin
                 D <= 1;
```

```
 B <= 0;
       NextState <= 2;
     end
     else begin
      D <= 0;
       B <= 0;
       NextState <= 3;
     end
   end
   2: begin
     if(X == 0)
     begin
      D \leq 1;
       B <= 0;
       NextState <= 4;
     end
     else begin
       D <= 0;
       B <= 0;
       NextState <= 5;
     end
   end
   3: begin
    if(X == 0) begin
       D <= 0;
       B <= 0;
       NextState <= 5;
     end
     else begin
       D <= 1;
       B <= 0;
       NextState <= 5;
     end
   end
   4: begin
     if(X == 0)
     begin
      D \leq 1; B <= 1;
       NextState <= 0;
     end
     else begin
       D <= 0;
       B <= 0;
       NextState <= 0;
     end
   end
   5: begin
     if(X == 0)
     begin
       D <= 0;
       B <= 0;
       NextState <= 0;
     end
     else begin
       D <= 1;
       B <= 0;
       NextState <= 0;
     end
   end
   endcase
 end
```

```
 always @(negedge CLK)
          begin
            State <= NextState;
          end
       endmodule
       example simulation commands:
       add wave *
       force CLK 1 0 ns, 0 10 ns -repeat 20 ns
       force X 1 0 ns, 0 15 ns, 1 35 ns, 0 75 ns, 1 95 ns, 0 175 ns
       run 240 ns
(b) module P2_52b(X, CLK, D, B);
          input X, CLK;
          output D, B;
          reg Q1, Q2, Q3;
          initial begin
            Q1 <= 0;
            Q2 <= 0;
           Q3 <= 0;
          end
          always @(negedge CLK)
          begin
            Q1 <= (~Q1 & ~Q3) | (~X & Q1 & ~Q2);
            Q2 <= (~Q2 & Q3);
            Q3 <= ~Q2 & (Q3 | Q1);
          end
          assign D = (~X & Q1) | (X & ~Q1 & Q3);
          assign B = ~X & Q1 & Q2;
       endmodule
```
Read each set of outputs after 3/4 clock period before the falling edge of the clock but no later than the falling edge of the clock.

```
(c) module PC_52c(X, CLK, D, B);
          input X, CLK;
          output D, B;
          wire A1, A2, A3;
          wire Q1, Q2, Q3;
          wire Q1N, Q2N, Q3N, XN, One;
         parameter I = 1;
          Inverter I1(X, XN);
          Nand2 G1(XN, Q2N, A1);
          JKFF FF1(I, I, Q3N, A1, CLK, Q1, Q1N);
          JKFF FF2(I, I, Q3, I, CLK, Q2, Q2N);
          JKFF FF3(I, I, Q1, Q2, CLK, Q3, Q3N);
          Nand2 G2(XN, Q1, A2);
          Nand3 G3(X, Q1N, Q3, A3);
          Nand2 G4(A2, A3, D);
          And3 G5(XN, Q1, Q2, B);
       endmodule
```
The Nand2, And3, and Inverter components are similar to the Nand3 component in Section 2.15. The JKFF component is similar to the DFF component in Section 2.15.

```
2.53 module moore_mach(X1, X2, Clk, Z);
          input X1, X2;
          input Clk;
          output Z;
          reg[1:0] state;
         initial begin
            state <= 1;
          end
          always @(negedge Clk)
          begin
            case(state)
            1: begin
              if((X1 ^ X2) == 1)begin
               #10 state <= 2;
              end
            end
            2: begin
             if(X2 == 1)begin #10 state <= 1;
              end
            end
            default: begin
            end
            endcase
          end
          assign #10 Z = state[1];
       endmodule
2.54 module P_54(x1, x2, clk, z1, z2);
          input x1, x2, clk;
          output z1, z2;
          reg[1:0] state, next_state;
          initial begin
            state <= 1;
            next_state <= 1;
          end
          always @(state, x1, x2)
          begin
            case(state)
            1: begin
              if({x1,x2} == 2'b00)
                #10 next_state <= 3;
             else if(\{x_1, x_2\} == 2'b01)
                #10 next_state <= 2;
              else
                #10 next_state <= 1;
            end
            2: begin
              if({x1,x2} == 2'b00)
                #10 next_state <= 2;
             else if(\{x_1, x_2\} == 2'b01)
                #10 next_state <= 1;
              else
                #10 next_state <= 3;
```

```
39
```

```
 end
     3: begin
       if({x1,x2} == 2'b00)
         #10 next_state <= 1;
      else if(\{x_1, x_2\} == 2'b01)
         #10 next_state <= 2;
       else
         #10 next_state <= 3;
     end
     endcase
   end
   always @(negedge clk)
   begin
     #5 state <= next_state;
   end
   assign #10 z1 = (state == 2)? 1: 0;
   assign #10 z2 = (state == 3)? 1: 0;
endmodule
```
- **2.55 (a)** *nextstate* is not always assigned a new value in the conditional statements, i.e. else clauses are not specified. Therefore, a latch will be created to hold *nextstate* to its old value.
	- **(b)** The latch output would have the most recent value of *nextstate*.

```
(c) always @(state, X)
         begin
            case(state)
            0: begin
             if(X == 1) nextstate <= 1;
              else
                nextstate <= 0;
            end
            1: begin
             if(X == 0) nextstate <= 2;
              else
                nextstate <= 1;
            end
            2: begin
             if(X == 1) nextstate <= 0;
              else
                nextstate <= 2;
            end
            endcase
         end
```
- **(d)** Yes, unconditionally set *nextstate* to a default value at the beginning of the always block
- **2.56** The nonblocking assignments must be changed to blocking assignments. Otherwise *sel* will not update for current use. *sel* updates only at the end of the process so the case statement will get the wrong value.

**2.57**

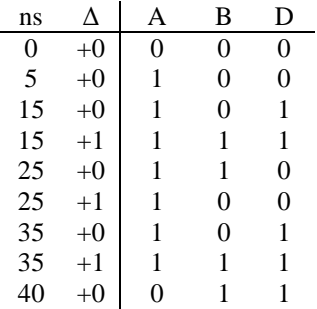

**2.58** Rising-edge triggered toggle flip-flop (T-flip-flop), with asynchronous active-high clear signal

```
2.59 (a) module ROM4_3(ROMin, ROMout);
                 input[3:0] ROMin;
                 output[2:0] ROMout;
                 reg[2:0] ROM16X3 [15:0];
                 initial begin
                   ROM16X3[0] <= 3'b000;
                   ROM16X3[1] <= 3'b001;
                   ROM16X3[2] <= 3'b001;
                   ROM16X3[3] <= 3'b010;
                   ROM16X3[4] <= 3'b001;
                   ROM16X3[5] <= 3'b010;
                   ROM16X3[6] <= 3'b010;
                   ROM16X3[7] <= 3'b011;
                   ROM16X3[8] <= 3'b001;
                   ROM16X3[9] <= 3'b010;
                   ROM16X3[10] <= 3'b010;
                   ROM16X3[11] <= 3'b011;
                   ROM16X3[12] <= 3'b010;
                   ROM16X3[13] <= 3'b011;
                   ROM16X3[14] <= 3'b011;
                   ROM16X3[15] <= 3'b100;
                 end
                 assign ROMout = ROM16X3[ROMin];
              endmodule
        (b) module P_59(A, count);
                \textbf{input}[\overline{1}1:0] A;
                 output[3:0] count;
                 wire[2:0] B,C,D;
                 ROM4_3 R1(A[11:8], B);
                 ROM4_3 R2(A[7:4], C);
                 ROM4_3 R3(A[3:0], D);
                assign count = \{1'b0, B\} + C + D;
              endmodule
```
**(c)**

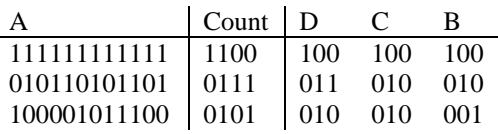

**2.60**

**2.61 (a) always**

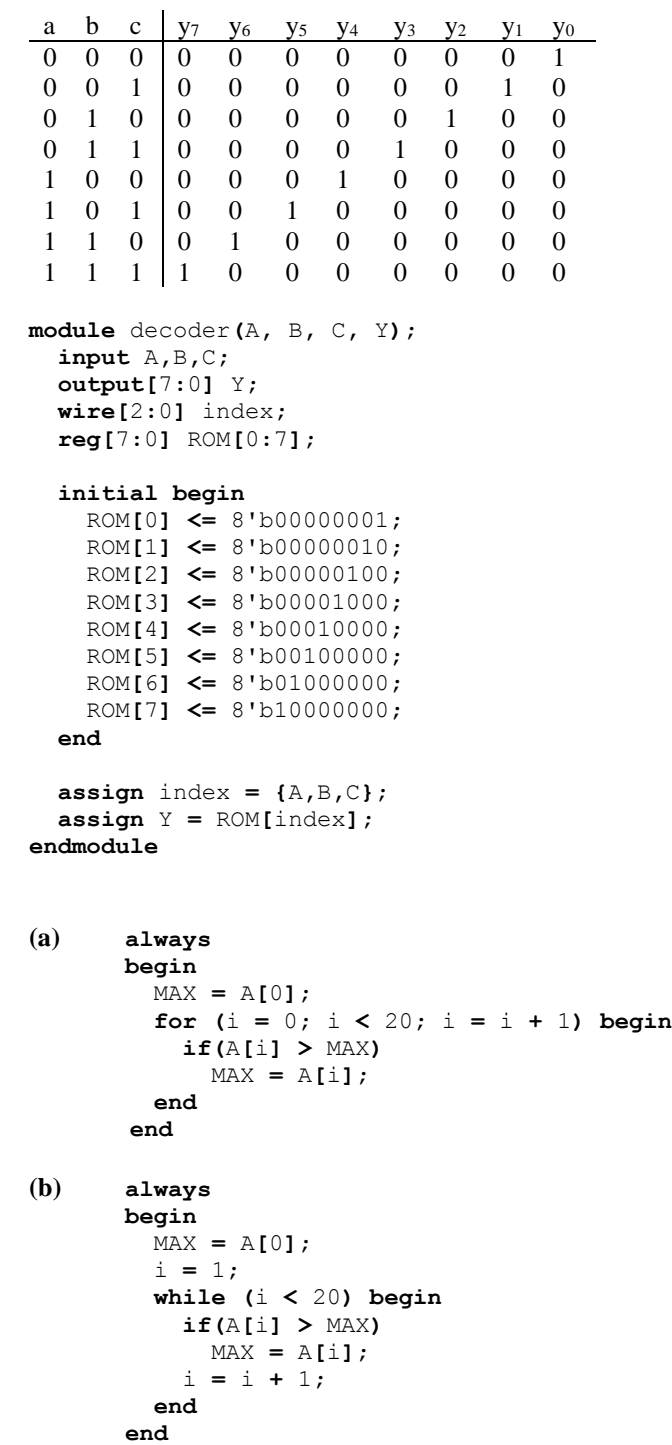

```
2.62 module tester;
          reg CLK;
          reg [0:11] X;
          reg [0:11] Z;
          initial begin
            X = 12'b011011011100;
            Z = 12'b100110110110;
            CLK = 1;
         end
          reg Xin;
          wire Zout;
          integer i;
          always
            #50 CLK = ~CLK;
          Mealy M1(Xin, CLK, Zout);
          always
          begin
            for(i = 0; i < 12; i = i + 1) begin
              @(posedge CLK)
                #10 Xin = X[i];
                #80 // wait to read output
              if( Zout != Z[i]) begin
                $display("Error");
                $stop;
              end
            end
            $display("sequence correct");
            $stop;
          end
       endmodule
2.63 module TestExcess3;
          reg[3:0] XA[1:10];
          reg[3:0] ZA[1:10];
          reg X, CLK;
          wire Z;
          integer i;
          integer j;
          initial begin
            X = 0;
            CLK = 0;
            XA[1] = 4'b0000;
            XA[2] = 4'b0001;
            XA[3] = 4'b0010;
            XA[4] = 4'b0011;
            XA[5] = 4'b0100;
            XA[6] = 4'b0101;
            XA[7] = 4'b0110;
            XA[8] = 4'b0111;
            XA[9] = 4'b1000;
            XA[10] = 4'b1001;
            ZA[1] = 4'b0011;
            ZA[2] = 4'b0100;
            ZA[3] = 4'b0101;
            ZA[4] = 4'b0110;
            ZA[5] = 4'b0111;
            ZA[6] = 4'b1000;
```

```
 ZA[7] = 4'b1001;
            ZA[8] = 4'b1010;
            ZA[9] = 4'b1011;
            ZA[10] = 4'b1100;
          end
          always
            #50 CLK <= ~CLK;
          Code_Converter C1(X, CLK, Z);
          always
          begin
           for(i = 1; i \le 10; i = i + 1)
            begin
              for(j= 0; j <= 3; j = j + 1)
              begin 
                X = XA[i][j]; 
                @(posedge CLK);
                #(25);
                 if(ZA[i][j] != Z) begin
                   $display("sequence incorrect");
                   $stop;
                 end
              end
            end
            $display("all sequences correct");
            $stop;
          end
       endmodule
2.64 module testbench;
          wire S5;
          reg clk, Ld8, Enable;
          wire[3:0] Q;
          initial begin
            clk = 1;
            Ld8 = 1;
            Enable = 0;
            #100 
            Ld8 = 0;
            Enable = 1;
            #500 Enable = 0;
            #200 Enable = 1;
            #1000 Enable = 0;
          end
          always
            #50 clk <= ~clk;
          always @(posedge S5)
              $display($time);
          countQ1 C1(clk, Ld8, Enable, S5, Q);
       endmodule
2.65 module testSMQ1(correct);
          output reg correct;
          reg clk, X;
          integer i;
          wire Z;
          reg[1:5] answer;
```

```
 initial begin
     answer[1] = 1;
     answer[2] = 1;
    answer[3] = 0;
    answer[4] = 1;
    answer[5] = 0;
    clk = 0;
    X = 1;
     #100 X = 0;
     #200 X = 1;
   end
   always
     #50 clk <= ~clk;
   SMQ1 S1(X, clk, Z);
   always
  begin
    for(i = 1; i \le 5; i = i + 1)
    begin
       @(posedge clk);
 correct = (answer[i] == Z);
 if(correct == 0)
        $display($time);
       #10;
     end
     $stop;
   end
endmodule
```
## **Chapter 3: Introduction to Programmable Logic Devices**

- **3.1 (a)**  $2^{17} \times 9$ **(b)**  $2^8 \times 7$ (c)  $2^6 \times 1$ **(d)**  $2^{64} \times 33$ (**e**)  $2^3 \times 8$ **(f)**  $2^{64} \times 32$ (g)  $2^{32} \times 32$ **(h)**  $2^{33} \times 17$ (i)  $2^8 \times 4$ (j)  $2^{10} \times 5$ 
	- **(k)**  $2^{11} \times 1$

Note: Cases i and j consider 1 output line to indicate output valid/invalid. Remember mux select lines for (k).

```
3.2 module FG(A, B, C, F, G);
          input A, B, C;
          output F, G;
          reg [0:1] ROM8_2 [0:7];
          initial begin
            ROM8 2[0] = 2'b11;ROM8<sup>-</sup>2[1] = 2'b11;ROM8^{-}2[2] = 2'b10;ROM8^{-}2[3] = 2'b00;ROM8\begin{bmatrix} 2[4] = 2'b01; \end{bmatrix}ROM8\begin{bmatrix} 2[5] = 2'b01; \end{bmatrix}ROM8\begin{bmatrix} 2[6] = 2'b10; \end{bmatrix}ROM82[7] = 2'b01; end
          wire [0:1] romout;
          wire [0:1] index;
         assign index = {A, B, C};assign romout = ROM8 2[index];
         assign F = romout[0];
         \texttt{assign} \ G = \texttt{romout}[1];endmodule
```
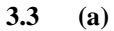

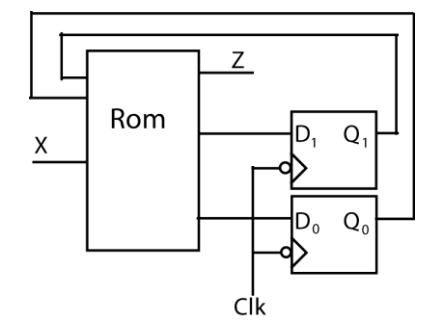

```
Q_1 Q_0 X D_1 D_0 Z0 0 0 0 0 0
0 \t 0 \t 1 \t 0 \t 1 \t 10 1 0 1 0 1
0 1 1 1 1 0
1 0 0 0 1 1
1 0 1 1 1 0
1 1 0 1 1 0
1 1 1 1 0 1
(b) module ROMQ3(X, Clk, Z);
      input X, Clk;
      output reg Z;
      reg [1:0] Q, Qplus;
      reg [2:0] FSM_ROM [0:7];
      reg [2:0] ROMValue;
      reg [2:0] index;
      initial begin
       Q = 1'b0;
       Qplus = 1'b0;
       FSM_ROM[0] = 3'b000;
       FSM_ROM[1] = 3'b011;
       FSM_ROM[2] = 3'b101;
       FSM_ROM[3] = 3'b110;
       FSM_ROM[4] = 3'b011;
       FSM_ROM[5] = 3'b110;
       FSM_ROM[6] = 3'b110;
       FSM_ROM[7] = 3'b101;
      end
      always @(Q, X)
     begin
        index = {Q, X};
       ROMValue = FSM_ROM[index];
       Qplus = ROMValue[2:1];
       Z = ROMValue[0];
      end
      always @(negedge Clk)
     begin
       Q <= Qplus;
      end 
    endmodule
```
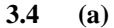

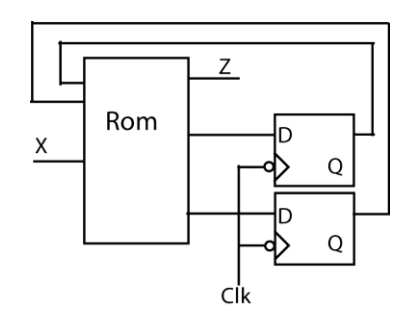

```
Q_1 Q_0 X D_1 D_0 Z0 0 0 0 1 0
  0 0 1 1 0 1
  0 1 0 1 0 1
  0 1 1 0 0 1
  1 0 0 0 0 1
  1 0 1 0 1 0
  1 1 0 0 0 0
  1 1 1 0 0 0
(b) module ROMQ4(X, Clk, Z);
      input X, Clk;
      output reg Z;
      reg [1:2] Q, Qplus;
      reg [2:0] FSM_ROM [0:7];
      reg [2:0] ROMValue;
      reg [1:3] index;
      initial begin
        Q = 2'b00;
        Qplus = 2'b00;
        FSM_ROM[0] = 3'b010;
        FSM_ROM[1] = 3'b101;
        FSM_ROM[2] = 3'b101;
        FSM_ROM[3] = 3'b001;
        FSM_ROM[4] = 3'b001;
        FSM_ROM[5] = 3'b010;
        FSM_ROM[6] = 3'b000;
        FSM_ROM[7] = 3'b000;
     end
      always @(Q, X)
      begin
        index = {Q, X};
        ROMValue = FSM_ROM[index];
       #10 Qplus = ROMValue[2:1];
        #10 Z = ROMValue[0];
     end
      always @(negedge Clk)
      begin
        #15 Q <= Qplus;
      end
```
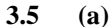

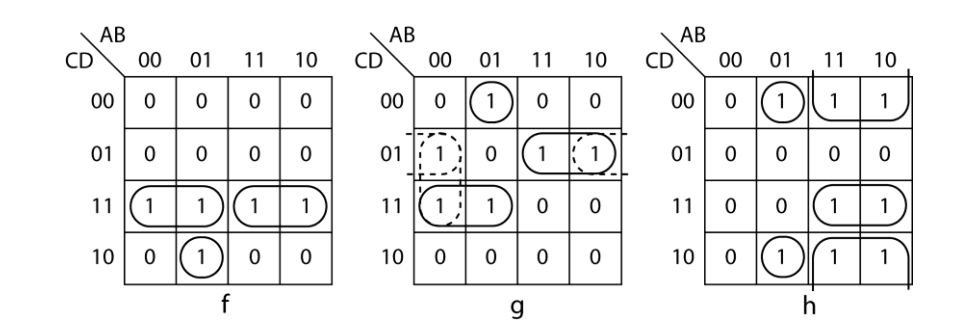

 $f = \underline{A'CD} + \underline{ACD} + \underline{A'BCD'}$  $g = \underline{A'BC'D'} + AC'D + \underline{A'CD} + (B'C'D or A'B'D)$  $h = \underline{A'B'C'D'} + \underline{A'BCD'} + \underline{AD'} + \underline{ACD}$ 

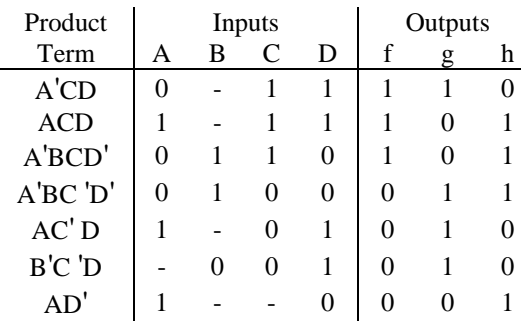

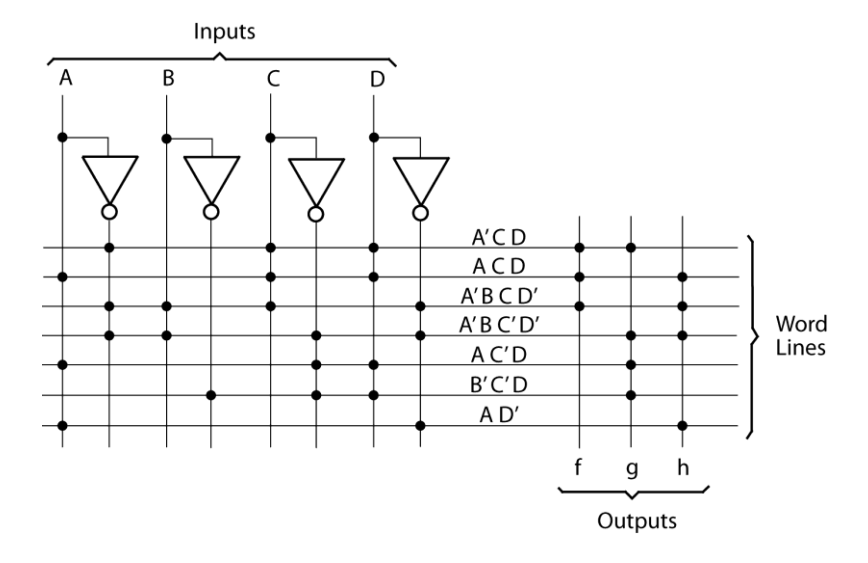

**3.6 (a)**

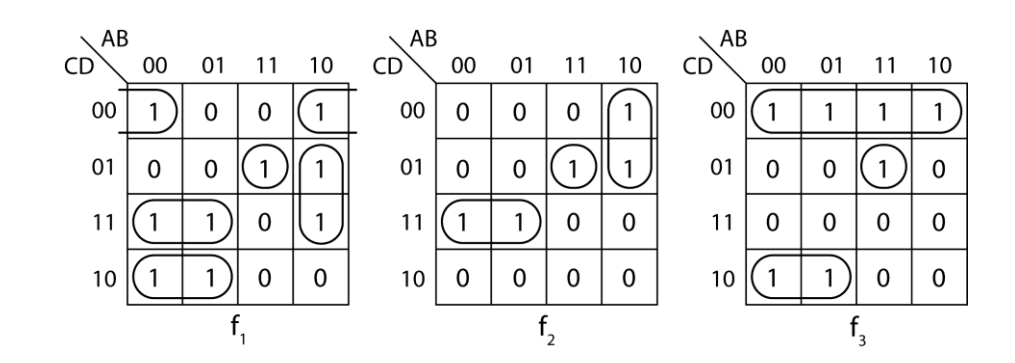

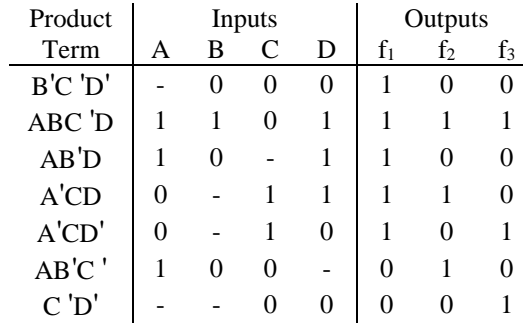

**(b)**

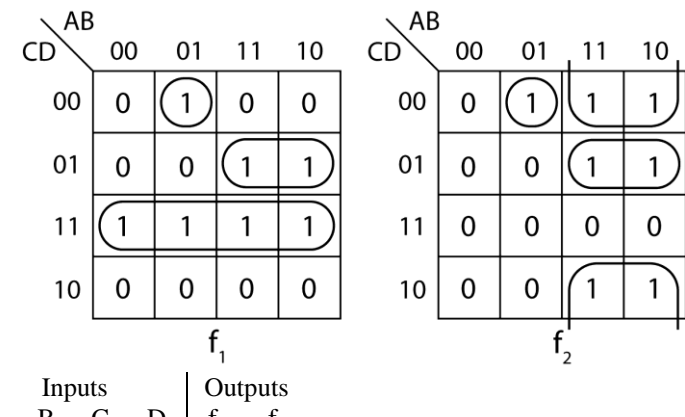

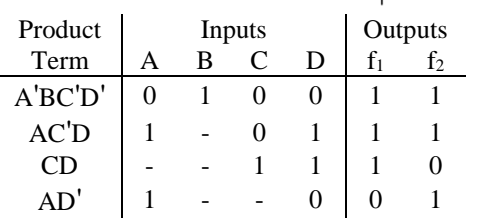

**3.7 (a)**

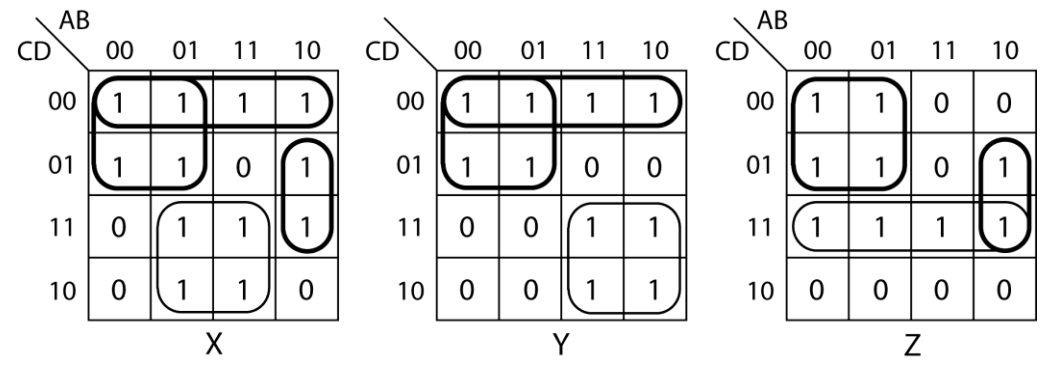

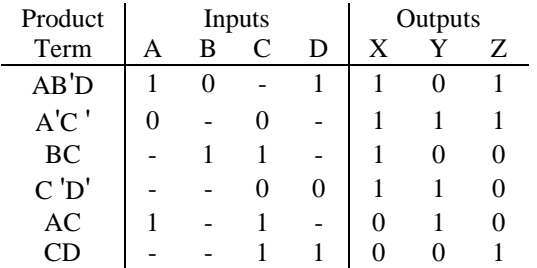

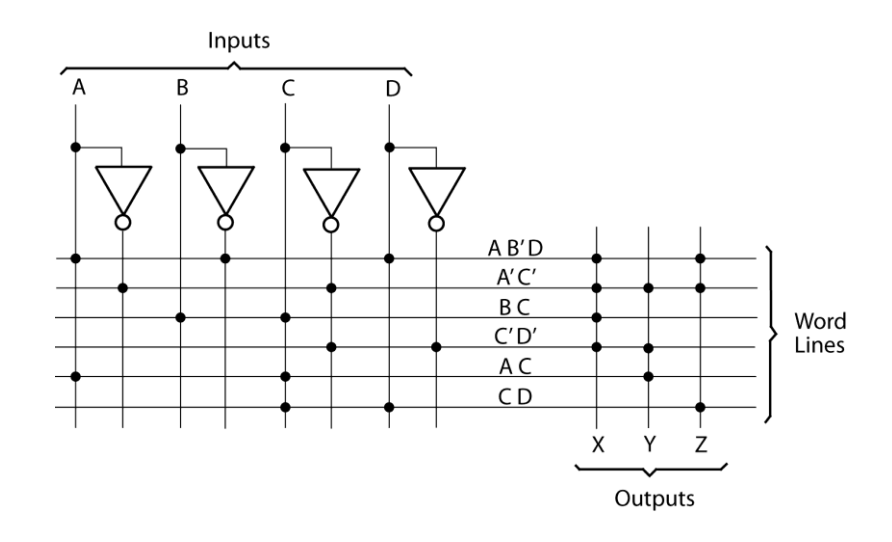

**3.8 module** output\_macrocell(QR\_Out**,** CK**,** SP**,** AR**,** Buffer\_Out**,** S1**,** S0**,** Feedback**,** Output)**;**

```
 input QR_Out, CK, SP, AR, Buffer_Out, S1, S0;
   output Feedback, Output;
  reg Q;
  wire Qnot;
  always @(CK, AR)
  begin
     if(AR == 1)
       Q <= 1'b0;
     else if(CK == 1'b1) begin
      if(SP == 1'b1) Q <= 1'b1;
       else
         Q <= QR_Out;
     end
   end
  assign Qnot = !Q;
  assign Feedback = (S1 == 1'b0)? Qnot : Buffer_Out;
 assign Output = (S1 == 1'b0)? ((S0 == 1'b0)? \overline{Q} : Qnot):
                                   ((S0 == 1'b0)? QR_Out : !QR_Out);
endmodule
```
- **3.9 (a)** *N* flip-flops + *N* data + 2 serial + 3 control + 1 clock =  $2N + 6 \le 22$ *N* = 8
	- **(b)**  $A_0^+$  = Load' Rsh  $A_1$ + Load' Lsh Rsi + Load  $D_0$  + Rsh' Lsh' Load'  $A_0$  $A_1^+$  = Load' Rsh  $A_2$  + Load' Lsh  $A_0$  + Load  $D_1$  + Rsh' Lsh' Load'  $A_1$

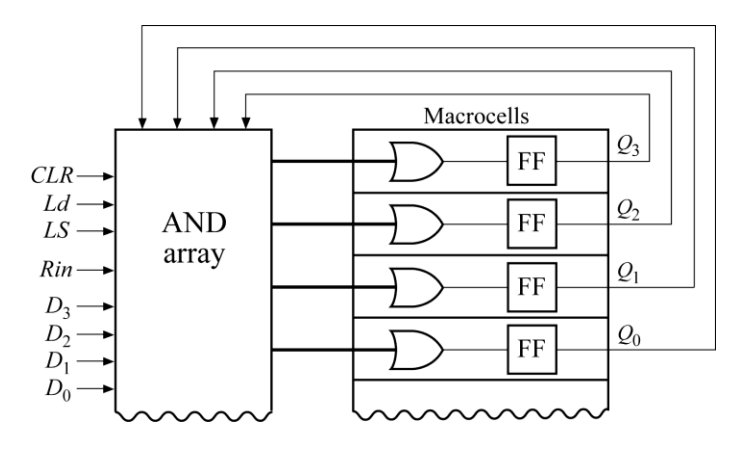

 $Q_3^+ =$  Clr' Ld' Ls'  $Q_3 +$  Clr' Ld' Ls  $Q_2 +$  Clr' Ld D<sub>3</sub>  $Q_2^+ = Clr' Ld' Ls' Q_2 + Clr' Ld' Ls Q_1 + Clr' Ld D_2$  $Q_1^+ = Clr' Ld' Ls' Q_1 + Clr' Ld' Ls Q_0 + Clr' Ld D_1$  $Q_0^+ =$  Clr' Ld' Ls'  $Q_0$  + Clr' Ld' Ls Rin + Clr' Ld D<sub>0</sub>

- **3.11** Conditions to satisfy Number of flip-flops + outputs  $\lt$ =10; Number of flip-flops +outputs + inputs  $\leq$  22. If four macrocells are used for outputs and one input is used for the clock, we have the following possibilities:
	- 11 inputs and 64 states (6 flip-flops used)
	- 12 inputs and 32 states (5 flip-flops used)
	- ---
	- 15 inputs and 4 states (2 flip-flops used)
	- 16 inputs and 2 states (1 flip-flop used)

No, any Mealy circuit with the above number of inputs and states cannot be realized. A Mealy network with one of the above combinations can be realized only if the number of terms in the D flip-flop input equations and in the output equations fit in the 22V10. Maximum number of terms in any equation is 16.

- **3.12 (a)** FPGAs can be programmed outside of the factory
	- **(b)** symmetrical array, row based, hierarchical PLD, sea of gates
	- **(c)** antifuse, EEPROM, EPROM, SRAM
	- **(d)** flexibility/reprogramability
	- **(e)** fast, small, nonvolatile
	- **(f)** programmable logic blocks, programmable interconnect, programmable I/O blocks
	- **(g)** slow, , volatile, high area overhead
	- **(h)** no flexibility/reprogramability
	- **(i)** 6
	- **(j)** Mask Programmable Gate Array custom gate array produced at a factory.
	- **(k)** FPGAs have a much more flexible general-purpose interconnect. Larger devices available in FPGA technology.
	- **(l)** predictability in timing, low-cost
	- **(m)** more flexibility
	- **(n)** Xilinx, Atmel, Cypress, Lattice Semiconductor, Altera
	- **(o)** Xilinx, Altera, Lattice Semiconductor, Actel, Quick Logic, Atmel
- **3.13 (a)** Simple applications where the additional capabilities (and cost) of FPGAs are not needed. Applications where it is necessary to be able to accurately predict interconnect timing.
- **(b)** High-volume applications that will not need field-programmable revisions.
- **(c)** Prototyping, low-volume applications, applications that need field-programmable revisions.
	- **(d)** SRAM
	- **(e)** antifuse
	- **(f)** FPGA
	- **(g)** MPGA

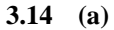

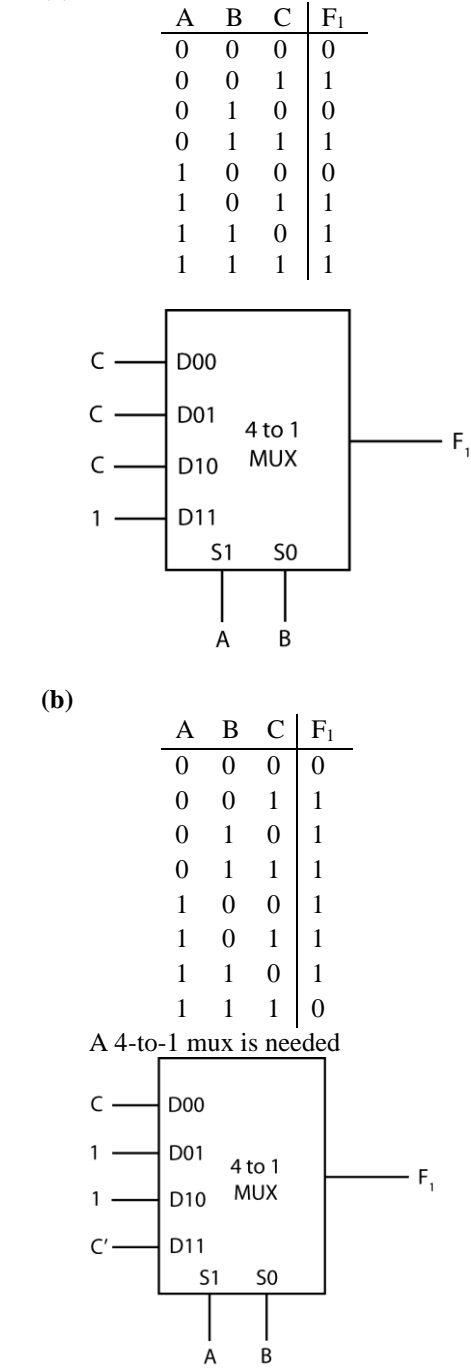

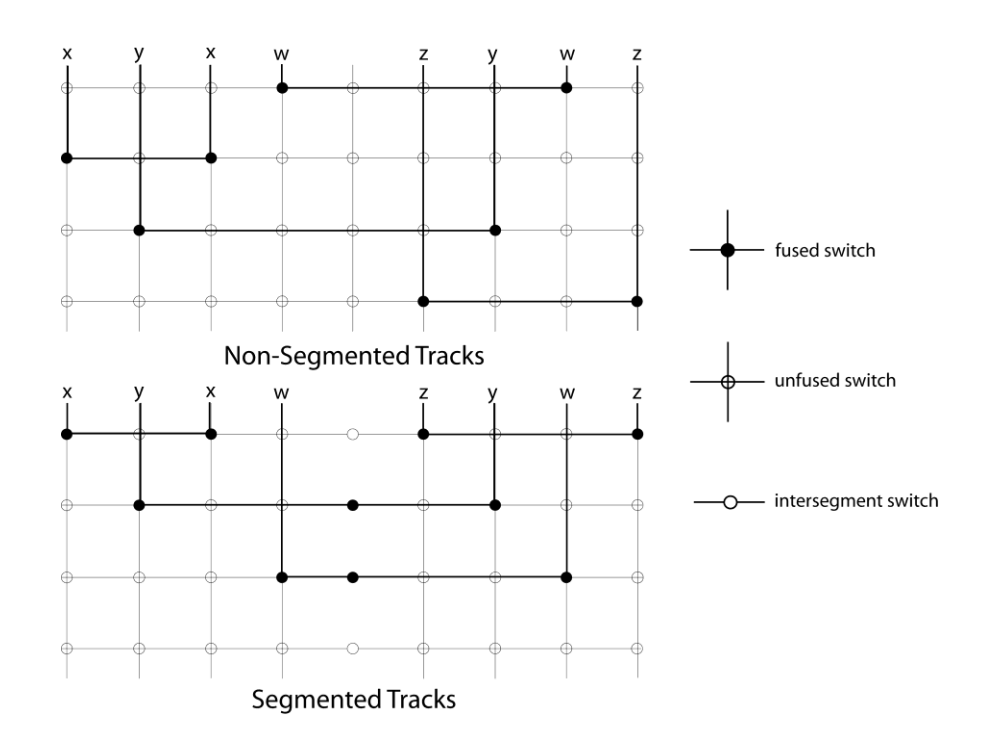

**3.16**

**3.15**

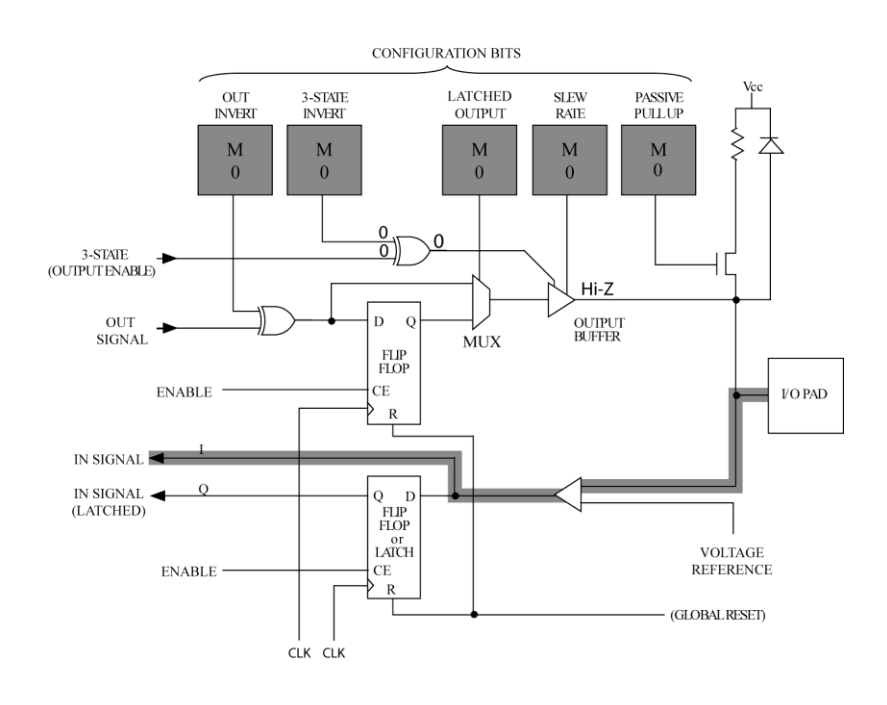

## **Chapter 4: Design Examples**

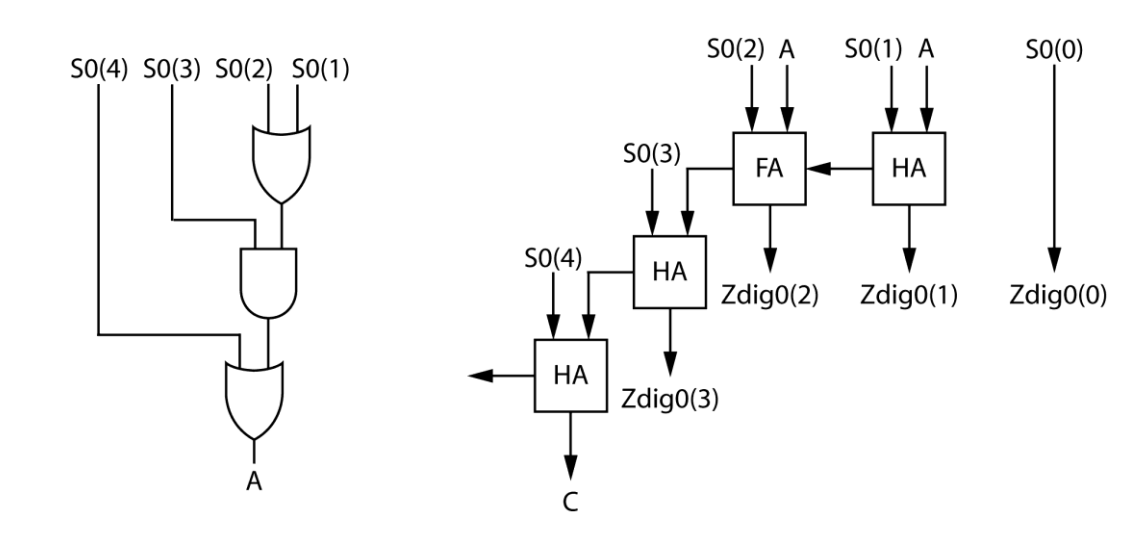

- **4.2 (a)** gate delay = 5 ns 1-bit adder delay  $= 2 * 5 = 10$  ns 4-bit ripple carry adder delay =  $4 * 10 = 40$  ns
	- **(b)** gate delay  $= 5$  ns fastest 4-bit adder (using gates) =  $2 * 5 = 10$  ns This is a 2-level sum-of-products adder that just uses combinational logic.

## **4.3**

```
 `define A0 A[3:0]
   `define A1 A[7:4]
   `define A2 A[11:8]
   `define A3 A[15:12]
   `define B0 B[3:0]
   `define B1 B[7:4]
   `define B2 B[11:8]
   `define B3 B[15:12]
module CLA16(A, B, Ci, S, Co, PG, GG);
   input [15:0] A, B;
  input Ci;
  output [15:0] S;
  output Co, PG, GG;
  wire [3:0] S0, S1, S2, S3, G, P;
  wire [3:1] C;
  wire open;
  CLALogic CarryLogic(G, P, Ci, C, Co, PG, GG);
 CLA4 CLAa(`A0, `B0, Ci, S0, open, P[0], G[0]);
 CLA4 CLAb(`A1, `B1, C[1], S1, open, P[1], G[1]);
 CLA4 CLAc(`A2, `B2, C[2], S2, open, P[2], G[2]);
 CLA4 CLAd(`A3, `B3, C[3], S3, open, P[3], G[3]);
   assign S = {S3, S2, S1, S0};
endmodule
```
**4.1**

**4.4**

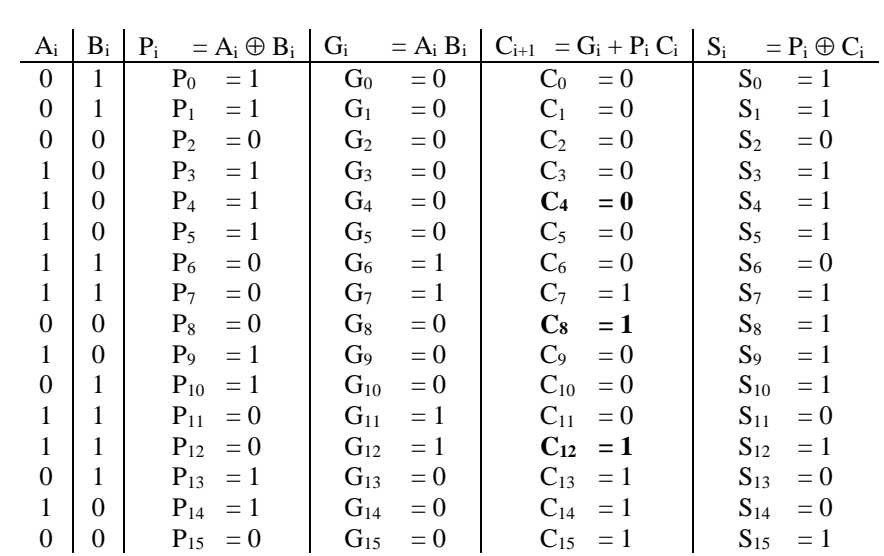

 $P_{G0} = P_3 P_2 P_1 P_0 = 0$  $G_{G0} = G_3 + P_3 G_2 + P_3 P_2 G_1 + P_3 P_2 P_1 G_0 = 0$  $C_4 = G_{G0} + P_{G0} C_0 = 0$  $P_{\text{G1}} = P_7 P_6 P_5 P_4 = 0$  $G_{G1} = G_7 + P_7 G_6 + P_7 P_6 G_5 + P_7 P_6 P_5 G_4 = 1$  $C_8 = G_{G1} + P_{G1} C_4 = 1$  $P_{\rm G2} = P_{11} P_{10} P_9 P_8 = 0$  $G_{G2} = G_{11} + P_{11} G_{10} + P_{11} P_{10} G_9 + P_{11} P_{10} P_9 G_8 = 1$  $C_{12} = G_{G2} + P_{G2} C_8 = 1$  $P_{G3} = P_{15} P_{14} P_{13} P_{12} = 0$  $G_{G3} = G_{15} + P_{15} G_{14} + P_{15} P_{14} G_{13} + P_{15} P_{14} P_{13} G_{12} = 0$  $C_{out} = G_{G3} + P_{G3} C_{12} = 0$   $S = 1001 0111 1011 1011$ 

```
4.5 (a) module FA_ACC(L, Ad, CLK, Y, CI, Acc, CO);
            input L, Ad, CLK, Y, CI;
            inout Acc;
           output CO;
           reg tempAcc;
           wire S;
          assign S = Acc \land Y \land CI;
           assign CO = (Acc & Y) | (Acc & CI) | (Y & CI);
           assign Acc = tempAcc;
           initial begin
            tempAcc <= 1'b0;
            end
           always @(posedge CLK)
           begin
             if(L == 1'b1) tempAcc <= Y;
             if(Ad == 1'b1) tempAcc <= S;
            end
          endmodule
```

```
(b) module SUB4(Ld, Su, CLK, B, ACC); 
      input Ld, Su, CLK;
      input [3:0] B;
      output [3:0] ACC;
      wire [4:1] C;
      wire [3:0] Bin;
      assign Bin = (Su == 1'b1)? (~B) : B;
      FA_ACC S0(Ld, Su, CLK, Bin[0], C[4], ACC[0], C[1]);
      FA_ACC S1(Ld, Su, CLK, Bin[1], C[1], ACC[1], C[2]);
      FA_ACC S2(Ld, Su, CLK, Bin[2], C[2], ACC[2], C[3]);
      FA_ACC S3(Ld, Su, CLK, Bin[3], C[3], ACC[3], C[4]);
   endmodule
```
**4.6 (a)** Clear when  $Q_3 = Q_2 = 1$ , CLRN =  $(Q_3 Q_2)$ <sup>'</sup>, LOADN = 1 Count except in  $S_5$ ,  $S_b' = 1$  and in  $S_{11}$ ,  $S_a'$ ,  $S_b = 1$ So  $P = T = (Q_2 Q_1' Q_0 S_b' + Q_3 Q_1 Q_0 S_a' S_b)'$ 

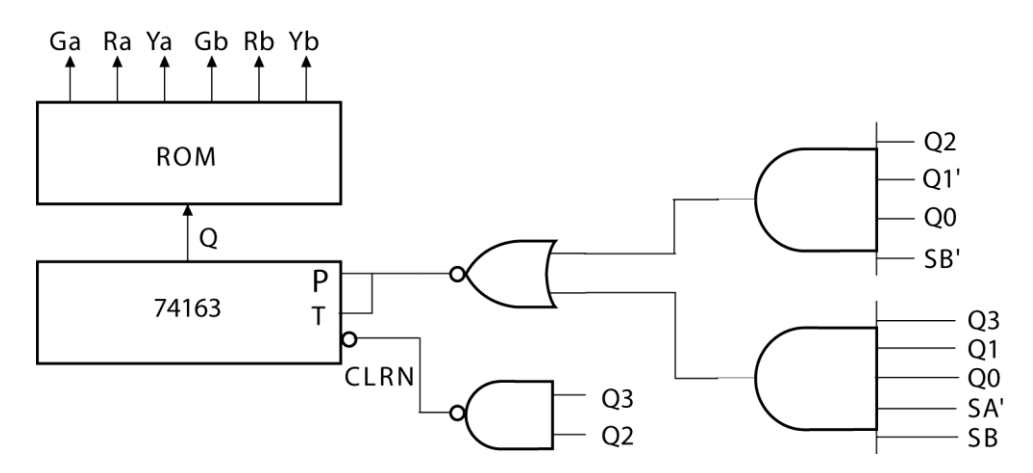

Alternate Solution:

Clear as above. Set  $PT = 1$  (always count except when loading or clearing). To prevent counting in S6, Sb' = 1. Load Q back into the counter:  $D = Q$ . LOADN =  $(Q_2 Q_1' Q_0 S_b' + Q_3 Q_1 Q_0 S_a'$  $S_h)'$ 

```
(b) module traffic_light(clk, Sa, Sb, Ra, Rb, Ga, Gb, Ya, Yb);
      input clk, Sa, Sb;
      output Ra, Rb, Ga, Gb, Ya, Yb;
      reg [5:0] ROMOut [0:15];
      wire [5:0] ROMValue;
      wire LdN, ClrN, P, T, Carry, A1, A2, A3;
      wire SbN, SaN, Q1N;
      wire [3:0] Q;
      initial begin
        ROMOut[0] = 6'b100010;
       ROMOut[1] = ROMOut[2] = 6'b100010;
        ROMOut[3] = 6'b100010;
        ROMOut[4] = 6'b100010;
        ROMOut[5] = 6'b100010;
        ROMOut[6] = 6'b001010;
```
ROMOut[7] **=** 6'b010100**;**

```
 ROMOut[8] = 6'b010100;
        ROMOut[9] = 6'b010100;
        ROMOut[10] = 6'b010100;
        ROMOut[11] = 6'b010100;
        ROMOut[12] = 6'b010001;
    ROMOut[13] = 6'b000000;
    ROMOut[14] = 6'b000000;
    ROMOut[15] = 6'b000000;
      end
      assign ROMValue = ROMOut[Q];
      assign Ga = ROMValue[5];
      assign Ra = ROMValue[4];
      assign Ya = ROMValue[3];
      assign Gb = ROMValue[2];
      assign Rb = ROMValue[1];
      assign Yb = ROMValue[0];
      // see code for 74163 in Figure 2-44
      // see Section 2.15 for the definition of the Nand3 component
      // the Inverter, Nand2, And4, And2, and Nor2 components are
      // similar to the Nand3 component in Section 2.15
      Inverter I1(Sb, SbN);
      Inverter I2(Sa, SaN);
      Inverter I3(Q[1], Q1N);
      Nand2 G1(Q[3], Q[2], ClrN);
      And4 G2(Q[2], Q1N, Q[0], SbN, A1);
      And4 G3(Q[3], Q[1], Q[0], SaN, A2);
      And2 G4(A2, Sb, A3);
      Nor2 G5(A1, A3, P);
      C74163 CT1(1'b1, ClrN, P, P, clk, 4'b0000, Carry, Q);
   endmodule
(c) `define R 1
      `define Y 2
       `define G 3
   module testbench;
      reg [0:4] SaArray;
      time [0:4] SaDelay;
      reg [0:7] SbArray;
      time [0:7] SbDelay;
      reg clk;
      wire [0:1] lightA, lightB;
      reg Sa, Sb;
      wire Ra, Rb, Ga, Gb, Ya, Yb;
      integer i;
      initial begin
        clk = 0;
        Sa = 0;
        Sb = 0;
        i = 0;
        SaArray[0] = 1;
        SaArray[1] = 0;
        SaArray[2] = 1;
        SaArray[3] = 0;
        SaArray[4] = 1;
        SaDelay[0] = 0;
        SaDelay[1] = 40;
```
SaDelay[2] **=** 130**;**

```
 SaDelay[3] = 60;
     SaDelay[4] = 20;
    SbArray[0] = 0;
    SbArray[1] = 1;
    SbArray[2] = 0;
    SbArray[3] = 1;
     SbArray[4] = 0;
     SbArray[5] = 1;
     SbArray[6] = 0;
     SbArray[7] = 1;
     SbDelay[0] = 0;
     SbDelay[1] = 70;
     SbDelay[2] = 30;
     SbDelay[3] = 20;
     SbDelay[4] = 30;
     SbDelay[5] = 60;
     SbDelay[6] = 40;
     SbDelay[7] = 20;
  end
  always #5 clk = !clk;
  always
  begin
   for (i = 0; i \le 4; i = 1+1) begin
      wait(SaDelay[i]);
      Sa <= SaArray[i];
    end
   $stop;
  end
  always
  begin
    for (i = 0; i <=7 ; i=i+1)
    begin
      wait(SbDelay[i]);
      Sb <= SbArray[i];
     end
   $stop;
   end
  assign lightA = (Ra == 1)? `R : ((Ya == 1)? `Y : ((Ga == 1)? `G :
0));
  assign lightB = (Rb == 1)? `R : ((Yb == 1)? `Y : ((Gb == 1)? `G :
0));
   traffic_light traffic_light1(clk, Sa, Sb, Ra, Rb, Ga, Gb, Ya, Yb);
```

```
 endmodule
```
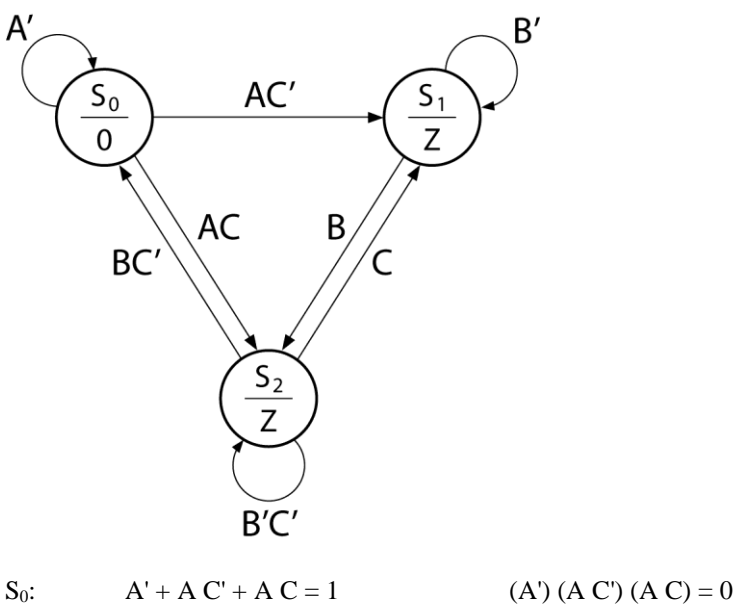

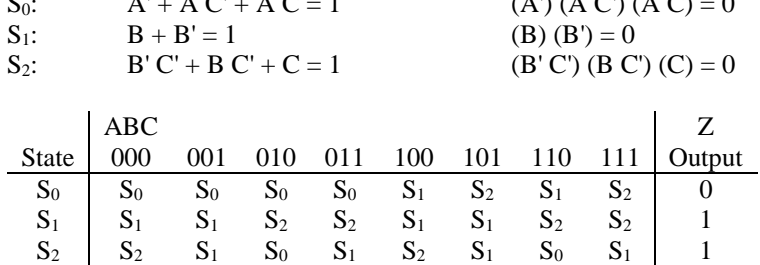

**Solution 2:**

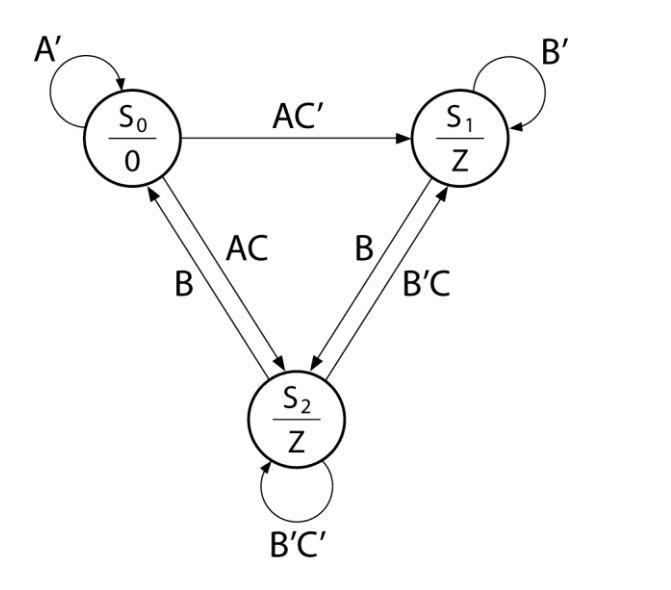

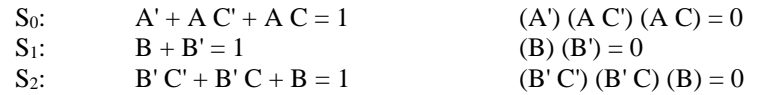

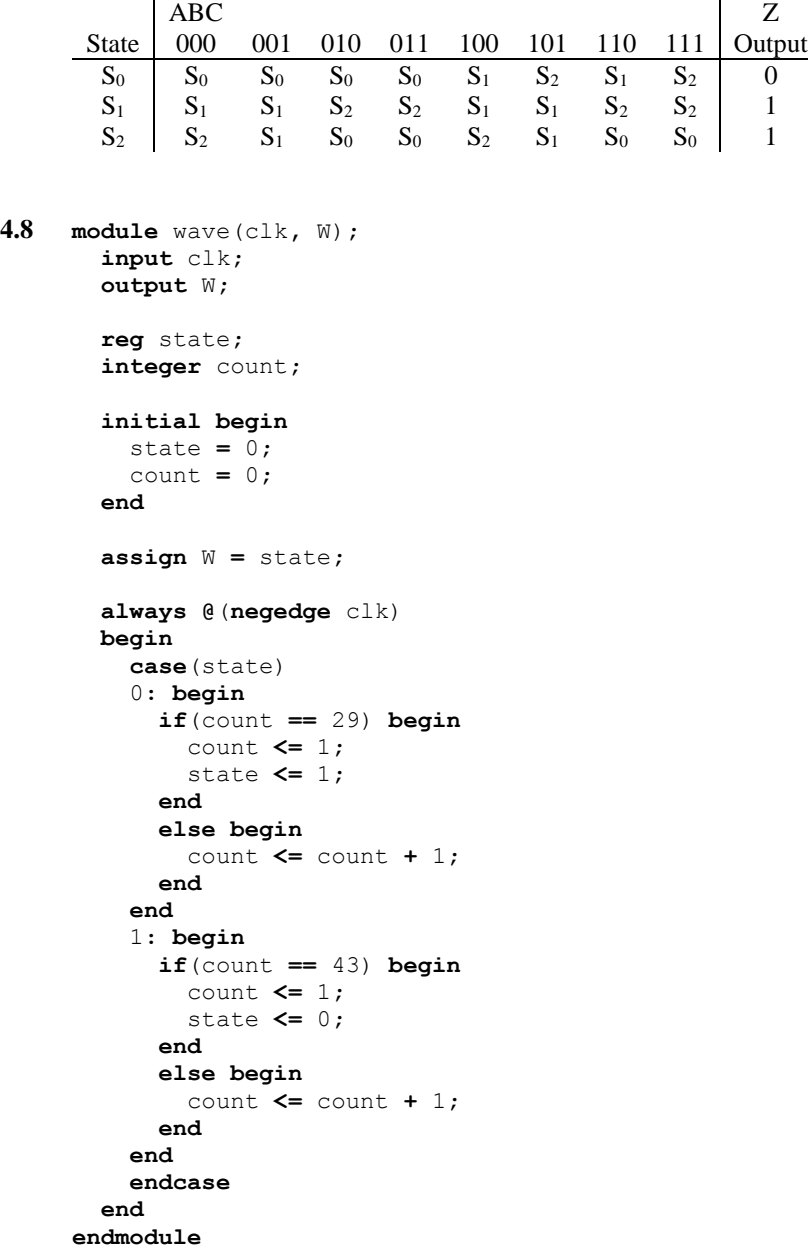

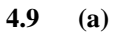

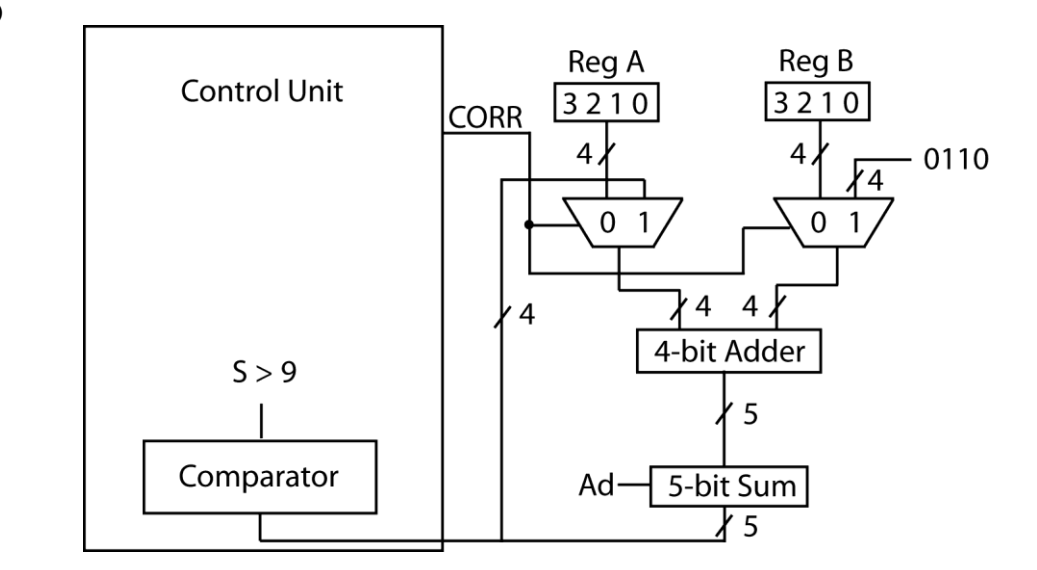

**(b)** 1. If St = 1, A + B  $\rightarrow$  Sum; Ad = 1; CORR = 0 2. If  $S > 9$ , (add 6 to Sum; CORR = 1, Ad = 1), else go to 3 3. If Done = 1, go to 1 and wait for St

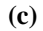

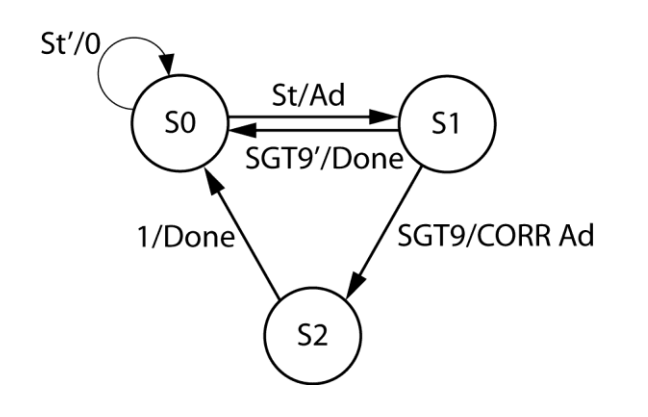

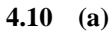

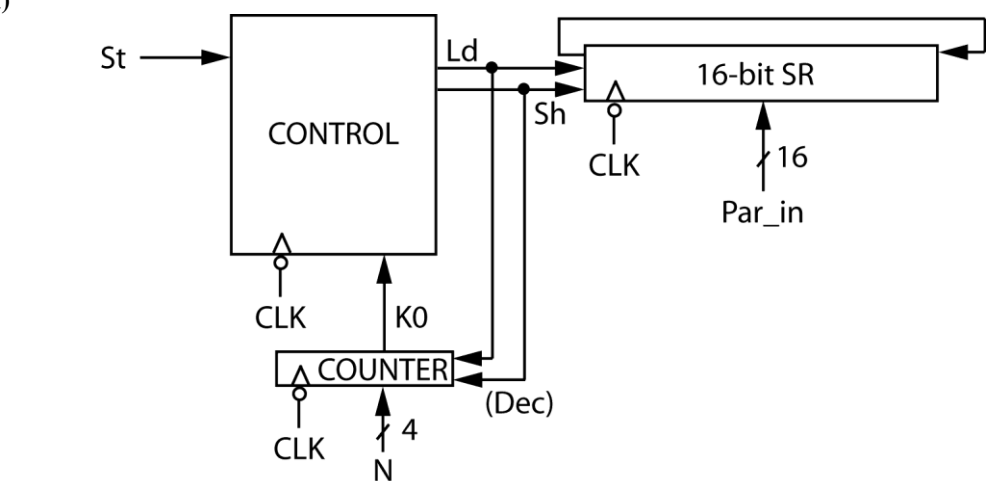

```
St/Load
                          St'/0\mathcal{S}S<sub>1</sub>K0/0
(c) module shifter(St, CLK, Par_in, N, SR);
       input St, CLK;
       input [15:0] Par_in;
       input [3:0] N;
       output reg [15:0] SR;
       wire K0;
       reg Ld, Sh;
       integer PS, NS;
       integer CTR;
       initial begin
         SR = 0;
         Ld = 0;
         Sh = 0;
         PS = 0;
         NS = 0;
         CTR = 0;
       end
       assign K0 = (CTR == 0)? 1 : 0;
       always @(PS, St, K0)
      begin
        Ld = 0; Sh = 0;
         case(PS)
         0: begin
           if(St == 1) begin
             Ld = 1;
             NS = 1;
           end
           else begin
            NS = 0; end
         end
         1: begin
           if(K0 == 0) begin
             Sh = 1;
             NS = 1;
           end
           else begin
             NS = 0;
           end
         end
         endcase
       end
       always @(negedge CLK)
       begin
         PS <= NS;
         if(Ld == 1) begin
           SR <= Par_in;
           CTR <= N;
         end
         if(Sh == 1) begin
```
K0'/Sh

**(b)**

```
 SR <= {SR[14:0], SR[15]};
     CTR <= CTR - 1;
   end
 end
```
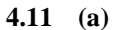

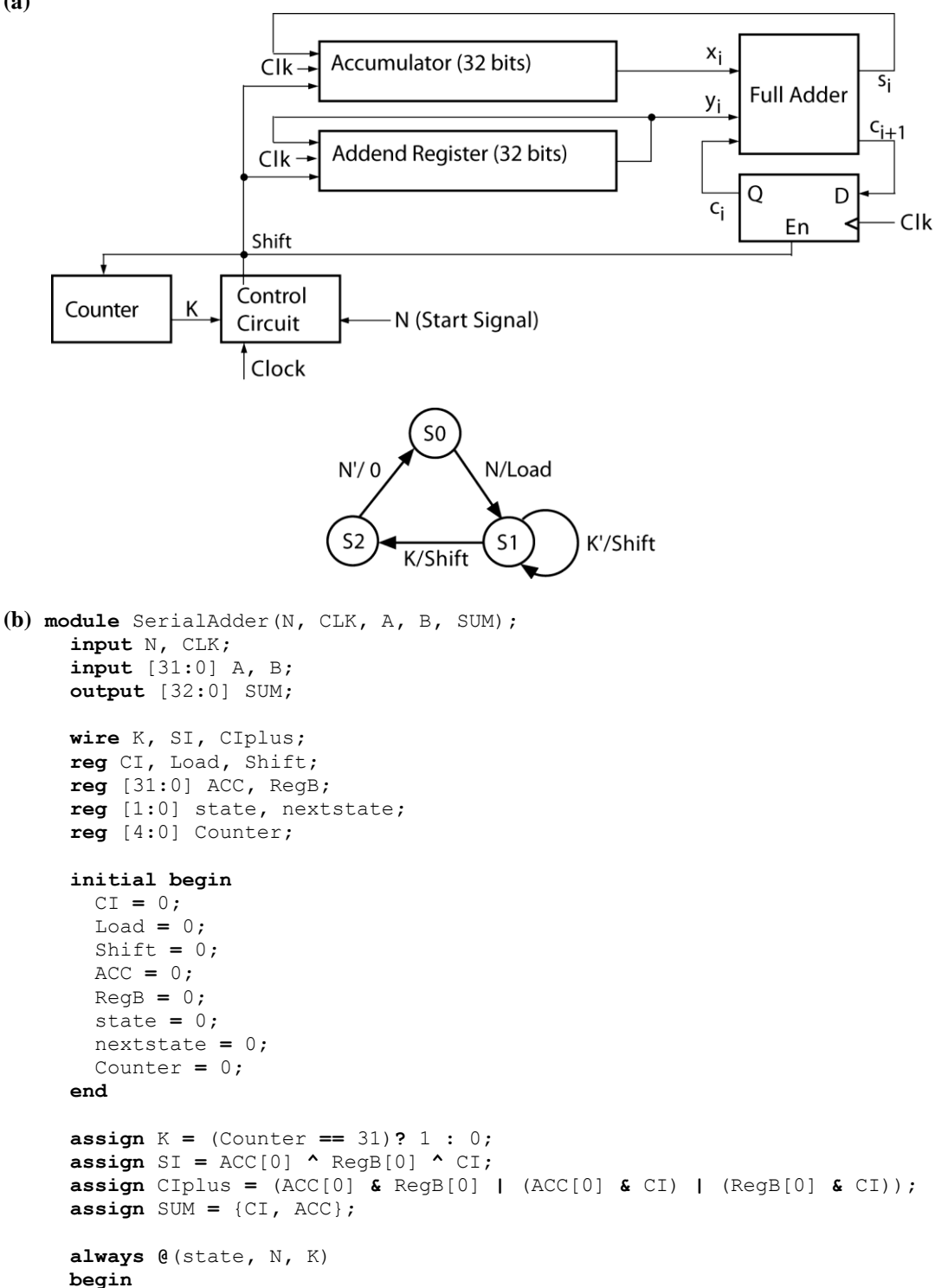

```
 Load = 0;
   Shift = 0;
   case(state)
   0: begin
     if(N == 1) begin
       Load = 1;
       nextstate = 1;
     end
     else begin
       nextstate = 0;
     end
   end
   1: begin
     if(K == 1) begin
       Shift = 1;
       nextstate = 2;
     end
     else begin
       Shift = 1;
       nextstate = 1;
     end
   end
   2: begin
     if(N == 0) begin
       nextstate = 0;
     end
     else begin
       nextstate = 2;
     end
   end
   default: begin
   end
   endcase
 end
 always @(posedge CLK)
 begin
   state <= nextstate;
   if(Load == 1) begin
     ACC <= A;
     RegB <= B;
   end
   if(Shift == 1) begin
     ACC <= {SI, ACC[31:1]};
     RegB <= {RegB[0], RegB[31:1]};
     CI <= CIplus;
     if(K == 0)
       Counter <= Counter + 1;
     else
       Counter <= 0;
   end
 end
```
**4.12 (a)**

```
St'/0\mathsf{S}0C15 OV'/Shift
                                St/Load
   C15 OV/SetV Shift
                        S<sub>1</sub>C15'/Shift
(b) module subtracter(XIN, YIN, CLK, St, X, Y, V);
       input [15:0] XIN, YIN;
       input CLK, St;
       output [15:0] X, Y;
       output reg V;
      reg state, nextstate;
       integer C;
      wire S, CB, YP, C15, OV;
      reg CA, Load, Shift, SetV;
       reg [15:0] tempX, tempY;
      initial begin
         V = 0;
         state = 0;
         nextstate = 0;
         C = 0;
         CA = 0;
         Load = 0;
         Shift = 0;
         SetV = 0;
         tempX = 0;
         tempY = 0;
       end
      assign X = tempX;
       assign Y = tempY;
       assign C15 = (C == 15)? 1 : 0;
       assign OV = (!tempX[0] & !YP & S) | (tempX[0] & YP & !S);
       assign YP = !tempY[0];
      \text{assign } S = \text{tempX[0]} \land \text{YP} \land \text{CA};
       assign CB = (tempX[0] & CA) | (YP & CA) | (tempX[0] & YP);
      always @(state, St, C15, OV)
      begin
         Load = 0;
         Shift = 0;
         SetV = 0;
         case(state)
         0: begin
           if(St == 1) begin
             Load = 1;
              nextstate = 1;
           end else
              nextstate = 0;
         end
         1: begin
           Shift = 1;
           if(C15 == 0) begin
             nextstate = 1;
           end
```

```
 else if(OV == 0) begin
        nextstate = 0;
      end
      else begin
       SetV = 1;
        nextstate = 0;
      end
    end
    endcase
  end
  always @(posedge CLK)
  begin
    state <= nextstate;
    if(Load == 1) begin
      tempX <= XIN;
      tempY <= YIN;
     CA <= 1;
      C <= 0;
      V <= 0;
    end
    if(Shift == 1) begin
 tempX <= {S, tempX[15:1]};
 tempY <= {1'b0, tempY[15:1]};
      CA <= CB;
      C <= C + 1;
    end
    if(SetV == 1) begin
      V <= 1;
    end
  end
```

```
4.13 (a) 857 = 1000 0101 0111 (BCD number)
```
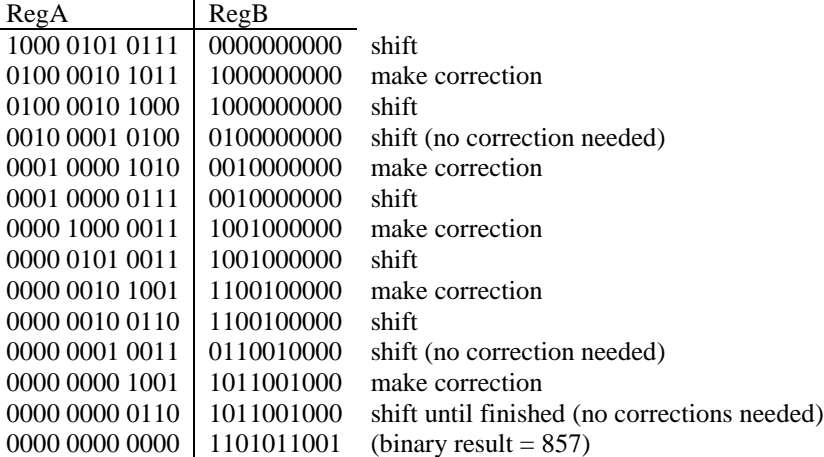

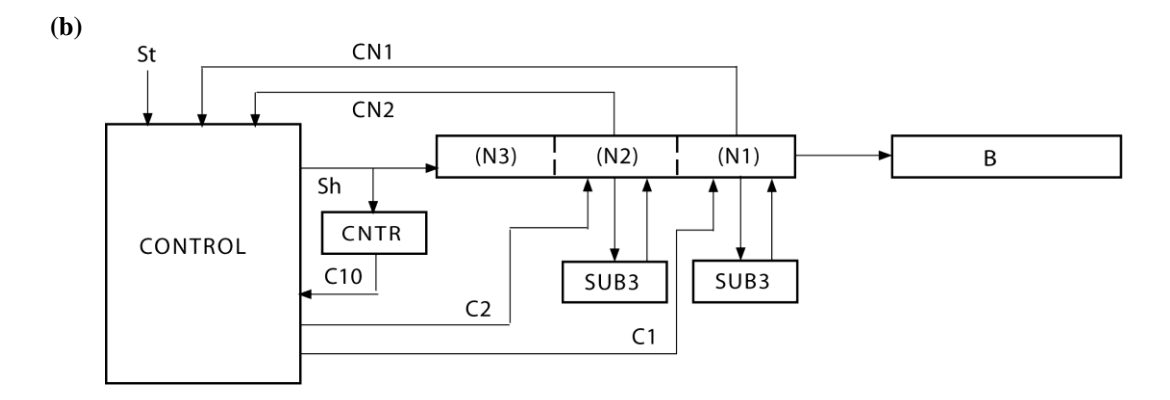

**(c)**

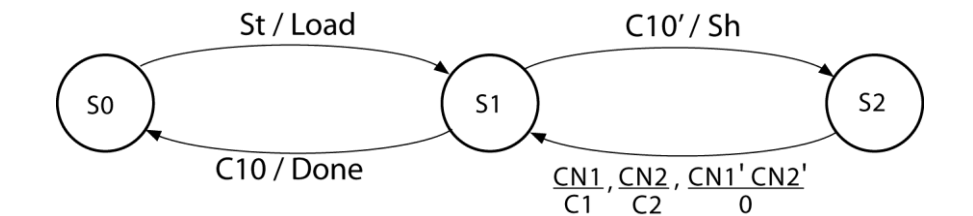

```
(d) `define CN1 N[3]
       `define CN2 N[7]
   module BCD2binary(BCDin, St, clk, B, done);
      input [11:0] BCDin;
      input St, clk;
      output reg [9:0] B;
      output reg done;
      reg [11:0] N;
      reg load, C1, C2, Sh;
      reg [1:0] State, Nstate;
      integer ctr;
      wire [3:0] sub3_2, sub3_1;
       initial begin
        B = 0;
         done = 0;
         N = 0;
         load = 0;
        C1 = 0;C2 = 0; Sh = 0;
         State = 0;
         Nstate = 0;
         ctr = 0;
       end
      assign sub3 2 = N[7:4] + 4'b1101;\text{assign sub3}^{-1} = \text{N}[3:0] + 4' \text{b}1101; always @(State, St, `CN1, `CN2, ctr)
      begin
         load = 0;
         done = 0;
        C1 = 0; C2 = 0;
         Sh = 0;
```
```
 case(State)
   0: begin
    if(St == 1) begin
       load = 1;
       Nstate = 1;
     end
     else begin
       Nstate = 0;
     end
   end
   1: begin
     if(ctr == 10) begin
       done = 1;
       Nstate = 0;
     end
     else begin
      Sh = 1; Nstate = 2;
     end
   end
   2: begin
     Nstate = 1;
     if(`CN1 == 1)
      C1 = 1; if(`CN2 == 1)
       C2 = 1;
   end
   default: begin
   end
   endcase
 end
 always @(posedge clk)
 begin
  State <= Nstate;
  if(load == 1) begin
     N <= BCDin;
     B <= 10'b0000000000;
     ctr <= 0;
   end
   if(Sh == 1) begin
    N <= N >> 1;
    ctr <= ctr + 1;
    B <= {N[0], B[9:1]};
   end
   if(C2 == 1) begin
    N[7:4] <= sub3_2;
   end
   if(C1 == 1) begin
    N[3:0] <= sub3_1;
   end
 end
```
**4.14 (a)**

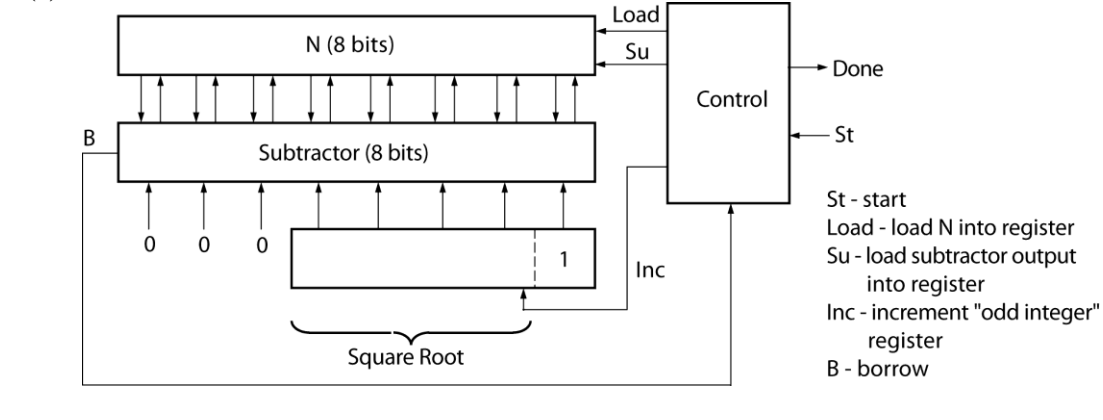

**(b)**

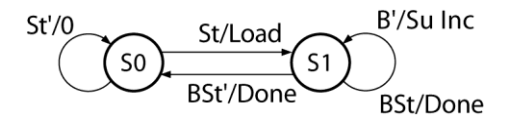

**4.15 (a)**

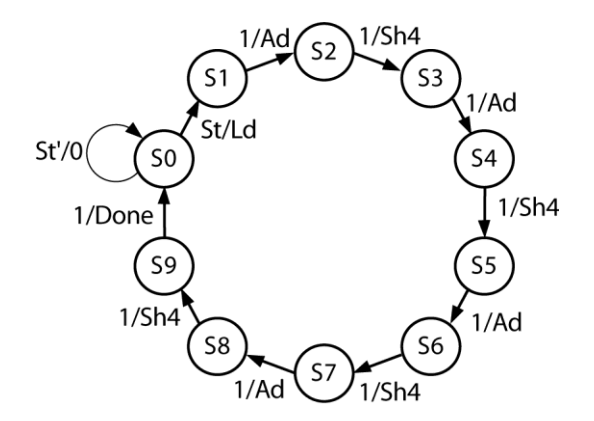

**(b) module** mul16x4(Mult**,** Mcand**,** St**,** CLK**,** Done)**; input** [15**:**0] Mult**; input** [3**:**0] Mcand**; input** St**,** CLK**; output reg** Done**;**

```
 reg [23:0] A;
 reg Ld, Ad, Sh4;
 reg [3:0] PS, NS;
```
## **initial begin**

```
 Done = 0;
   A = 0;
   Ld = 0;
   Ad = 0;
   Sh4 = 0;
   PS = 0;
   NS = 0;
 end
 always @(PS, St)
 begin
   Ld = 0;
```

```
 Sh4 = 0;
   Ad = 0;
   Done = 0;
   case(PS)
   0: begin
    if(St == 1) begin
      Ld = 1;NS = 1; end
     else begin
      NS = 0;
     end
   end
   1,3,5,7: begin
   Ad = 1; NS = PS + 1;
   end
   2,4,6,8: begin
    Sh4 = 1;
     NS = PS + 1;
   end
   9: begin
    Done = 1;
    NS = 0;
   end
   default: begin
   end
   endcase
 end
 always @(posedge CLK)
 begin
  PS <= NS;
   if(Ld == 1)
    A <= {8'b00000000, Mult};
   if(Ad == 1)
    A[23:16] <= (Mcand * Mult[3:0]) + A[23:16];
  if(Sh4 == 1) A <= A >> 4;
 end
```

```
endmodule
```
**4.16** (a)  $16^2 = 256$  AND gates 16 \* (16 - 2) = 16 \* 14 = 224 full adders 16 half adders  $224 + 16 = 240$  adders

**(b)** longest delay in a  $16 \times 16$  array multiplier = 44 t<sub>ad</sub> + t<sub>g</sub>

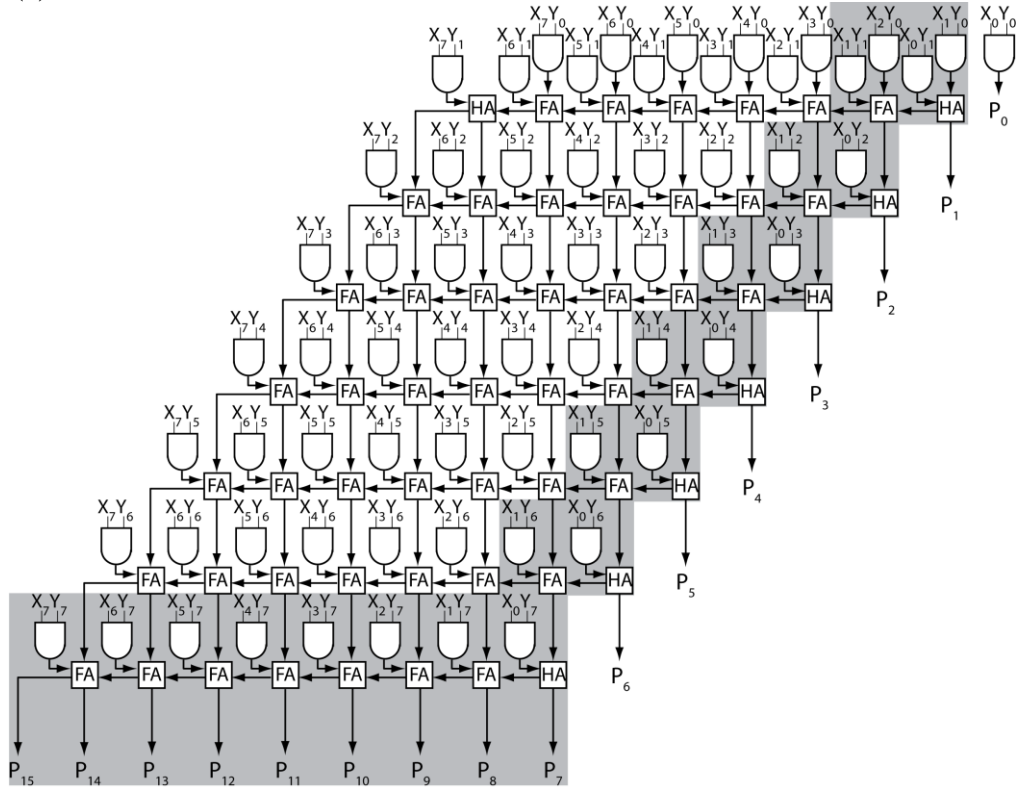

n(n - 2) = 8 \* (8 - 2) = 8 \* 6 = 48 full adders  $n = 8$  half adders  $n^2 = 8^2 = 64$  AND gates

- **(c)** longest delay =  $(3n 4)t_{ad} + t_g = (3 * 8 4) * 2 + 1 = 20 * 2 + 1 = 41$  ns
- **(d)** takes 16 clock cycles, frequency =  $16 / 41$  ns  $\approx 390.244$  MHz

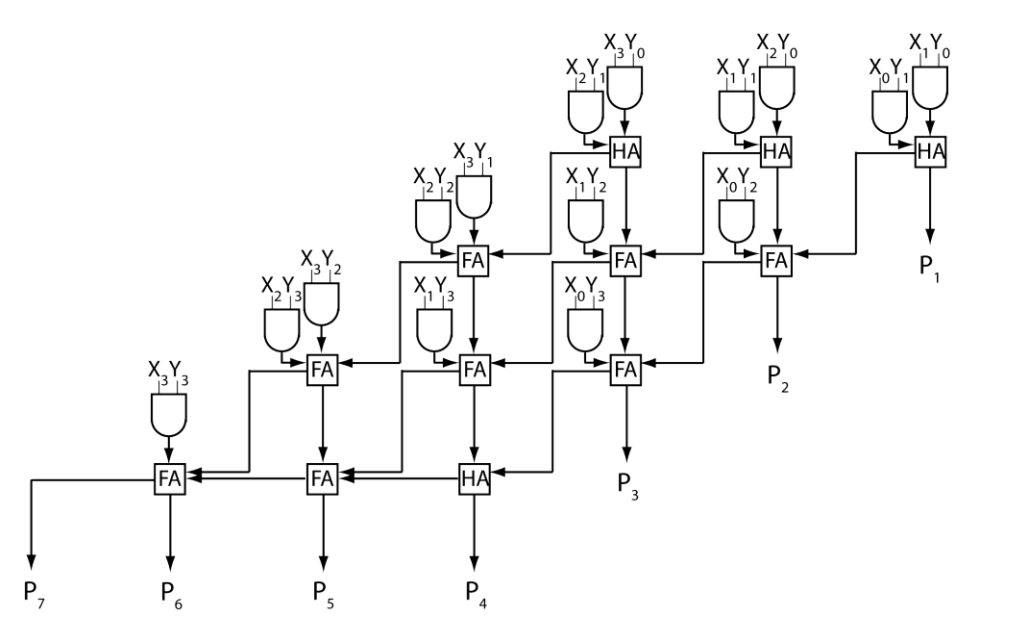

 $X_0Y_0$ 

 $P_0$ 

**4.19**

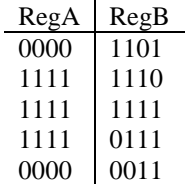

## **4.20 (a)**

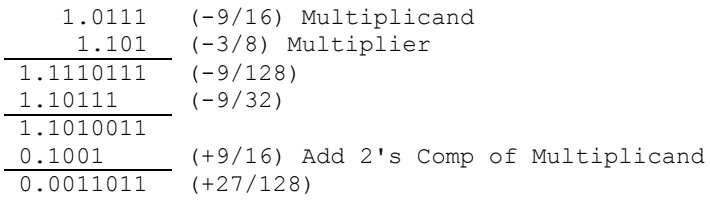

**(b)** Block diagram is similar to Figure 4-31 with one bit added to the ACC, the Full Adder, the Complementer, and the multiplicand.

75

**4.21 (a)**

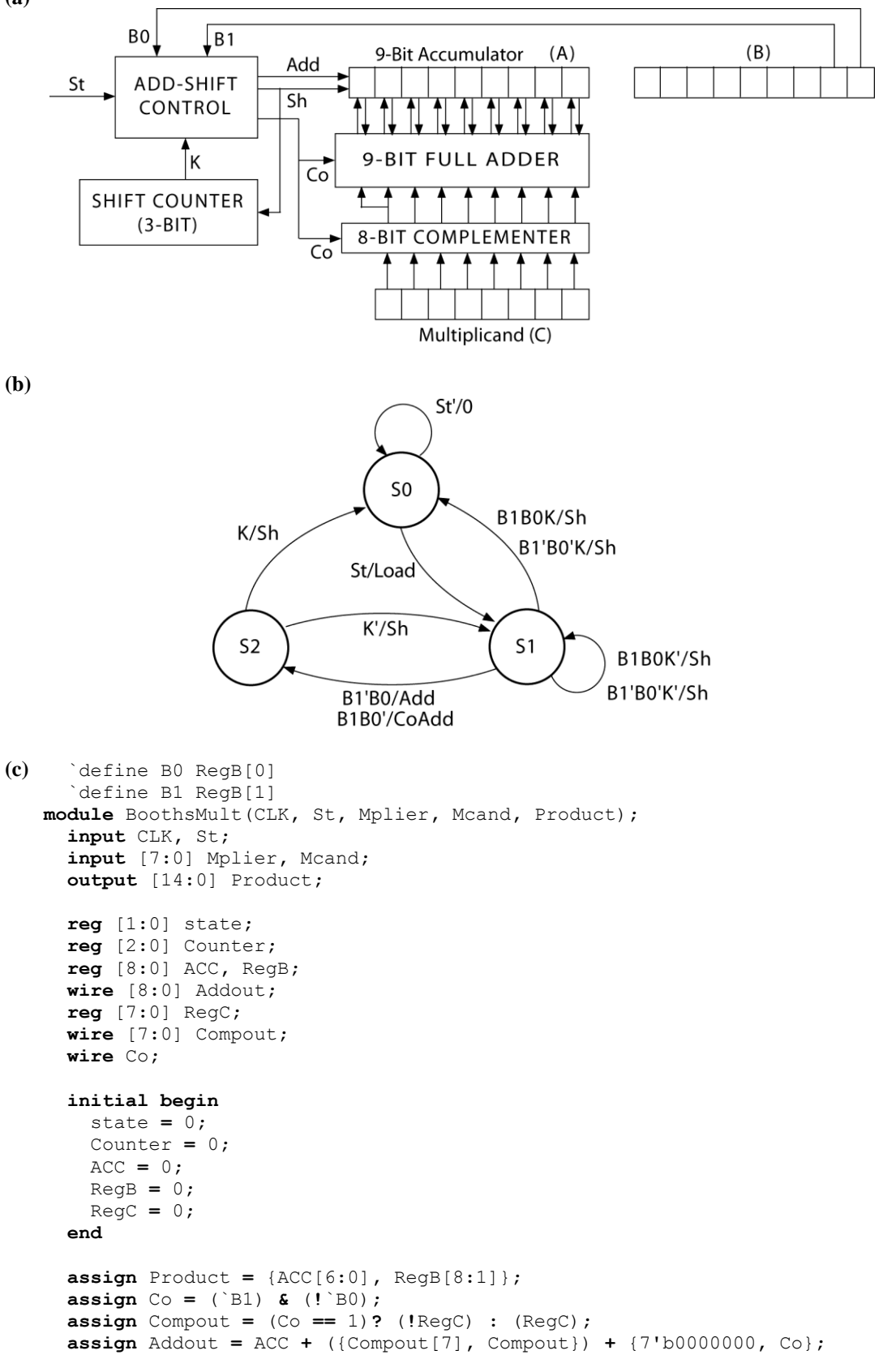

```
 always @(posedge CLK) 
 begin
   case(state)
   0: begin
     if(St == 1) begin
       state <= 1;
       ACC <= 0;
       RegB <= {Mplier, 1'b0};
       RegC <= Mcand;
     end
     else begin
       state <= 0;
     end
   end
   1: begin
    if((^B0 \tA)^B1) == 1) begin ACC <= Addout;
       state <= 2;
     end
     else begin
       ACC <= {ACC[8], ACC[8:1]};
       RegB <= {ACC[0], RegB[8:1]};
       if(Counter != 7) begin
         Counter <= Counter + 1;
         state <= 1;
       end
       else begin
         Counter <= 0;
         state <= 0;
       end
     end
   end
   2: begin
     if(Counter != 7) begin
       Counter <= Counter + 1;
       state <= 1;
     end
     else begin
       Counter <= 0;
       state <= 0;
     end
     ACC <= {ACC[8], ACC[8:1]};
     RegB <= {ACC[0], RegB[8:1]};
   end
   default: begin
   end
   endcase
 end
```

```
endmodule
```
**(d)** Simulation should confirm the following results  $01100110 (102) \times 00110011 (51)$  = 001010001010010 (5202) 10100110 (-90)  $\times$  01100110 (102) = 101110000100100 (-9180) 01101011 (107)  $\times$  10001110 (-114) = 101000001011010 (-12198) 11001100 (-52)  $\times$  10011001 (-103) = 001010011101100 (5356)

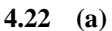

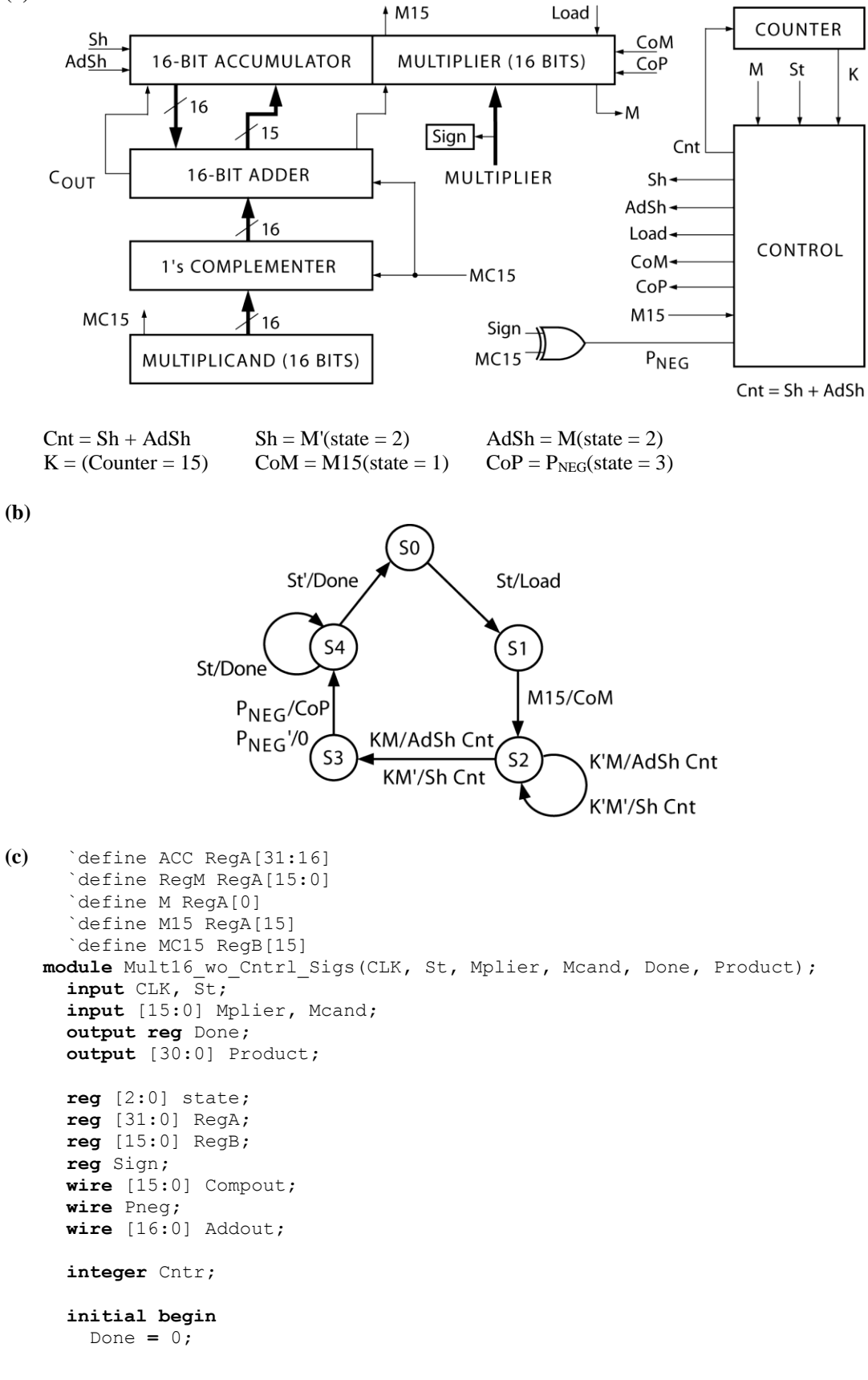

78

```
 state = 0;
    RegA = 0;
    RegB = 0;
    Sign = 0;
    Cntr = 0;
  end
 assign Pneg = Sign ^ `MC15;
  assign Product = RegA[30:0];
  assign Compout = (`MC15 == 0)? RegB : (!RegB);
  assign Addout = {RegA[31], `ACC} + {Compout[15], Compout} + {16'd0,
`MC15};
  always @(posedge CLK)
  begin
    case(state)
     0: begin
       if(St == 1) begin
         `ACC <= 0;
         `RegM <= Mplier;
         Sign <= Mplier[15];
         RegB <= Mcand;
         state <= 1;
       end
    end
    1: begin
      if(`M15 == 1) begin
         `RegM <= (!Mplier) + 1;
      end
      state <= 2;
    end
    2: begin
      if(Cntr != 15) begin
         state <= 2;
         Cntr <= Cntr + 1;
       end
       else begin
         state <= 3;
         Cntr <= 0;
       end
       if(`M == 0) begin
        RegA <= {1'b0, RegA[31:1]};
       end
       else begin
         `ACC <= Addout[16:1];
         `RegM <= {Addout[0], RegA[15:1]};
       end
    end
     3: begin
       if(Pneg == 1) begin
         RegA <= (!RegA) + 1;
       end
       state <= 4;
    end
     4: begin
       Done <= 1;
     if(St == 1) begin
         state <= 4;
       end
       else begin
        Done <= 0;
         state <= 0;
       end
```

```
 end
        default: begin
        end
        endcase
      end
   endmodule 
(d) `define ACC RegA[31:16]
       `define RegM RegA[15:0]
       `define M RegA[0]
       `define M15 RegA[15]
       `define MC15 RegB[15]
   module mult16_w_Cntrl_Sigs(CLK, St, Mplier, Mcand, Done, Product);
      input CLK, St;
      input [15:0] Mplier, Mcand;
      output reg Done;
      output [30:0] Product;
      reg [2:0] state, nextstate;
      reg [31:0] RegA;
      reg [15:0] RegB;
      reg Sign;
      reg Cnt, Sh, AdSh, Load, CoM, CoP;
      wire [15:0] Compout;
      wire Pneg;
      wire K;
      wire [16:0] Addout;
      integer Cntr;
      initial begin
        Done = 0;
        state = 0;
        nextstate = 0;
        RegA = 0;
        RegB = 0;
        Sign = 0;
        Cnt = 0;
        Sh = 0;
        AdSh = 0;
        Load = 0;
        CoM = 0;
        CoP = 0;
        Cntr = 0;
      end
      assign Compout = (`MC15 == 1)? (!RegB) : RegB;
      assign Addout = {RegA[31], `ACC} + {Compout[15], Compout} + {16'd0,
    `MC15};
      assign Pneg = Sign ^ `MC15;
      assign K = (Cntr == 15)? 1 : 0;
      assign Product = RegA[30:0];
      always @(state, St, `M15, K, `M, Pneg)
      begin
       \text{Load} = 0; \text{COM} = 0; \text{AdSh} = 0; \text{Sh} = 0;
        Cnt = 0; CoP = 0; Done = 0;
        case(state)
        0: begin
           if(St == 1) begin
             Load = 1;
             nextstate = 1;
```

```
 end
     else begin
       nextstate = 0;
     end
   end
   1: begin
     if(`M15 == 1) begin
      COM = 1; end
     nextstate = 2;
   end
   2: begin
    \mathbf{if}(\mathbf{K} == 1) begin
       nextstate = 3;
     end
     else begin
       nextstate = 2;
     end
     if(`M == 0) begin
       Sh = 1;
       Cnt = 1;
     end
     else begin
       AdSh = 1;
       Cnt = 1;
     end
   end
   3: begin
    if(Preq == 1) begin
      COP = 1; end
     nextstate = 4;
   end
   4: begin
     Done = 1;
     if(St == 1) begin
       nextstate = 4;
     end
     else begin
       nextstate = 0;
     end
   end
   default: begin
   end
   endcase
 end
 always @(posedge CLK)
 begin
   state <= nextstate;
   if(Cnt == 1) begin
     if(Cntr == 15) begin
       Cntr <= 0;
     end
     else begin
       Cntr <= Cntr + 1;
     end
   end
  if(Sh == 1) begin
     `ACC <= {1'b0, RegA[31:17]};
     `RegM <= {RegA[16], RegA[15:1]};
   end
   if(AdSh == 1) begin
```

```
 `ACC <= Addout[16:1];
     `RegM <= {Addout[0], RegA[15:1]};
   end
   if(Load == 1) begin
     `ACC <= 0;
     `RegM <= Mplier;
     Sign <= Mplier[15];
     RegB <= Mcand;
   end
   if(CoM == 1) begin
     `RegM <= (!Mplier) + 1;
   end
   if(CoP == 1) begin
     RegA <= (!RegA) + 1;
   end
 end
```

```
endmodule
```
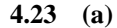

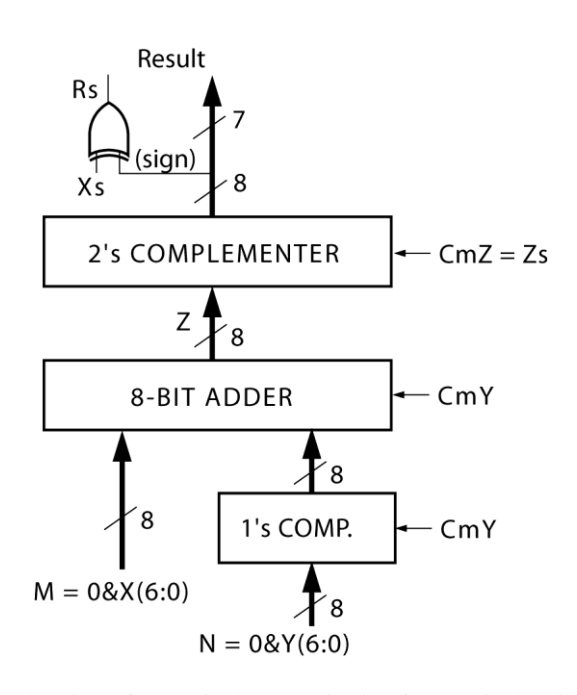

**(b)** In the following, Xs is the sign of X, M is the magnitude of X, Ys is the sign of Y, N is the magnitude of Y,  $N^*$  is the 2's complement of N, and R is the final result. Consider the following 8 cases:

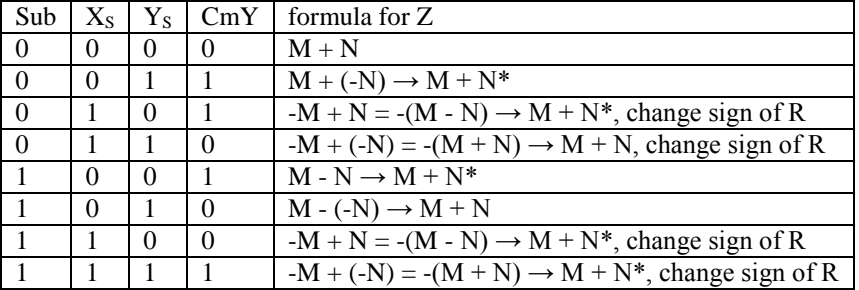

Method:

(1) If CmY = 1, take 2's complement of N. CmY =  $X_S \oplus Y_S \oplus S$ ub (2) If sign of the adder output  $(Z_s)$  is 1, take 2's complement of Z. CmZ =  $Z_s$ . (3) If  $X_s = 1$ , change sign of R.

(c)  $R_S = sign of result$  $V = Sub'(X_S Y_S R_S' + X_S' Y_S' R_S) + Sub(X_S' Y_S R_S + X_S Y_S' R_S')$ 

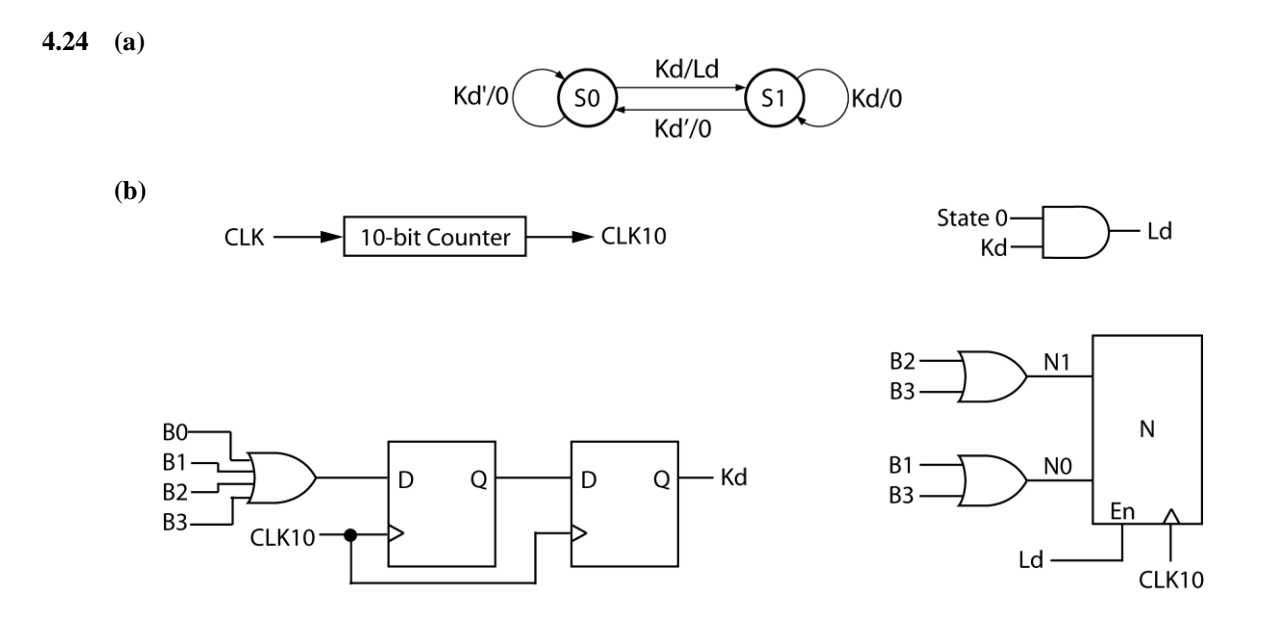

**4.25 (a)** Truth table and resulting equations acquired used a CAD program (such as *LogicAid*).

 $R_0 R_1 R_2 R_3 C_0 C_1 C_2 C_3 N_3 N_2 N_1 N_0$  0 0 0 1 0 0 0 0 0 0 1  $1 \quad 0 \quad 0 \quad 0 \quad 1 \quad 0 \quad 0 \quad 0 \quad 0 \quad 1 \quad 0 \qquad$  Logic equations for the decoder: 0 0 0 0 0 1 0 0 0 1 1 0 0 0 0 0 0 1 1 0 1 0 0 1 0 0 1 0 0 0 0 1 0 0 0  $N_3 = C_3 + R_2 C_0' + R_3 C_1'$  1 0 0 0 1 0 0 0 1 0 1 1 0 0 0 0 1 0 0 1 1 0 0 1 0 0 0 0 0 1 1 0 1 1  $N_2 = R_1 C_3' + R_3 C_1' + R_2 C_1' C_2'$ <br>0 0 1 0 1 0 0 0 0 1 1 1 0 1 0 1 0 0 0 0 1 1 1 0 1 0 0 1 0 0 1 0 0 0 0 1 0 0 0 0 1 1 1 0 0 0 0 1 1 0 0 0 1 1 1 0 0 0 1 0 0 1 0 1 1 1 1 0 0 1 0 0 0 1 1 1 0 1

0 0 1 0 0 0 1 0 1 0 0 1  $N_1 = R_0 C_0' + R_2' C_2 + R_1 C_3 + R_0' R_1' C_0$ 0 0 0 1 0 1 0 0 0 0 0 0 0  $N_0 = R_1' R_3' C_1' C_3' + R_1 C_0' C_2' + R_3 C_0' C_1'$ <br>0 0 0 1 0 0 1 0 1 1 1 1

**(b)** Debouncing circuit is the same as pictured in Figure 4-44.

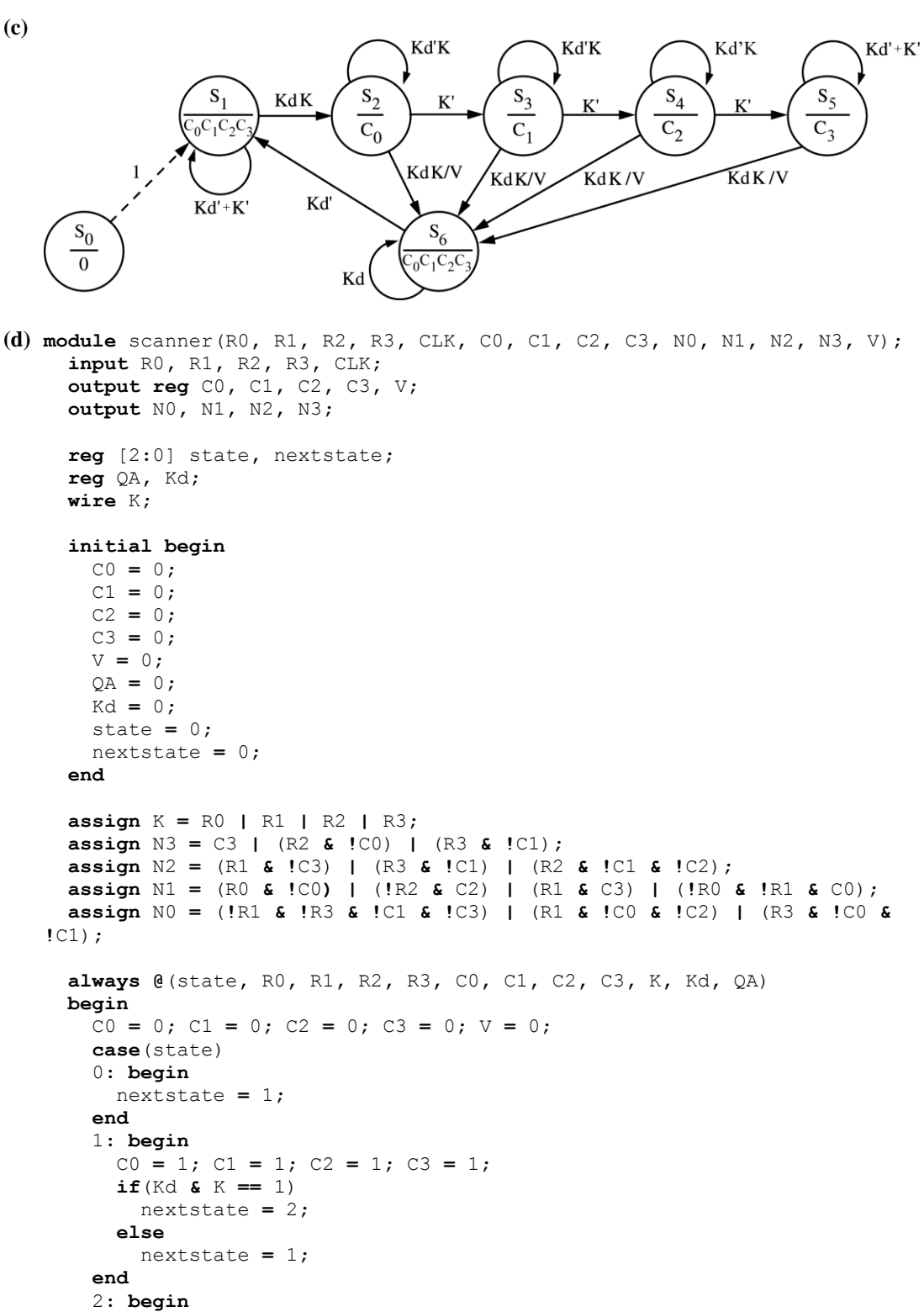

 $CO = 1;$  **if**(Kd **&** K **==** 1) **begin** V **=** 1**;** nextstate **=** 6**;**

**end**

**else if**(K **==** 0)

```
 nextstate = 3;
     else
       nextstate = 2;
   end
   3: begin
     C1 = 1;
     if(Kd & K == 1) begin
      V = 1; nextstate = 6;
     end
     else if(K == 0)
      nextstate = 4;
     else
      nextstate = 3;
   end
   4: begin
   C2 = 1; if(Kd & K == 1) begin
    V = 1; nextstate = 6;
     end
     else if(K == 0)
      nextstate = 5;
     else
      nextstate = 4;
   end
   5: begin
   C3 = 1; if(Kd & K == 1) begin
      V = 1; nextstate = 6;
     end
     else
      nextstate = 5;
   end
   6: begin
   C0 = 1; C1 = 1; C2 = 1; C3 = 1;
    if(Kd == 0)
      nextstate = 1;
     else
      nextstate = 6;
   end
   default: begin
   end
   endcase
 end
 always @(posedge CLK)
 begin
  state <= nextstate;
   QA <= K;
   Kd <= QA;
 end
```

```
endmodule
```
**4.26 (a)** Dividend Register  $\frac{Sh}{L}$ X16 X15 X14 X13 X12 X11 X10 X9 X9 X8 X7 X6 X5 X4 X3 X2 X1 X0 Counter Quotient Subtractor Su and Comparator  $\mathsf C$ Κ - St (Start Signal) Control  $\rightarrow$  DONE 0 Y7 Y6 Y5 Y4 Y3 Y2 Y1 Y0 Clock  $\rightarrow$  V (Overflow) Divisor **(b)** St'/Done St/Load S<sub>0</sub>  $S<sub>1</sub>$  $C/V$ **KC'/0** C'/Sh KC/Su  $S<sub>2</sub>$ K'C'/Sh K'C/Su **(c)** `define ACC X[16**:**8] **module** Div16(CLK**,** St**,** Dvend**,** Dvsor**,** Quotient**,** V**,** Done)**; input** CLK**,** St**; input** [15**:**0] Dvend**; input** [7**:**0] Dvsor**; output** [7**:**0] Quotient**; output reg** V**,** Done**; reg** [1**:**0] state**,** nextstate**; reg** [16**:**0] X**; reg** [8**:**0] Y**; reg** Sh**,** Su**,** Load**; wire** C**,** K**; integer** Count**; initial begin** V **=** 0**;** Done **=** 0**;** state **=** 0**;** nextstate **=** 0**;** X **=** 0**;** Y **=** 0**;** Sh **=** 0**;** Su **=** 0**;** Load **=** 0**;** Count **=** 0**; end assign** Quotient **=** X[7**:**0]**; assign** K **=** (Count **==** 8)**?** 1 **:** 0**; assign** C **=** ((Y **<=** `ACC) **&&** (state **!=** 0)) **?** 1 **:** 0**;**

```
 always @(state, St, C, K)
 begin
  Load = 0; Sh = 0; Su = 0; V = 0; Done = 0;
   case(state)
   0: begin
     if(St == 1) begin
      Load = 1;
       nextstate = 1;
     end
     else begin
       nextstate = 0;
       Done = 1;
     end
   end
   1: begin
     if(C == 1) begin
       V = 1;
       nextstate = 0;
     end
     else begin
      Sh = 1; nextstate = 2;
     end
   end
   2: begin
     if((C == 1) && (K == 0)) begin
      Su = 1; nextstate = 2;
     end
     else if((C == 0) && (K == 0)) begin
      Sh = 1; nextstate = 2;
     end
     else if((C == 0) && (K == 1)) begin
       nextstate = 0;
     end
     else begin
      Su = 1; nextstate = 0;
     end
   end
   default: begin
   end
   endcase
 end
 always @(posedge CLK)
 begin
   state <= nextstate;
   if(Load == 1) begin
    Count <= 0; X <= {1'b0, Dvend}; Y <= {1'b0, Dvsor};
   end
   if(Sh == 1) begin
     X <= {X[15:0], 1'b0}; Count <= Count + 1;
   end
   if(Su == 1) begin
     `ACC <= `ACC - Y;
     X[0] <= 1'b1;
   end
 end
```

```
endmodule
```

```
(d) module div16test;
            reg [15:0] dividendarr [1:6];
            reg [7:0] divisorarr [1:6];
           reg CLK, St;
            reg [15:0] Dvend;
            reg [7:0] Dvsor;
            wire V, Done;
            integer Count;
            integer i;
           parameter N = 6;
            initial begin
              dividendarr[1] = 16'b0000000000000000;
              dividendarr[2] = 16'b1111111111111111;
             dividendarr[3] = 16'b0000001000000000;
              dividendarr[4] = 16'b0000000111111110;
              dividendarr[5] = 16'b0000000000000100;
              dividendarr[6] = 16'b0000000000000110;
              divisorarr[1] = 8'b00000001;
              divisorarr[2] = 8'b11111111;
              divisorarr[3] = 8'b00000010;
              divisorarr[4] = 8'b00000010;
             divisorarr[5] = 8'b00000010;
              divisorarr[6] = 8'b00000010;
              CLK = 0;
              St = 0;
              Dvend = 0;
             Dvsor = 0;
             Count = 0;
             i = 0;
            end
            always #10 CLK = !CLK;
            always
           begin
              for(i = 1; i <= N; i = i+1) begin
                St = 1;
                Dvend = dividendarr[i];
                Dvsor = divisorarr[i];
                @(posedge CLK)
                St = 0;
               wait((Done == 1) | | (V == 1));
                @(posedge CLK)
                Count = i;
              end
            end
            Div16 Div(CLK, St, Dvend, Dvsor, Quotient, V, Done);
        endmodule
4.27 module divider(St, clk, Input, Quotient);
        input St, clk;
        input [15:0] Input;
        output [15:0] Quotient;
        reg Ld1, Ld2, Su, Sh;
        reg [15:0] Divisor, Dividend, ACC;
```

```
88
```
**reg** [4**:**0] Counter**;**

```
 reg [1:0] state, nextstate;
 wire K, B;
 initial begin
  Ld1 = 0;
   Ld2 = 0;
   Su = 0;
   Sh = 0;
   Divisor = 0;
   Dividend = 0;
   Counter = 0;
   state = 0;
  nextstate = 0;
 end
assign Quotient = Dividend;
 assign K = (Counter == 16)? 1 : 0;
 assign B = (ACC < Divisor)? 1 : 0;
 always @(posedge clk)
 begin
   state <= nextstate;
   if(Ld1 == 1)
     Divisor <= Input;
   if(Ld2 == 1) begin
    Dividend <= Input;
    ACC <= 16'b0000000000000000;
   end
  if(Sh == 1) begin
     ACC <= {ACC[14:0], Dividend[15]};
     Dividend <= Dividend << 1;
     Counter <= Counter + 1;
   end
   if(Su == 1) begin
    ACC <= ACC - Divisor;
     Dividend[0] <= 1;
   end
 end
 always @(state, St, B, K)
 begin
 Ld1 = 0; Ld2 = 0; Su = 0; Sh = 0;
   case(state)
   0: begin
    if(St == 1) begin
       nextstate = 1;
      L d1 = 1; end
     else
      nextstate = 0;
   end
   1: begin
     nextstate = 2;
   Ld2 = 1; end
   2: begin
    nextstate = 3;
   Sh = 1; end
   3: begin
     if((B == 1) && (K == 0)) begin
       nextstate = 3;
       Sh = 1;
```

```
 end
     else if((B == 0) && (K == 0)) begin
      nextstate = 3;
      Su = 1; end
     else if((B == 1) && (K == 1)) begin
       nextstate = 0;
     end
     else begin
       nextstate = 0;
      Su = 1; end
   end
   endcase
 end
```

$$
4.28\quad(a)
$$

```
B/Sh
                                                        S<sub>2</sub>S<sub>1</sub>St/Ld
                                                          B'/SubSh
                          St'/0S<sub>0</sub>
                                                          B/ShB'/SubSh
                                             S<sub>4</sub>S3
                                  B/Sh
                                                B'/SubSl
                                                B/Sh
(b) module divu(dividend, divisor, St, clk, quotient);
       input [7:0] dividend;
       input [3:0] divisor;
       input St, clk;
       output [3:0] quotient;
       reg [2:0] state, nextstate;
       reg [7:0] X;
       reg [3:0] Y;
       wire [4:0] Subout;
       wire sub;
       initial begin
         state = 0;
         nextstate = 0;
         X = 0;
         Y = 0;
       end
       assign quotient = X[3:0];
      assign sub = (X[7:3] \geq Y)? 1 : 0;
      assign Subout = X[7:3] - Y; always @(posedge clk)
       begin
         case(state)
         0: begin
           if(St == 1) begin
              X <= dividend;
              Y <= divisor;
```
B'/SubSh

```
 state <= 1;
     end
     else
       state <= 0;
   end
   1,2,3,4: begin
     if(sub == 1) begin
       X[7:4] <= Subout[3:0];
       X[3:0] <= {X[2:0],1'b1};
     end
     else
       X <= {X[6:0], 1'b0};
     if(state < 4)
       state <= state + 1;
     else
       state <= 0;
   end
   default: begin
   end
   endcase
 end
```
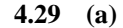

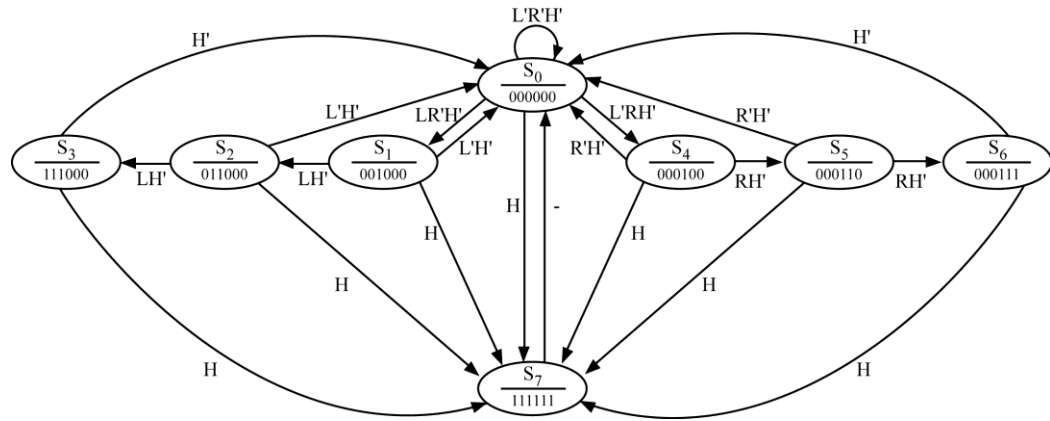

Outputs: LC, LB, LA, RA, RB, RC

**(b)** First, assign  $LC = Q_1$ ,  $LB = Q_2$ ,  $LA = Q_3$ ,  $RA = Q_4$ ,  $RB = Q_5$ ,  $RC = Q_6$ . So  $S_0 = 000000$ ,  $S_1 = 001000$ ,  $S_2 = 011000$ , etc.

This state machine has too many state variables to use Karnaugh maps. Instead, we will write down equations for each flip-flop by inspection.

First consider  $Q_1$ .  $Q_1 = 1$  in states  $S_3$  or  $S_7$  only.

S<sub>7</sub> is reached whenever H = 1 and we are not already in S<sub>7</sub>: H(Q<sub>1</sub>Q<sub>2</sub>Q<sub>3</sub>Q<sub>4</sub>Q<sub>5</sub>Q<sub>6</sub>)'. But S<sub>7</sub> is the only state in which both  $Q_3 = 1$  and  $Q_4 = 1$ , so assuming we are always in a valid state, we can use  $H(Q_3Q_4)' = HQ_3' + HQ_4'$ . Note: Any combination of one left light and one right light will also work, i.e.  $HQ_1' + HQ_5'.$ 

- $\bullet$  S<sub>3</sub> is reached whenever we are in S<sub>2</sub> and L = 1 while H = 0: LH'Q<sub>1</sub>'Q<sub>2</sub>Q<sub>3</sub>Q<sub>4</sub>'Q<sub>5</sub>'Q<sub>6</sub>'. But Q<sub>3</sub> = 1 whenever  $Q_2 = 1$ , and  $Q_4 = Q_5 = Q_6 = 0$  whenever  $Q_1 = 0$ . So we can use LH'Q<sub>1</sub>'Q<sub>2</sub>.
- $\bullet$  So  $D_1 = LH'Q_1'Q_2 + HQ_3' + HQ_4' = LQ_1'Q_2 + HQ_3' + HQ_4'$  (using  $X + XY = X + Y$ ). Similarly  $Q_2 = 1$  in states  $S_3$ ,  $S_2$ , and  $S_7$  only.
- S<sub>3</sub> and S<sub>2</sub> are reached whenever we are in S<sub>2</sub> or S<sub>1</sub> and L = 1 while H = 0. LH'Q<sub>1</sub>'Q<sub>2</sub>Q<sub>3</sub>Q<sub>4</sub>'Q<sub>5</sub>'Q<sub>6</sub>' + LH'Q<sub>1</sub>'Q<sub>2</sub>'Q<sub>3</sub>Q<sub>4</sub>'Q<sub>5</sub>'Q<sub>6</sub>' = LH'Q<sub>1</sub>'Q<sub>3</sub>Q<sub>4</sub>'Q<sub>5</sub>'Q<sub>6</sub>'. But again, Q<sub>4</sub> = Q<sub>5</sub> =  $Q_6 = 0$  whenever  $Q_1 = 0$ , so  $D_2 = LQ_1'Q_3 + HQ_3' + HQ_4'$  We can also get by inspection:  $D_3 =$  $LQ_1'Q_4' + HQ_3' + HQ_4'; D_4 = RQ_3'Q_6' + HQ_3' + HQ_4'; D_5 = RQ_4Q_6' + HQ_3' + HQ_4'; D_6 =$  $RQ_5Q_6' + HQ_3' + HO_4'$

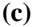

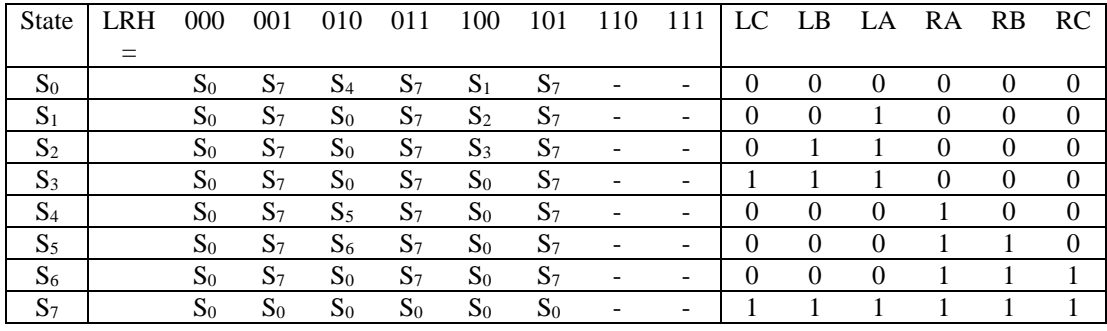

- I.  $(S_0, S_1, S_2, S_3, S_4, S_5, S_6)$  for  $S_7$  in LRH = 001, 011, 101  $(S_1, S_2, S_3, S_6, S_7)$  for  $S_0$  in LRH = 010  $(S_3, S_4, S_5, S_6, S_7)$  for  $S_0$  in LRH = 100
- II. Every state matches  $S_0$  and  $S_7$ . But  $S_0$  and  $S_7$  match the best, so  $(S_0, S_7) \times ($ many times)
- III.  $(S_1, S_2, S_3, S_7)$   $(S_4, S_5, S_6, S_7)$  etc.

From LogicAid:

So  $D_1 = HQ_2 + RQ_1Q_2Q_3' + HQ_3 + LQ_1'Q_2'Q_3 + HQ_1' + RQ_1'Q_2'Q_3'$  $D_2 = RH'Q_1'Q_2'Q_3' + RH'Q_1Q_2 + LH'Q_1'Q_2'Q_3'$  $D_3 = LH'Q_1'Q_2Q_3' + LH'Q_1'Q_2'Q_3 + RH'Q_1Q_2$  $LC = Q_1Q_2$ ;  $LB = Q_1Q_2' + Q_2'Q_3$ ;  $LA = Q_1Q_2' + Q_2'Q_3 + Q_1'Q_2Q_3'$  $RC = Q_1Q_2'Q_3' + Q_1'Q_2Q_3$ ;  $RB = Q_1Q_2'Q_3' + Q_2Q_3$ ;  $RA = Q_1Q_3' + Q_2Q_3$ Other minimum solutions can be found for  $D_2$  and  $D_3$  with this assignment. **4.30 (a)**

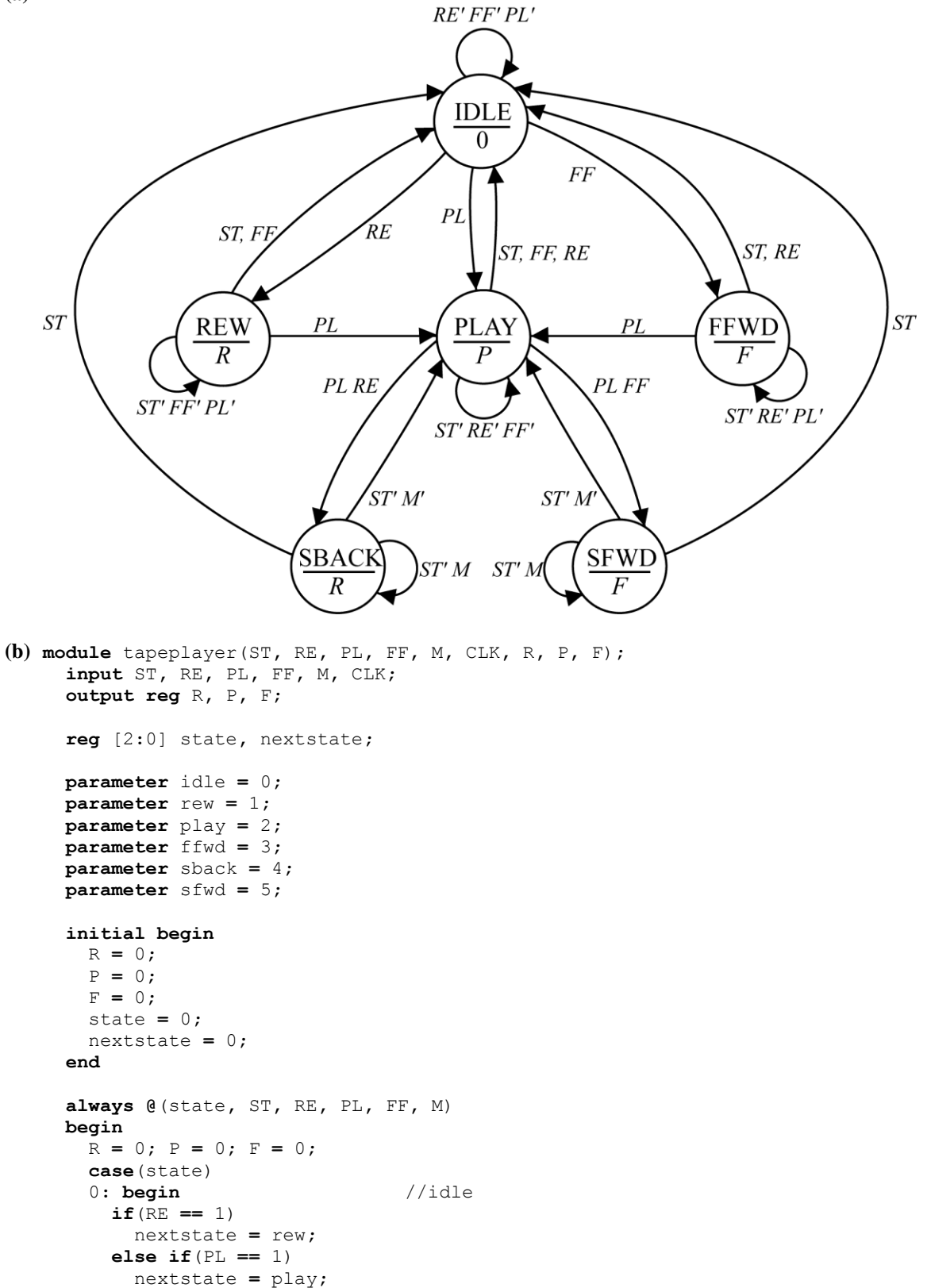

 **else if**(FF **==** 1) nextstate **=** ffwd**;**

```
 else
        nextstate = idle;
    end
    1: begin //rew
      R = 1;
     if((ST == 1) | | (FF == 1)) nextstate = idle;
      else if(PL == 1)
        nextstate = play;
      else
       nextstate = rew;
    end
    2: begin //play
     P = 1;if((ST == 1) | | (RE == 1) | | (FF == 1)) nextstate = idle;
      else if((PL == 1) && (RE == 1))
        nextstate = sback;
      else if((PL == 1) && (FF == 1))
        nextstate = sfwd;
      else
        nextstate = play;
    end
    3: begin //ffwd
     F = 1;if((ST == 1) | | (RE == 1)) nextstate = idle;
      else if(PL == 1)
        nextstate = play;
      else
        nextstate = ffwd;
    end
    4: begin //sback
      R = 1;
      if(ST == 1)
        nextstate = idle;
      else if(M == 0)
       nextstate = play;
      else
       nextstate = sback;
    end
    5: begin //sfwd
      F = 1;
     if(ST == 1) nextstate = idle;
      else if(M == 0)
        nextstate = play;
      else
        nextstate = sfwd;
    end
    default: begin
    end
    endcase
  end
  always @(posedge CLK)
  begin
    state <= nextstate;
  end
endmodule
```
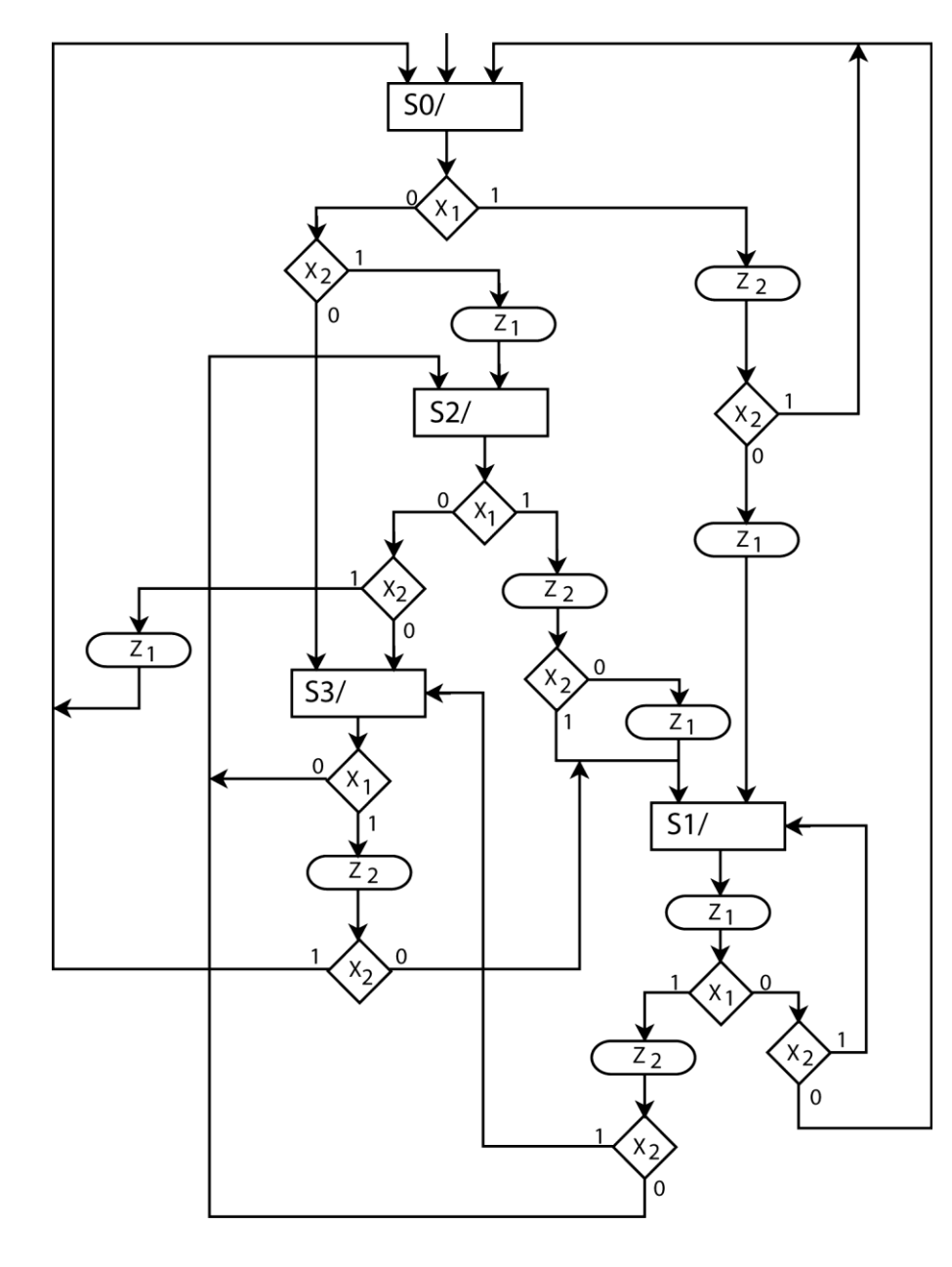

**Chapter 5: SM Charts and Microprogramming**

```
(b)
```
**5.1 (a)**

```
 module SM_desc(X1, X2, CLK, Z1, Z2);
  input x_1, x_2, CLK;
   output reg Z1, Z2;
   reg [1:0] state, nextstate;
   initial begin
     state = 2'b00;
     nextstate = 2'b00;
     Z1 = 1'b0;
     Z2 = 1'b0;
   end
```

```
 always @(state, X1, X2)
 begin
   Z1 = 1'b0;
   Z2 = 1'b0;
   case(state)
     0: begin
       if(X1 == 1'b1) begin
         Z2 = 1'b1;
        if(X2 == 1'b1) nextstate = 2'b00;
         else begin
           Z1 = 1'b1;
           nextstate = 2'b01;
         end
       end
       else if(X2 == 1'b1) begin
         Z1 = 1'b1;
         nextstate = 2'b10;
       end
       else
         nextstate = 2'b11;
     end
     1: begin
       Z1 = 1'b1;
       if(X1 == 1'b1) begin
        Z^2 = 1' b1;if(X2 == 1'b1) nextstate = 2'b11;
         else
           nextstate = 2'b10;
       end
       else if(X2 == 1'b1)
         nextstate = 2'b01;
       else
         nextstate = 2'b00;
     end
     2: begin
      if(X1 == 1'b1) beginZ^2 = 1'b1;
         nextstate = 2'b01;
        if(X2 == 1'b0) Z1 = 1'b1;
       end
      else if(X2 == 1'b1) begin
         Z1 = 1'b1;
         nextstate = 2'b00;
       end
       else begin
         nextstate = 2'b11;
       end
     end
     3: begin
      if(X1 == 1'b1) beginZ^2 = 1'b1;if(X2 == 1'b1) nextstate = 2'b00;
         else
           nextstate = 2'b01;
       end
       else
         nextstate = 2'b10;
     end
```

```
 endcase
 end
 always @(posedge CLK)
 begin
   state <= nextstate;
 end
```
**5.2**

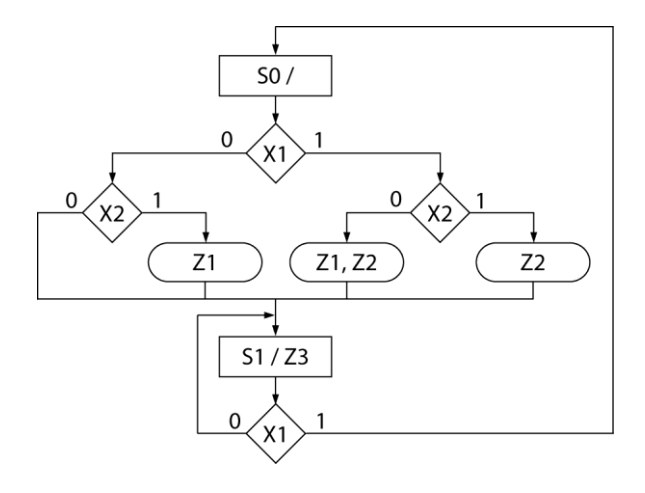

Z1 and Z2 are Mealy outputs; Z3 is a Moore output.

**5.3 (a)**

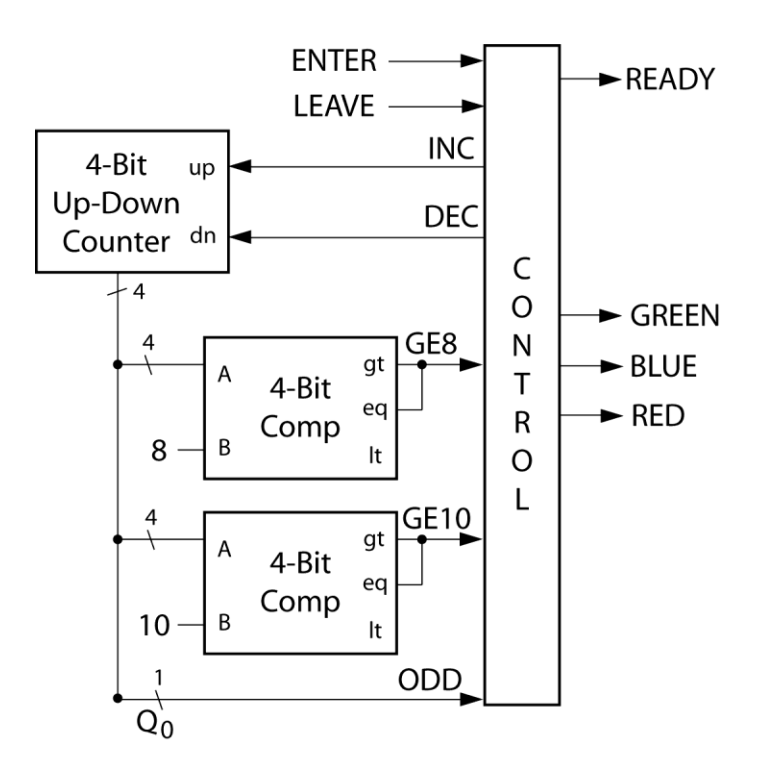

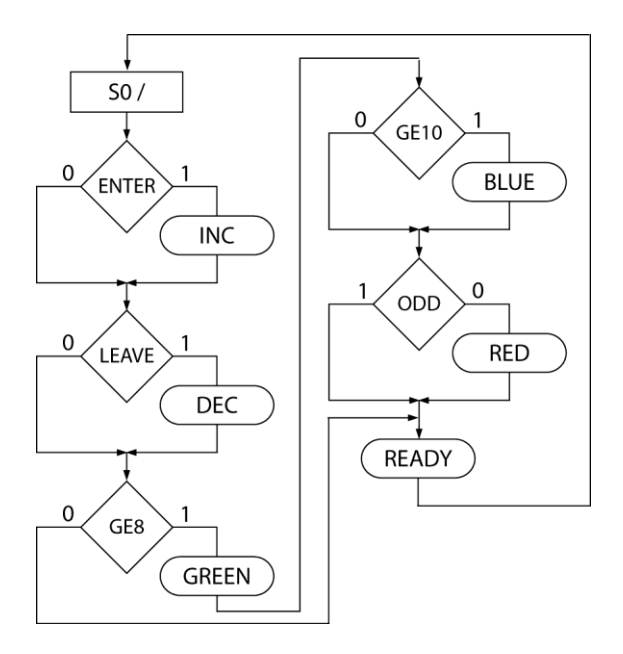

*ENTER*, *LEAVE*, *READY*, *RED*, *GREEN*, *BLUE* used as described in the problem *INC*: increment counter by 1 *DEC*: decrement counter by 1 *GE8*: counter value is greater then or equal to 8 *GE10*: counter value is greater then or equal to 10

*ODD*: counter value is odd

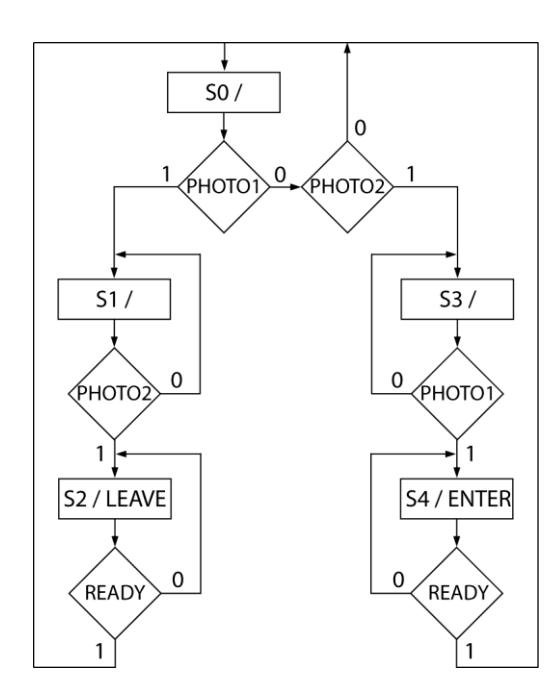

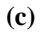

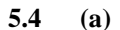

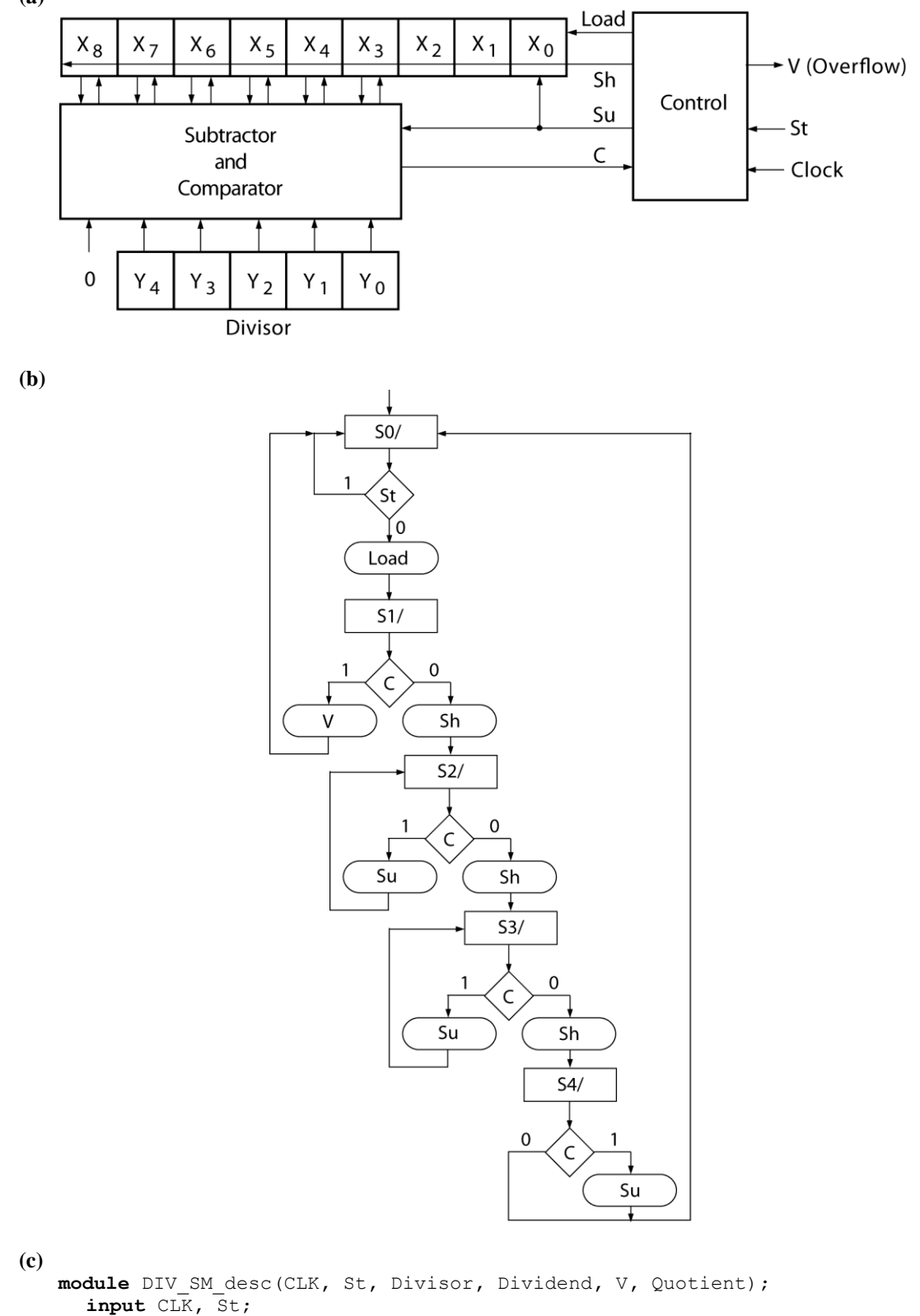

```
 input CLK, St;
 input [4:0] Divisor;
 input [7:0] Dividend;
 output reg V;
```

```
 output [2:0] Quotient;
 reg [2:0] state, nextstate;
 reg Load, Sh, Su;
 reg [4:0] RegB;
 reg [8:0] ACC;
 wire [5:0] ACCin;
 wire C;
 wire [6:0] Diff;
 wire [5:0] Subout;
 initial begin
  state = 3'b000;
   nextstate = 3'b000;
   ACC = 9'b000000000;
   RegB = 5'b00000;
 end
\text{assign }\text{Quotient} = \text{ACC}[2:0];
 assign Diff = {1'b0, ACC[8:3]} - RegB;
 assign Subout = Diff[5:0];
 assign C = ~Diff[6];
 always @(state, St, C)
 begin
   Load = 1'b0;
   Sh = 1'b0;
   Su = 1'b0;
   V = 1'b0;
   case(state)
   0: begin
     if(St == 1'b1) begin
       Load = 1'b1;
       nextstate = 3'b001;
     end
     else
       nextstate = 3'b000;
   end
   1: begin
     if(C == 1'b1) begin
       V = 1'b1;
       nextstate = 3'b000;
     end
     else begin
      Sh = 1'bl; nextstate = 3'b010;
     end
   end
   2, 3: begin
     if(C == 1'b1) begin
       Su = 1'b1;
       nextstate = state;
     end
     else begin
       Sh = 1'b1;
       nextstate = state + 3'b001;
     end
   end
   4: begin
     nextstate = 3'b000;
    if(C == 1'b1) Su = 1'b1;
   end
```

```
 default: begin
   end
   endcase
 end
 always @(posedge CLK)
 begin
   state <= nextstate;
   if(Load == 1'b1) begin
     ACC <= {1'b0, Dividend};
     RegB <= Divisor;
   end
   else if(Sh == 1'b1)
     ACC <= {ACC[7:0], 1'b0};
   else if(Su == 1'b1) begin
     ACC[8:3] <= Subout;
     ACC[0] <= 1'b0;
   end
   else begin
   end
 end
```
**(d)** add list \* add wave \* force Clk 0 0, 1 10 -repeat 20 force Dividend 01011101 force Divisor 10001

force St 1 5,0 15

run

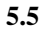

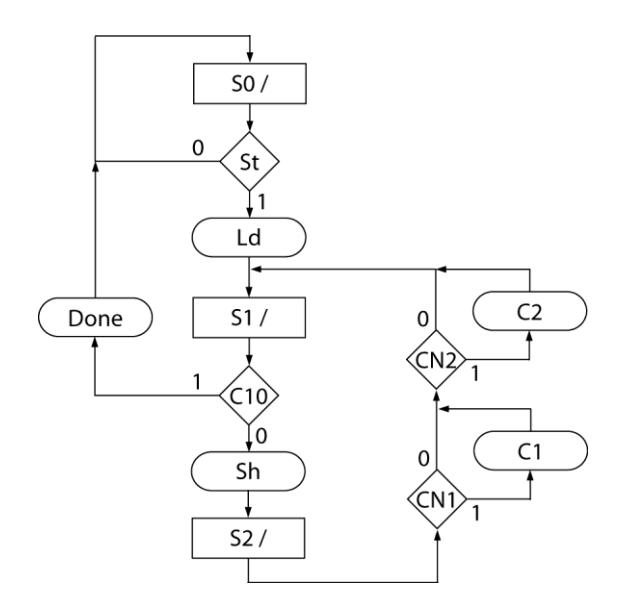

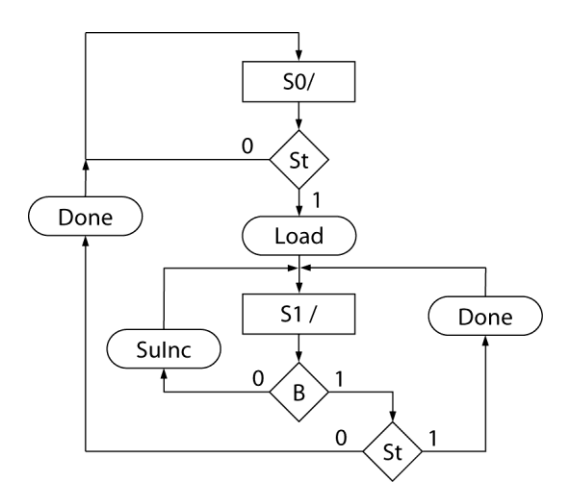

**5.7**

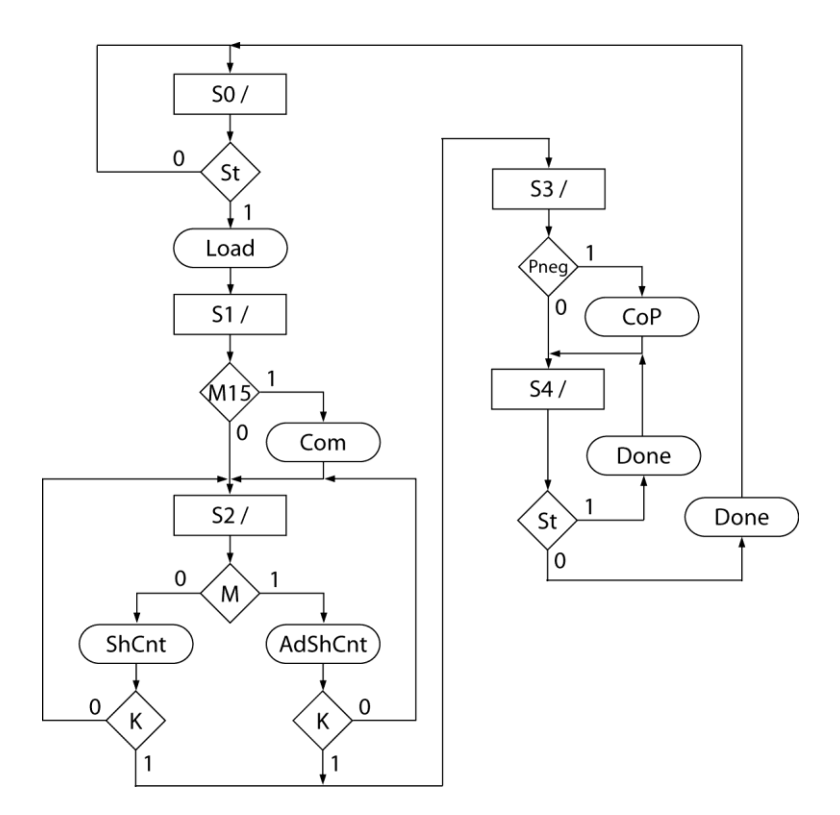

**5.6**

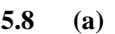

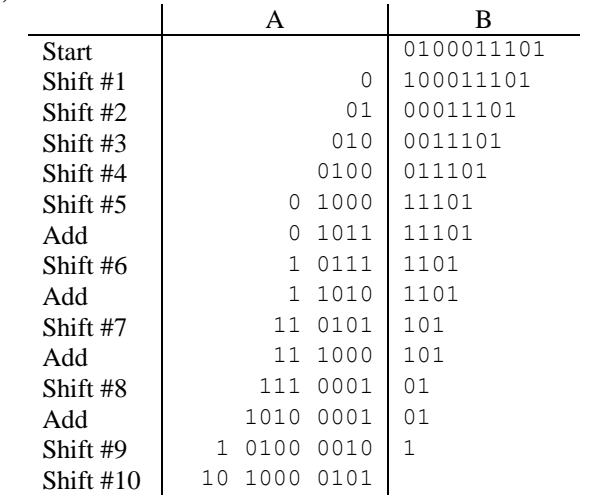

**(b)**

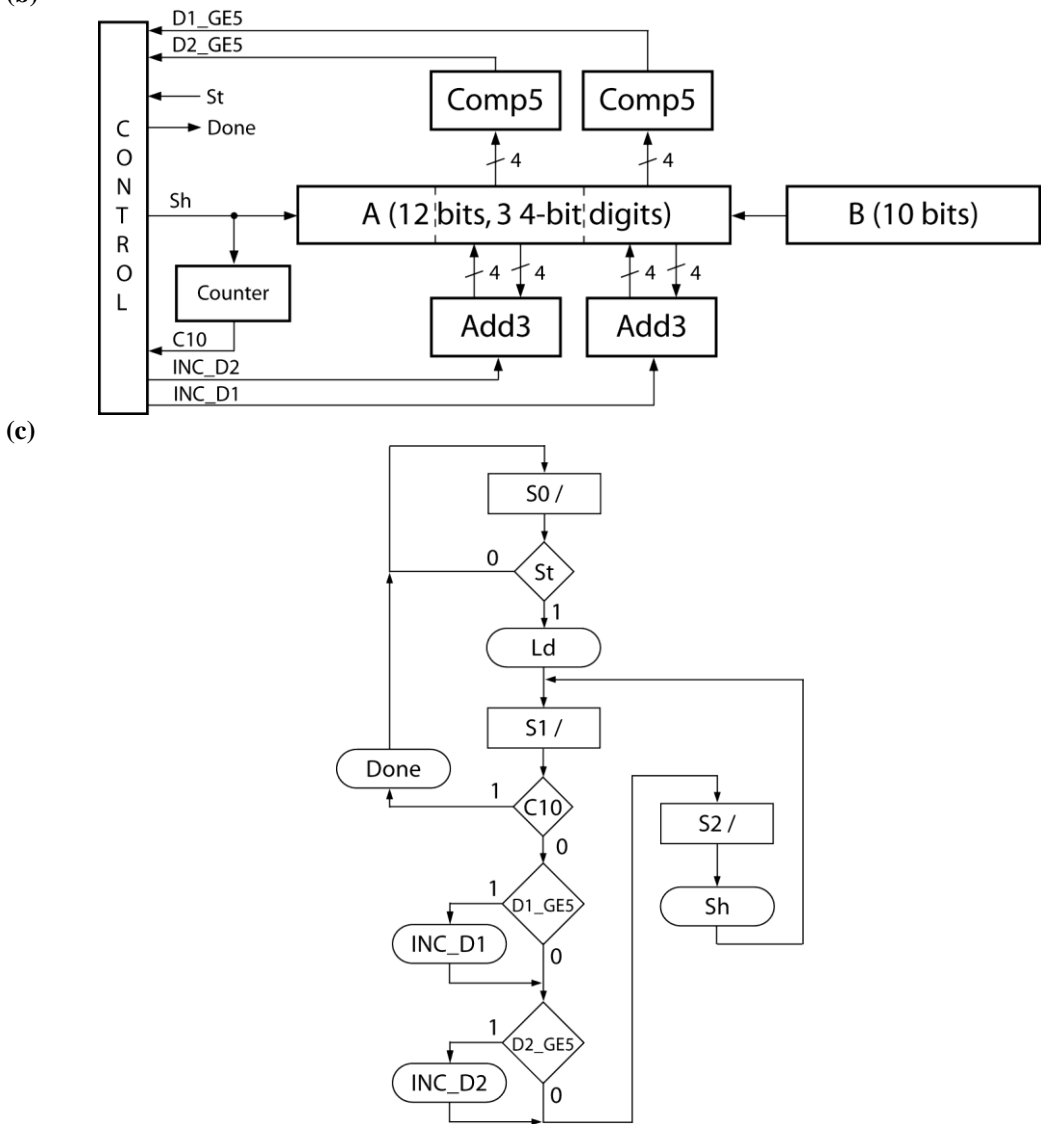

```
 module P5_8(St, Clk, Number, A, Done);
   input St, Clk;
   input [9:0] Number;
  inout [11:0] A;
  output reg Done;
  reg [11:0] Atemp;
  reg [9:0] B;
  reg [1:0] state, nextstate;
  reg [3:0] cnt;
  reg Load, INC_D1, INC_D2, Sh;
  wire C10, D1_GE5, D2_GE5;
  initial begin
    Atemp = A;
    B = 10'b0000000000;
    state = 2'b00;
    nextstate = 2'b00;
    cnt = 4'b0000;
   end
  assign A = Atemp;
  assign C10 = (cnt == 4'b1010) ? 1'b1 : 1'b0;
  assign D1_GE5 = (A[3:0] >= 4'b0101)? 1'b1 : 1'b0;
 assign D2<sup>C</sup>GE5 = (A[7:4] > = 4'b0101)? 1'b1 : 1'b0;</sup>
  always @(state, St, C10, D1_GE5, D2_GE5)
  begin
    Load = 1'b0;
    INC_D1 = 1'b0;
   INCD2 = 1'b0;Sh = 1'b0; Done = 1'b0;
     case(state)
     0: begin
       if(St == 1'b1) begin
         nextstate = 2'b01;
         Load = 1'b1;
       end
       else
         nextstate = 2'b00;
     end
     1: begin
       if(C10 == 1'b1) begin
         nextstate = 2'b00;
         Done = 1'b1;
       end
       else begin
         nextstate = 2'b10;
        if(D1 GE5 == 1'b1) INC_D1 = 1'b1;
        if(D2<sup>-</sup>GE5 == 1'b1)
           INC_D2 = 1'b1;
       end
     end
     2: begin
       Sh = 1'b1;
       nextstate = 2'b01;
     end
     default: begin
```
**(d)**

```
 end
   endcase
 end
 always @(posedge Clk)
 begin
   state <= nextstate;
   if(INC_D1 == 1'b1)
    Atemp[3:0] <= Atemp[3:0] + 4'b0011;
  if(\text{INC } D2 == 1'b1) Atemp[7:4] <= Atemp[7:4] + 4'b0011;
   if(Sh == 1'b1) begin
     Atemp <= {Atemp[10:0], B[9]} ;
     cnt <= cnt + 4'b0001;
     B <= {B[8:0], 1'b0};
   end
  if(Load == 1'b1) B <= Number;
 end
```
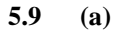

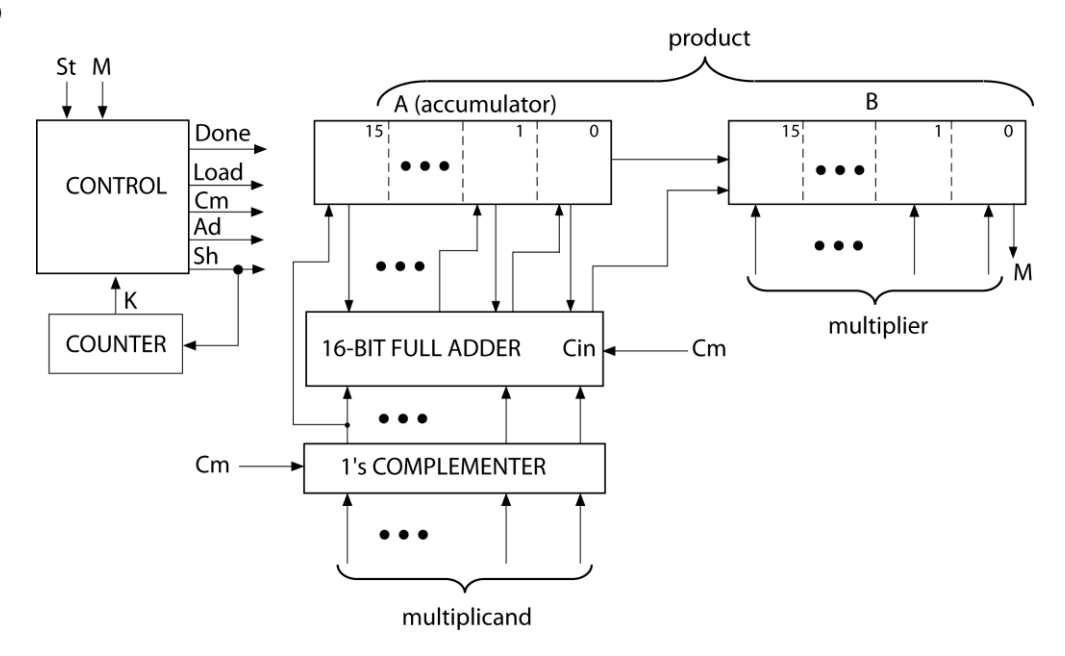

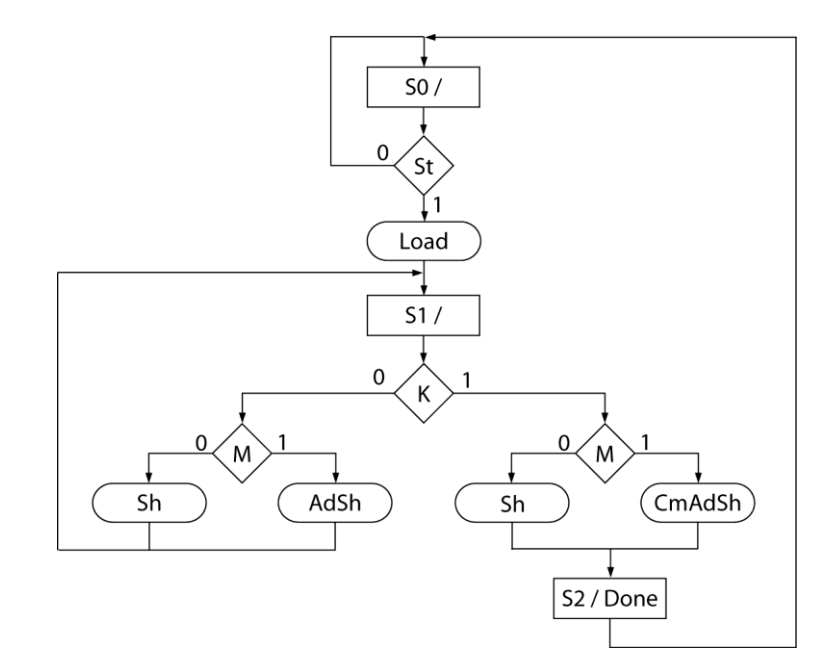

```
(c)
```

```
 module P5_9(clk, St, Mplier, Mcand, Product, Done);
  input clk, St;
   input [15:0] Mplier, Mcand;
   output [30:0] Product;
   output Done;
   reg [1:0] State;
   reg [15:0] A, B;
   reg [4:0] Counter;
   wire K;
   wire M;
   wire [15:0] addout;
   initial begin
     State = 2'b00;
     A = 16'h0000;
     B = 16'h0000;
     Counter = 5'b00000;
   end
   assign M = B[0];
   assign Done = (State == 2'b10)? 1'b1: 1'b0;
   assign Product = {A[14:0], B};
   assign K = (Counter == 5'b01111)? 1'b1 : 1'b0;
   assign addout = (K == 1'b0)? (A + Mcand) : (A + (~Mcand) + 16'h0001);
   always @(posedge clk)
   begin
     case(State)
     0: begin
       if(St == 1'b1) begin
         A <= 16'h0000;
         B <= Mplier;
         State <= 2'b01;
         Counter <= 5'b00000;
       end
     end
```
```
 1: begin
        Counter <= Counter + 5'b00001;
        if(K == 1'b0) begin
           if(M == 1'b1) begin
            A <= {Mcand[15], addout[15:1]};
            B <= {addout[0], B[15:1]};
           end
           else begin
 A <= {A[15], A[15:1]};
 B <= {A[0], B[15:1]};
           end
        end
        else begin
           State <= 2'b10;
          if(M == 1'b1) begin
            A <= {(~Mcand[15]), addout[15:1]};
            B <= {addout[0], B[15:1]};
           end
          else begin
            A <= {A[15], A[15:1]};
            B <= {A[0], B[15:1]};
           end
        end
      end
      2: begin
        State <= 2'b00;
      end
      default: begin
      end
      endcase
    end
```
**endmodule**

**5.10**

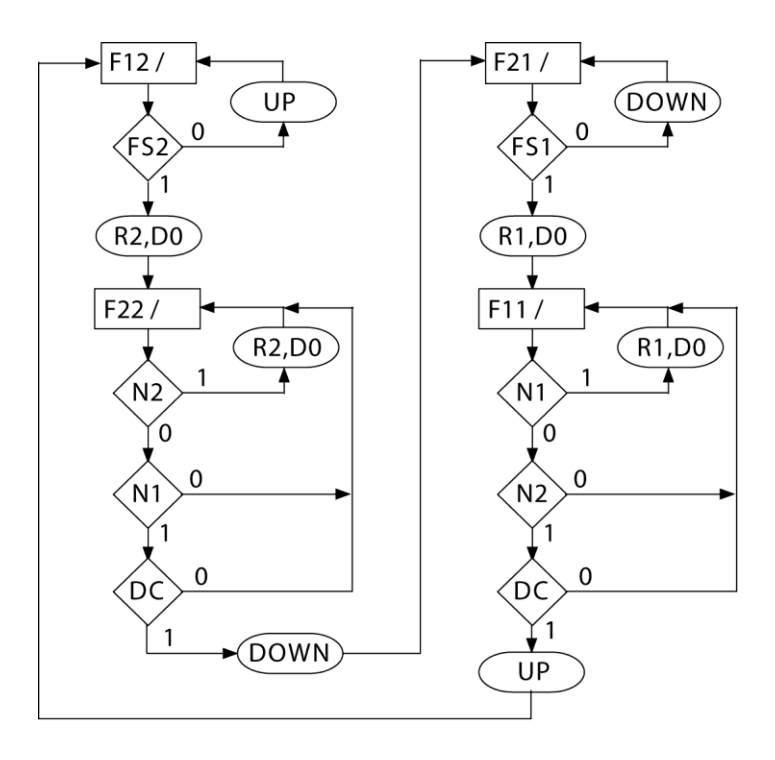

```
5.11
     module test_el;
        reg CLK;
        reg CALL1, CALL2, FB1, FB2, FS1, FS2, DC;
        wire UP, DOWN, DO;
        initial begin
          CLK = 1'b0;
          CALL1 = 1'b0;
          CALL2 = 1'b0;
          FB1 = 1'b0;
          FB2 = 1'b0;
          FS1 = 1'b0;
          FS2 = 1'b0;
          DC = 1'b0;
        end
        elev_control eltest(CALL1, CALL2, FB1, FB2, FS1, FS2, DC, CLK, UP, DOWN,
     DO);
        always
          #6000 CLK = ~CLK;
        always @(UP, DOWN)
        begin
          if(UP == 1'b1) begin
             if(FS1 == 1'b1) begin
               #3600 FS1 = 1'b0;
               #39600 FS2 = 1'b1;
             end
          end
           else if(DOWN == 1'b1) begin
             if(FS2 == 1'b1) begin
               #3600 FS2 = 1'b0;
               #39600 FS1 = 1'b1;
             end
           end
        end
        always @(posedge DO)
        begin
             DC = 1'b0;
             #18000;
             DC = 1'b1;
        end
        always
        begin
          CALL1 = 1'b1;
          #3600;
          CALL1 = 1'b0;
          #7200;
          FB2 = 1'b1;
          #3600;
          FB2 = 1'b0;
           #14400;
          FB1 = 1'b1;
          #3600;
          FB1 = 1'b0;
          #3600;
          CALL2 = 1'b1;
          #3600;
          CALL2 = 1'b0;
```

```
 #36000;
   FB2 = 1'b1;
   #3600;
   FB2 = 1'b0;
 end
```
**endmodule**

**5.12 (a)**

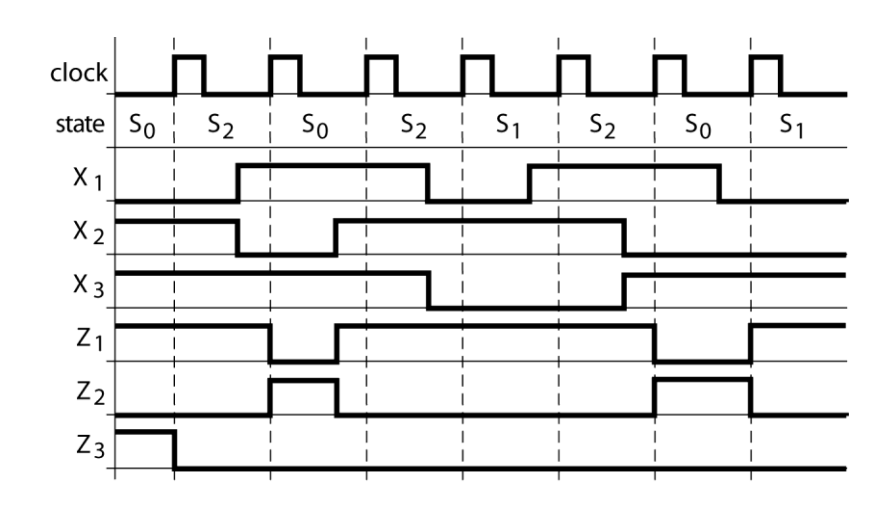

- **(b)**  $A^+ = A'BX_2 + A'B'X_2(X_1' + X_3) + {AB} = BX_2 + A'X_2(X_1' + X_3)$  $B^+ = A'B'(X_2' + X_1X_3') + AB'X_1' + A'BX_2' + {AB} = AX_1' + A'B'X_1X_3' + A'X_2'$  $Z_1 = A + B + X_2$  $Z_2 = A'B'X_2'$  $Z_3 = A'B'X_1'X_2$
- **(c)**

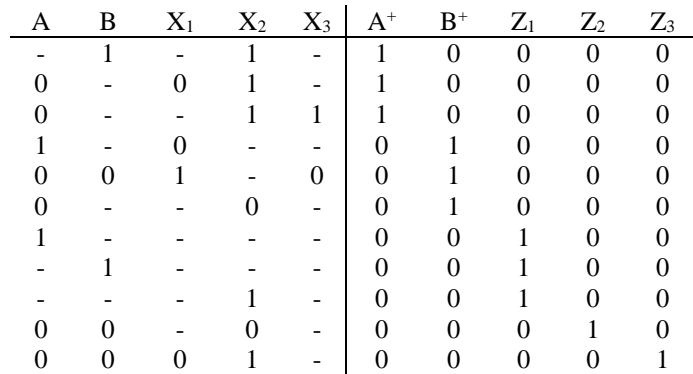

**(d)** 32 words by 5 bits;

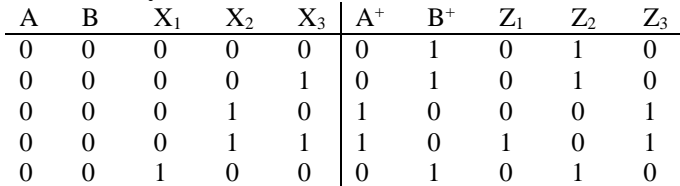

```
5.13 (a)
```
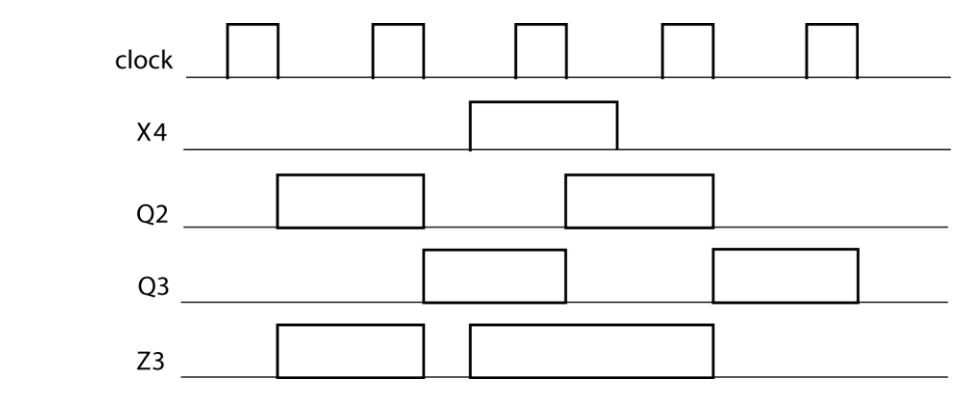

**(b)**  $Q_1^+ = Q_1X_1' + Q_3X_4'X_5$  $Q_2^+ = Q_2 X_3 + Q_1 X_1 X_2' + Q_3 X_4$  $Q_3^+ = Q_3 X_4' X_5' + Q_1 X_1 X_2 + Q_2 X_3'$  $Z_1 = Q_1 X_1 X_2'$  $Z_2 = Q_2 X_3$  $Z_3 = Q_2 + Q_3X_4$ 

```
(c)
```

```
module Egns_Desc(X1, X2, X3, X4, X5, CLK, Z1, Z2, Z3);
 input X1, X2, X3, X4, X5, CLK;
  output Z1, Z2, Z3;
  reg Q1, Q2, Q3;
  initial begin
    Q1 = 1'b1;
    Q2 = 1'b0;
    Q3 = 1'b0;
  end
  assign Z1 = Q1 & X1 & (~X2);
  assign Z2 = Q2 & X3;
  assign Z3 = Q2 | (Q3 & X4);
  always @(negedge CLK)
  begin
    Q1 <= (Q1 & ~X1) | (Q3 & ~X4 & X5);
    Q2 <= (Q2 & X3) | (Q1 & X1 & ~X2) | (Q3 & X4);
    Q3 <= (Q3 & ~X4 & ~X5) | (Q1 & X1 & X2) | (Q2 & ~X3);
  end
```
**endmodule**

**5.14 (a)**

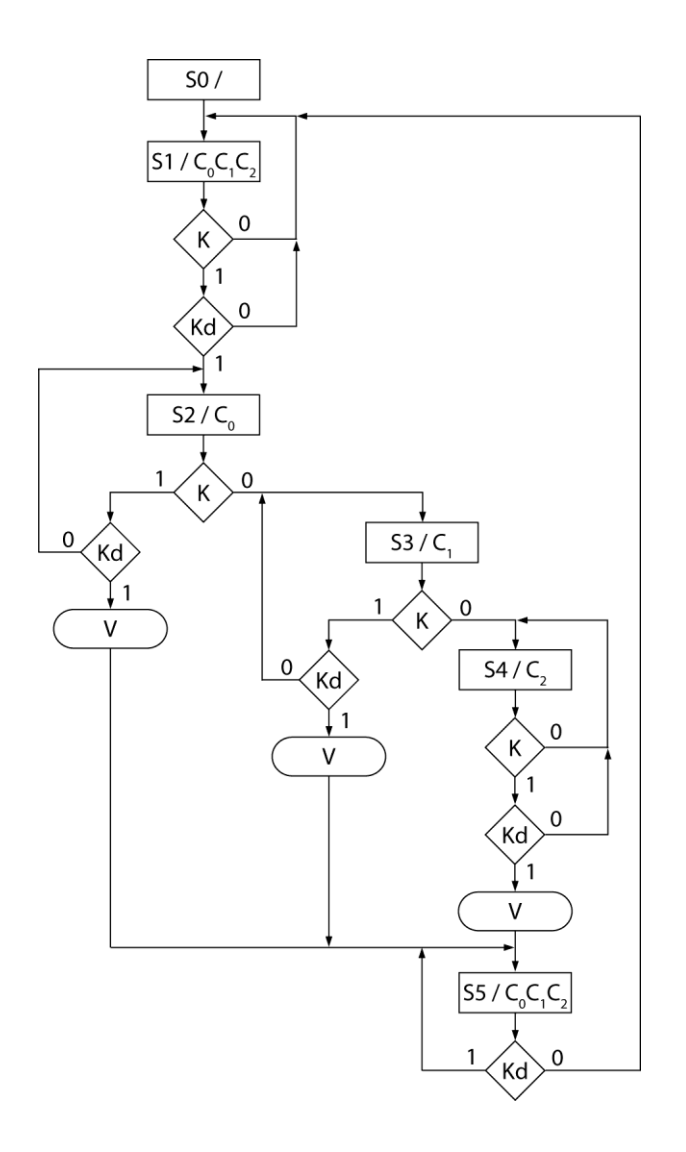

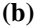

|                | A              | В              | C        | K              | Kd               | $A^+$          | $B^+$          | $C^+$          | $C_0$          | $C_1$    | C <sub>2</sub> | V              |
|----------------|----------------|----------------|----------|----------------|------------------|----------------|----------------|----------------|----------------|----------|----------------|----------------|
| S <sub>0</sub> | $\overline{0}$ | $\theta$       | $\theta$ |                |                  | $\overline{0}$ | $\overline{0}$ | 1              | 0              | $\theta$ | 0              | $\overline{0}$ |
| S <sub>1</sub> | $\theta$       | $\theta$       | 1        | 1              | 1                | $\overline{0}$ | 1              | $\theta$       | 1              |          | 1              | 0              |
|                | 0              | $\theta$       | 1        | $\theta$       | -                | $\overline{0}$ | $\overline{0}$ | 1              | 1              | 1        | 1              | 0              |
|                | $\overline{0}$ | $\theta$       | 1        |                | $\theta$         | $\theta$       | $\overline{0}$ | 1              | 1              | 1        | 1              | 0              |
| S <sub>2</sub> |                | 1              | $\theta$ | 1              | $\Omega$         | $\theta$       | 1              | $\theta$       | 1              | $\Omega$ | $\Omega$       | $\theta$       |
|                | $\overline{0}$ | 1              | 0        | 1              | 1                | 1              | $\overline{0}$ | 1              | 1              | $\theta$ | $\theta$       |                |
|                | $\overline{0}$ | 1              | 0        | $\overline{0}$ | -                | $\overline{0}$ | 1              | 1              | 1              | $\theta$ | $\theta$       | 0              |
| S <sub>3</sub> | $\overline{0}$ | 1              | 1        | 1              | $\overline{0}$   | $\overline{0}$ |                | 1              | 0              | 1        | 0              | 0              |
|                | $\overline{0}$ | 1              | 1        | 1              | 1                | 1              | $\overline{0}$ | 1              | $\theta$       | 1        | $\theta$       |                |
|                | 0              | 1              | 1        | $\theta$       | ۰                | 1              | $\overline{0}$ | 0              | 0              | 1        | 0              | $\overline{0}$ |
| S <sub>4</sub> | 1              | $\Omega$       | 0        | 1              | 1                | 1              | $\overline{0}$ | 1              | $\theta$       | $\Omega$ | 1              | 1              |
|                | 1              | $\theta$       | 0        | $\overline{0}$ |                  | 1              | $\overline{0}$ | $\overline{0}$ | 0              | $\theta$ | 1              | 0              |
|                | 1              | $\theta$       | 0        |                | $\boldsymbol{0}$ | 1              | $\overline{0}$ | $\overline{0}$ | $\overline{0}$ | $\theta$ | 1              | 0              |
| S <sub>5</sub> |                | $\theta$       | 1        |                | $\theta$         | $\overline{0}$ | $\theta$       | 1              | 1              |          | 1              | 0              |
|                | 1              | $\overline{0}$ | 1        |                | 1                | 1              | $\overline{0}$ | 1              | 1              | 1        | 1              | 0              |

**(c)**  $A^+ = A'BC'K Kd + A'BCK Kd + A'BCK' + AB'C' + AB'CKd$ 

(d) For state assignment  $S0 = 100000$ ,  $S1 = 010000...$  and D flip-flops  $Q_0Q_1Q_2Q_3Q_4Q_5$ :  $Q_0^+ = 0$  $Q_1^+ = Q_0 + Q_1 K' + Q_1 K d' + Q_5 K d'$  $Q_2^+ = Q_1 K K d + Q_2 K K d'$  $Q_3^+ = Q_2K' + Q_3KKd'$  $Q_4^+ = Q_3 K' + Q_4 K' + Q_4 K d'$  $Q_5$ <sup>+</sup> =  $Q_2$ KKd +  $Q_3$ KKd +  $Q_4$ KKd +  $Q_5$ Kd  $\label{eq:V} V = Q_2 K K d + Q_3 K K d + Q_4 K K d$  $C_0 = Q_1 + Q_2 + Q_5$  $C_1 = Q_1 + Q_3 + Q_5$  $C_2 = Q_1 + Q_4 + Q_5$ 

## **5.15 (a)**

```
module P5_15(X1, X2, X3, Clk, Z1, Z2, Z3);
   input X1, X2, X3, Clk;
   output reg Z1, Z2, Z3;
   reg [1:0] state, nextstate;
   initial begin
     state = 2'b00;
     nextstate = 2'b00;
   end
   always @(state, X1, X2, X3)
   begin
     Z1 = 1'b0;
     Z2 = 1'b0;
     Z3 = 1'b0;
     case(state)
     0: begin
      if(X1 == 1'b1) nextstate = 2'b01;
       else begin
         Z2 = 1'b1;
         if(X2 == 1'b1)
           Z3 = 1'b1;
        if(X3 == 1'b1) nextstate = 2'b10;
         else
           nextstate = 2'b01;
       end
     end
     1: begin
       nextstate = 2'b00;
      Z1 = 1'b1; end
     2: begin
      if(X2 == 1'b1) nextstate = 2'b10;
       else begin
         Z1 = 1'b1;
        if(X1 == 1'b1) nextstate = 2'b00;
         else begin
           Z3 = 1'b1;
           nextstate = 2'b01;
         end
       end
```

```
 end
   default: begin
   end
   endcase
 end
 always @(negedge Clk)
 begin
   state <= nextstate;
 end
```
**endmodule**

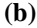

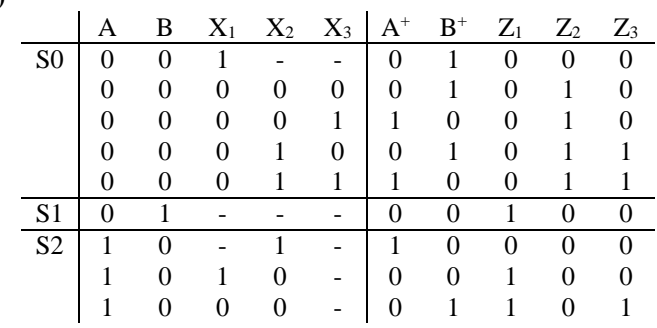

**(c)**

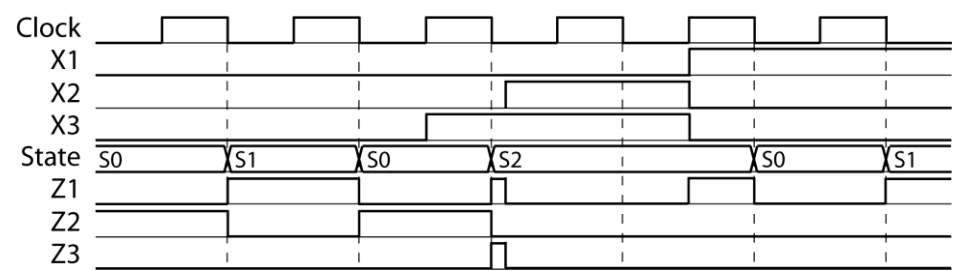

- **5.16 (a)** Block diagram is similar to Figure 5-33 with MUX inputs of 1, X1, X2, and X3; ROM outputs of Z1, Z2 and Z3; 2 bits for test, and 3 bits for the NST and counter.
	- **(b)**

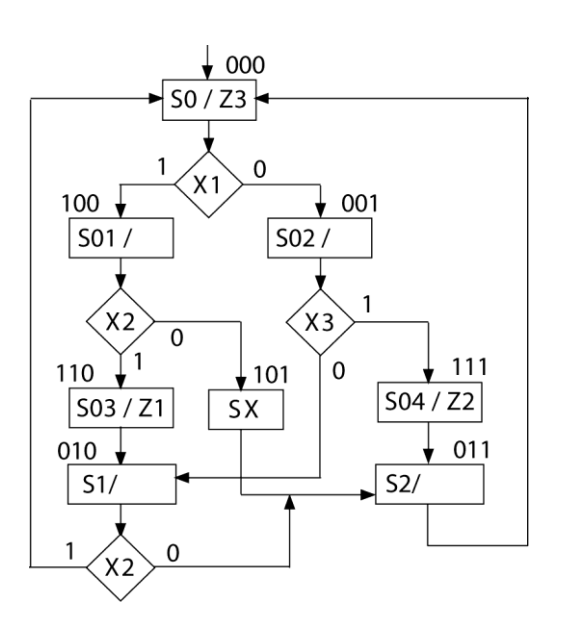

**(c)**

```
State Q_1Q_2Q_3 Test NST Z1 Z2 Z3
     S0 000 01 100 0 0 1
     S02 001 11 111 0 0 0
     S1 010 00 000 0 0 0
     S2 \t\t 011 \t 00 \t 000 \t 0 \t 0S01 100 10 110 0 0 0
     Sx 101 00 011 0 0 0
     S03 110 00 010 1 0 0
     S04 111 00 011 0 1 0
(d)
   module P5_16(X1, X2, X3, CLK, Z1, Z2, Z3);
      input X1, X2, X3, CLK;
      output Z1, Z2, Z3;
      reg [2:0] PST;
      reg [7:0] ROM [0:7];
      wire [7:0] ROM_Out;
      wire Load;
      initial begin
        PST = 3'b000;
        ROM[0] = 8'b01100001;
        ROM[1] = 8'b11111000;
        ROM[2] = 8'b10000000;
        ROM[3] = 8'b00000000;
        ROM[4] = 8'b10110000;
        ROM[5] = 8'b00011000;
        ROM[6] = 8'b00010100;
        ROM[7] = 8'b00011010;
      end
      assign ROM_OUT = ROM[PST];
      assign Z3 = ROM_Out[2];
     \text{assign } \mathbb{Z2} = \text{ROM} \text{Out[1]}\text{assign } Z1 = \text{ROM} \text{Out}[0]; assign Load = (ROM_Out[1] == 1'b0)? ((ROM_Out[0] == 1'b0)? 1'b1 : X1)
   :
                                          ((ROM_Out[0] == 1'b0)? X2 : X3);
      always @(posedge CLK)
      begin
        if(Load == 1'b1)
         PST <= ROM_Out[5:3]; // NST
        else
          PST <= PST + 1;
      end
   endmodule
```
**5.17 (a)**

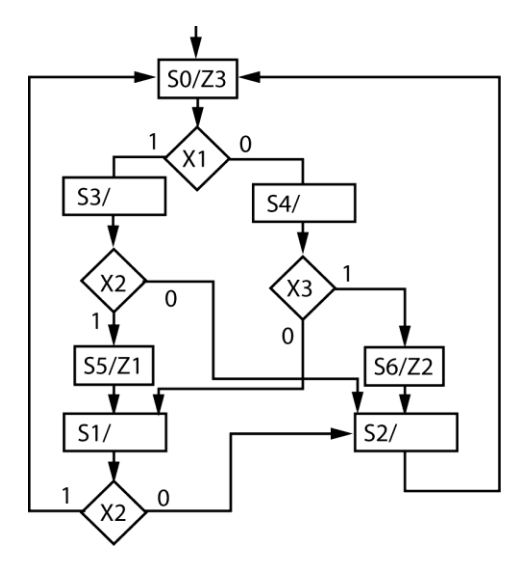

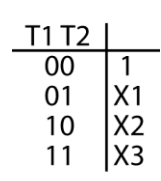

**(b)**

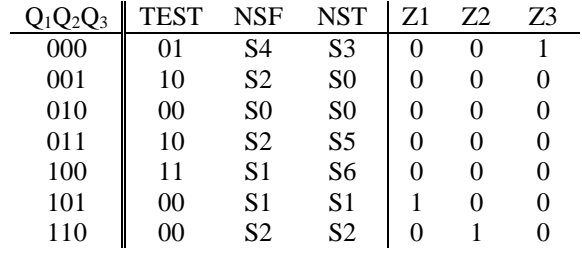

**(c)**  $7 \times 11$  or  $8 \times 11$ 

$$
(d) 2^5 \times 5
$$

**5.18 (a)**

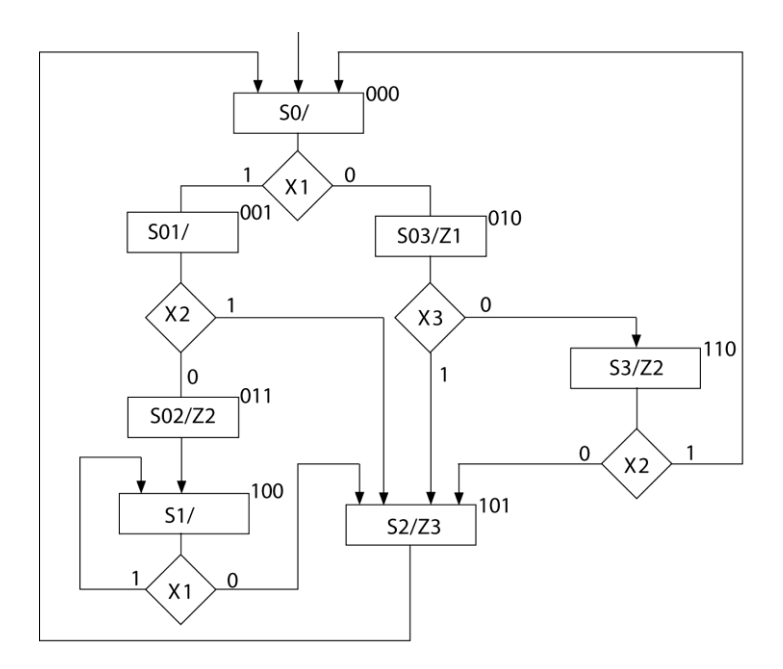

**(b)**

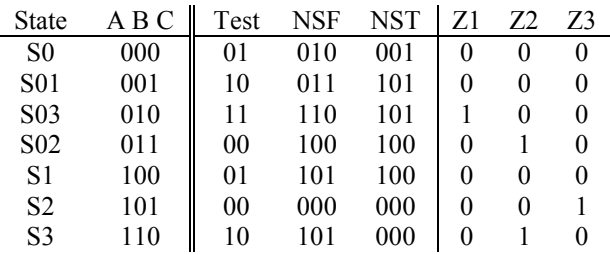

- (c) Block diagram is similar to Figure 5-29 with inputs of  $X_1$  and  $X_2$ ; PLA outputs of  $Z_1$ ,  $Z_2$  and  $Z_3$ ; and a 3-bit, 2-to-1 MUX to select NSF or NST.
- **5.19 (a)** 1. Only Moore outputs; 2. Only 1 decision box per state; 3. NSF for each state should be state + 1
	- **(b)** Same as Solution 5.16 (b)
- **5.20 (a)** 1. Only Moore outputs; 2. Only 1 decision box per state; 3. NSF for each state should be state + 1

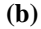

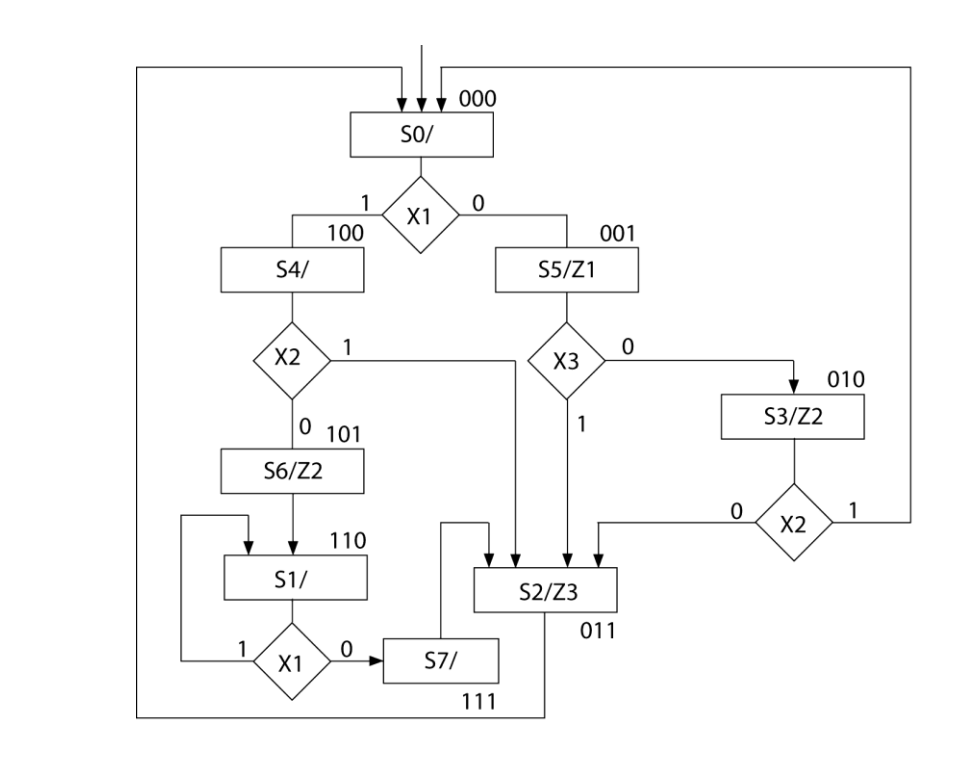

**5.21 (a)** Block diagram is similar to Figure 5-29 with MUX inputs of 1, X1, X2, and X3'; ROM outputs of Z1, Z2 and Z3; and 3 bits for the NST and counter.

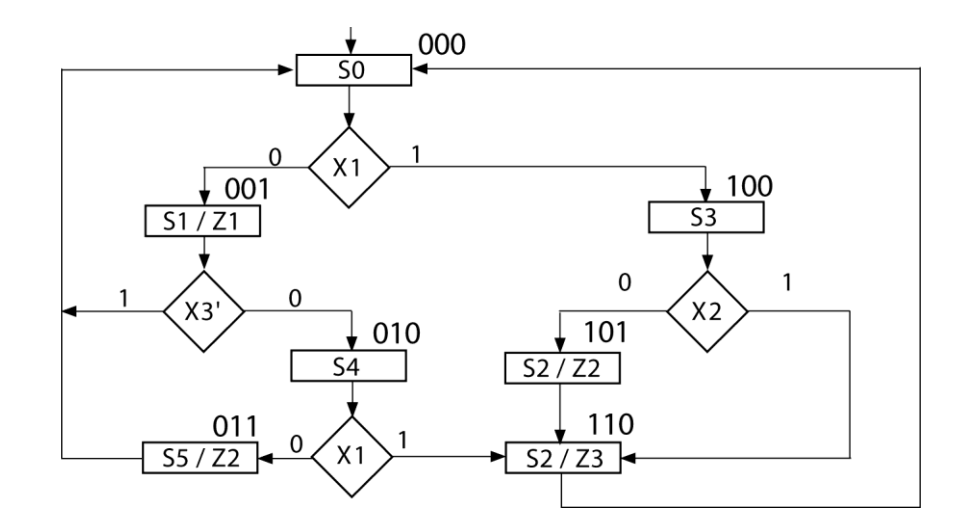

**(c)**

**(b)**

| ABC | Test | <b>NST</b> | Z1 | 72 | Z3 |
|-----|------|------------|----|----|----|
| 000 | 01   | 100        | 0  |    | 0  |
| 001 | 11   | 000        |    | 0  | 0  |
| 010 | 01   | 110        | 0  | 0  | 0  |
| 011 | 00   | 000        | 0  |    | 0  |
| 100 | 10   | 110        | 0  | 0  | 0  |
| 101 | 00   | 110        | 0  |    | 0  |
| 110 | 00   | 000        | 0  |    |    |

**5.22 (a)** 1. Convert Mealy outputs to Moore outputs; 2. Only one input tested per state

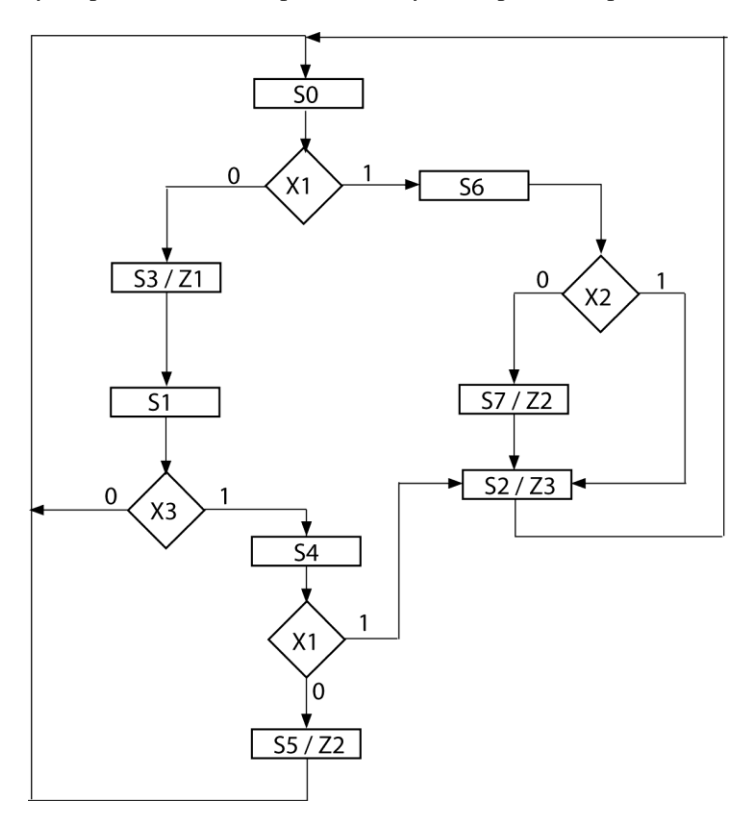

**(b)**

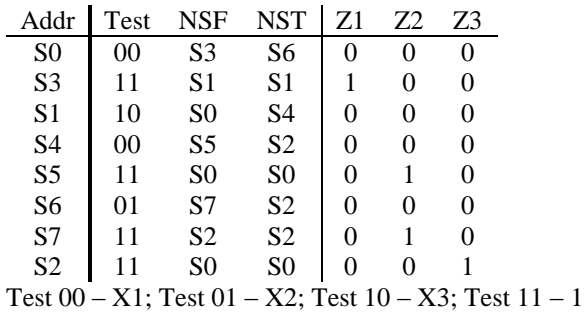

- **(c)** There are 8 address locations and each have 11 bits (2 test, 3 NSF, 3 NST, 3 outputs) so there are  $8 \times 11$  bits needed.
- (d)  $2<sup>5</sup>$  inputs are needed (2-bit FF state, 3 inputs) and 5 outputs are needed (2 for next state, 3 outputs) so  $2^5 \times 5$  bits.

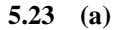

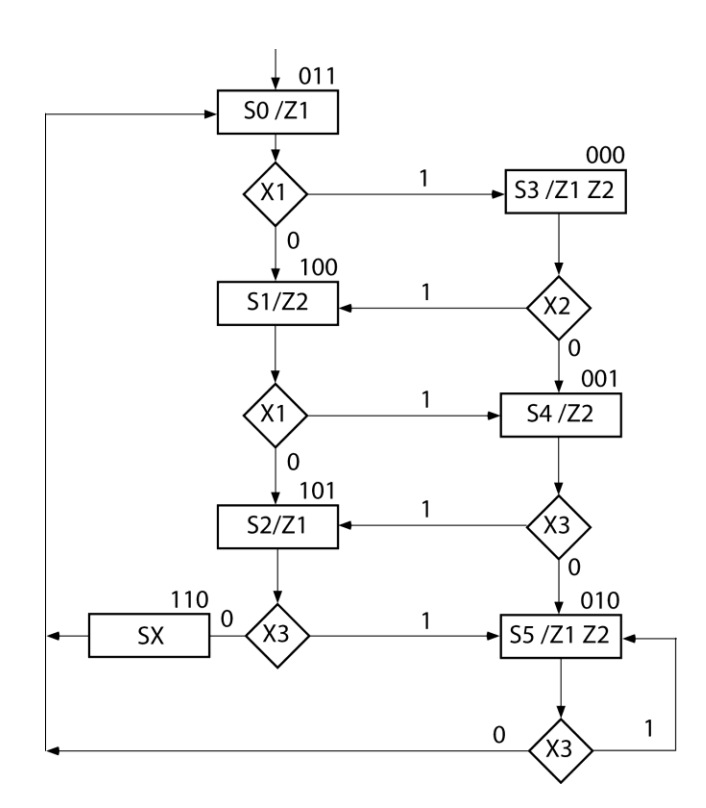

**(b)** Test 00: 1; Test 01: X1; Test 10: X2; Test 11: X3

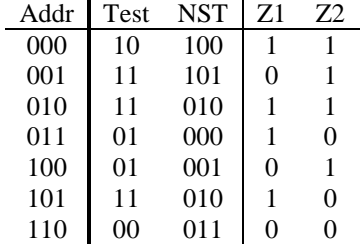

- **(c)** The circuit has 2 <sup>6</sup> possible inputs (3-bit FF state, 3 inputs) and 5 output functions (3-bit next state, 2 outputs) so a  $2^6 \times 5$  bit ROM is required.
- **5.24 (a)** For flip-flops AB,

 $A^+ = A'B'X_1X_3 + A'BX_2'$  $B^+ = A'B'X_1' + A'B'X_1X_3'$  $Z_1 = A'B'$  $Z_2 = A'B'X_1'X_2$  $Z_3 = A'B'X_1X_3 + A'B$  $Z_4 = AB'$ 

**(b)**

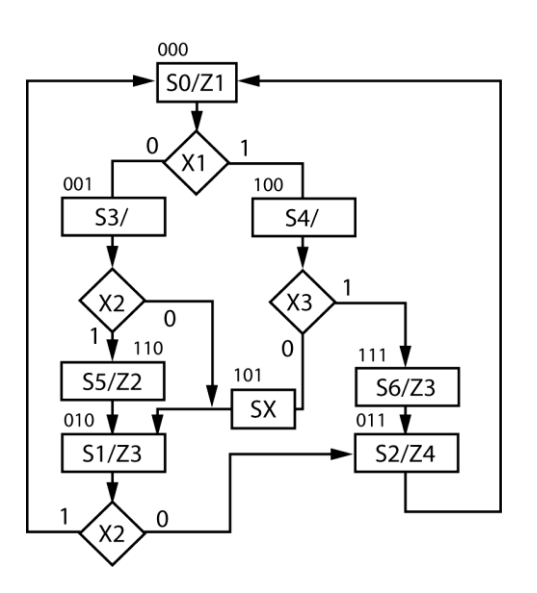

**(c)** Test 00: 1; Test 01: X1; Test 10: X2; Test 11: X3

| Addr | Test | <b>NST</b> | Z1 | 72 | Z3 | 74            |
|------|------|------------|----|----|----|---------------|
| 000  | 01   | 100        |    | 0  | 0  | 0             |
| 001  | 10   | 110        | 0  | 0  | 0  | 0             |
| 010  | 10   | 011        | 0  | 0  |    | 0             |
| 011  | 00   | 000        | 0  | 0  | 0  |               |
| 100  | 10   | 111        | 0  | 0  | 0  | 0             |
| 101  | 00   | 010        | 0  | 0  | 0  | 0             |
| 110  | 00   | 010        | 0  | 1  | 0  | 0             |
| 111  | 00   | 011        | 0  | 0  |    | $\mathcal{O}$ |

(d)  $2^3$  states, 2 test bits, 3 NST bits, 4 outputs:  $2^3 \times 9$ 

**5.25**

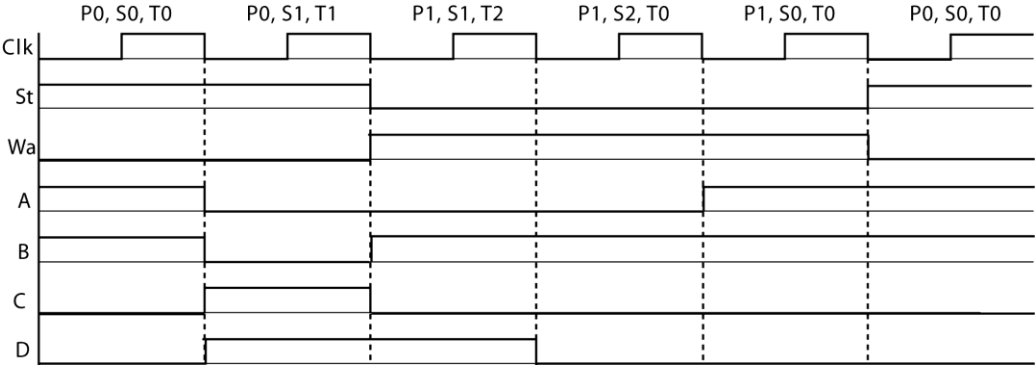

**5.26**

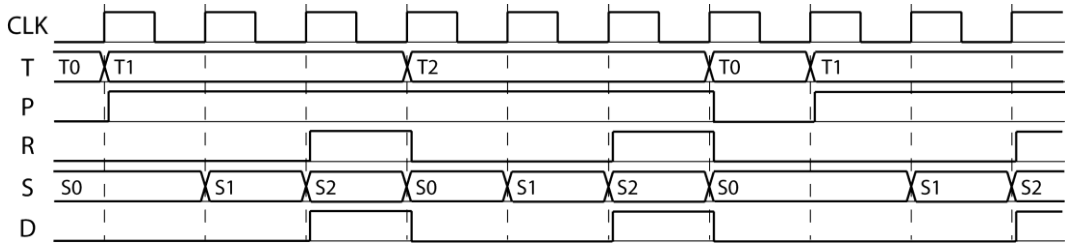

**5.27 (a)**

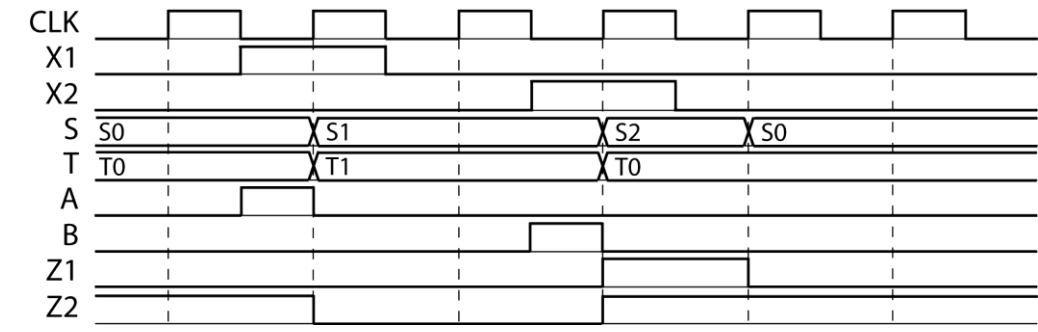

**(b)** State Assignment: S0: 100; S1: 010; S2: 001. For D flip-flops  $Q_0Q_1Q_2$ :

 $Q_0^+ = Q_0 X_1' + Q_2$  $Q_1^+ = Q_0 X_1 + Q_1 B'$  $Q_2^+ = Q_1 B$  $A = Q_0 X_1$  $Z_1 = Q_2$ 

**5.28 (a)**

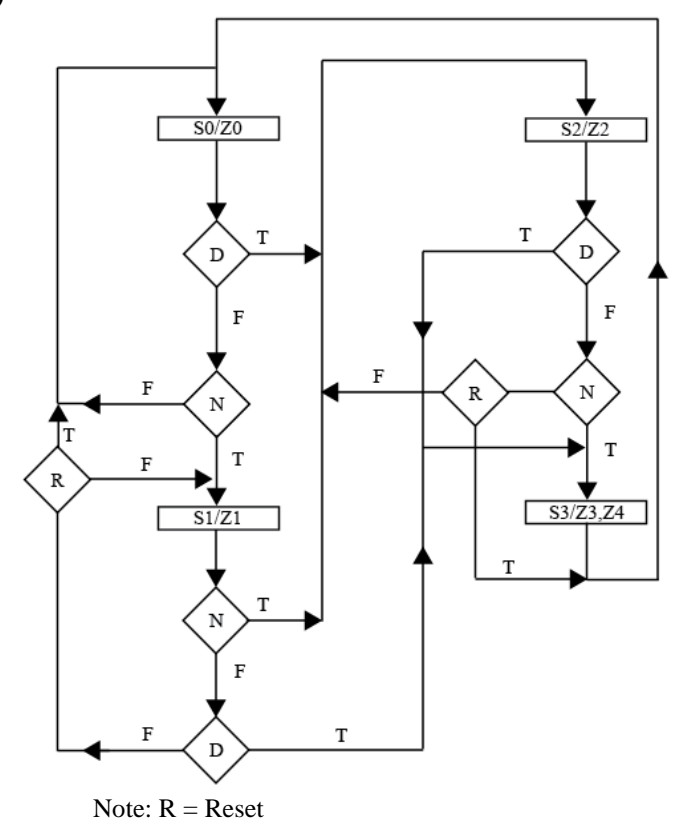

**(b)** State Assignment: S0: 00; S1: 01; S2: 10; S3: 11. For D flip-flops AB:

 $A^+$  = A'BN + A'D + AB'R' + AB'N + B'D  $B^+ = B'D'N + A'BN'R' + A'BDN' + AB'D$ 

|                | A | В | D | N        | R | $A^+$    | $B^+$    | $Z_0$ | $Z_1$    | $Z_2$             | $Z_3$ | $Z_4$             |
|----------------|---|---|---|----------|---|----------|----------|-------|----------|-------------------|-------|-------------------|
| S <sub>0</sub> | 0 |   |   | 0        |   | 0        | 0        |       | 0        | 0                 | 0     |                   |
|                | 0 | 0 | 0 |          |   | 0        |          |       | 0        | 0                 | 0     |                   |
|                | 0 | 0 |   |          |   |          | 0        |       | 0        | 0                 | 0     | 0                 |
| S <sub>1</sub> | 0 |   | 0 | 0        | 0 | $\Omega$ |          | 0     |          | 0                 | 0     | $\mathbf{\Omega}$ |
|                | 0 |   | 0 | 0        |   | 0        | 0        |       |          | 0                 | 0     |                   |
|                | 0 |   |   |          |   |          | 0        | 0     |          | 0                 | 0     |                   |
|                | 0 |   |   | 0        |   |          |          | 0     |          | 0                 | 0     |                   |
| S <sub>2</sub> |   |   | 0 | 0        | 0 |          | 0        | 0     | 0        |                   | 0     |                   |
|                |   | 0 | 0 | $\Omega$ |   | 0        | $\Omega$ |       | 0        |                   | 0     |                   |
|                |   | 0 | 0 |          |   |          |          | 0     | 0        |                   | 0     |                   |
|                |   |   |   |          |   |          |          | 0     | 0        |                   | 0     | 0                 |
| S <sub>3</sub> |   |   |   |          |   | $\Omega$ | 0        | 0     | $\Omega$ | $\mathbf{\Omega}$ |       |                   |

**(c)** A 32 x 7 ROM is required because there are 5 inputs and 7 outputs.

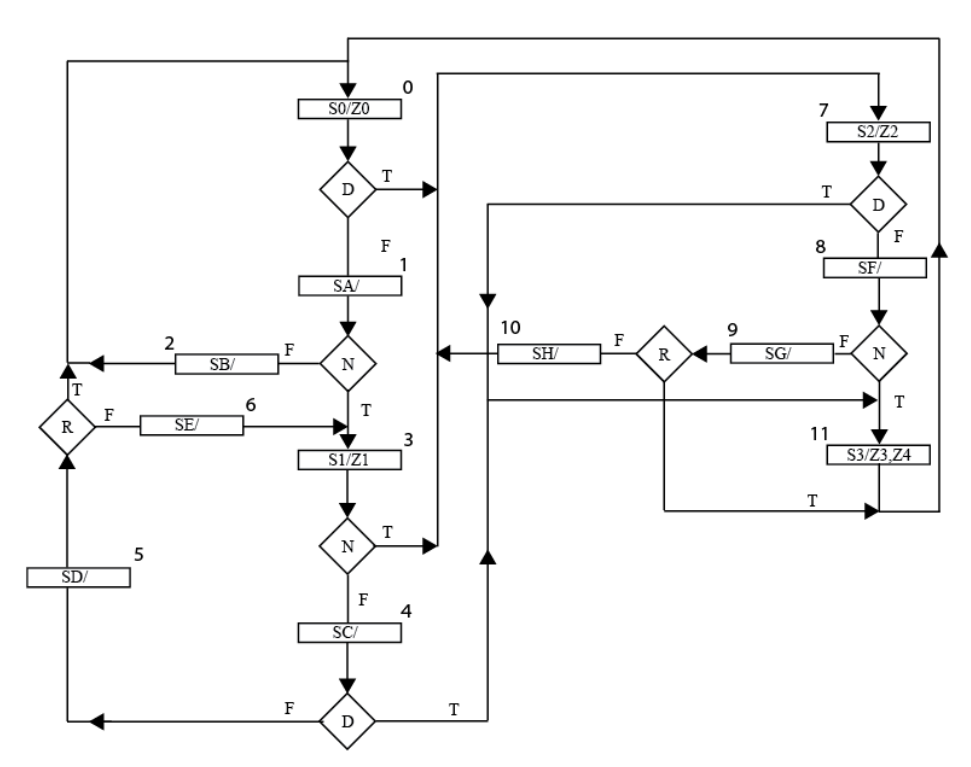

**(e)** Test 00: D; Test 01: N; Test 10: R; Test 11: 1

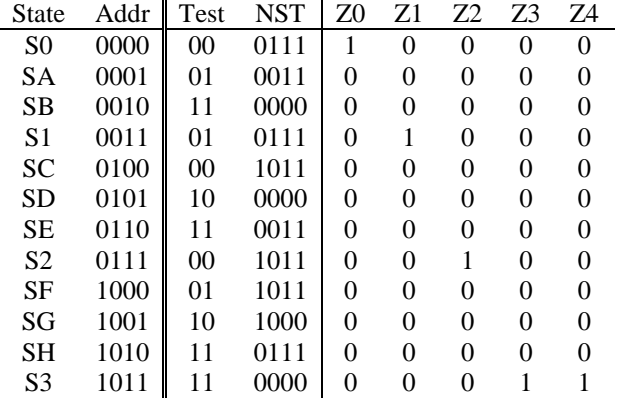

## **Chapter 6: Designing with Field Programmable Gate Arrays**

**6.1 (a)** 4 Cells, if N is used as the clock enable. When  $N = 1$  then  $X_0^+ = S' D_0 + S X_1$  $(3 \text{ variable function})$   $(t \text{wo } 3 \text{ variable functions})$  $X_1^+ = S' D_1 + S X_2$ (3 variable function) will fit into one cell) If the clock enable is not used each bit requires a separate cell: 8 cells total.  $X_0^+$  = N S' D<sub>0</sub> + N S  $X_1$  + N'  $X_0$  (5 variable function)

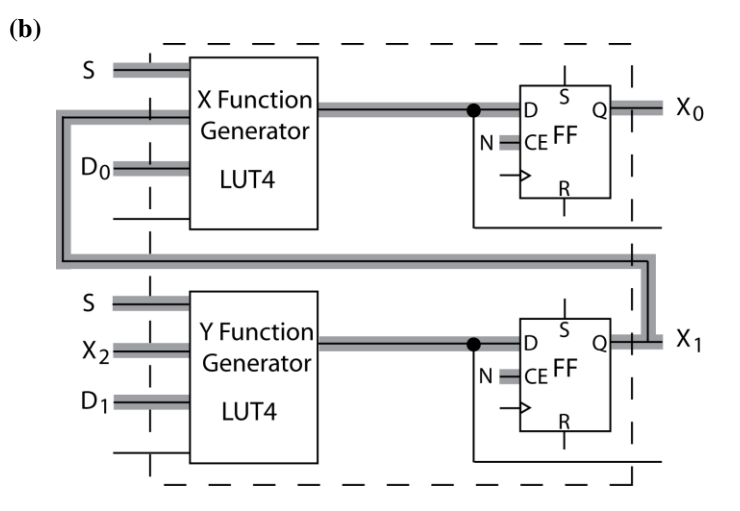

(c) X function generator output =  $X_0^+$  = S'  $D_0 + S X_1$ Y function generator output =  $X_1^+$  = S'  $D_1 + S X_2$ 

6.2 (a) 
$$
Q_{A0}^+ = \text{En} (Ld U + Ld' Q_{A0}) + \text{En}^{\prime} Q_{A0} = \text{En} (X) + \text{En}^{\prime} Q_{A0}
$$
  
\n $Q_{A1}^+ = \text{En} (Ld V + Ld' (Q_{A0} \oplus Q_{A1}) + \text{En}^{\prime} Q_{A1} = \text{En} (Y) + \text{En}^{\prime} Q_{A1}$ 

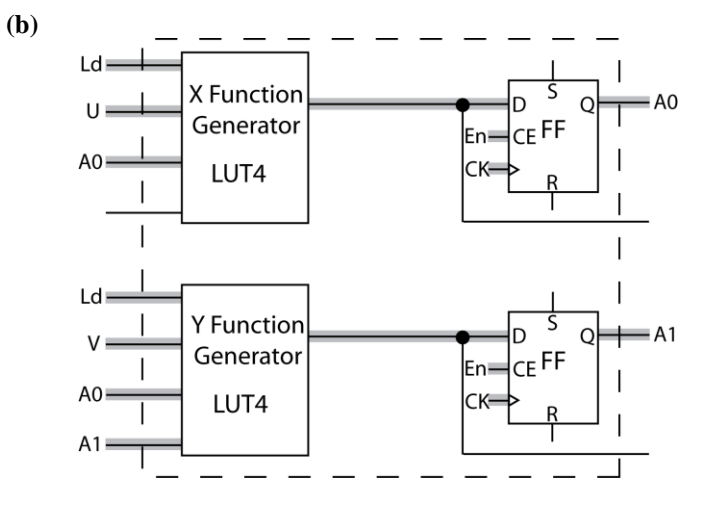

$$
X = Ld U + Ld' Q_{A0}'
$$
  
 
$$
Y = Ld V + Ld' (Q_{A0} \oplus Q_{A1})
$$

6.3 (a) 
$$
Q_2^+ = EN' Q_2 + EN (Ld D_2 + Ld' Q_3)
$$
  
\n $Q_1^+ = EN' Q_1 + EN (Ld D_1 + Ld' Q_2)$ 

$$
Q_0^+ = EN' Q_0 + EN (Ld D_0 + Ld' Q_1)
$$

**(b)** Two cells

(c)  $Y = Ld D_3 + Ld'Si$  $X = Ld D_2 + Ld' Q_3$ 

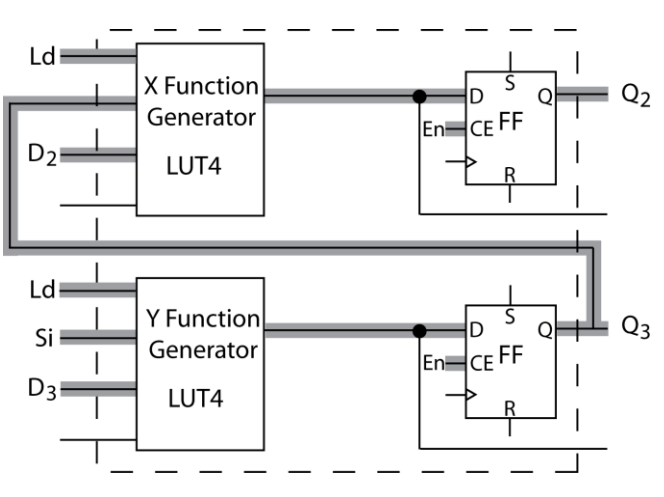

**6.4 (a)** The next state equation of  $Q_1$  can be implemented using the X function generator with the inputs R, S,  $Q_1$ , and  $Q_2$ . The next state equation of  $Q_2$  can be implemented using the Y function generator with the inputs T,  $Q_1$ , and  $Q_2$ . The output P can be implemented using the Z function generator with the inputs T (C input) and the X function generator.

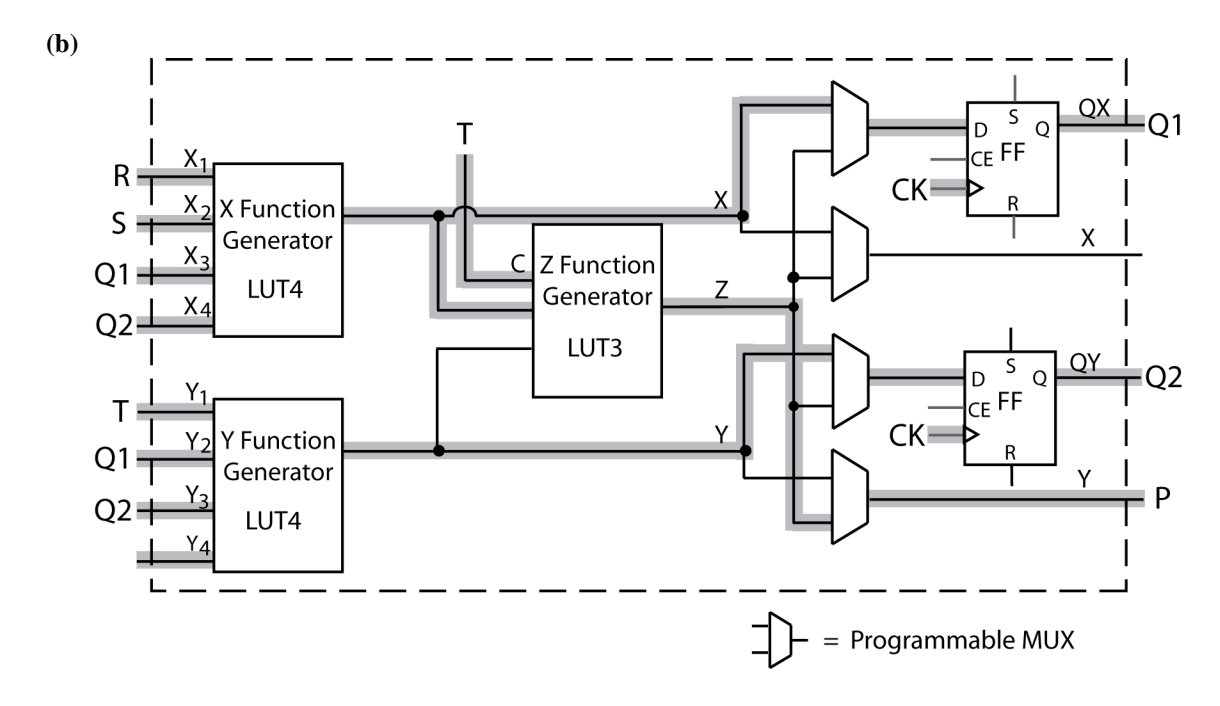

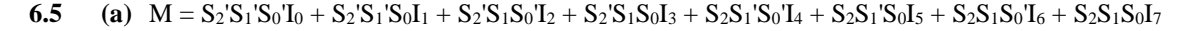

The 8-to-1 MUX can be decomposed into seven 2-to-1 MUXes, and implemented in four Figure 6-1(a) logic blocks.

 $M = S_2'M_X + S_2M_Y$  $M_x = S_1'M_1 + S_1M_2$  $M_Y = S_1$ ' $M_3 + S_1M_4$  $M_1 = S_0'I_0 + S_0I_1$  $\mathbf{M}_2 = \mathbf{S}_0 \mathbf{I}_2 + \mathbf{S}_0 \mathbf{I}_3$  $\mathbf{M}_3 = \mathbf{S}_0 \mathbf{I}_4 + \mathbf{S}_0 \mathbf{I}_5$  $\mathbf{M}_4 = \mathbf{S}_0 \mathbf{I}_6 + \mathbf{S}_0 \mathbf{I}_7$ 

The X and Y functions for each block each implement one 2-to-1 mux as labeled:

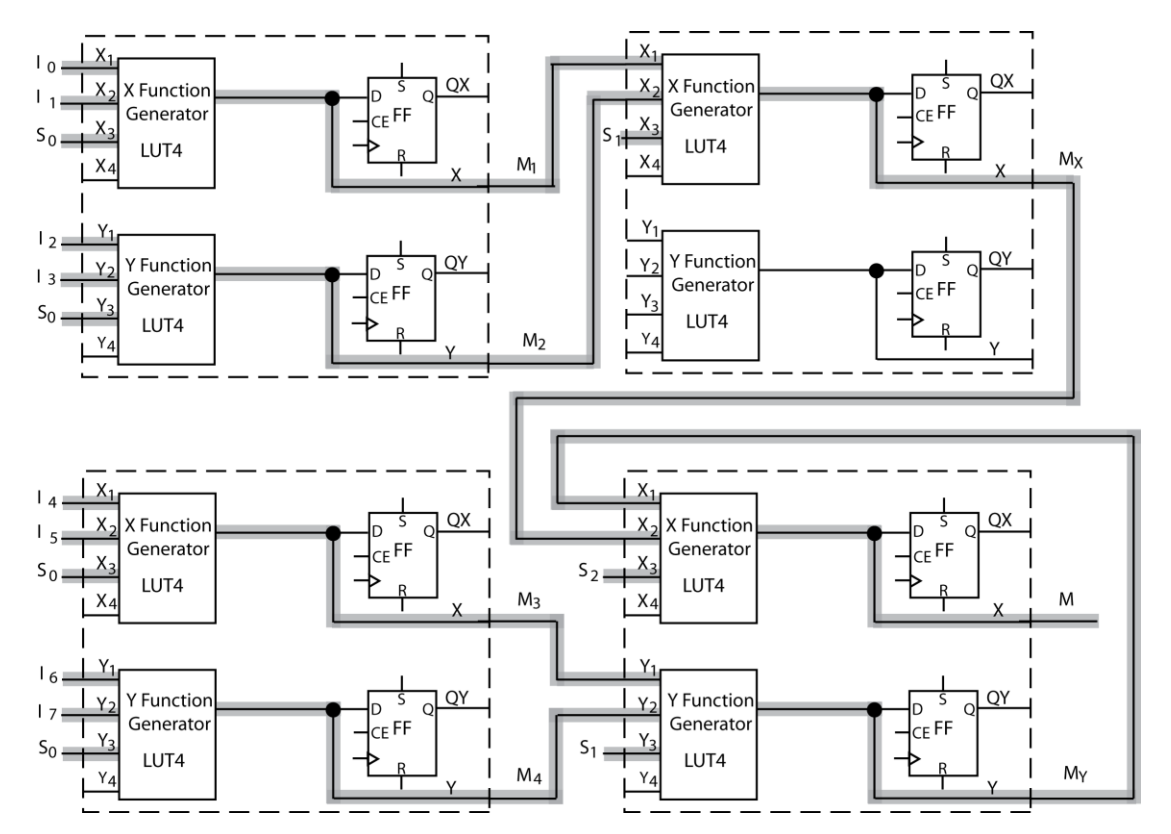

**(b)** Three 2-to-1 MUXes (or a 4-to-1 mux) can be implemented in each Figure 6-3 logic block. In total, three blocks are required to implement seven 2-to-1 MUXes. The X, Y, and Z function generators for each block implement a 2-to-1 MUX as labeled:

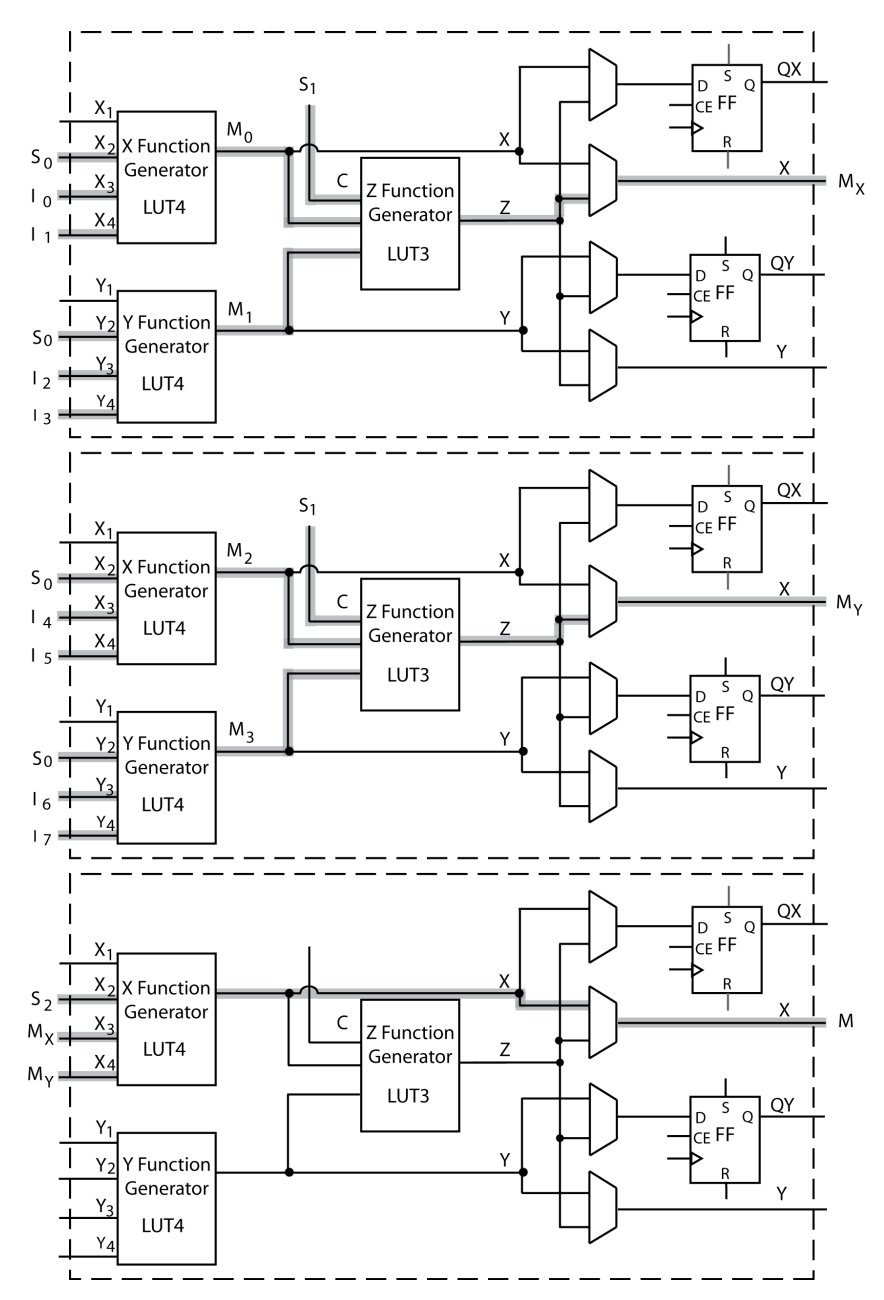

- **(c)** Each function generator used implements a 2-to-1 mux, and has the same LUT contents: 0, 1, 0, 1, 0, 0, 1, 1, 0, 1, 0, 1, 0, 0, 1, 1
- **(d)** Each function generator used implements a 2-to-1 mux X and Y LUT4s have 0, 0, 0, 0, 1, 1, 0, 0, 0, 0, 1, 1, 1, 1, 1, 1 Z LUT3s have 0, 0, 1, 1, 0, 1, 0, 1 (Consider C as MSB, Y as LSB)

```
6.6 (a) module Figure6_1a(X_in, Y_in, clk, CE, Qx, Qy, X, Y, XLUT, YLUT);
            \frac{1}{\sqrt{2}} input [1:4] \overline{X} in, Y in;
             input clk, CE;
             input [0:15] XLUT, YLUT;
             inout X, Y;
            output Qx, Qy;
             reg Qx, Qy;
            wire [1:4] X_Index, Y_Index;
             initial begin
               Qx = 1'b0;
               Qy = 1'b0;
             end
             assign X_Index = {X_in[4], X_in[3], X_in[2], X_in[1]};
            assign Y<sup>[Index = {Y<sup>[in[4]</sup>, Y<sup>[in[3]</sup>, Y<sup>[in[2]</sup>, Y<sup>[in[1]}</sup>;</sup>
            \overline{assign} X = \text{XLUT}[X \overline{Index}];\text{assign } Y = YLUT[Y_1]\ldots always @(posedge clk)
            begin
               if(CE == 1'b1) begin
                 Qx <= X;
                 Qy <= Y;
               end
             end
         endmodule
     (b) module LUT_Mux(I0, I1, I2, I3, S0, S1, M);
           input I0, I1, I2, I3, S0, S1;
            output M;
            wire Qx1, Qy1, Qx2, Qy2, MM;
            wire [1:4] in1, in2, in3;
            wire M1, M2, Mout;
            assign in1 = {I0, I1, S0, 1'b0};
            assign in2 = {I2, I3, S0, 1'b0};
           assign in3 = {M1, M2, S1, 1'b0};
          assign M = Mout;
            Figure6_1a B0(in1, in2,1'b0, 1'b0, Qx1, Qy1, M1, M2,
       16'b0101001101010011,
                            16'b0101001101010011);
            Figure6_1a B1(in3, 4'b0000, 1'b0, 1'b0, Qx2, Qy2, Mout, MM,
       16'b0101001101010011,
                            16'b0000000000000000);
           endmodule
6.7 (a) module Figure6_3(X_in, Y_in, clk, CE, C, Qx, Qy, X, Y, XLUT, YLUT,
         ZLUT,
                              SA, SB, SC, SD);
             input [1:4] X_in, Y_in;
             input clk, CE, C;
             input [0:15] XLUT, YLUT;
             input [0:7] ZLUT;
```

```
127
```
**input** SA**,** SB**,** SC**,** SD**;**

 **output** X**,** Y**; output reg** Qx**,** Qy**;**

```
 initial begin
          Qx = 1'b0;
          Qy = 1'b0;
       end
       wire [1:4] X_Index, Y_Index;
       wire [1:3] Z_Index;
       wire X_int, Y_int, Z_int;
       wire MuxA, MuxB, MuxC, MuxD;
    assign X Index = \{X \text{ in}[4], X \text{ in}[3], X \text{ in}[2], X \text{ in}[1]\};assign Y_Index = {Y_in[4], Y_in[3], Y_in[2], Y_in[1]};
      \overline{\text{assign}} \overline{\text{Index}} = {\overline{Y}} \text{int}, \overline{X} \overline{\text{int}}, C;
      \overline{assign} X<sup>-</sup>int = XLUT[X Index];
      \text{assign } Y \text{ int} = YLUT[Y] Index];
      \text{assign } Z \text{int} = ZLUT[Z] \text{Index} assign MuxA = (SA == 1'b0)? X_int : Z_int;
      assign MuxB = (SB == 1'b0)? X int : Z int;
      assign MuxC = (SC == 1'b0)? Y_{\text{int}}^{\text{-}}int : Z_{\text{int}};
      assign MuxD = (SD == 1'b0)? Y\_{int}int : Z\_{int}int;
      \text{assign } X = \text{MuxB} assign Y = MuxD;
       always @(posedge clk)
       begin
          if(CE == 1'b1) begin
            Qx <= MuxA;
            Qy <= MuxC;
          end
       end
    endmodule
(b) module Code_Converter(X, clk, Z);
       input X, clk;
       output Z;
       wire Q1, Q2, Q3, Zout;
       wire [3:0] D_in;
       wire T1, T2, T3, T4;
       assign in = {X, Q1, Q2, Q3};
       assign Z = Zout;
       Figure6_3 B0(D_in, D_in, clk, 1'b1, 1'b0, Q3, Q2, T1, T2,
    16'b0001111111000000,
                        16'b0110000001000000, 8'b00000000, 1'b0, 1'b0, 1'b0,
                    1'b0);
       Figure6_3 B1(D_in, D_in, clk, 1'b1, 1'b0, Q1, T3, T4, Zout,
    16'b1010001110000000,
                        16'b1010010110011000, 8'b00000000, 1'b0, 1'b0, 1'b0,
                    1'b0);
    endmodule
```
- **6.8 (a)** A 4-to-16 decoder requires 16 outputs, and each function needs no more than 4-variables. 8 Figure 6-1 (a) logic blocks are required.
	- **(b)** X-Function LUT: 1, 0, 0, 0, 0, 0, 0, 0, 0, 0, 0, 0, 0, 0, 0 Y-Function LUT: 0, 1, 0, 0, 0, 0, 0, 0, 0, 0, 0, 0, 0, 0, 0

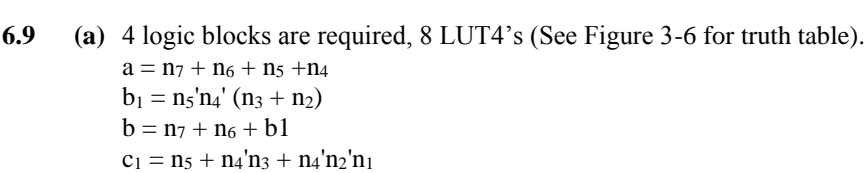

 $c = n_7 + n_6'c1$  $d_1 = n_3 + n_2 + n_1 + n_0$  $d_2 = n_7 + n_6 + n_5 + n_4$ 

 $d = d_2 + d_1$ 

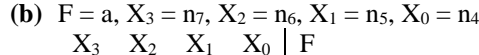

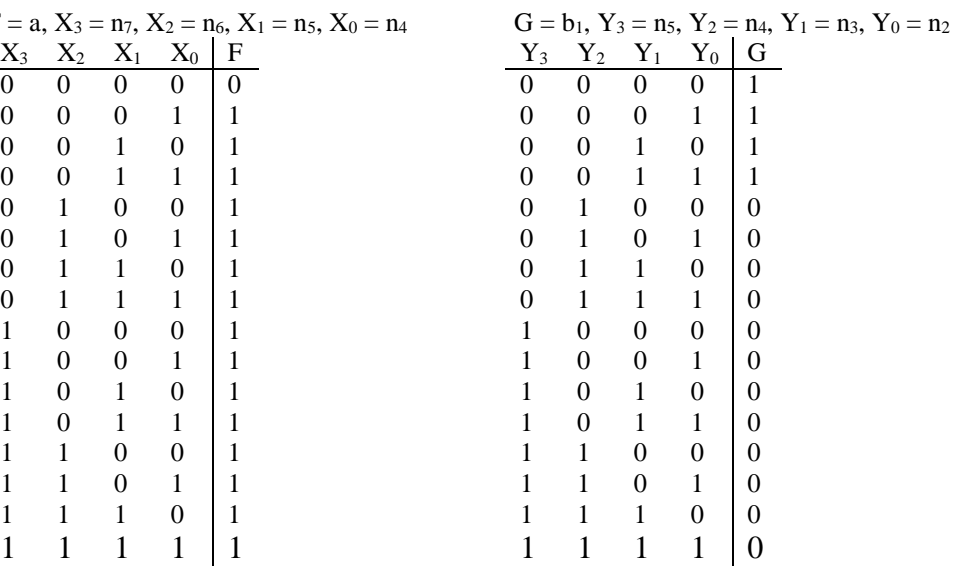

**6.10** Expanding F around  $X_6$  results in 4 variable functions which can be realized using one function generator each.

> $F = X_6 (X_1' X_2 X_3 + X_2 X_3' X_4' + X_2 X_3 X_4') + X_6' (X_2' X_3' X_4 + X_2 X_3' X_4' + X_3' X_4 X_5) + X_7$  $F = X_6$  (F<sub>1</sub>) +  $X_6$ ' (F<sub>2</sub>) +  $X_7$

For block one: X LUT has inputs  $X_1, X_2, X_3$ , and  $X_4$  and realizes  $F_1 = X_1' X_2 X_3 + X_2 X_3' X_4' + X_2 X_3$  $X_4$ '.

Y LUT has inputs  $X_2$ ,  $X_3$ ,  $X_4$ , and  $X_5$  and realizes  $F_2 = X_2' X_3' X_4 + X_2' X_3' X_4' + X_3' X_4' X_5$ 

For block two: X LUT has the outputs of block one's X LUT (F<sub>1</sub>) and Y LUT (F<sub>2</sub>),  $X_6$ , and  $X_7$  as inputs. The X LUT realizes  $F = X_6$  (F<sub>1</sub>) +  $X_6$ ' (G<sub>1</sub>) +  $X_7$ . The Y LUT is unused.

**6.11** Expanding Q<sup>+</sup> around U Q results in 4 variable equations which can be realized using one function generator each.

> $Q^+ = U Q (V' W + X' Y + V W') + U' Q' (V X' Y' + V' Y + X Y + V' X)$  $Q+$  = U Q ( $X_{func}$ ) + U' Q'( $Yf_{unc}$ )

Mark connections in a manner similar to Problem 6.1's solution.

For block one: X LUT has inputs V, W, X, and Y and realizes V' W + X' Y + V W' Y LUT has inputs V, X, and Y and realizes V X' Y' + V' Y + X Y + V' X For block two:  $X LUT$  has  $U$ ,  $Q$ , and block one's  $X_{func}$  and  $Y_{func}$  as inputs and realizes  $Q+$  = U Q ( $X_{func}$ ) + U' Q'( $Y_{func}$ )

**6.12** To realize the next-state equations, we need to use at least four Kintex logic slices (Figure 6-13). One Kintex logic slice is ¼ CLB. Therefore, only 1 CLB is needed.

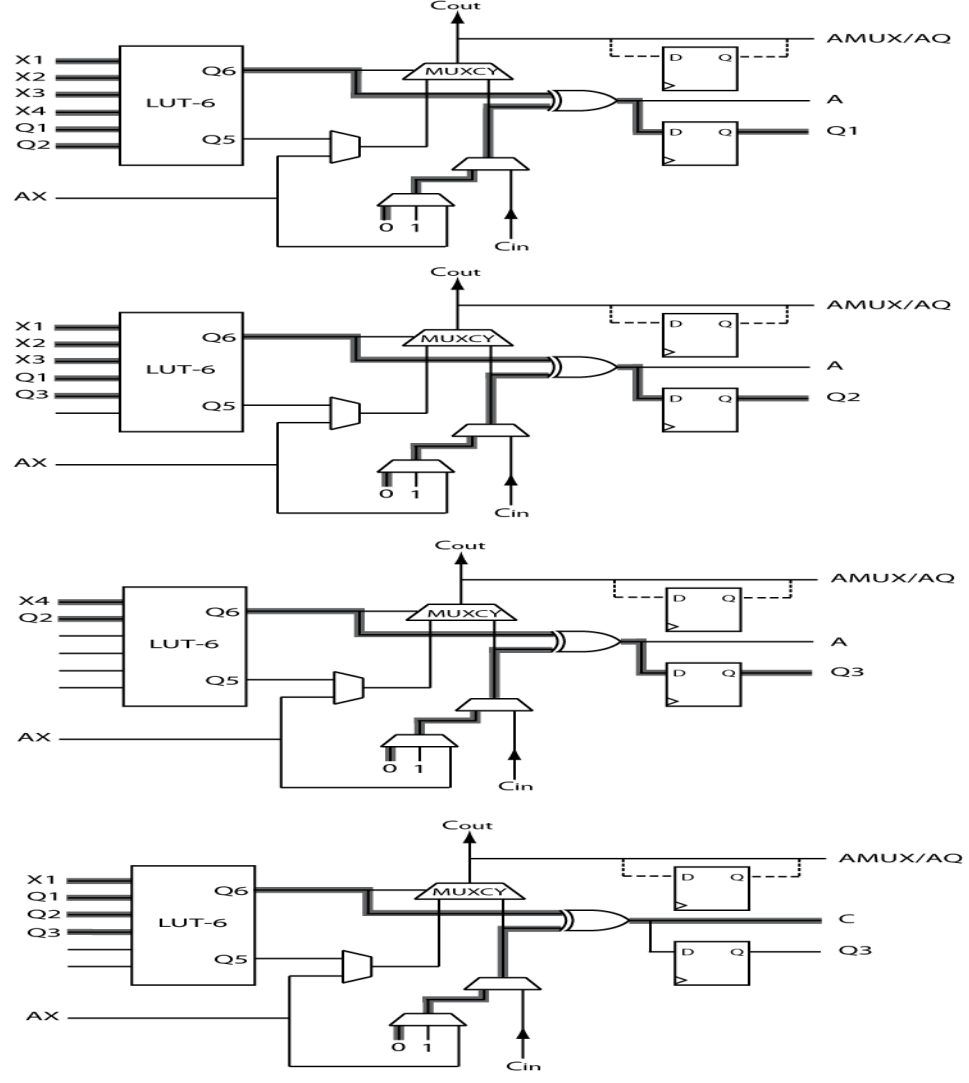

**6.13** One cell. Expanding around  $X_5$  results in 4 variable equations which can be realized using one function generator each and  $X_5$  can be used as the C input.

> $X = X_5 (X_1' X_2' X_3' X_4' + X_1 X_2 X_3 X_4) + X_5' (X_6 X_7' X_8' X_9 + X_6' X_7 X_8 X_9')$  $X_{func} = (X_1' X_2' X_3' X_4' + X_1 X_2 X_3 X_4)$  $Y_{func} = (X_6 X_7' X_8' X_9 + X_6' X_7 X_8 X_9')$  $Z_{func} = X_5 (X_{func}) + X_5' (Y_{func})$

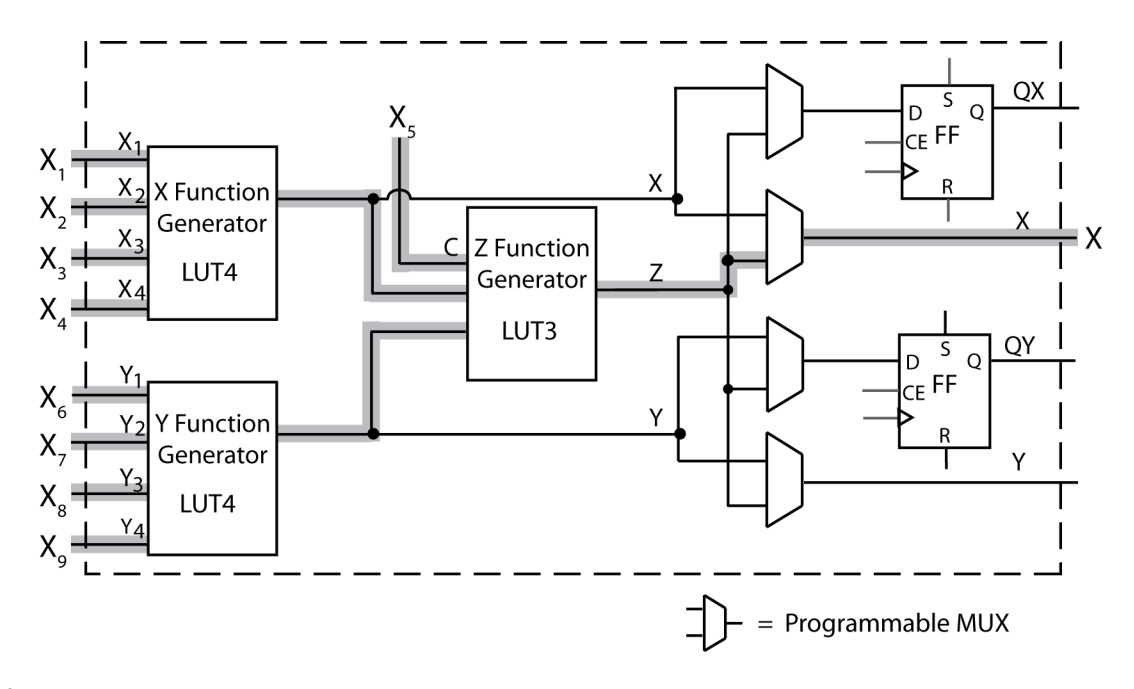

**6.14**

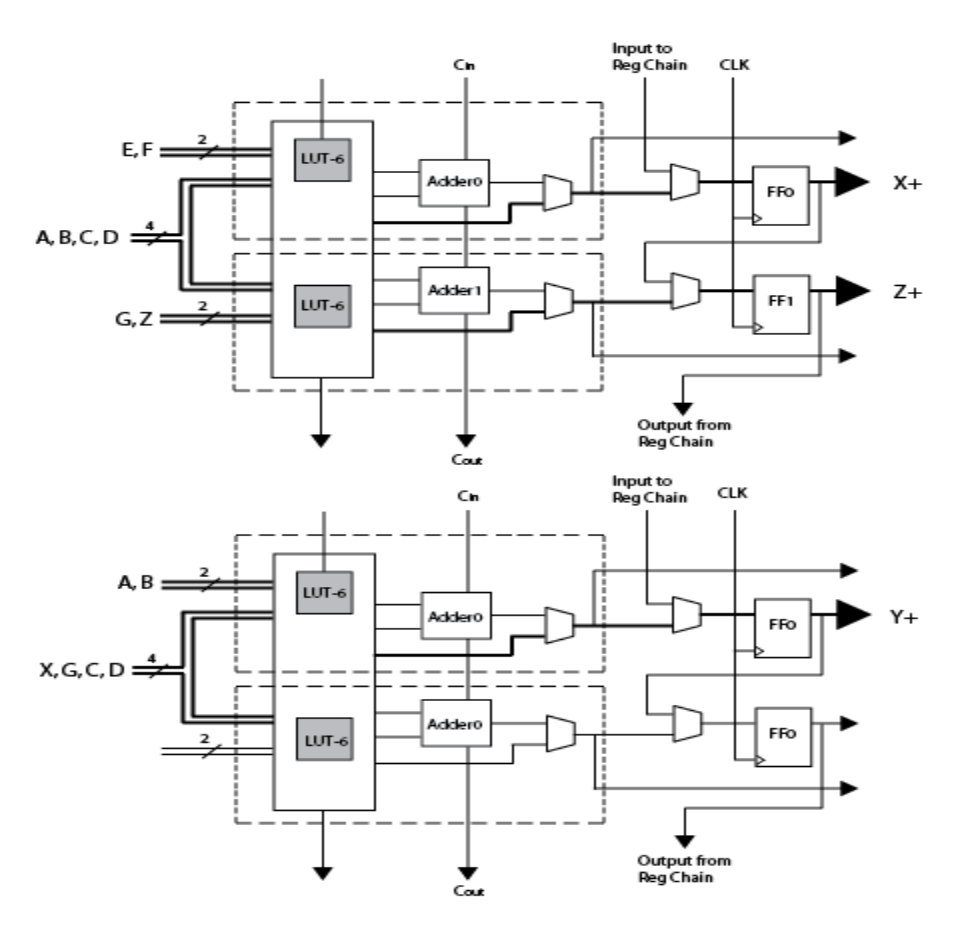

**6.15 (a)** Expanding Z around Y results in 4 variable equations which can be realized using one function generator each.

$$
Z = Y (V W' X + U' V' W) + Y' (V W' X + T V' W)
$$
  

$$
Z = Z_{func} = Y (X_{func}) + Y' (Y_{func})
$$

Implement internal logic cell connections in a manner similar to Problem 6.12 Solution with U, V, W, and X as inputs to the X-function generator, T, V, W, and X as inputs to the Y-function generator and Y as the C input.

**(b)** The original equation can be implemented as follows:

Block 1: X-LUT has inputs U, V, W, X and realizes V W'  $X + U'$  V' W Y-LUT has inputs T, V, W, X and realizes  $V$  W'  $X + T$  V' W

Block 2: X-LUT has Y and Block 1's  $X_{func}$  and  $Y_{func}$  as inputs and realizes  $Z = Y (X_{func}) + Y'$  $(Y_{func})$ Y-LUT is unused

**6.16** F =  $X_6(X_1' X_2 X_3' X_4 + X_2' X_4' + X_3 X_4 X_5 + X_1 X_3) + X_6' (X_2' X_3' X_4 + X_2 X_4 + X_3' X_4 + X_1 X_3)$ 

**6.17**  $Y = a'b'Y_{00} + a'bY_{01} + ab'Y_{10} + ab'Y_{11}$ 

 $Y_{00} = Y_{a=0,b=0} = cde'f + c'def$  $Y_{01} = Y_{a=0,b=1} = cde'f + cdef' + c'de'f$  $Y_{10} = Y_{a=1,b=0} = cde'f + cd'ef'$  $Y_{11} = Y_{a=1,b=1} = cde + cde'f + cdef' + cd'e'f$ 

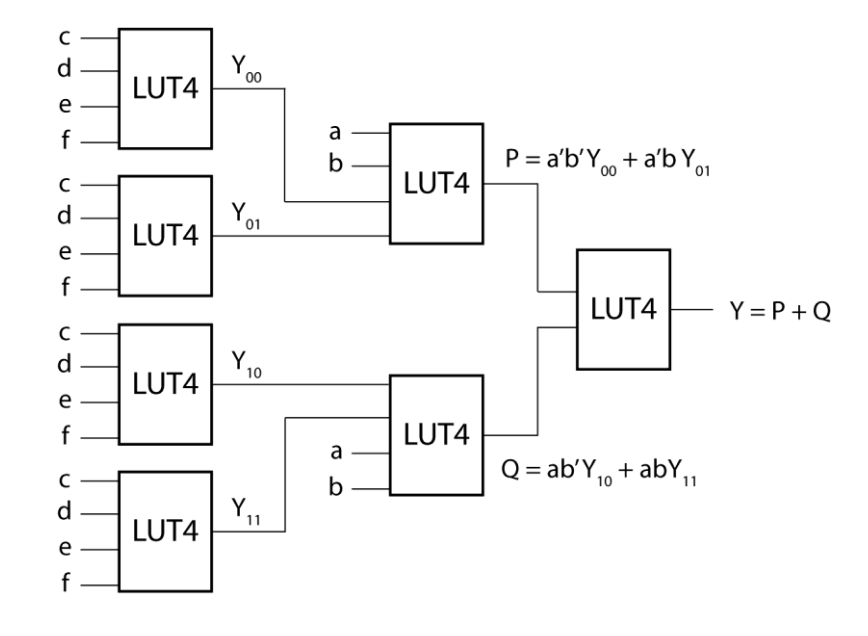

**6.18** Y = e'f ' Y<sub>00</sub> + e'f Y<sub>01</sub> + ef ' Y<sub>10</sub> + efY<sub>11</sub>

 $\mathbf{Y}_{00} = \mathbf{0}$  $Y_{01} = abcd$  $Y_{10} = a' bc'd' + b'c'$  $Y_{11} = ab'cd + a'bc'd'$ 

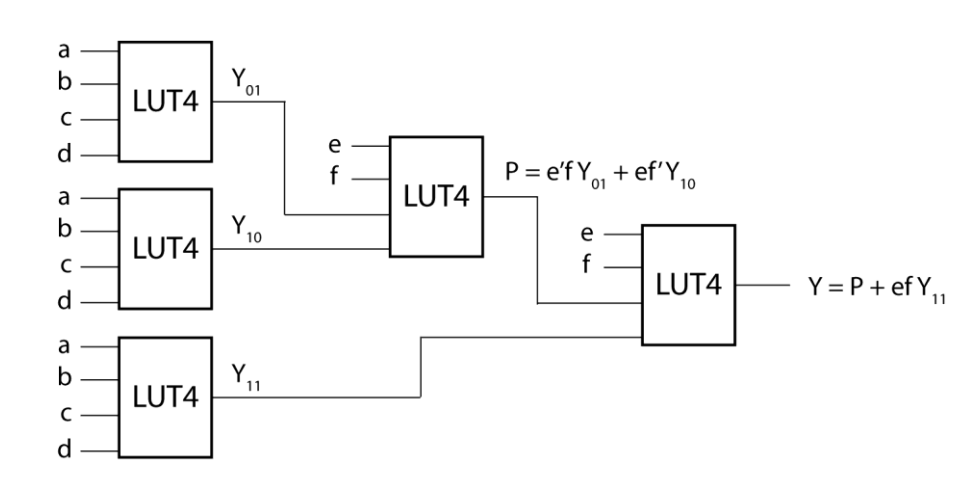

**6.19 (a)**  $Y = a' (bc'd'e + b'c'e) + a (b'cd'e + b'c'e + bcde) = a'(Y1) + a (Y2)$  $Y1 = bc'd'e + b'c'e$  $Y2 = b'cd'e + b'c'e + bcde$ 

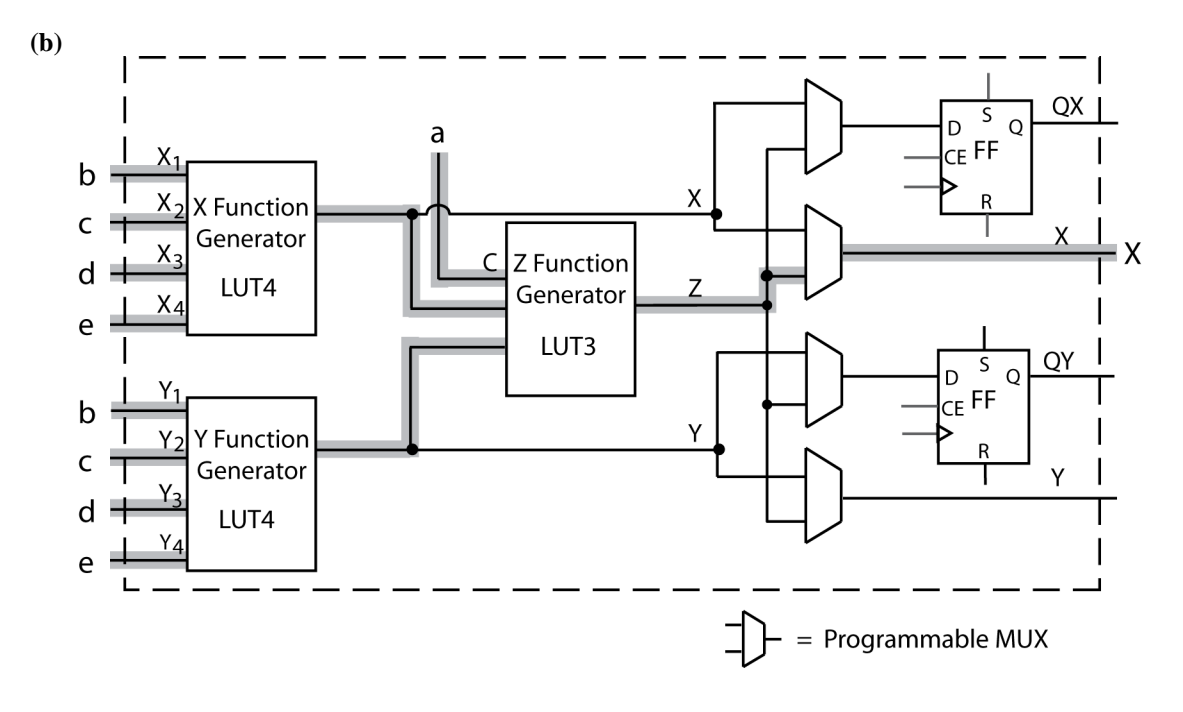

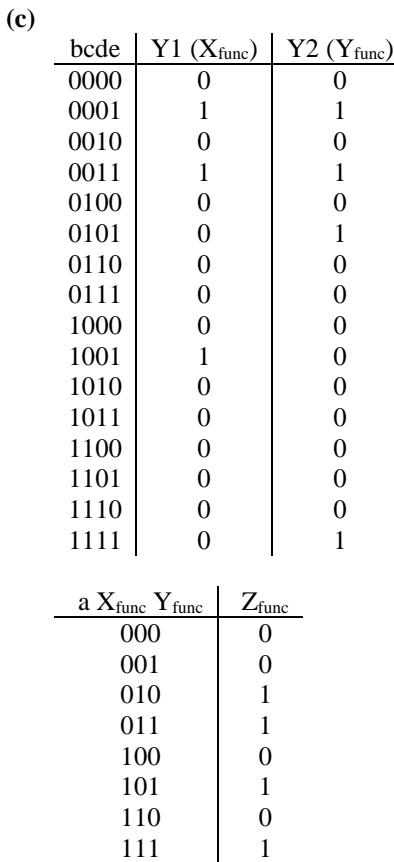

- **6.20 (a)** Eight LUTs are required. Each bit of the adder requires one LUT to generate the sum and one LUT to generate the carry-out.
	- **(b)** Four LUT4s are required. Each bit of the adder requires one LUT4 to generate the sum. Dedicated carry chain logic generates the carry-out.

**(c)** When Su is 1, the circuit should add *a* to the 2's complement of *b* by inverting each bit of *b* and setting bit 0's C<sub>in</sub> to.

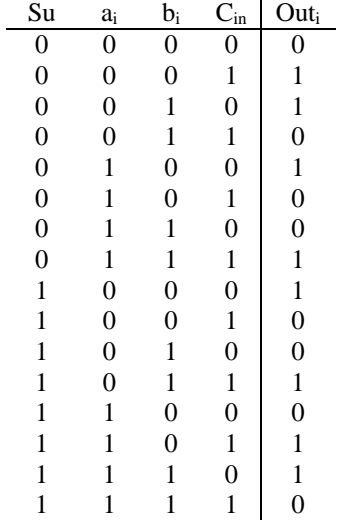

Each bit will have the same output function:

 $Out_i = Su'a_i'b_i'C_{in} + Su'a_i'b_iC_{in'} + Su'a_ib_i'C_{in'} + Su'a_ib_iC_{in} + Su'a_ib_iC_{in} + Sua_i'b_i'C_{in'} + Sua_i'b_i'C_{in} + Su'a_ib_i'C_{in} + Nu'a_ib_i'C_{in'} + Su'a_ib_i'C_{in} + Nu'a_ib_i'C_{in} + Nu'a_ib_i'C_{in} + Nu'a_ib_i'C_{in} + Nu'a_ib_i'C_{in} + Nu'a_ib_i'C_{in} + Nu'a_ib_i'C_{in} + Nu'a_ib_i'C_{in} + Nu'a_ib_i'C_{in} + Nu'a_ib_i'C_{in} + Nu'a_ib_i'C_{in} + Nu'a_ib_i'C_{in} + Nu'a_ib_i'C_{in} + Nu'a_ib_i'C_{in} + Nu'a_ib_i'C_{$  $Sua_ib_iC_{in}$ 

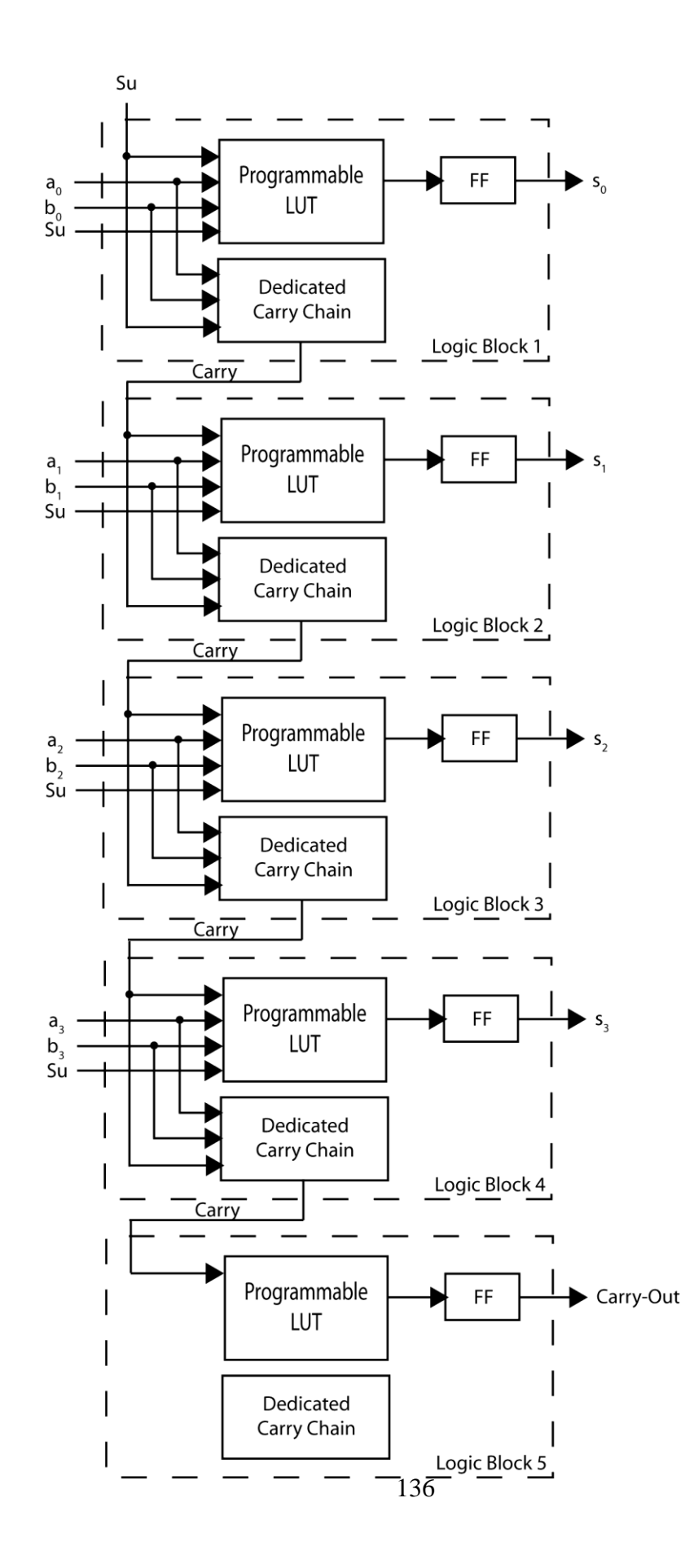

**6.21 (a)** 14 cells total.

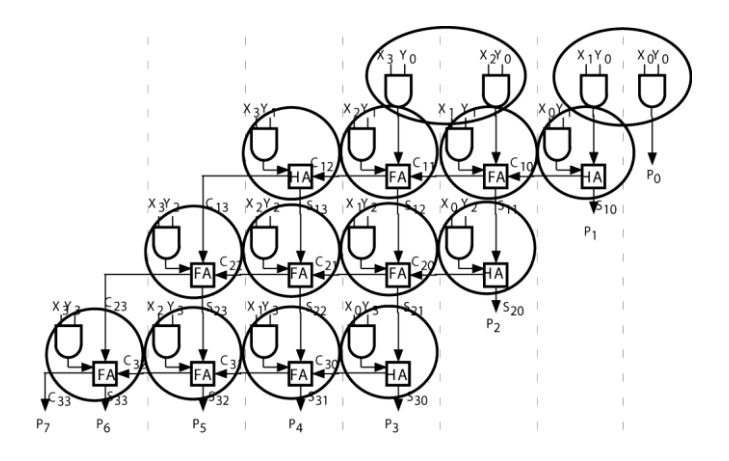

**(b)** 14 cells total: 6 for adders and 8 for AND gates but propagation delay is less.

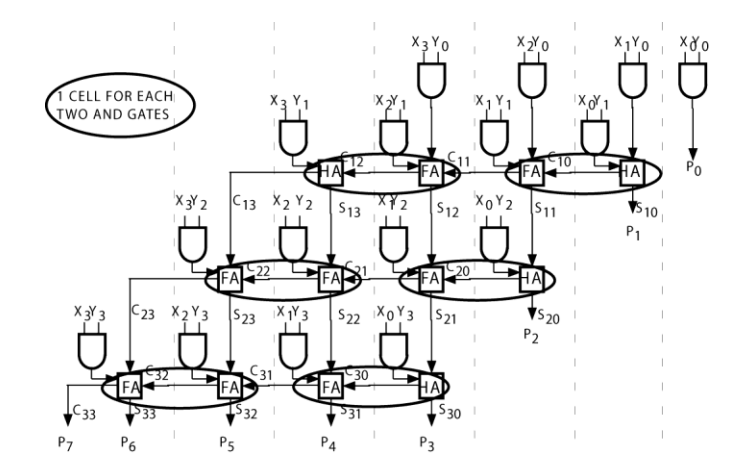

**6.22 (a)**  $Z = A' (BC' D' EF' + B'C' E' F + BC' E' F') + A (B'CD' E' F + B'C' E' F + BCDE)$  $Z = A'(Z_0) + A(Z_1)$ 

> $Z_0 = D'(Y_{00}) + D(Y_{01})$  $Y_{00} = BC' EF' + BC' E' F + BC' E' F$  $Y_{01} = B'C' E' F + BC' E' F'$

 $Z_1=D^\prime(Y_{10})+D(Y_{11})$  $Y_{10} = B'C' E' F + B'CE' F$  $Y_{11} = B'C' E' F + BCE$ 

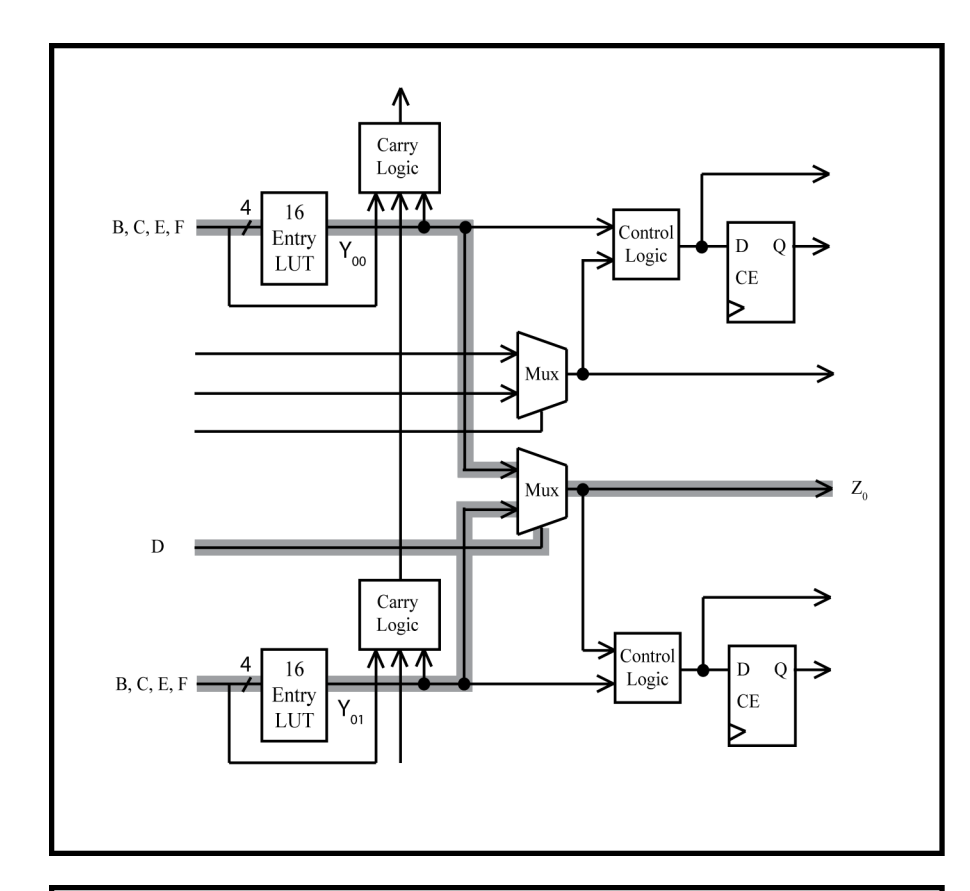

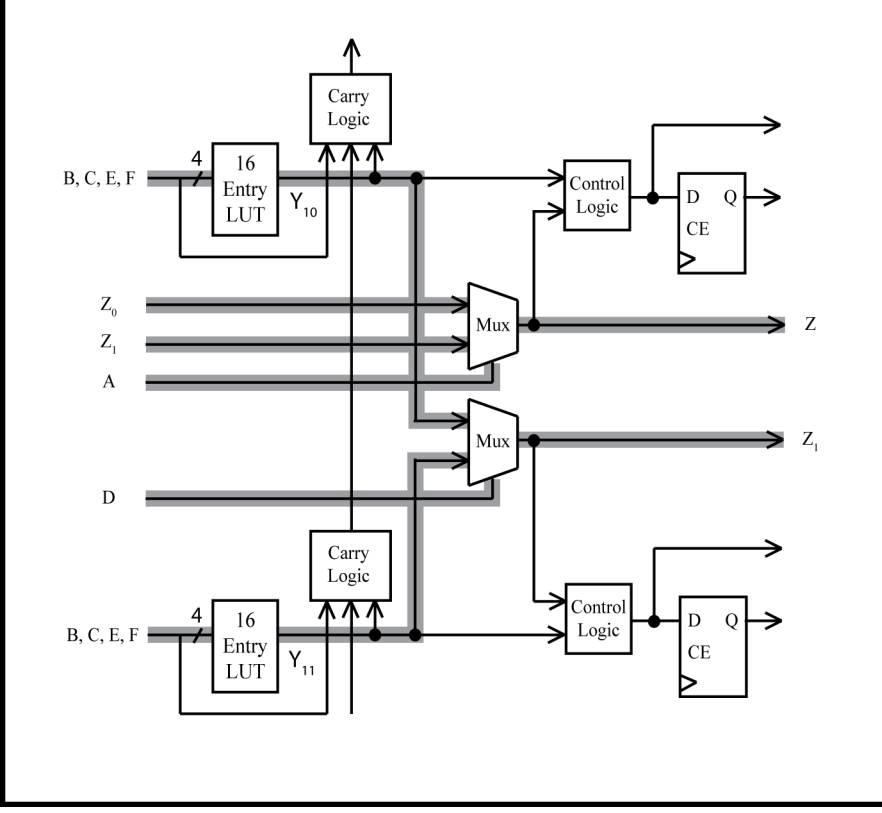

**(b)**

**(b)**

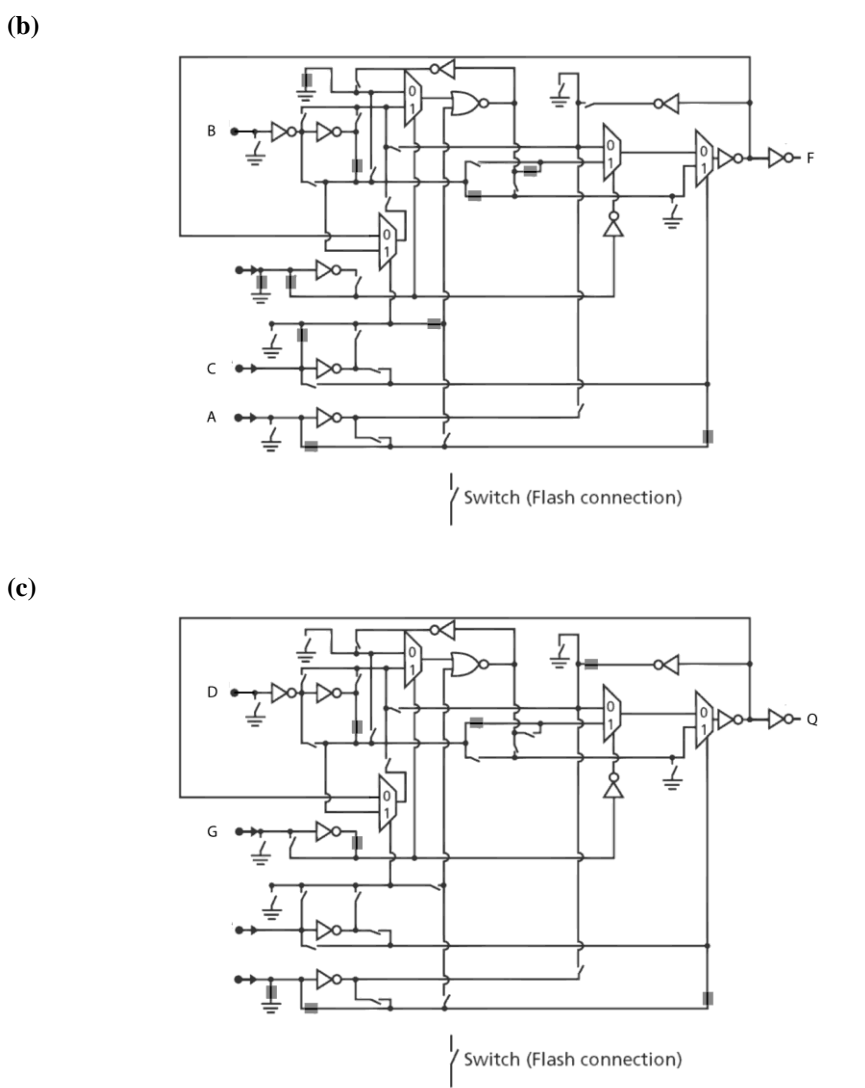

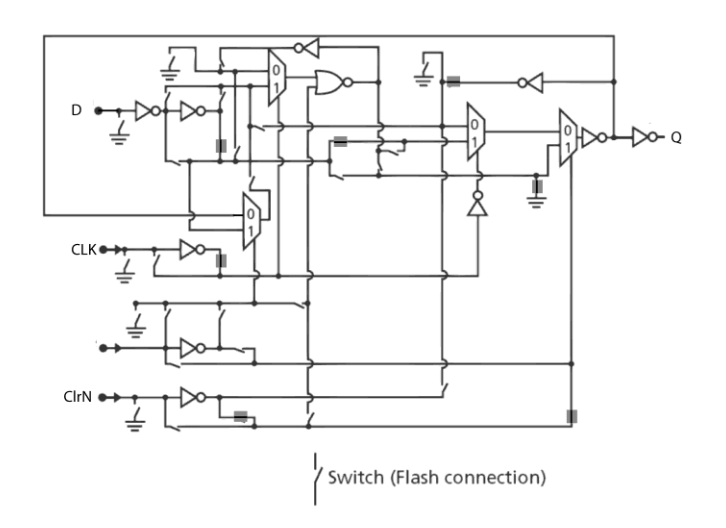

## **6.24 The possible functions are bolded below:**

- i) All 32-variable functions
- **ii) Some 32-variable functions**
- iii) All 8-variable functions
- **iv) Some 8-variable functions**
- **v) All 7-variable functions**
- **vi) Some 7-variable functions**
- **vii) All 6-variable functions**
- **viii) Some 6-variable functions**
- ix) All 36-variable functions
- **x) Some 36-variable functions**
- xi) All 39-variable functions
- **xii) Some 39-variable functions**
- **6.25** The sequential circuit requires 3 Virtex slices. For the first slice, the G inputs are  $Q_2$ , C, D, and E (G  $= Q_2'$  C D E). The F inputs are  $Q_2$ , A, B, and C (F =  $Q_2$  A B C). The BX input is Q1. Then the X flipflop implements the  $Q_1$  flip-flop. Also, if the FXA input is 1, the FXB input is 0, and the BY input is  $Q_1$ , then the Y flip-flop implements  $Q_2$ . For the second slice, the G inputs are  $Q_2$ , A, and B (G =  $Q_2'$ )  $A B + Q_2$ ' A' B'). The F inputs are  $Q_2$ , A, B, and C (F =  $Q_2$ ' A B' +  $Q_2$  (A' + B + C)). The BX input is  $Q_1$ . Then the output to the F5 MUX implements Z<sub>1</sub>. For the third slice, the G inputs are  $Q_1$ ,  $Q_2$ , A, and B (G =  $Q_1$  A' +  $Q_1$  B +  $Q_2$ '). Then the Y combinational output implements  $Z_2$ .
- **6.26 (a)** No solution provided
	- **(b)** No solution provided
- **6.27** Stratix V logic module is similar to Stratix IV logic module, except that there are four flip flops existing per logic module instead of the two in Stratix IV.

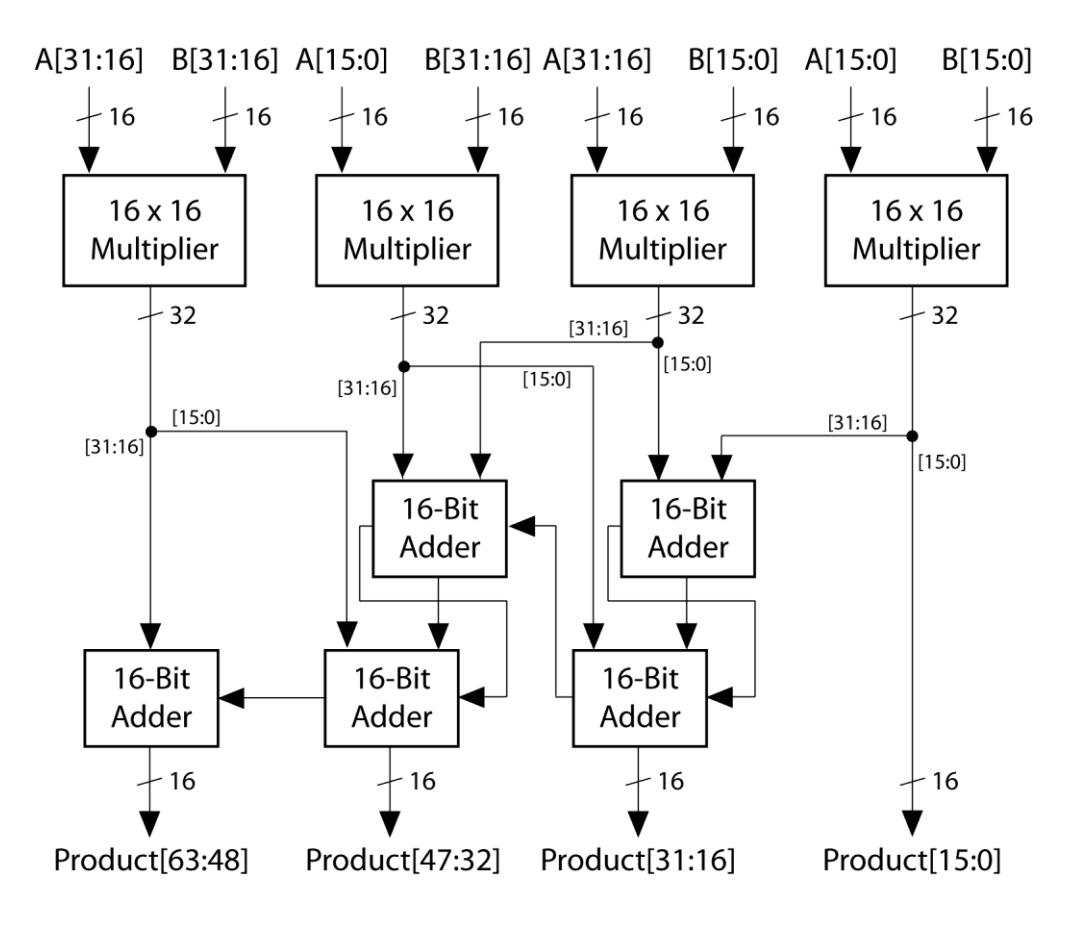

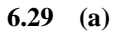

A\_Shifted (multiplier[15:0])

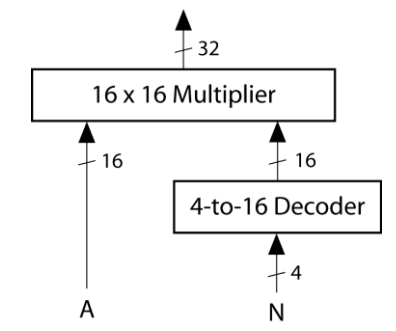

```
(b) module P6_29b(A, N, A_Shft);
       input [15:0] A;
       input [0:15] N;
       output [15:0] A_Shft;
       wire [15:0] decoder_out;
       wire [31:0] mplier_out;
       assign decoder_out = (16'b0000000000000001) << N;
      assign mplier \overline{\text{out}} = \overline{\text{A}} * decoder out;
      assign A Shft = mplier out[15:0];
   endmodule
```
**6.28**

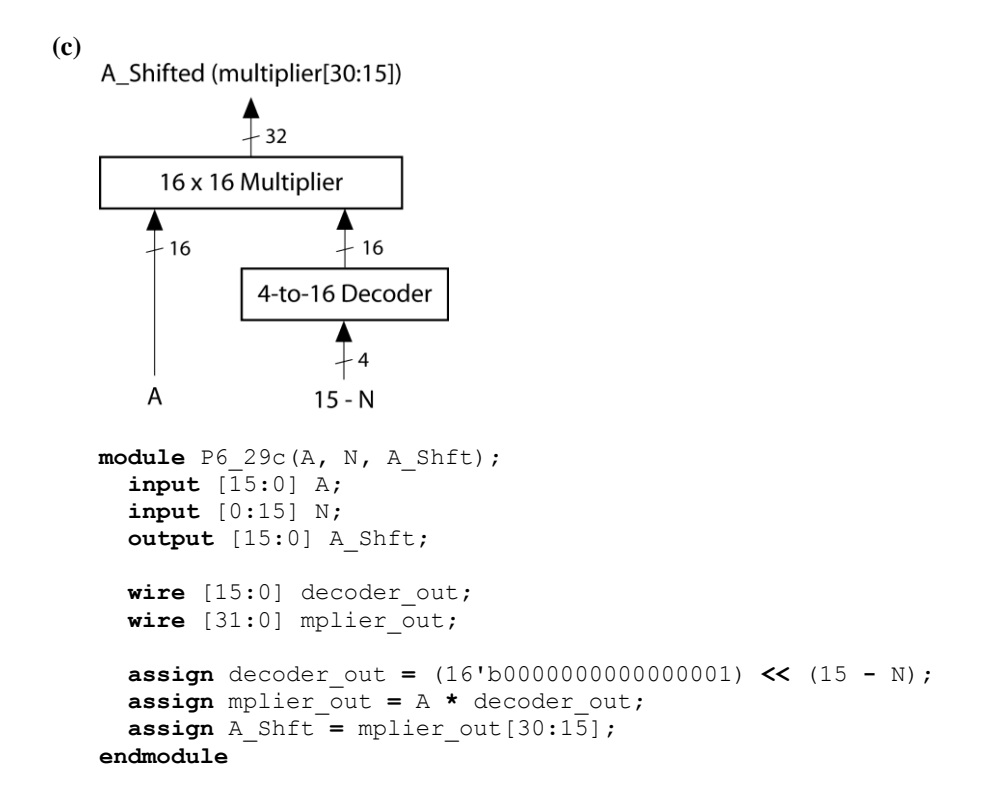

**6.30** S<sub>0</sub>:  $Q_0Q_1Q_2Q_3 = 1000$ , S<sub>1</sub>: 0100, S<sub>2</sub>: 0010, S<sub>3</sub>: 0001

 $Q_0^+ = St'Q_0 + Q_3$  $Q_1^+ = StQ_0 + K'M'Q_1 + K'Q_2$  $Q_2^+ = MQ_1$  $Q_3^+$  = KM ' $Q_1$  + K $Q_2$  $Load = StQ<sub>0</sub>$ Done  $= Q_3$  $Sh = M'Q_1 + Q_2$  $Ad = MQ_1$ 

**6.31** S<sub>0</sub>:  $Q_0Q_1Q_2Q_3Q_4Q_5Q_6 = 1000000$ , S<sub>1</sub>: 0100000, S<sub>2</sub>: 0010000, S<sub>3</sub>: 0001000, S<sub>4</sub>: 0000100, S<sub>5</sub>: 0000010, S6: 0000001

```
Q_0^+ = St'Q_0 + CQ_4 + C'Q_6Q_1^+ = StQ_0Q_2^+ = Q_1Q_3^+ = Q_2Q_4^+ = Q_3Q_5^+ = C'Q_4 + K'C'Q_5 + CQ_5Q_6^+ = KC 'Q_5 + CQ_6Rdy = Q_0Ldu = StQ<sub>0</sub>Lds = StQ<sub>0</sub>Ldl = Q_1Ldd = Q_2Sh = Q_3 + C'Q_4 + C'Q_5
```
$Su = CQ_5 + CQ_6$  $V = CQ_4$  $Cml = C'Q_{neg}Q_6$ 

For  $S_0 = 0000000$ , change all instances of  $Q_0$  in above equations to  $Q_0$ .  $Q_0^+ = St' Q_0' + CQ_4 + C'Q_6$  $Q_1^+ = StQ_0'$  $Rdy = Q_0'$  $Ldu = StQ<sub>0</sub>$  $Lds = StQ<sub>0</sub>'$ All other equations unchanged

## **6.32** S<sub>0</sub>:  $Q_3Q_2Q_1Q_0 = 0000$ , S<sub>1</sub>: 1100, S<sub>2</sub>: 1010, S<sub>3</sub>: 1001

To create a one-hot encoding, if  $Q_3$  is 0 in the reset state it must be 1 in all other states.

- **6.33 (a)**  $Q_0^+ = X_2 Q_1 + X_4 Q_3$   $Z_1 = Q_0 + Q_2$  $Q_1^+ = X_1 Q_0$  $Z_1 = Q_0 + Q_2$ <br>  $Z_2 = Q_1 + Q_3$  $Q_2^+ = X_1' Q_0 + X_2' Q_1 + X_3' Q_2 + X_4' Q_3$  $Q_3^+ = X_3 Q_2$ 
	- **(b)** 5 Total: 1 Slice:  $Q_0$  (one LUT4 and FF),  $Q_1$  (one LUT4 and FF) 2.5 Slices: Q2: (each AND term in one half-slice, one half-slice combines 4 product terms, one FF) 1 Slice:  $Q_3$  (one LUT4 and FF),  $Z_1$  (one LUT4)  $\frac{1}{2}$  Slice:  $Z_2$  (one LUT4)
- **6.34** To ensure proper synthesis, amend the code for Figure 4-15 as follows: - Within the first process, ensure that all If-Then statements include an Else portion.

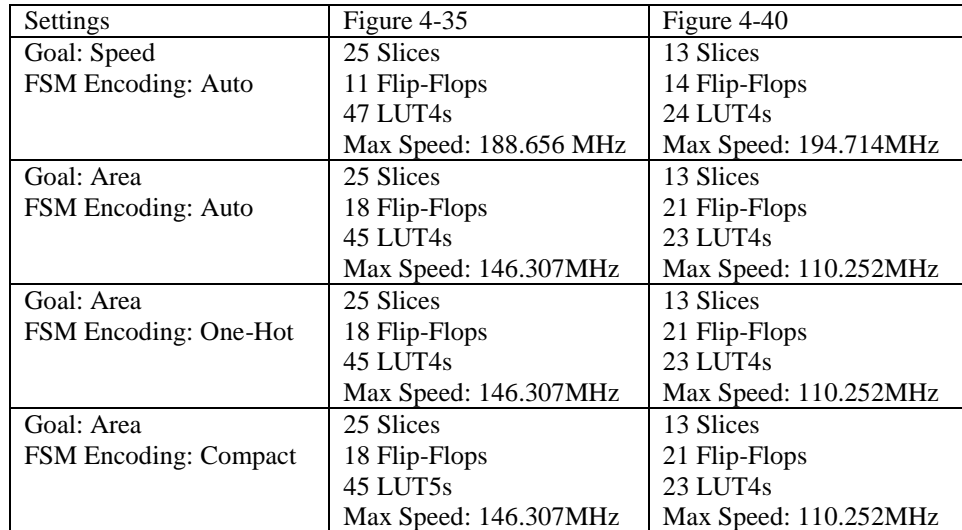

**6.35** Using the Xilinx ISE, targeted for a Spartan 3 FPGA:

Figure 4-40 uses fewer resources then Figure 4-35, and each synthesis option uses about the same amount of resources. The solution to this problem may change depending on what synthesis tool and target device is used.

**6.36 (a)** A 4-to-1 mux for each bit of b:

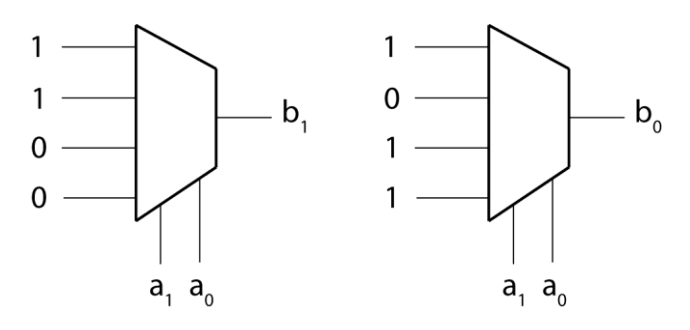

**(b)** Gate network:

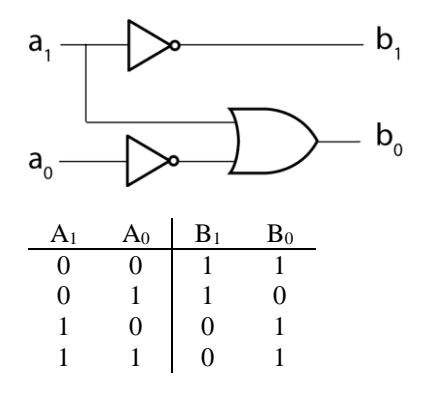

By inspection,  $B_1 = A_1'$  and  $B_0 = A_1 + A_0'$ 

**6.37 (a)** Arithmetic Right Shift register :

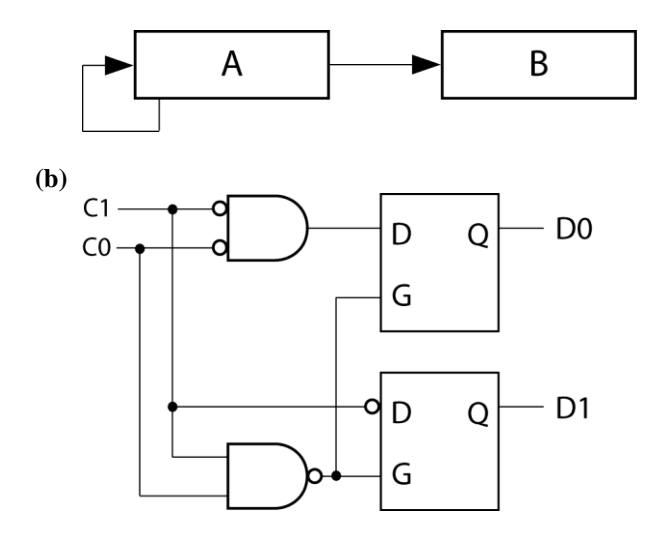

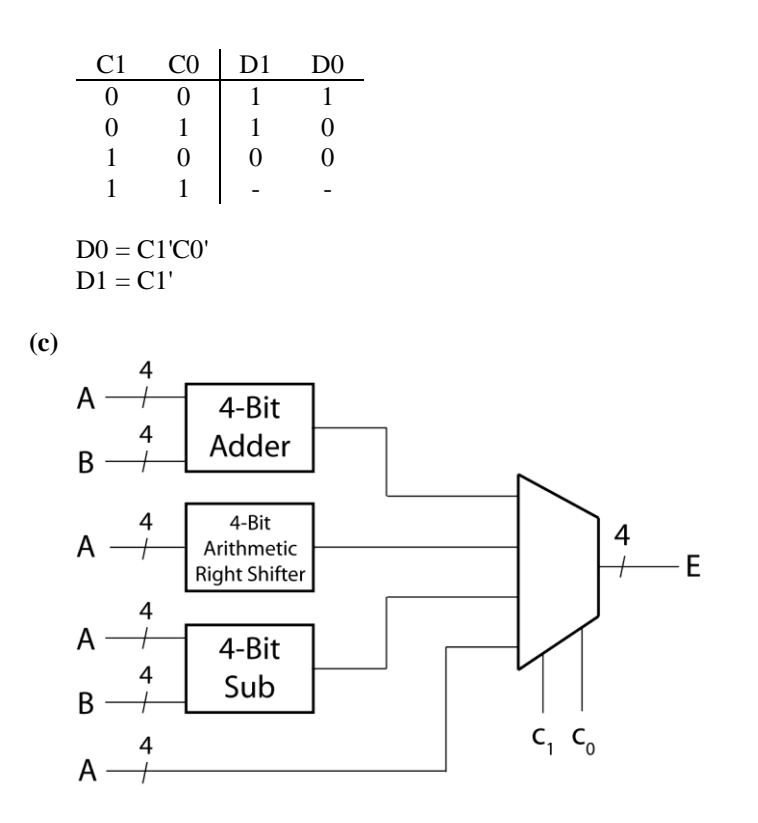

**6.38 (a)** Naïve implementation uses an 8-to-1 mux, 3 inverters (for not A), a 3-bit adder, and a 3-bit register. The arithmetic right shift can be accomplished by feeding in  $C_2C_2C_1$ .

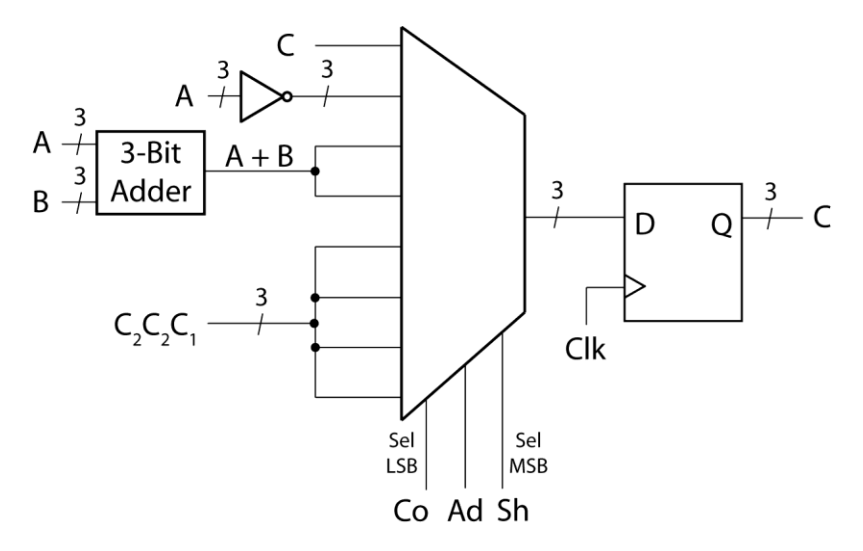

An alternate implementation is possible if Co, Ad, and Sh will not become active at the same time: use 3 tri-state buffers with tri-state controls Co, Ad, and Sh instead of the mux.

**(b)** The circuit is a basic ALU, with register. If Co is true, A is complemented and loaded into register C. If Ad is true, A and B are added and loaded into C. If Sh is true, C is shifted right by 1. Sh has the highest priority, followed by Ad, and then by Co. Note that else clauses are not used.

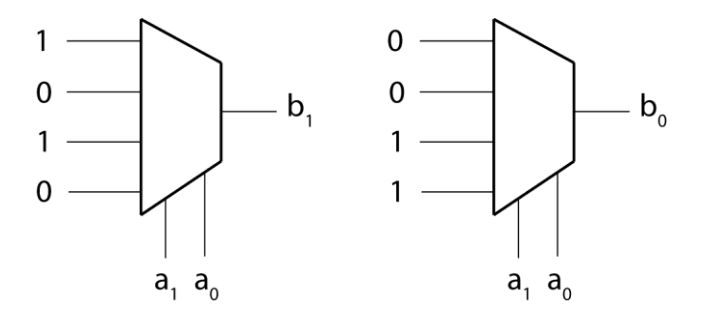

Optimized: 1 inverter. Write truth table and reduce as follows:

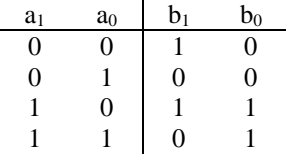

$$
\begin{array}{c} b_1=a_0' \\ b_0=a_1 \end{array}
$$

**(b)**

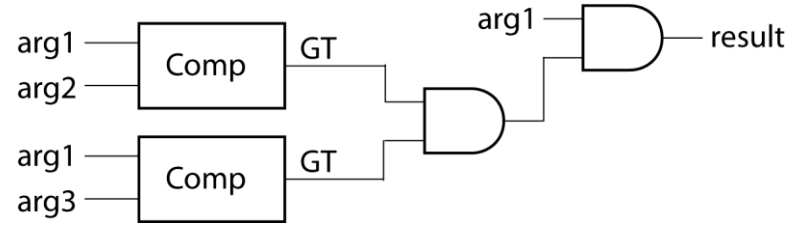

**6.40**

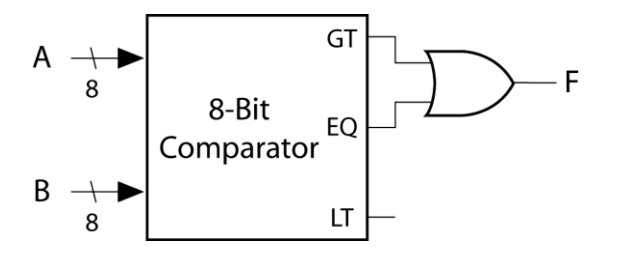

**6.41**

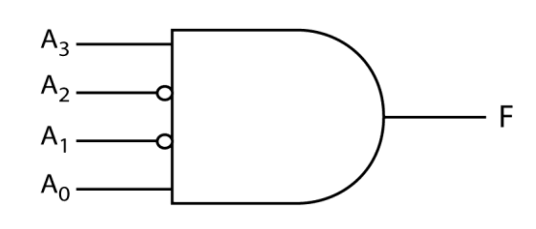

# **Chapter 7: Floating-Point Arithmetic**

- **7.1 (a)**  $0.875 \times 2^7 = 112$ 
	- **(b)**  $-1 \times 2^7 = -128$
	- **(c)**  $(2-2^{-23}) \times 2^{127} \approx 3.4 \times 10^{38}$
	- **(d)**  $-(2-2^{-23}) \times 2^{127} \approx -3.4 \times 10^{38}$
	- **(e)**  $(2-2^{-52}) \times 2^{1023} \approx 1.8 \times 10^{308}$
	- **(f)**  $-(2-2^{-52}) \times 2^{1023} \approx -1.8 \times 10^{308}$
- **7.2 (i)** 41CA0000
	- **(ii)** 44FA0800
	- **(iii)** 3F800000
	- **(iv)** 00000000
	- **(v)** 447A0000
	- **(vi)** 45FA0000
	- **(vii)** 49742400
	- **(viii)** C0ACCCCC
	- **(ix)** 7F800000
	- **(x)** 4EB2D05E
- **7.3 (i)** 4039400000000000
	- **(ii)** 409F410000000000
	- **(iii)** 3FF0000000000000
	- **(iv)** 0000000000000000
	- **(v)** 408F400000000000
	- **(vi)** 40BF400000000000
	- **(vii)** 412E848000000000
	- **(viii)** C01599999999999A
	- **(ix)** 3730000000000000
	- **(x)** 41D65A0BC0000000
- **7.4 (i)**  $-1.3411764 \times 2^{-40}$ 
	- **(ii)**  $1.5411764 \times 2^{11}$
	- **(iii)** NaN
	- **(iv)** 0
	- (v)  $1.13333333 \times 2^{-93}$
	- (vi)  $1.0078431 \times 2^{-125}$
- 7.5 **(i)**  $-1.7294111251831055 \times 2^{-325}$ **(ii)**  $1.3294115066528323 \times 2^{85}$ **(iii)** NaN **(iv)** 0 **(v)** 1.0666666626939332  $\times$  2<sup>-750</sup> **(vi)**  $1.0627450980392157 \times 2^{-1007}$
- **7.6 (a)** C20D0000 **(b)**  $-1.6015625 \times 2^{-40}$

**7.7 (a)** 41CD0000 **(b)** C1799999

#### **7.8 (a)**

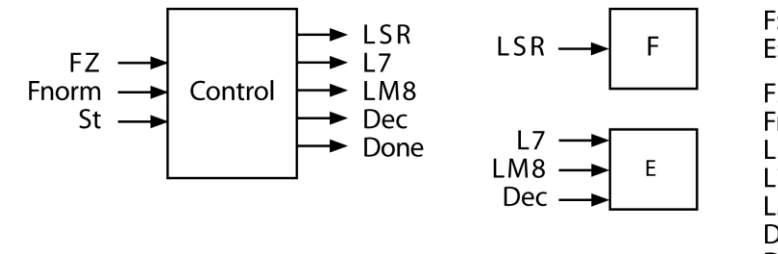

F: 8-bit shift register E: 4-bit counter

FZ: F is zero Fnorm: F is normalized LSR: shift F left L7: load 7 into E LM8: load minus 8 into E Dec: decrement E Done: normalization is done

Algorithm: Step 1) Load integer and set E=7. Step 2) If F=0, set E=-8 and Done. Step 3) Repeatedly shift F left and decrement E until F is normalized.

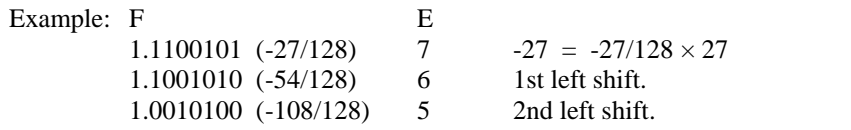

**(b)**

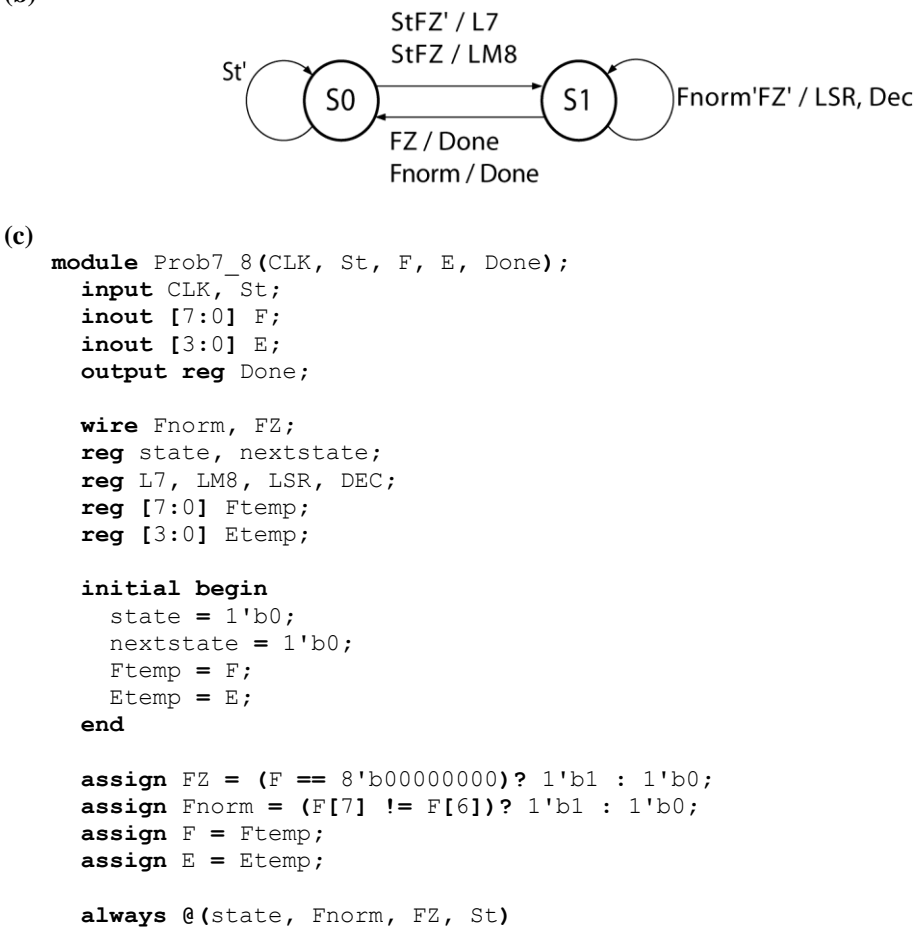

```
 begin
    L7 = 1'b0;
    LM8 = 1'b0;
    LSR = 1'b0;
     DEC = 1'b0;
     Done = 1'b0;
     case(state)
     0: begin
       if(St == 1'b1) begin
         nextstate = 1'b1;
        if(FZ == 1'b1) LM8 = 1'b1;
         else
           L7 = 1'b1;
       end
       else
         nextstate = 1'b0;
     end
     1: begin
       if(Fnorm == 1'b1 || FZ == 1'b1) begin
         Done = 1'b1;
         nextstate = 1'b0;
       end
       else begin
         LSR = 1'b1;
         DEC = 1'b1;
         nextstate = 1'b1;
       end
     end
     endcase
   end
  always @(posedge CLK)
  begin
     state <= nextstate;
    if(LSR == 1'b1) Ftemp <= {Ftemp[6:0], 1'b0};
    if(DEC == 1'b1) Etemp <= Etemp - 4'b0001;
    else if(LM8 == 1'b1)
       Etemp <= 4'b1000;
     else if(L7 == 1'b1)
       Etemp <= 4'b0111;
   end
endmodule
```

```
7.9 (a) 1.) Add Exponents E = 10002.) Multiply Fractions F = 0.1000113.) Check for exponent overflow Exponent overflow has occurred
```

```
(b) 1.) Add Exponents E = 10002.) Multiply Fractions F = 1.1000103.) Normalize F = 1.000100, E = 01114.) Check for exponent overflow Exponent overflow has occurred
```
**7.10** (a)  $(0.000 \times 2^{-8}) \times (-4) = ($ should result in no change)  $(0.1 \times 2^{x}) \times (-4) = 1.1 \times 2^{x+2} = 1.0 \times 2^{x+1}$  (could cause exponent overflow)  $(1.0 \times 2^{x}) \times (-4)$  =  $1.0 \times 2^{x+2}$  (should be +1, so fraction overflow)  $= 0.1 \times 2^{x+3}$  could cause exponent overflow)

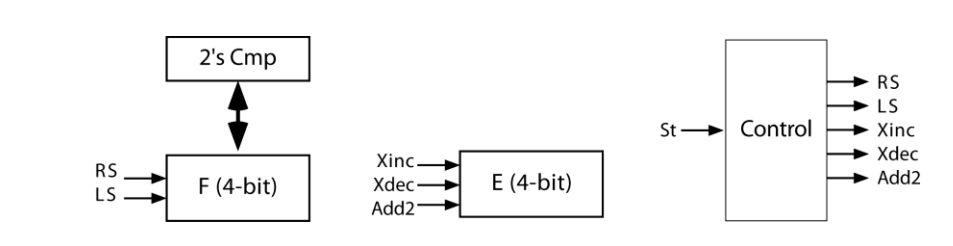

**(c)**

**(b)**

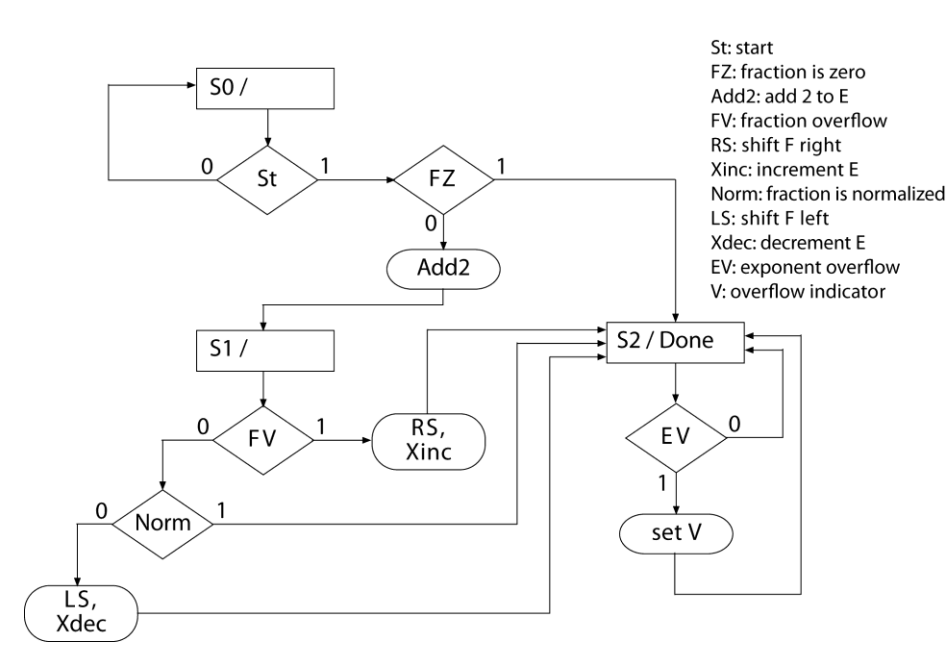

**7.11 (a)**

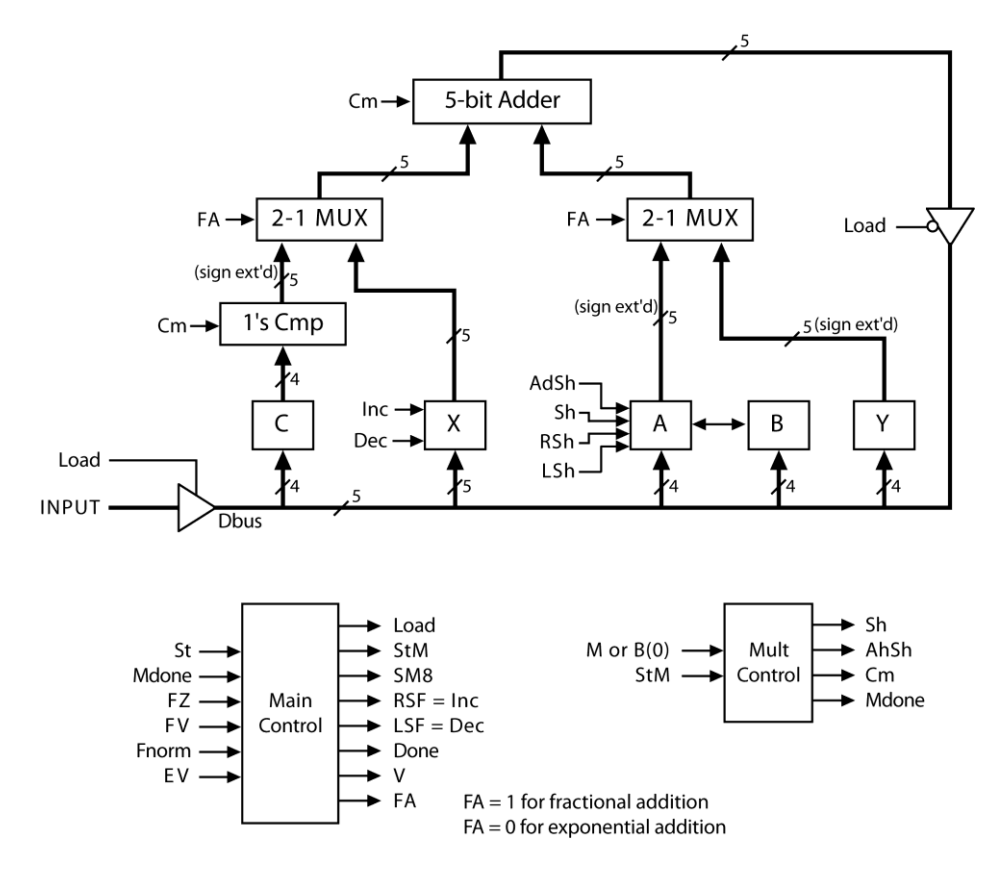

**(b)** SM chart is similar to Figure 7-8 with added states for loading.

```
(c)
       `define M B[0]
   module Prob7_11(CLK, St, Input, Fout, Eout, V, Done);
      input CLK, St;
      input [3:0] Input;
      output [6:0] Fout;
      output [3:0] Eout;
      output reg V, Done;
      wire [4:0] dbus, addout, Mux1, Mux2;
      wire [3:0] compNum;
      reg [3:0] A, B, C;
      reg [4:0] X;
      reg [3:0] Y;
      reg Load, CLRA, LdB, LdC, LdX, LdY, RSF, LSF, FA, StM, SM8;
      reg Mdone, Sh, AdSh, Cm;
      wire FZ, FV, Fnorm, EV;
      reg [2:0] state, nextstate;
      reg [2:0] mState, mNextState;
      initial begin
        state = 3'b000;
        nextstate = 3'b000;
        mState = 3'b000;
        mNextState = 3'b000;
        A = 4'b0000;
        B = 4'b0000;
        C = 4'b0000;
        X = 5'b00000;
```

```
 Y = 4'b0000;
 end
 assign dbus = (Load == 1'b1)? ({Input[3], Input}) : (addout);
assign compNum = (Cm == 1'b1)? ~C : C;
 assign Mux1 = (FA == 1'b1)? ({compNum[3], compNum}) : X;
 assign Mux2 = (FA == 1'b1)? ({A[3], A}) : ({Y[3], Y});
 assign addout = Mux1 + Mux2 + ({3'b000, Cm});
 assign Fout = {A[2:0], B};
 assign Eout = X[3:0];
 assign EV = (X[4] != X[3])? 1'b1 : 1'b0; // exponent overflow
 assign FZ = (A == 4'b0000)? 1'b1 : 1'b0; // zero fraction
assign FV = (A[3] := A[2])? 1'b1 : 1'b0; // fraction overflow<br>assign Fnorm = (A[2] != A[1])? 1'b1 : 1'b0; // fraction normalized
assign Fnorm = (A[2] != A[1])? 1'b1 : 1'b0;
 always @(mState, `M, StM)
 begin
   AdSh = 1'b0;
   Sh = 1'b0;
   Cm = 1'b0;
   Mdone = 1'b0;
   mNextState = 3'b000;
   case(mState)
   0: begin
     if(StM == 1'b1) begin
       mNextState = 3'b001;
      if('M == 1'b1) AdSh = 1'b1;
       else
          Sh = 1'b1;
     end
   end
   1, 2: begin
     mNextState = mState + 3'b001;
     if(`M == 1'b1)
       AdSh = 1'b1;
     else
       Sh = 1'b1;
   end
   3: begin
     mNextState = 3'b100;
     if(`M == 1'b1) begin
       Cm = 1'b1;
       AdSh = 1'b1;
     end
     else
       Sh = 1'b1;
   end
   4: begin
     Mdone = 1'b1;
   end
   default: begin
   end
   endcase
 end
 always @(state, St, FZ, FV, Fnorm, EV, Mdone)
 begin
  Load = 1'b0;
   CLRA = 1'b0;
   LdB = 1'b0;
   LdC = 1'b0;
   LdX = 1'b0;
```

```
 LdY = 1'b0;
 RSF = 1'b0;
 LSF = 1'b0;
 V = 1'b0;
 Done = 1'b0;
 StM = 1'b0;
 SM8 = 1'b0;
 FA = 1'b0;
 case(state)
 0: begin
  if(St == 1'b1) begin
     Load = 1'b1;
     CLRA = 1'b1;
     nextstate = 3'b001;
   end
   else
    nextstate = 3'b000;
 end
 1: begin
  Load = 1'b1;
  LdC = 1'b1;
  nextstate = 3'b010;
 end
 2: begin
  Load = 1'b1;
  LdX = 1'b1;
  nextstate = 3'b011;
 end
 3: begin
  Load = 1'b1;
  LdY = 1'b1;
  nextstate = 3'b100;
 end
 4: begin
  LdX = 1'b1;
  nextstate = 3'b101;
 end
 5: begin
  FA = 1'b1;
   StM = 1'b1;
   nextstate = 3'b110;
 end
 6: begin
   if(Mdone == 1'b1) begin
     nextstate = 3'b111;
     FA = 1'b0;
     if(FZ == 1'b1)
       SM8 = 1'b1;
     else if(FV == 1'b1)
       RSF = 1'b1;
     else if(Fnorm == 1'b0)
       LSF = 1'b1;
   end
   else begin
     FA = 1'b1;
     nextstate = 3'b110;
   end
 end
 7: begin
  Done = 1'b1;
   if(EV == 1'b1)
    V = 1'b1;
   if(St == 1'b0)
```

```
 nextstate = 3'b000;
     else
       nextstate = 3'b111;
   end
   endcase
 end
 always @(posedge CLK)
 begin
   state <= nextstate;
   if(CLRA == 1'b1)
    A <= 4'b0000;
   if(LdB == 1'b1)
    B <= dbus[3:0];
   if(LdC == 1'b1)
    C <= dbus[3:0];
   if(LdX == 1'b1)
    X <= dbus;
  if(LdY == 1'b1) Y <= dbus[3:0];
   if(SM8 == 1'b1)
    X <= 5'b11000;
   if(LSF == 1'b1) begin
    A <= {A[2:0], B[3]};
    B <= {B[2:0], 1'b0};
     X <= X - 1; //decrement X
   end
   else if(RSF == 1'b1) begin
    A <= {A[3], A[3:1]};
     B <= {A[0], B[3:1]};
    X <= X + 1; //increment X
   end
   // multiplier control signals
   mState <= mNextState;
   if(AdSh == 1'b1) begin
    A <= dbus[4:1];
     B <= {dbus[0], B[3:0]};
   end
   else if(Sh == 1'b1) begin
     A <= {A[3], A[3:1]};
     B <= {A[0], B[3:1]};
   end
 end
```
**endmodule**

**7.12 (a)**

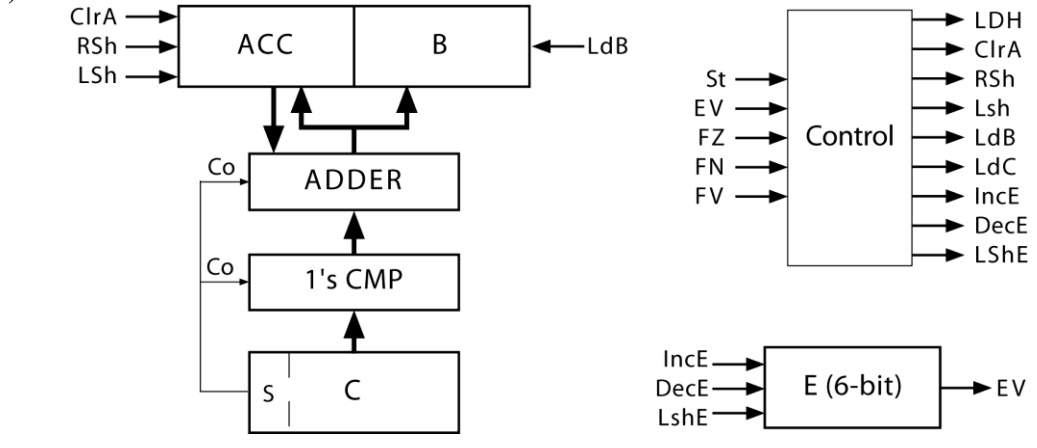

**(b)** Procedure: Step 1) Clear Acc.

Step 2) Load |F| to multiplier. If "FZ", then Done.

- Step 3) Shift E left once and start multiplication.
- Step 4) If "FV", right shift product and increment E.
- If not normalized, left shift product and decrement E. Step 5) If "EV", set indicator.

Example:

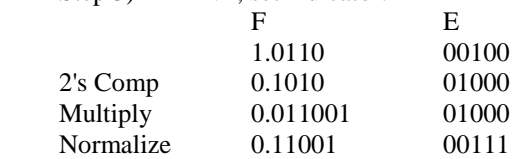

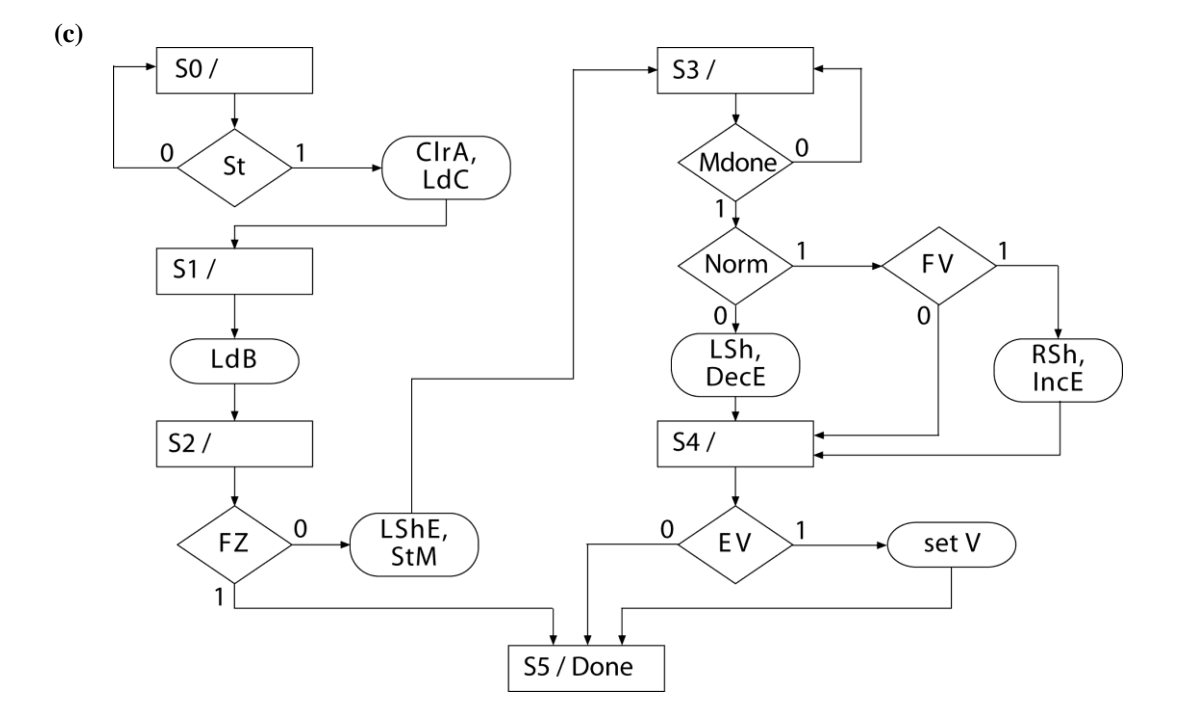

```
 `define Cm C[4]
   `define M B[0]
module Prob7_12(CLK, St, F, E, Fout, Eout, V, Done);
   input CLK, St;
   input [4:0] F, E;
   output [8:0] Fout;
   output [4:0] Eout;
   output reg V, Done;
   reg [4:0] A, B, C;
   reg [5:0] RegE;
   wire [4:0] posNum, addout;
   reg LoadB, LoadC, LoadE, CLRA, RSH, LSH, LSE, INCE, DECE, StM, Mdone;
   wire FZ, FV, Fnorm, EV;
   reg [2:0] state, nextstate, mState, mNextstate;
   reg AdSh, Sh;
   initial begin
     state = 3'b000;
     nextstate = 3'b000;
     mState = 3'b000;
     mNextstate = 3'b000;
   A = 5'b00000;
     B = 5'b00000;
     C = 5'b00000;
     RegE = 6'b000000;
   end
   assign posNum = (`Cm == 1'b1)? ~C : C;
   assign addout = A + posNum + {4'b0000, `Cm};
   assign Fout = {A[3:0], B};
  \text{assign} \text{Eout} = \text{RegE}[4:0];
   assign EV = (RegE[5] != RegE[4])? 1'b1 : 1'b0;
   assign FZ = (B == 5'b00000)? 1'b1 : 1'b0;
   assign FV = (A[4] != A[3])? 1'b1: 1'b0;
   assign Fnorm = (A[3] != A[2])? 1'b1 : 1'b0;
   always @(mState, `M, StM)
   begin
     AdSh = 1'b0;
     Sh = 1'b0;
     Mdone = 1'b0;
     case(mState)
     0: begin
       if(StM == 1'b1) begin
         mNextstate = 3'b001;
         if(`M == 1'b1)
           AdSh = 1'b1;
         else
           Sh = 1'b1;
       end
       else
        mNextstate = 3'b000;
     end
     1,2,3,4: begin
       if(`M == 1'b1)
         AdSh = 1'b1;
       else
         Sh = 1'b1;
       mNextstate = mState + 3'b001;
     end
     5: begin
```
**(d)**

```
 Mdone = 1'b1;
     mNextstate = 3'b000;
   end
   default: begin
   end
   endcase
 end
 always @(state, St, FZ, FV, Fnorm, EV, Mdone)
 begin
  LoadB = 1'b0;
  LoadC = 1'b0;
  LoadE = 1'b0;
  CLRA = 1'b0;
  RSH = 1'b0;
  LSH = 1'b0;
   V = 1'b0;
  LSE = 1'b0;
   INCE = 1'b0;
   DECE = 1'b0;
   Done = 1'b0;
   StM = 1'b0;
   case(state)
   0: begin
     if(St == 1'b1) begin
       CLRA = 1'b1;
       LoadC = 1'b1;
       nextstate = 3'b001;
     end
     else
       nextstate = 3'b000;
   end
   1: begin
    LoadB = 1'b1;
    nextstate = 3'b010;
     LoadE = 1'b1;
   end
   2: begin
     if(FZ == 1'b1) begin
       Done = 1'b1;
       nextstate = 3'b100;
     end
     else begin
       LSE = 1'b1;
       StM = 1'b1;
       nextstate = 3'b011;
     end
   end
   3: begin
     if(Mdone == 1'b1) begin
       nextstate = 3'b100;
       if(Fnorm == 1'b1) begin
          if(FV == 1'b1) begin
           RSH = 1'b1;
            INCE = 1'b1;
         end
       end
       else begin
         LSH = 1'b1;
         DECE = 1'b1;
       end
     end
     else
```

```
 nextstate = 3'b011;
   end
   4: begin
     Done = 1'b1;
     if(EV == 1'b1)
       V = 1'b1;
     if(St == 1'b0)
       nextstate = 3'b000;
     else
       nextstate = 3'b100;
   end
   default: begin
   end
   endcase
 end
 always @(posedge CLK)
 begin
  state <= nextstate;
   if(CLRA == 1'b1)
    A <= 5'b00000;
  if(LoadC == 1'b1)
     C <= F;
  if(LoadB == 1'b1)
     B <= addout;
   if(LoadE == 1'b1)
    RegE <= {E[4], E};
  if(LSE == 1'b1) RegE <= {RegE[4:0], 1'b0};
   else if(INCE == 1'b1)
     RegE <= RegE + 6'b000001;
   else if(DECE == 1'b1)
    RegE <= RegE - 6'b000001;
   if(LSH == 1'b1) begin
    A <= {A[3:0], B[4]};
     B <= {B[3:0], 1'b0};
   end
   else if(RSH == 1'b1) begin
     A <= {A[4], A[4:1]};
     B <= {A[0], B[4:1]};
   end
   mState <= mNextstate;
   if(AdSh == 1'b1) begin
     A <= {1'd0, addout[4:1]};
     B <= {addout[0], B[4:1]};
   end
   else if(Sh == 1'b1) begin
     A <= {A[4], A[4:1]};
     B <= {A[0], B[4:1]};
   end
 end
```

```
endmodule
```
## **7.13**

```
module P7_13(clk, St, Mplier, Mcand, Product, V, Done);
   input clk, St;
   input [31:0] Mplier, Mcand;
  output reg [31:0] Product;
  output reg V, Done;
  wire [47:0] mult_out;
```

```
 wire [8:0] add_out;
 reg [22:0] F;
 reg [8:0] E;
 reg S;
 reg [8:0] E_Biased;
 reg [1:0] state;
 initial begin
   Product = 32'h00000000;
   E = 9'b000000000;
 S = 1'b0; E_Biased = 9'b000000000;
  state = 2'b00;
 end
 assign mult_out = ({1'b1, Mplier[22:0]}) * ({1'b1, Mcand[22:0]});
 assign add_out = (Mplier[30:23] - 8'd127) + (Mcand[30:23] - 8'd127);
 always @(posedge clk)
 begin
   Done <= 1'b0;
   V <= 1'b0;
   case(state)
   0: begin
     if(St == 1'b0)
       state <= 2'b00;
     else
       state <= 2'b01;
   end
   1: begin
     state <= 2'b10;
     S <= Mplier[31] ^ Mcand[31];
     if(Mplier == 32'h00000000 || Mcand == 32'h00000000) begin
       E <= 9'b000000000;
       E_Biased <= 9'b000000000;
       F <= mult_out[45:23];
     end
     else if(mult_out[47] == 1'b1) begin
       E <= add_out + 9'b000000001;
       E_Biased <= add_out + 9'd128;
       F <= mult_out[46:24];
     end
     else begin
       E <= add_out;
       E_Biased <= add_out + 9'd127;
       F <= mult_out[45:23];
     end
   end
   2: begin
     state <= 2'b00;
     Done <= 1'b1;
     if(E < 8'b10000010 && E > 8'b01111111)
       V <= 1'b1;
     Product <= {S, E_Biased[7:0], F};
   end
   default: begin
   end
   endcase
 end
```

```
endmodule
```

```
module fp_adder_test_bench(Test_Num);
  output reg Test_Num;
  reg CLK, ST;
  reg [31:0] INPUT;
  wire DONE, OVF,UNF;
  wire [31:0] SUM;
  parameter N = 15;
   reg [31:0] addend_arr [1:N];
   reg [31:0] augend_arr [1:N];
   reg [31:0] result_arr [1:N];
  reg [1:N] ovf_arr;
   reg [1:N] unf_arr;
   integer i;
   initial begin
     CLK = 0;
     ST = 0;
     INPUT = 0;
     addend_arr[1] = 32'b00000000000000000000000000000000;
     addend_arr[2] = 32'b00111111100000000000000000000000;
     addend_arr[3] = 32'b10111111100000000000000000000000;
 addend_arr[4] = 32'b00111111100000000000000000000000;
 addend_arr[5] = 32'b01111111011111111111111111111111;
 addend_arr[6] = 32'b11111111011111111111111111111111;
 addend_arr[7] = 32'b01111111011111111111111111111111;
 addend_arr[8] = 32'b11111111011111111111111111111111;
     addend_arr[9] = 32'b01000011111000000000000000000000;
     addend_arr[10] = 32'b11000011111000000000000000000000;
     addend_arr[11] = 32'b01111111011111111111111111111111;
     addend_arr[12] = 32'b11111111011111111111111111111111;
     addend_arr[13] = 32'b01111111011111111111111111111110;
     addend_arr[14] = 32'b11111111011111111111111111111110;
     addend_arr[15] = 32'b00000000110000000000000000000000;
     augend_arr[1] = 32'b00000000000000000000000000000000;
     augend_arr[2] = 32'b00111111100000000000000000000000;
     augend_arr[3] = 32'b10111111100000000000000000000000;
     augend_arr[4] = 32'b10111111100000000000000000000000;
 augend_arr[5] = 32'b00111111100000000000000000000000;
 augend_arr[6] = 32'b10111111100000000000000000000000;
     augend_arr[7] = 32'b01111111011111111111111111111111;
     augend_arr[8] = 32'b11111111011111111111111111111111;
     augend_arr[9] = 32'b11000010111000000000000000000000;
     augend_arr[10] = 32'b01000010111000000000000000000000;
     augend_arr[11] = 32'b01110011100000000000000000000000;
     augend_arr[12] = 32'b11110011100000000000000000000000;
     augend_arr[13] = 32'b01110011100000000000000000000000;
     augend_arr[14] = 32'b11110011100000000000000000000000;
     augend_arr[15] = 32'b10000000100000000000000000000000;
     result_arr[1] = 32'b00000000000000000000000000000000;
     result_arr[2] = 32'b01000000000000000000000000000000;
     result_arr[3] = 32'b11000000000000000000000000000000;
     result_arr[4] = 32'b00000000000000000000000000000000;
     result_arr[5] = 32'b01111111011111111111111111111111;
     result_arr[6] = 32'b11111111011111111111111111111111;
     result_arr[7] = 32'b00000000000000000000000000000000;
     result_arr[8] = 32'b00000000000000000000000000000000;
     result_arr[9] = 32'b01000011101010000000000000000000;
     result_arr[10] = 32'b11000011101010000000000000000000;
```
**7.14**

```
160
```

```
 result_arr[11] = 32'b00000000000000000000000000000000;
    result_arr[12] = 32'b00000000000000000000000000000000;
    result_arr[13] = 32'b01111111011111111111111111111111;
    result_arr[14] = 32'b11111111011111111111111111111111;
    result_arr[15] = 32'b00000000000000000000000000000000;
    ovf_arr = 15'b000000110011000;
    unf_arr = 15'b000000000000001;
  end
  always #10 CLK = ~CLK;
  FPADD FP_ADDER(CLK, ST, DONE, OVF, UNF, INPUT, SUM);
  always
  begin
    for(i = 1; i <= N; i = i + 1 ) begin
      Test_Num = i;
       @(negedge CLK)
         ST = 1;
         INPUT = addend_arr[i];
       @(negedge CLK)
         INPUT = augend_arr[i];
         ST = 0;
       wait (DONE == 1);
       if(OVF == 1 || UNF == 1) begin
         if(OVF != ovf_arr[i])
           $display("Overflow does not match");
         if(UNF != unf_arr[i])
           $display("Underflow does not match");
       end
     end
     $display("Tests Complete");
     $stop;
   end
endmodule
```

```
7.15 1) Make exponents equal. F_1: 0.1011 E_1: 11111(11/16 \times 2^{-1})F_2: 1.1101 E_2: 11111 (-3/16 \times 2^{-1})2) Add the fractions F: 10.1000 E: 11111
        Discard the carryout because 2's F: 0.1000 E: 11111
                                                               (8/16 \times 2^{-1}) complement addition
```
### **7.16 (a)** The steps for floating point addition are listed in Section 7.3 of the text.

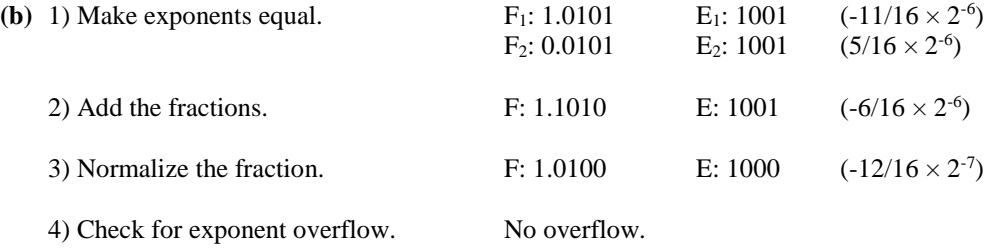

```
(c)
   module Prob7_16(CLK, St, F1, F2, E1, E2, V, Done);
      input CLK, St;
      input [4:0] F1, F2;
      input [3:0] E1, E2;
      output reg V, Done;
      reg [5:0] RegF1;
      reg [4:0] RegF2;
      reg [4:0] RegE1;
      reg [3:0] RegE2;
      wire [5:0] addout;
      wire [4:0] subout;
      reg Load, Ad, LM8, RSX1, LS, RSX2, INC1, INC2, DEC1, LdTwoToOne;
      wire LT, GT, E1G, E2G, EV, SubV;
      wire FZ, FV, Fnorm;
      reg [1:0] state, nextstate;
      initial begin
        V = 0;
        Done = 0;
        RegF1 = 0;
        RegF2 = 0;
        RegE1 = 0;
        RegE2 = 0;
        Load = 0;
        Ad = 0;
        LM8 = 0;
        RSX1 = 0;
        LS = 0;
        RSX2 = 0;
        INC1 = 0;
        INC2 = 0;
        DEC1 = 0;
        LdTwoToOne = 0;
        state = 0;
        nextstate = 0;
      end
      assign subout = RegE1 - {RegE2[3], RegE2};
      assign addout = RegF1 + {RegF2[4], RegF2};
      assign SubV = (subout[4] != subout[3])? 1 : 0;
      assign EV = (RegE1[4] != RegE1[3])? 1 : 0;
      assign LT = subout[3];
      assign GT = (subout[3] == 0 && subout[3:0] != 3'b000)? 1 : 0;
      assign E1G = ((SubV == 0 && subout[3] == 0 && subout[2] == 1 &&
                                                   (~(subout[1:0])==2'b00))
                                            ||
                      (SubV == 1 && RegE1[3] == 0 && RegE2[3] == 1))? 1 : 0 
                ;
      assign E2G = ((SubV == 0 && subout[3] == 1 && subout[2] == 0) ||
                      (SubV == 1 && RegE1[3] == 1 && RegE2[3] == 0))? 1 : 0 
                ;
      assign FZ = (RegF1 == 0)? 1 : 0;
      assign FV = (RegF1[5] != RegF1[4])? 1 : 0;
      assign Fnorm = (RegF1[4] != RegF1[3])? 1 : 0;
      always @(state, St, LT, GT, E1G, E2G, FZ, FV, Fnorm, EV)
      begin
      Load = 0; Ad = 0; LM8 = 0; RSX1 = 0; LS = 0; V = 0;
           RSX2 = 0; INC1 = 0; INC2 = 0; DEC1 = 0; Done = 0;
           LdTwoToOne = 0;
```

```
 case(state)
   0: begin
    if(St == 1) begin
       Load = 1;
       nextstate = 1;
     end
     else begin
       nextstate = 0;
     end
   end
   1: begin
    if(E1G == 1) begin
      nextstate = 3;
     end
     else if(E2G == 1) begin
       LdTwoToOne = 1;
       nextstate = 3;
     end
     else if(GT == 1) begin
      RSX2 = 1;
       INC2 = 1;
       nextstate = 1;
     end
     else if(LT == 1) begin
      RSX1 = 1;
      INC1 = 1;
      nextstate = 1;
     end
     else begin
     Ad = 1; nextstate = 2;
     end
   end
   2: begin
    if(FZ == 1) begin
       LM8 = 1;
       nextstate = 3;
     end
     else if(FV == 1) begin
      RSX1 = 1;
       INC1 = 1;
       nextstate = 3;
     end
     else if(Fnorm == 0) begin
     LS = 1; DEC1 = 1;
       nextstate = 2;
     end
     else begin
       nextstate = 3;
     end
   end
   3: begin
     Done =1 ;
     if(St == 0)
      nextstate = 0;
     else
       nextstate = 3;
    if(EV == 1) V = 1;
   end
   endcase
 end
```

```
 always @(posedge CLK)
           begin
              state <= nextstate;
              if(Load == 1) begin
               RegF1 <= {F1[4],F1};
               RegF2 <= F2;
               RegE1 <= {E1[3],E1};
                RegE2 <= E2;
              end
              else begin
                //RegE1
                if(LM8 == 1)
                 RegE1 <= 5'b11000;
               if(LdTwoToOne == 1) begin
                  RegE1 <= {RegE2[3], RegE2};
                  RegF1 <= {RegF2[4], RegF2};
                end
                if(INC1 == 1)
                  RegE1 <= RegE1 + 1;
                else if(DEC1 == 1)
                 RegE1 <= RegE1 - 1;
                //RegE2
                if(INC2 == 1)
                 RegE2 <= RegE2 + 1;
                //REGF1
               if(LS == 1) RegF1 <= {RegF1[4:0], 1'b0};
                else if(RSX1 == 1)
                  RegF1 <= {RegF1[5], RegF1[5:1]};
                else if(Ad == 1)
                 RegF1 <= addout;
                //RegF2
               if(RSX2 == 1) RegF2 <= {RegF2[4], RegF2[4:1]};
              end
            end
         endmodule
7.17 (a)
        module FPADD_P7_17a(CLK, St, done, ovf, unf, FPinput, FPsum);
            input CLK, St;
            output reg done, ovf, unf;
           input [31:0] FPinput;
            output [31:0] FPsum;
           reg [25:0] F1, F2;
           reg [7:0] E1, E2;
            reg S1,S2;
```
 **wire** FV**,** FU**; wire [**27**:**0**]** F1comp**,** F2comp**,** Addout**,** Fsum**; reg [**2**:**0**]** State**;**

**initial begin**

 done **=** 0**;** ovf **=** 0**;** unf **=** 0**;**  $F1 = 0;$ 

```
F2 = 0; E1 = 0;
   E2 = 0; S1 = 0;
    S2 = 0;
    State = 0;
  end
 assign F1comp = (S1 == 1)? ~{2'b00,F1} + 1 : {2'b00, F1};
 assign F2comp = (S2 == 1)? ~{2'b00,F2} + 1 : {2'b00, F2};
  assign Addout = F1comp + F2comp;
 assign Fsum = (Addout[27] == 0)? Addout : \simAddout + 1;
  assign FV = Fsum[27] ^ Fsum[26];
  assign FU = !F1[25];
  assign FPsum = {S1, E1, F1[24:2]};
  always @(posedge CLK)
  begin
    case(State)
    0: begin
      if(St == 1) begin
         if(FPinput[30:23] != 0)
           E1 <= FPinput[30:23];
         else
           E1 <= 8'b00000001;
         S1 <= FPinput[31];
         F1[24:0] <= {FPinput[22:0],2'b00};
         if(FPinput[30:23] == 0)
           F1[25] <= 0;
         else
           F1[25] <= 1;
         done <= 0;
         ovf <= 0;
         unf <= 0;
         State <= 1;
       end
    end
     1: begin
      if(FPinput[30:23] != 0)
        E2 <= FPinput[30:23];
       else
        E2 <= 8'b00000001;
       S2 <= FPinput[31];
      F2[24:0] <= {FPinput[2:0],2'b00};
      if(FPinput[30:23] == 0)
         F2[25] <= 0;
       else
         F2[25] <= 1;
       State <= 2;
     end
     2: begin
      if(F1 == 0 | F2 == 0) begin
         State <= 3;
       end
       else begin
         if(E1 == E2) begin
           State <= 3;
         end
         else if(E1 < E2) begin
           F1 <= {1'b0, F1[25:1]};
           E1 <= E1 + 1;
         end
         else begin
```

```
 F2 <= {1'b0, F2[25:1]};
               E2 <= E2 + 1;
             end
           end
         end
         3: begin
           S1 <= Addout[27];
           if(FV == 0) begin
            F1 <= Fsum[25:0];
           end
           else begin
            F1 <= Fsum[26:1];
            E1 <= E1 + 1;
           end
           State <= 4;
         end
         4: begin
          if(F1 == 0) begin
            E1 <= 0;
             State <= 6;
           end
           else if(E1 == 1 && F1[25] == 0) begin
             E1 <= 0;
             State <= 6;
           end
           else begin
             State <= 5;
           end
         end
         5: begin
           if(E1 == 1 && FU == 1) begin
            E1 <= 0;
             State <= 6;
           end
           else if(FU == 0) begin
             State <= 6;
           end
           else begin
             F1 <= {F1[24:0], 1'b0};
            E1 <= E1 - 1;
           end
         end
         6: begin
         if(E1 == 255) ovf <= 1;
           done <= 1;
           State <= 0;
         end
         endcase
      end
   endmodule
(b)
   module FPADD_P7_17b(CLK, St, FPinput, FPsum, done, ovf, unf);
      input CLK, St;
      input [31:0] FPinput;
      output [31:0] FPsum;
      output reg done, ovf, unf;
      reg [25:0] F1, F2;
      reg [7:0] E1,E2;
      reg S1, S2;
```

```
 wire FV, FU;
 wire [27:0] F1comp, F2comp, Addout, Fsum;
 reg [2:0] State;
 initial begin
  F1 = 0;F2 = 0;E1 = 0; E2 = 0;
  S1 = 0; S2 = 0;
   State = 0;
   done = 0;
   ovf = 0;
   unf = 0;
 end
 assign F1comp = (S1 == 1)? ~{2'b00, F1} + 1 : ~{2'b00, F1};
 assign F2comp = (S2 == 1)? ~{2'b00, F2} + 1 : ~{2'b00, F2};
 assign Addout = F1comp + F2comp;
 assign Fsum = (Addout[27] == 0)? Addout : ~Addout + 1;
\text{assign FV} = \text{Fsum}[27] ^ \text{Fsum}[26];
 assign FU = !F1[25];
 assign FPsum = {S1, E1, F1[24:2]};
 always @(posedge CLK)
 begin
   case(State)
   0: begin
     if(St == 1) begin
       E1 <= FPinput[30:23];
       S1 <= FPinput[31];
       F1[24:0] <= {FPinput[22:0], 2'b00};
       if(FPinput == 0) begin
         F1[25] <= 0;
       end
       else begin
         F1[25] <= 1;
       end
       done <= 0;
       ovf <= 0;
       unf <= 0;
       State <= 1;
     end
   end
   1: begin
     E2 <= FPinput[30:23];
     S2 <= FPinput[31];
     F2[24:0] <= {FPinput[22:0], 2'b00};
     if(FPinput == 0)
       F2[25] <= 0;
     else
       F2[25] <= 1;
     State <= 2;
   end
   2: begin
     if(F1 == 0 || F2 == 0) begin
       State <= 3;
     end
     else if((E1 > E2) || ((E1 - E2) > 23)) begin
       State <= 6;
     end
     else if((E2 > E1) || ((E2 - E1) > 23)) begin
```

```
 State <= 6;
       F1 <= F2;
       E1 <= E2;
       S1 <= S2;
     end
     else begin
       if(E1 == E2) begin
         State <= 3;
       end
       else if(E1 < E2) begin
         F1 <= {1'b0, F1[25:1]};
         E1 <= E1 + 1;
       end
       else begin
         F2 <= {1'b0, F2[25:1]};
         E2 <= E2 + 1;
       end
     end
   end
   3: begin
     S1 <= Addout[27];
     if(FV == 0) begin
       F1 <= Fsum[25:0];
     end
     else begin
      F1 <= Fsum[26:1];
       E1 <= E1 + 1;
     end
     State <= 4;
   end
   4: begin
     if(F1 == 0) begin
      E1 <= 0;
       State <= 6;
     end
     else begin
       State <= 5;
     end
   end
   5: begin
     if(E1 == 0) begin
       unf <= 1;
       State <= 6;
     end
     else if(FU == 0) begin
       State <= 6;
     end
     else begin
      F1 <= {F1[24:0], 1'b0};
       E1 <= E1 - 1;
     end
   end
   6: begin
     if(E1 == 255) begin
       ovf <= 1;
     end
     done <= 1'b1;
     State <= 0;
   end
   endcase
 end
```
**endmodule**

```
(c)
   module FPADD_P7_17c(CLK, St, FPinput, FPsum, done, ovf, unf);
      input CLK, St;
      input [31:0] FPinput;
      output [31:0] FPsum;
      output reg done, ovf, unf;
      reg [25:0] F1, F2;
      reg [7:0] E1, E2;
      reg S1, S2;
      wire FV, FU;
      wire [27:0] F1comp, F2comp, Addout, Fsum;
      reg [2:0] State;
      initial begin
       F1 = 0;F2 = 0;E1 = 0;E2 = 0; S1 = 0;
        S2 = 0;
        State = 0;
        done = 0;
        ovf = 0;
        unf = 0;
      end
      assign Addout = F1comp + F2comp;
      assign Fsum = (Addout[27] == 0)? Addout : ~Addout + 1;
      assign FV = Fsum[27] ^ Fsum[26];
      assign FU = !F1[25];
      assign FPsum = {S1, E1, F1[24:2]};
      always @(posedge CLK)
      begin
        case(State)
        0: begin
          if(St == 1) begin
             E1 <= FPinput[30:23];
             S1 <= FPinput[31];
             F1[24:0] <= {FPinput[22:0], 2'b00};
             if(FPinput == 0) begin
              F1[25] <= 0;
             end
             else begin
              F1[25] <= 1;
             end
             done <= 0;
             ovf <= 0;
             unf <= 0;
             State <= 1;
           end
        end
        1: begin
          E2 <= FPinput[30:23];
           S2 <= FPinput[31];
          F2[24:0] <= {FPinput[22:0], 2'b00};
           if(FPinput == 0) begin
             F2[25] <= 0;
           end
           else begin
             F2[25] <= 1;
           end
```

```
 State <= 2;
 end
 2: begin
  if(F1 == 0 || F2 == 0) begin
     State <= 3;
   end
  else begin
     if(E1 == E2) begin
      State <= 3;
     end
     else if(E1 < E2) begin
       F1 <= {1'b0, F1[25:1]};
       E1 <= E1 + 1;
     end
     else begin
       F2 <= {1'b0, F2[25:1]};
       E2 <= E2 + 1;
     end
   end
 end
 3: begin
   S1 <= Addout[27];
   if(FV == 0) begin
     F1 <= Fsum[25:0];
   end
   else begin
     if(Fsum[2] == 0) begin
       F1 <= Fsum[26:1];
     end
     else begin
      F1 <= Fsum[26:1] + 26'b00000000000000000000000100;
     end
     E1 <= E1 + 1;
   end
   State <= 4;
 end
 4: begin
  if(F1 == 0) begin
     E1 <= 0;
     State <= 6;
   end
   else begin
     State <= 5;
  end
 end
 5: begin
   if(E1 == 0) begin
     unf <= 1;
     State <= 6;
   end
   else if(FU == 0) begin
     State <= 6;
   end
   else begin
    F1 <= {F1[24:0],1'b0};
    E1 <= E1 - 1;
  end
 end
 6: begin
  if(E1 == 255) begin
    ovf <= 1;
   end
   done <= 1;
```

```
 State <= 0;
      end
      endcase
   end
endmodule
```
- **7.18** (a) 1.) Add 2 to E<sub>2</sub>, shift F<sub>2</sub> right twice so exponents match: E<sub>2</sub> = 011 + 010 = 101; F<sub>2</sub> = 0.00101 2.) Add fractions:  $0.11100 + 0.00101 = 1.00001$ 
	- 3.) Normalize fraction and adjust exponent:  $F = 0.100001$ ,  $E = 110$

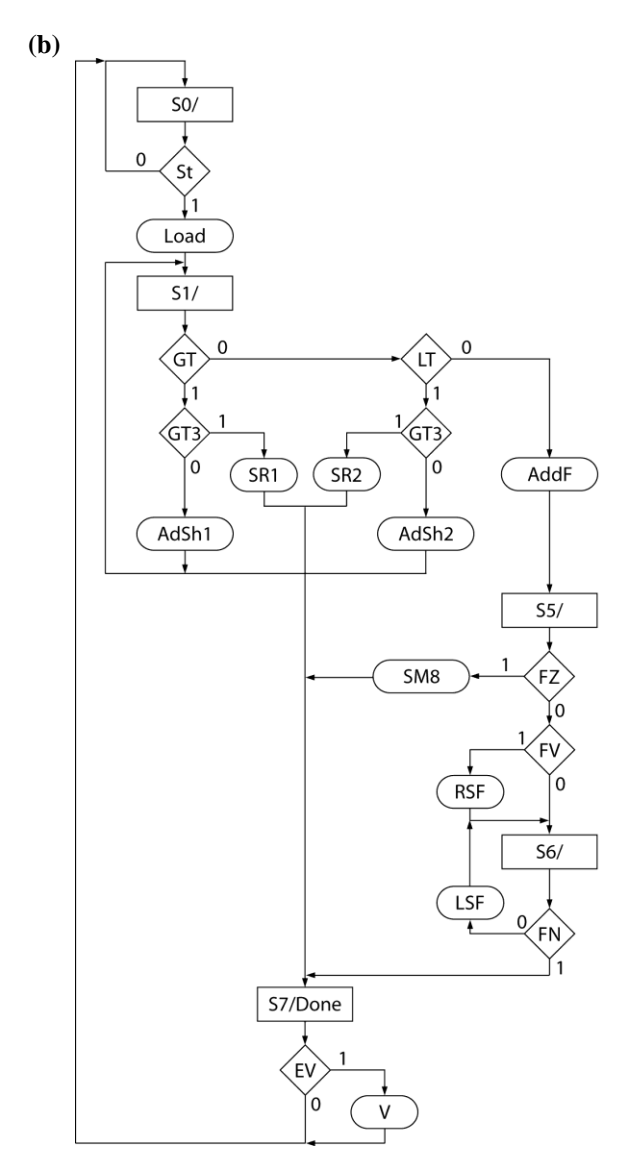

St - Start  $GT = E_1 > E_2$  $LT = E_1 < E_2$  $Load = load all registers$  $GT3 = |E_1 - E_2| > 3$  $SR1 = Set$  result to  $F = F$ , and  $E = E$ , SR2 = Set result to F =  $F_2^{\prime}$  and E =  $E_2^{\prime}$ AdSh1 = Add 1 to  $E_1$ , right shift  $F_1$ AdSh2 = Add 1 to  $E_2$ , right shift  $F_2$  $AddF = Add fraction$  $SMB = Set exponent to -8$  $LSF = left shift fraction, dec. exponent$ RSF = right shift fraction, inc. exponent  $FZ = fraction zero$  $FV =$  fraction overflow  $FN = fraction normalized$ Done = done flag  $EV =$  exponent overflow  $V = overflow flag$ 

**7.19 (a)**

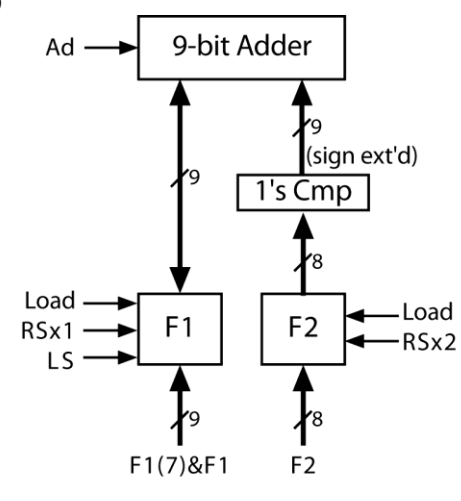

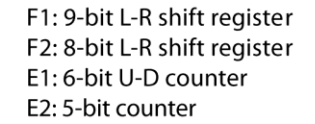

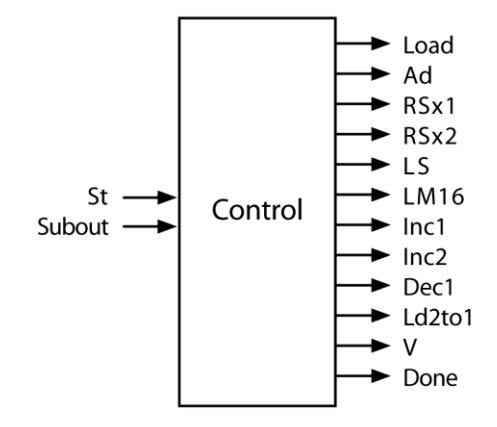

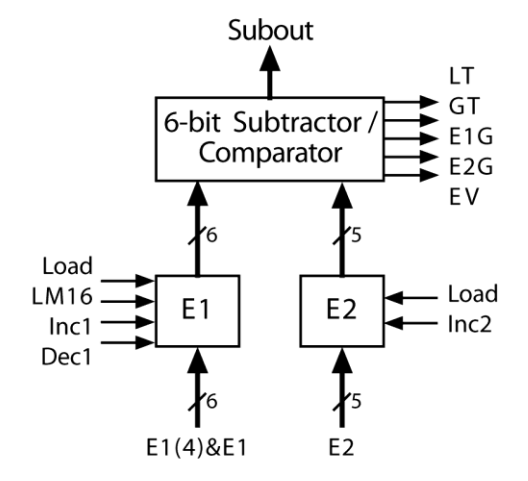

LT: '1' when  $E1 < E2$ GT: '1' when  $E1 > E2$ EV: exponent overflow E1G: '1' when E1-E2 > 7 E2G: '1' when E2-E1 > 7

St: start floating point addition Load: load registers Ad: enable adder output into F1 RSx1: shift F1 right, sign extended RSx2: shift F2 right, sign extended LS: shift F1 left LM16: load minus 16 into E1 Inc1: increment E1 Inc2: increment E2 Dec1: decrement E1 Ld2to1: transfer F2 to F1, E2 to E1 Done: fraction addition is done V: Overflow indicator

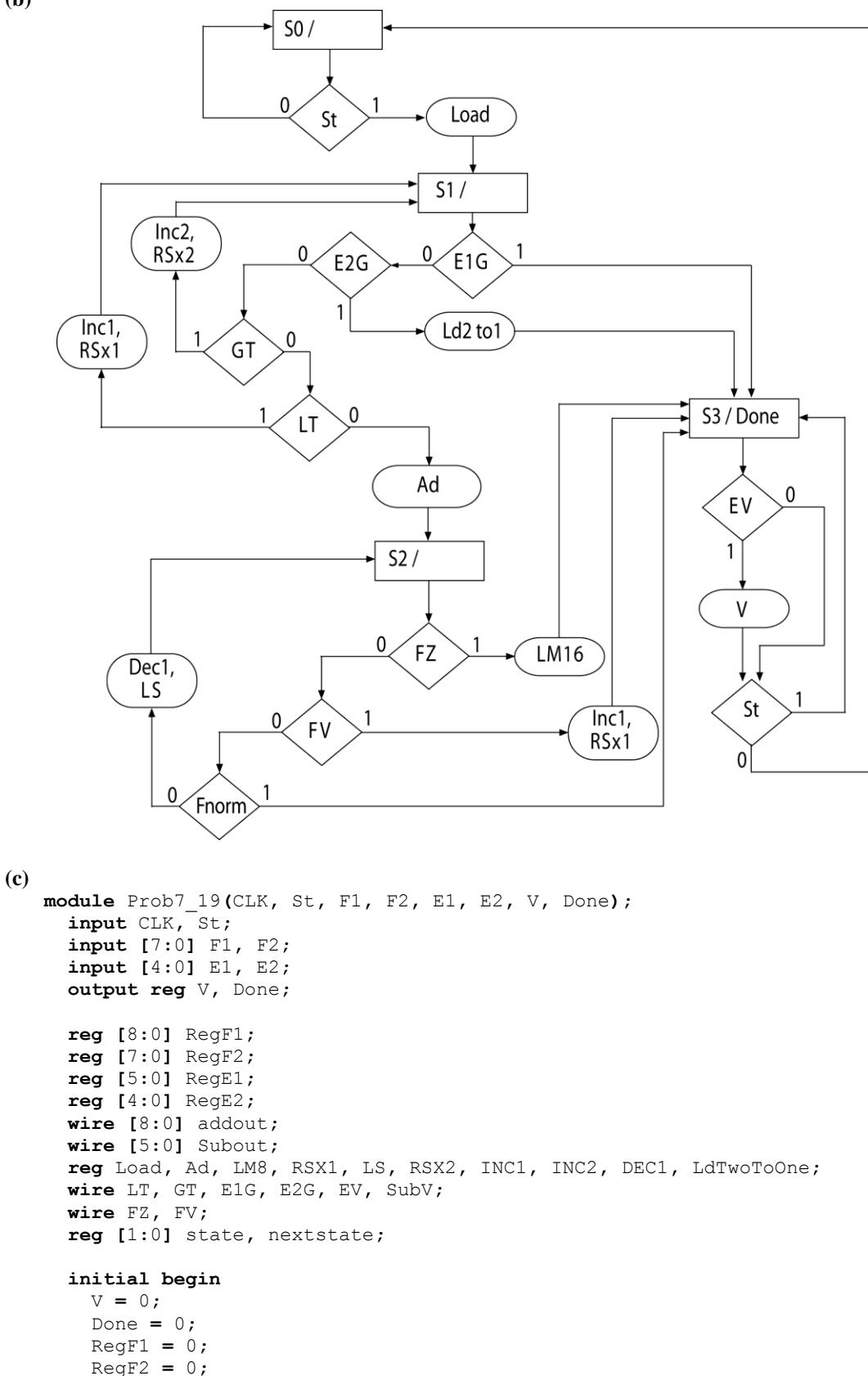

**(b)**

```
 RegE1 = 0;
   RegE2 = 0;
   Load = 0;
   Ad = 0;
   LM8 = 0;
   RSX1 = 0;
   LS = 0;
   RSX2 = 0;
   INC1 = 0;
   INC2 = 0;
   DEC1 = 0;
   LdTwoToOne = 0;
   state = 0 ;
   nextstate = 0;
 end
 assign Subout = RegE1 - {RegE2[4], RegE2};
 assign addout = RegF1 - {RegF2[7], RegF2};
 assign SubV = (Subout[5] != Subout[4])? 1 : 0;
 assign EV = (RegE1[5] != RegE1[4])? 1 : 0;
 assign LT = Subout[4];
 assign GT = (Subout[4] == 0 && Subout[3:0] != 0)? 1 : 0;
 assign E1G = ((SubV == 0 && Subout[4] == 0 && Subout[3] == 1) ||
                (SubV == 1 && RegE1[4] == 0 && RegE2[4] == 1))? 1 : 0;
 assign E2G = ((SubV == 0 && Subout[4] == 1 && Subout[3] == 0) ||
                 (SubV == 0 && Subout[4:0] == 5'b11000) ||
                 (SubV == 1 && RegE1[4] == 1 && RegE2[4] == 0))? 1 : 0;
 assign FZ = (RegF1 == 0)? 1 : 0;
 assign FV = (RegF1[8] != RegF1[7])? 1 : 0;
 assign Fnorm = (RegF1[7] != RegF1[6])? 1 : 0;
 always @(state, St, LT, GT, E1G, E2G, FZ, FV, Fnorm, EV)
 begin
   Load <= 0; Ad <= 0; LM8 <= 0; RSX1 <= 0; LS <= 0; V <= 0;
   RSX2 <= 0; INC1 <= 0; INC2 <= 0; DEC1 <= 0; Done <= 0;
   LdTwoToOne <= 0;
   case(state)
   0: begin
     if(St == 1) begin
       Load = 1;
       nextstate = 1;
     end
     else begin
       nextstate = 0;
     end
   end
   1: begin
     if(E1G == 1) begin
     nextstate = 3;
     end
     else if(E2G == 1) begin
       LdTwoToOne = 1;
       nextstate = 3;
     end
     else if(GT == 1) begin
       RSX2 = 1;
       INC2 = 1;
       nextstate = 1;
     end
     else if(LT == 1) begin
       RSX1 = 1;
       INC1 = 1;
       nextstate = 1;
```

```
 end
     else begin
       Ad = 1;
       nextstate = 2;
     end
   end
   2: begin
     if(FZ == 1) begin
       LM8 = 1;
       nextstate = 3;
     end
     else if(FV == 1) begin
       RSX1 = 1;
       INC1 = 1;
       nextstate = 3;
     end
     else if(Fnorm == 0) begin
     LS = 1; DEC1 = 1;
       nextstate = 2;
     end
     else begin
       nextstate = 3;
     end
   end
   3: begin
     Done = 1;
     if(St == 0) begin
       nextstate = 0;
     end
     else begin
       nextstate = 3;
     end
     if(EV == 1) begin
      V = 1; end
   end
   endcase
 end
 always @(posedge CLK)
 begin
   state <= nextstate;
   if(Load == 1) begin
     RegF1 <= {F1[7], F1};
     RegF2 <= F2;
     RegE1 <= {E1[4], E1};
     RegE2 <= E2;
   end
   else begin
     if(LM8 == 1) begin
       RegE1 <= 6'b110000;
     end
     if(LdTwoToOne == 1) begin
       RegE1 <= {RegE2[4], RegE2};
       RegF1 <= {RegF2[7], RegF2};
     end
     if(INC1 == 1) begin
       RegE1 <= RegE1 + 1;
     end
     else if(DEC1 == 1) begin
       RegE1 <= RegE1 - 1;
     end
```

```
 if(INC2 == 1) begin
       RegE2 <= RegE2 + 1;
     end
     if(LS == 1) begin
       RegF1 <= {RegF1[7:0],1'b0};
     end
     else if(RSX1 == 1) begin
       RegF1 <= {RegF1[8], RegF1[8:1]};
     end
     else if(Ad == 1) begin
       RegF1 <= addout;
     end
     if(RSX2 == 1) begin
       RegF2 <= {RegF2[7], RegF2[7:1]};
     end
   end
 end
```

```
endmodule
```
**7.20 (a)** The steps for floating point subtraction are the same those for addition listed in section 7.3 of the text with the exception of step 2, where the fractions are subtracted rather than added.

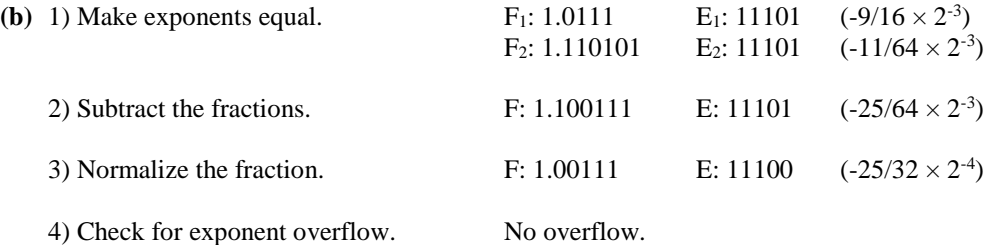

**(c)** The Verilog code is the same as listed in Problem 7.16 (c), with the 2nd line in the list of concurrent assignments

**(assign** addout **=** RegF1 **+ {**RegF2**[**4**],** RegF2**};**) replaced with: **assign** addout **=** RegF1 **- {**RegF2**[**4**],** RegF2**};**

**7.21 (a)**

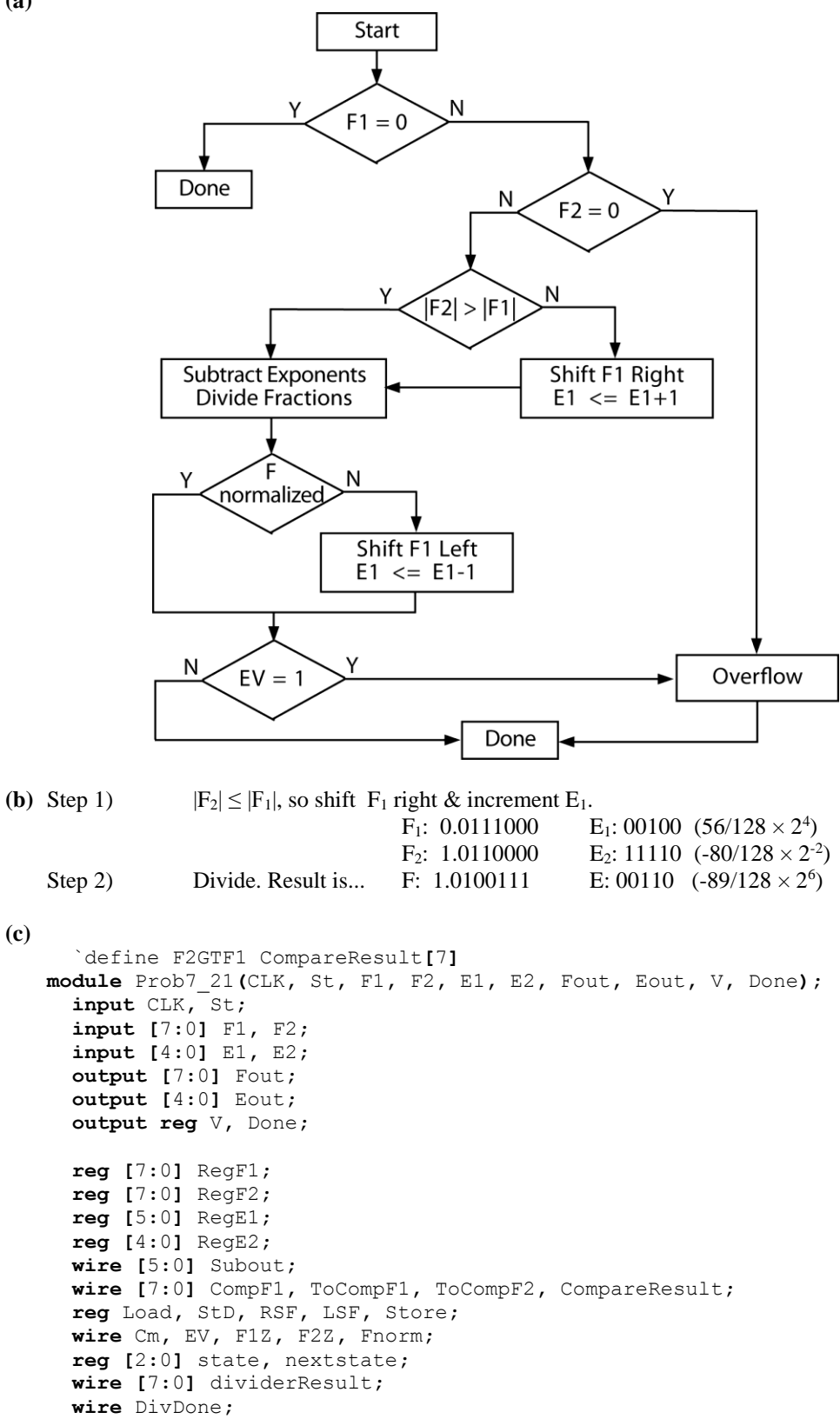

```
 initial begin
   V = 0;
   Done = 0;
   RegF1 = 0;
   RegF2 = 0;
   RegE1 = 0;
  RegE2 = 0; Load = 0;
   StD = 0;
  RSF = 0;LSF = 0; Store = 0;
   state = 0;
  nextstate = 0;
 end
 Divider fdivider(CLK, StD, RegF1, RegF2, dividerResult, DivDone);
\text{assign } \text{CompF1} = \text{``}(\text{RegF1}) + 1; assign ToCompF1 = (RegF1[7] == 0)? RegF1 : CompF1;
 assign ToCompF2 = (RegF2[7] == 1)? RegF2 : ~RegF2;
 assign Cm = !RegF2[7];
 assign CompareResult = ToCompF1 + ToCompF2 + {7'b0000000, Cm};
 assign Subout = RegE1 - {RegE2[4], RegE2};
 assign Fout = RegF1;
 assign Eout = RegE1[4:0];
 assign EV = (RegE1[5] != RegE1[4])? 1 : 0;
 assign F1Z = (RegF1[7:5] == 0)? 1 : 0;
 assign F2Z = (RegF2[7:6] == 0)? 1 : 0;
 assign Fnorm = (RegF1[7] != RegF1[6])? 1 : 0;
 always @(state, St, F1Z, F2Z, `F2GTF1, Fnorm, EV, DivDone)
 begin
 \log_{10} 1 = 0; RSF = 0; LSF = 0; V = 0;
       Done = 0; StD <= 0; Store = 0;
   case(state)
   0: begin
     if(St == 1) begin
       Load = 1;
       nextstate = 1;
     end
     else begin
       nextstate = 0;
     end
   end
   1: begin
     if(F1Z == 1'b1 || F2Z == 1'b1) begin
       nextstate = 4;
     end
     else if(`F2GTF1 == 0) begin
      RSF = 1; nextstate = 1;
     end
     else begin
       StD = 1;
       nextstate = 2;
     end
   end
   2: begin
     if(DivDone == 1) begin
       Store = 1;
       nextstate = 3;
     end
```
```
 else begin
       nextstate = 2;
     end
   end
   3: begin
    if(Fnorm == 1) begin
      nextstate = 4;
     end
     else begin
      LSF = 1; nextstate = 3;
     end
   end
   4: begin
     Done = 1'b1;
     if(EV == 1 || F2Z == 1) begin
       V = 1;
     end
     if(St == 0) begin
       nextstate = 0;
     end
     else begin
       nextstate = 4;
     end
   end
   endcase
 end
 always @(posedge CLK)
 begin
   state <= nextstate;
   if(Load == 1) begin
    RegF1 <= F1;
    RegF2 <= F2;
    RegE1 <= {E1[4], E1};
     RegE2 <= E2;
   end
   else if(LSF == 1) begin
    RegF1 <= {RegF1[6:0], 1'b0};
    RegE1 <= RegE1 - 1;
   end
   else if(RSF == 1) begin
    RegF1 <= {RegF1[7], RegF1[7:1]};
    RegE1 <= RegE1 + 1;
   end
   else if(StD == 1) begin
     RegE1 <= Subout;
   end
   else if(Store == 1) begin
     RegF1 <= dividerResult;
   end
 end
```

```
endmodule
```
7.22 
$$
2^{40} + (-2^{40} + 1) = 2^{40} + -2^{40} = 0
$$
  
\n $(2^{40} + -2^{40}) + 1 = 0 + 1 = 1$ 

**7.23**  $2^{40} + (-2^{40} + 1) = 2^{40} + (-2^{40} + 1)$  (difference in exponents  $\leq 52$ ) = 1  $(2^{40} + -2^{40}) + 1 = 0 + 1 = 1$ 

7.24 
$$
2^{65} + (-2^{65} + 1) = 2^{65} + -2^{65} = 0
$$
  
\n $(2^{65} + -2^{65}) + 1 = 0 + 1 = 1$ 

7.25 
$$
2^{65} + (-2^{65} + 1) = 2^{65} + -2^{65} = 0
$$
  
\n $(2^{65} + -2^{65}) + 1 = 0 + 1 = 1$ 

# **Chapter 8: Additional Topics in Verilog**

```
8.1 function [7:0] shift_count;
        input [7:0] word; 
        reg [7:0] count;
        begin
           for (count = 8'd0; word[7] == 1'b0; word = word << 1)
            begin
              count = count + 1;
        end 
        shift_count = count;
        end
      endfunction
8.2 (a) function [N-1:0] comp2;
              input [N-1:0] vect;
              input [31:0] size;c
              reg [N-1:0] comp;
              reg firstone;
              integer i;
              begin
                firstone = 1'b0;
                for (i=0; i<size; i=i+1)
                begin
                  if(!firstone)
                  begin
                     if(vect[i] == 1'b1)
                    begin
                      firstone = 1'b1;
                     end
                    comp[i] = vect[i];
                   end
                  else
                  begin
                    comp[i] = ~vect[i];
                   end 
                end
                comp2 = comp;
              end
           endfunction
     (b) module test_comp2(bit_vec, out_vec);
             parameter N = 8; // N is the length of the bit vectors
              input [N-1:0] bit_vec;
              output [N-1:0] out_vec;
              assign out_vec = comp2(bit_vec, N); 
           endmodule
8.3 Code to implement factorial:
        if(num == 32'd0 || num == 32'd1)
          factorial = 1;
        else
          factorial = num * factorial(num-1);
```
Code to compute the factorial of 9:

```
 result = factorial(9);
8.4 (a) function GT;
               input [N-1:0] num1, num2;
               input [31:0] size;
              integer i;
              begin
                 GT = 0;
                for (i = size - 1; i \ge 0; i = i - 1) begin
                   if (num1[i] & ~num2[i])
                   begin
                    GT = 1; end
                 end
              end
           endfunction
      (b) module TEST_GT(A, B, C);
             parameter N = 8; // N is the length of the bit vectors
              input [N-1:0] A, B;
              output C;
             \text{assign } C = \text{GT(A, B, N)};
           endmodule
```

```
8.5
```
- Verilog functions must have at least one input and can only return one value (no outputs or inouts);
- Verilog tasks can have any numbers of inputs, outputs, or inouts
- Verilog tasks can contain time-controlled statements; Verilog functions cannot
- Verilog tasks can call other tasks and functions; Verilog functions can only call other functions

```
8.6 module SortTen ();
        integer ARRAY [9:0];
        integer file, count, k;
        initial
        begin
          //read the numbers from the file and put them in ARRAY
          file = $fopen("sort.txt","r");
          for (k=0; k<10; k=k+1)
          begin
            count = $fscanf(file, "%d", ARRAY[k]);
          end
          $fclose(file);
          //sort the numbers
          sort(ARRAY[0], ARRAY[1], ARRAY[2], ARRAY[3], ARRAY[4], //inputs
               ARRAY[5], ARRAY[6], ARRAY[7], ARRAY[8], ARRAY[9], //inputs
               ARRAY[0], ARRAY[1], ARRAY[2], ARRAY[3], ARRAY[4], //outputs
               ARRAY[5], ARRAY[6], ARRAY[7], ARRAY[8], ARRAY[9]); //outputs 
        end
```
**task** sort**;**

```
 input [31:0] in0, in1, in2, in3, in4, in5, in6, in7, in8, in9;
          output [31:0] out0, out1, out2, out3, out4, out5, out6, out7, out8,
     out9;
          reg [31:0] t [9:0]; //temporary array used for indexing the elements
          reg [31:0] temp; //temporary register for swapping
          integer i, j; 
          begin
             t[0] = in0; t[1] = in1; t[2] = in2; t[3] = in3; t[4] = in4;
             t[5] = in5; t[6] = in6; t[7] = in7; t[8] = in8; t[9] = in9;
             for (i=0; i<10; i=i+1)
            begin
               for (j=0; j<10; j=j+1)
               begin
                 if (t[j] > t[j+1])
                 begin
                   temp = t[j];
                   t[j] = t[j+1];
                   t[j+1] = temp; 
                 end
               end
             end
          out0 = t[0]; out1 = t[1]; out2 = t[2]; out3 = t[3]; out4 = t[4];
          out5 = t[5]; out6 = t[6]; out7 = t[7]; out8 = t[8]; out9 = t[9]; 
          end 
        endtask 
     endmodule
8.7 (a) task count_ones;
              input [4:0] size;
              input [N-1:0] bitvec;
              output [4:0] numOnes;
              integer i;
              begin
                numOnes = 5'd0;
               for (i = 0; i < size; i = i + 1)
                begin
                  if (bitvec[i])
                    numOnes = numOnes + 5'd1;
                end
              end
           endtask
     (b) module test_countOnes(A, B);
              parameter N = 8; // N is the length of the bit vector
              input [N-1:0] A;
              output reg [4:0] B;
              always @(A)
                count_ones(N, A, B);
           endmodule
8.8 module BCD (CLK, LD, BCDin, Cin, Cout);
```

```
183
```

```
 input CLK, LD;
  input [15:0] BCDin;
  input Cin;
  output reg Cout;
  reg [15:0] BCDacc;
  reg [3:1] C; // internal carry signals
  initial
  begin
    BCDacc = 16'b0000000000000000;
     C = 3'b000;
  end
  always @(posedge CLK, posedge LD)
  begin
     if(LD == 1'b1)
    begin
       addBCD4(BCDin[3:0], BCDacc[3:0], Cin, BCDacc[3:0], C[1]);
       addBCD4(BCDin[7:4], BCDacc[7:4], C[1], BCDacc[7:4], C[2]);
       addBCD4(BCDin[11:8], BCDacc[11:8], C[2], BCDacc[11:8], C[3]);
       addBCD4(BCDin[15:12], BCDacc[15:12], C[3], BCDacc[15:12], Cout);
     end
   end
   task addBCD4;
     input [3:0] x, y;
     input c_in;
     output [3:0] sum;
     output c_out;
    begin
       if (x+y+c_in>4'd9)
        {c out, sum} = x+y+c in +4'd6;
       else
         {c_out,sum} = x+y+c_in;
     end
  endtask
endmodule
```
**8.9**

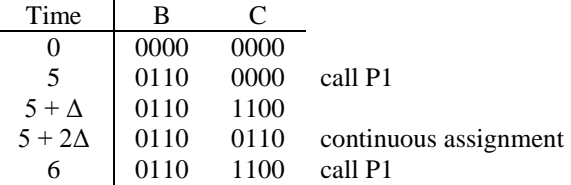

When B changes, the first call to P1 is given priority over the continuous assignment. However, during the second call to P1 one second later at time  $= 6$ , the continuous assignment does not occur because the right hand side (B) doesn't change.

- **8.10 (a)** Yes, the bit 3 (d1) from left is wrong. The original data is 0110, and the correct code word is 0110011.
	- **(b)**  $p4 = d2$  xnor d3 xnor d4;  $p2 = d1$  xnor d3 xnor d4;  $p1 = d1$  xnor d2 xnor d4;

```
S3 = p4 xnor d2 xnor d3 xnor d4;
           S2 = p2 xnor d1 xnor d3 xnor d4;
           S1 = p1 xnor d1 xnor d2 xnor d4;
     (c)
           module error_detector(data, PARITY, Syndrome);
              input [6:0] data;
              input PARITY;
              output [2:0] Syndrome;
            assign Syndrome[2] = (PARITY)? (data[3] ^ data[4] ^ data[5] ^
           data[6]) : (data[3] ~^ data[4] ~^ data[5] ~^ data[6]);
              assign Syndrome[1] = (PARITY)? (data[1] ^ data[2] ^ data[5] ^
           data[6]) : (data[1] ~^ data[2] ~^ data[5] ~^ data[6]);
            assign Syndrome[0] = (PARITY)? (data[0] ^ data[2] ^ data[4] ^
           data[6]) : (data[0] ~^ data[2] ~^ data[4] ~^ data[6]);
           endmodule 
     (d)
           task error_p_even;
              input [6:0] data;
              output [2:0] Syndrome;
              begin
            Syndrome[2] = data[3] ^ data[4] ^ data[5] ^ data[6];
            Syndrome[1] = data[1] ^ data[2] ^ data[5] ^ data[6];
            Syndrome[0] = data[0] ^ data[2] ^ data[4] ^ data[6];
              end
           endtask
           task error_p_odd;
              input [6:0] data;
              output [2:0] Syndrome;
              begin
                Syndrome[2] = data[3] ~^ data[4] ~^ data[5] ~^ data[6];
                Syndrome[1] = data[1] ~^ data[2] ~^ data[5] ~^ data[6];
                Syndrome[0] = data[0] ~^ data[2] ~^ data[4] ~^ data[6];
              end
           endtask
8.11 module Circuit(A, B, C, D, E, Y);
        input A, B, C, D, E;
        output Y;
        wire X1, X2;
        and #(15) and1 (X1, A, B, C);
        xor #(14, 16) xor1 (X2, D, E);
        nor #(12, 14) nor1 (Y, X1, X2);
     endmodule
8.12 primitive jkff(q, clk, j, k, c, p);
        output q;
        input clk, j, k;
        input c, p;
        reg q;
```

```
 table
      //clk j k c p q q+
          ? ? ? 1 0 : ? : 0 ; //clear
         ? ? ? 0 1 : ? : 1 ; //preset
         (01) 0 0 0 0 : ? : - ; //clock rising edge
                            (01) 0 1 0 0 : ? : 0 ;
         (01) 1 0 0 0 : ? : 1 ;
     (01) 1 1 0 0 : 0 : 1 ;
     (01) 1 1 0 0 : 1 : 0 ;
     (10) ? ? 0 0 : ? : - ; //clock falling edge
     ? ? ? 0 0 : ? : - ; //steady clock
       endtable
    endprimitive
8.13 primitive odd_parity(p, x3, x2, x1, x0);
       output p;
       input x3, x2, x1, x0;
       table
      //x3 x2 x1 x0 p
         0 0 0 0 : 1 ;
         0 0 0 1 : 0 ;
         0 0 1 0 : 0 ;
         0 0 1 1 : 1 ;
         0 1 0 0 : 0 ;
         0 1 0 1 : 1 ;
         0 1 1 0 : 1 ;
                 0 1 1 1 : 0 ;
         1 0 0 0 : 0 ;
         1 0 0 1 : 1 ;
         1 0 1 0 : 1 ;
         1 0 1 1 : 0 ;
         1 1 0 0 : 1 ;
         1 1 0 1 : 0 ;
         1 1 1 0 : 0 ;
         1 1 1 1 : 1 ; 
       endtable
     endprimitive
8.14 (a) and (b)
    module P8_14(A, B, C, D);
       input A, B;
       output reg C, D;
       reg RegB;
       // partA
       always @(A)
       begin
         RegB = B;
         #3
         if (RegB == B)
         D = \sim D;
         #2 C = ~A; 
       end
       // partB
```

```
 specify
          $setup (B, posedge A, 2);
          $hold (posedge A, B, 1);
          $width (negedge B, 10);
        endspecify
     endmodule
8.15 module addr_decoder(addr, check, Sel);
        input [7:0] addr;
        input [5:0] check;
        output Sel;
        assign Sel = isEqual(addr[7:2], check[5:0]);
        function isEqual;
          input [5:0] addr_vec, check_vect;
          reg result;
          integer i;
          begin
            result = 1'b1;
            for (i=0; i<6; i=i+1)
            begin
               if (addr_vec[i]!=check_vect[i] && check_vect[i]!==1'bX)
               begin
                result = 1'b0;
               end
             end
             isEqual = result;
           end
        endfunction
     endmodule
8.16 module OctDFF (D, OE_b, CLK, Q);
        input D, OE_b, CLK;
        output Q;
        reg store;
        specify
          $width (posedge CLK, 15);
           $setup (D, posedge CLK, 15);
           $hold (posedge CLK, D, 5);
        endspecify
        always @(posedge CLK)
        begin
          if (D === 1'bZ || D === 1'bX)
            store <= 1'bX;
          else
            store <= D;
        end
        assign Q = (OE_b == 1'b1) ? 1'bZ :
                    (OE_b == 1'b0 && CLK !== 1'bX) ? store : 1'bX;
     endmodule
```

```
8.17 function cmpZ;
```

```
 input [7:0] a, b;
   reg result;
   integer i;
   begin
     result = 1'b1;
     for (i=0; i<8; i=i+1)
     begin
       if (a[i]!==b[i] || a[i]===1'bX || b[i]===1'bX)
       begin
         result = 1'b0;
       end
     end
     cmpZ = result;
   end 
endfunction
```
### **8.18**

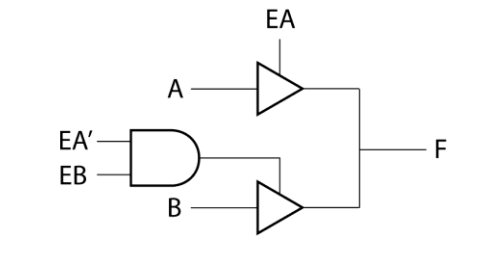

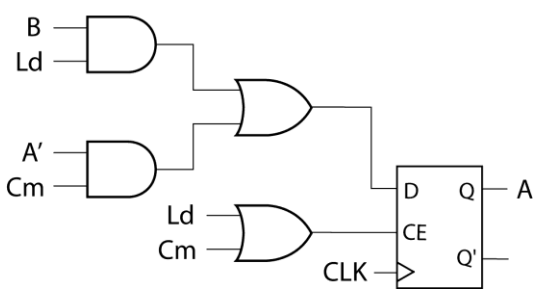

**8.19 (a)**

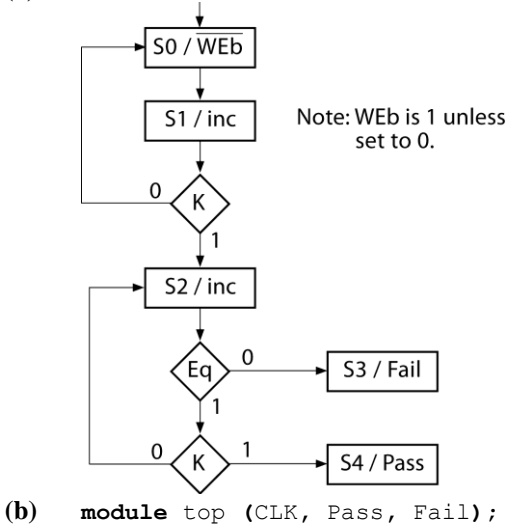

```
 input CLK;
   output reg Pass, Fail;
   integer state, nextstate;
   wire K, Eq;
   reg inc, WEb;
   reg [7:0] CNTR;
   wire [7:0] RAMbus;
   assign K = (CNTR == 8'hFF) ? 1 : 0;
   assign Eq = (CNTR == RAMbus) ? 1 : 0;
   assign RAMbus = (WEb == 1'b0) ? CNTR : 8'bZZZZZZZZ;
   //module RAM_block (CS_b,WE_b,OE_b,Address,IO); 
   RAM_block RAM256(1'b0, WE_b, 1'b0, CNTR, RAMbus);
   initial
   begin
    inc = 0;
     WEb = 1;
     CNTR = 8'b00000000;
     state = 0;
     nextstate = 0;
   end
   always @(state, K, Eq)
   begin
     WEb = 1'b1; inc = 0; Fail = 0; Pass = 0;
     case (state)
       0 : begin
         WEb = 0; nextstate = 1;
       end
       1 : begin
         inc = 1'b1;
         if (K == 0)
           nextstate = 0;
         else
           nextstate = 2;
       end
       2 : begin
         inc = 1'b1;
         if (Eq == 0)
           nextstate = 3;
         else if (K == 0)
           nextstate = 2;
         else
           nextstate = 4;
       end
       3 : Fail = 1'b1;
       4 : Pass = 1'b1;
     endcase
   end
   always@(posedge CLK)
   begin
     state <= nextstate;
     if(CNTR == 8'hFF) CNTR <= 8'h00;
     else CNTR <= CNTR + 1'b1;
   end
endmodule
```
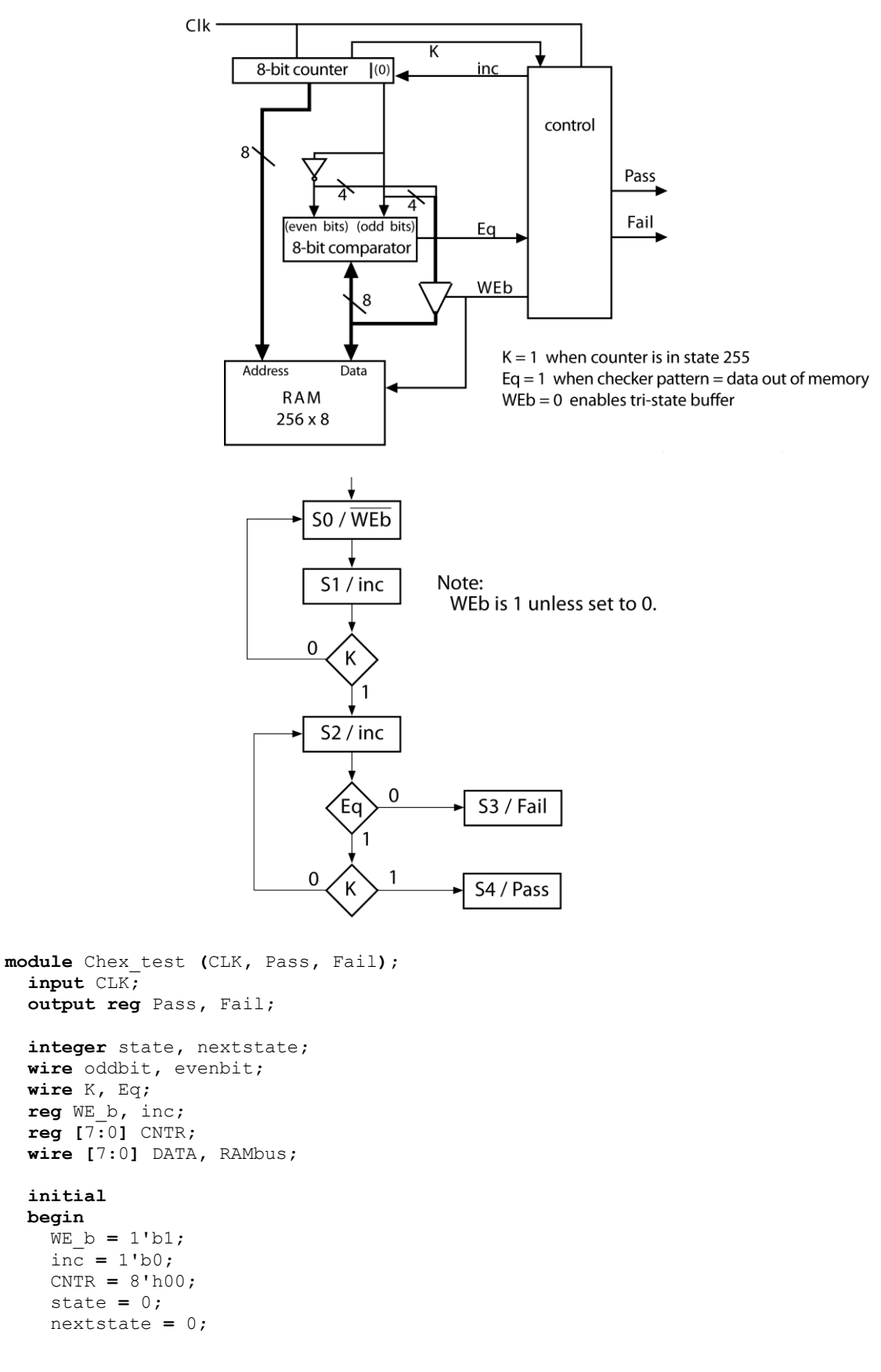

**8.20**

```
 assign K = (CNTR == 8'hFF) ? 1'b1 : 1'b0;
  assign Eq = (DATA == RAMbus)? 1'b1 : 1'b0; // comparator
  assign oddbit = CNTR[0]; // odd bit generator
  assign evenbit = ~oddbit; // even bit generator
  assign DATA = {oddbit, evenbit, oddbit, evenbit, oddbit, evenbit,
oddbit, evenbit}; 
  assign RAMbus = (WE_b == 1'b0)? DATA : 8'bZZZZZZZZ; // buffer to RAM IO
   //module RAM_block (CS_b,WE_b,OE_b,Address,IO); 
  RAM_block RAM256(1'b0, WE_b, 1'b0, CNTR, RAMbus);
  always @(state, K, Eq)
  begin
     WE_b = 1'b1; inc = 1'b0; Fail = 1'b0; Pass = 1'b0;
     case (state)
      0 : begin
        WE_b = 1'b0; 
         nextstate = 1; 
       end
       1 : begin
         inc = 1'b1; 
         if (K == 1'b0)
           nextstate = 0; 
         else
          nextstate = 2;
       end
       2 : begin
         inc = 1'b1; 
        if (Eq == 1'b0) nextstate = 3;
         else if (K == 1'b0)
          nextstate = 2;
         else
           nextstate = 4;
       end
       3 : Fail = 1'b1;
       4 : Pass = 1'b1; 
     endcase
  end
  always @(posedge CLK)
  begin
    state <= nextstate;
     if (inc == 1'b1)
    begin
       if (CNTR == 8'hFF)
         CNTR <= 8'h00; 
       else
         CNTR <= CNTR + 1'b1; 
     end
  end
```

```
 end
```
**endmodule**

**8.21 (a)**

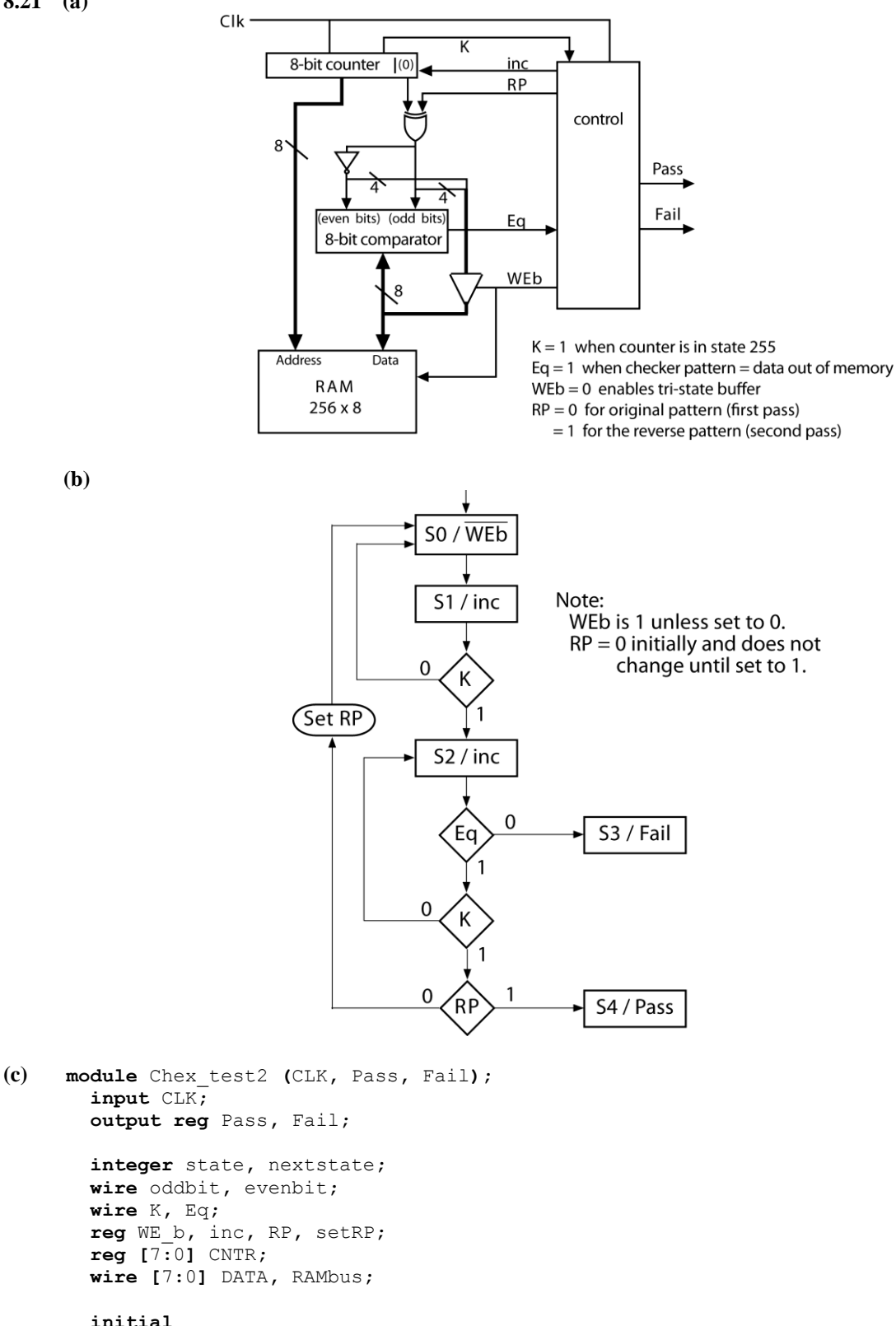

**(b)**

```
 output reg Pass, Fail;
```
 **wire** oddbit**,** evenbit**; wire** K**,** Eq**; reg** WE\_b**,** inc**,** RP**,** setRP**; reg [**7**:**0**]** CNTR**; wire [**7**:**0**]** DATA**,** RAMbus**;**

## **initial begin**

 $WE_b = 1'b1;$ inc **=** 1'b0**;**

```
RP = 1'b0; setRP = 1'b0; 
    CNTR = 8'h00;
    state = 0;
    nextstate = 0;
  end
  assign K = (CNTR == 8'hFF) ? 1'b1 : 1'b0;
  assign Eq = (DATA == RAMbus)? 1'b1 : 1'b0; // comparator
  assign oddbit = CNTR[0] ^ RP; // odd bit generator
  assign evenbit = ~oddbit; // even bit generator
  assign DATA = {oddbit, evenbit, oddbit, evenbit, oddbit, evenbit,
oddbit, evenbit}; 
  assign RAMbus = (WE_b == 1'b0)? DATA : 8'bZZZZZZZZ; // buffer to RAM IO
  //module RAM6116 (CS_b,WE_b,OE_b,Address,IO); 
  RAM6116 RAM(1'b0, WE_b, 1'b0, CNTR, RAMbus);
  always @(state, K, Eq, RP)
  begin
     WE_b = 1'b1; inc = 1'b0; Fail = 1'b0; Pass = 1'b0; setRP = 1'b0; 
     case (state)
       0 : begin
        WE_b = 1'b0; 
         nextstate = 1; 
       end
       1 : begin
         inc = 1'b1; 
         if (K == 1'b0)
           nextstate = 0; 
         else
           nextstate = 2;
       end
       2 : begin
         inc = 1'b1; 
         if (Eq == 1'b0)
           nextstate = 3;
         else if (K == 1'b0)
           nextstate = 2; 
         else if (RP == 1'b0) begin
           nextstate = 0; 
           setRP = 1'b1; 
         end
         else
           nextstate = 4;
       end
       3 : Fail = 1'b1;
       4 : Pass = 1'b1; 
     endcase
  end
  always @(posedge CLK)
  begin
    state <= nextstate; 
     if (setRP == 1'b1)
    begin
      RP <= 1'b1; 
     end
     if (inc == 1'b1)
     begin
       if (CNTR == 8'hFF)
         CNTR <= 8'h00; 
       else
```

```
 CNTR <= CNTR + 1'b1; 
           end
         end
     endmodule
8.22 module TFF (CLK, T, Q, Qn);
         parameter Trise = 8;
         parameter Tfall = 10;
         parameter Tclkmin = 15;
        parameter Tsetup = 4;
        parameter Thold = 2;
         input CLK, T;
         output reg Q, Qn;
         reg Qint, Qintc; // internal signals
         initial
         begin
          Qint = 1'b0;
          Qintc = 1'b1;
         end
         always @(posedge CLK)
         begin
          if (T == 1'b1)
          begin
            Qint <= Qintc;
            Qintc <= Qint;
           end
         end
         always @(Qint)
         begin
           if (Qint == 1'b1)
             #(Trise) Q = Qint;
           else
             #(Tfall) Q = Qint; 
         end
         always @(Qintc)
         begin
           if (Qintc == 1'b1) 
            #(Trise) Qn = Qintc;
           else
             #(Tfall) Qn = Qintc;
         end 
         specify 
           $width (posedge CLK, Tclkmin);
           $setup (T, posedge CLK, Tsetup);
           $hold (posedge CLK, T, Thold);
         endspecify
```
**endmodule**

```
8.23 (a) module DFF(CLK, CLR, D, Q, Qn);
              parameter tplh = 10;
              parameter tphl = 10;
              parameter tsu = 5;
              parameter th = 3;
              parameter tcmin = 20;
              input CLK, CLR, D;
              output reg Q, Qn;
              reg Qint, Qintc; // internal signals
              initial
              begin
                Qint = 1'b0;
                Qintc = 1'b1;
              end
              always @(posedge CLK, negedge CLR)
              begin
                if (~CLR) // active low asynchronous clear
                begin
                   Qint <= 1'b0;
                   Qintc <= 1'b1;
                 end
                 else
                 begin
                   Qint <= D;
                   Qintc <= ~D;
                 end
              end
              always @(Qint)
              begin
                if (Oint == 1'b1)
                   #(tplh) Q = Qint;
                 else
                   #(tphl) Q = Qint; 
              end
              always @(Qintc)
              begin
                 if (Qintc == 1'b1) 
                  #(tplh) Qn = Qintc;
                 else
                   #(tphl) Qn = Qintc;
              end 
              specify 
                 $width (posedge CLK, tcmin);
                 $setup (D, posedge CLK, tsu);
                 $hold (posedge CLK, D, th); 
              endspecify
           endmodule
     (b) module DFF_Test();
             \mathbf{parameter} \mathbb{N} = 12;
              reg clk, reset, data;
              wire out, outc;
              reg [N-1:0] reset_vec, data_vec;
```

```
 integer delay_vec [N-1:0];
             reg [N-1:0] out vec;
              reg [N-1:0] outc_vec;
              initial
              begin
              clk = 0; reset_vec = 12'b111110111110;
                data_vec = 12'b010011010001;
                delay_vec[0] = 25; //t=25
               delay vec [1] = 8; //t=33
               delay vec[2] = 3; //t=36
               delay vec[3] = 9; //t=45
               delay vec[4] = 28; //t=73\text{delay} vec [5] = 22; //t=95
                delay_vec[6] = 18; //t=113
                delay_vec[7] = 12; //t=125
                delay_vec[8] = 12; //t=137
               delay vec[9] = 8; //t=145
                delay_vec[10] = 8; //t=153
                delay_vec[11] = 20; //t=173
                out_vec = 12'b100000110000;
                outc_vec = 12'b011111001111;
              end
              always
                #10 clk = ~clk; // min clock period 20 ns
              integer i;
              always
              begin
               for (i = 0; i < N; i = i + 1) begin
                  reset = reset_vec[i];
                  data = data_vec[i];
                  #(delay_vec[i])
                  if (out!=out_vec[i] || outc!=outc_vec[i])
                  begin
                    $display("Output Mismatch");
                  end
                end
                $stop;
              end
              DFF dff1(clk, reset, data, out, outc);
           endmodule
8.24 module CMP(A, B, EQ, GT);
        parameter N = 8; // N is the length of the bit vectors
        input [N-1:0] A, B;
        output reg EQ, GT;
        reg LT;
        integer i;
        always @(A, B)
        begin
         EQ = 1; GT = 0; LT = 0;
```

```
 for (i=N-1; i>=0; i=i-1)
           begin
            if (A[i]>B[i] && LT == 1'b0 && GT == 1'b0)
             begin
              GT = 1'b1;
               EQ = 1'b0;
             end
             else if(A[i]<B[i] && LT == 1'b0 && GT == 1'b0)
             begin
               LT = 1'b1;
              EQ = 1'b0;
             end 
           end
         end
     endmodule
8.25 module P8_25 (abus, dbus, sel, wr);
        input [\overline{1}4:0] abus;
         inout [31:0] dbus;
         input sel;
         input wr;
         genvar i;
         generate
         for (i=0; i<4; i=i+1)
         begin: gen_loop
           SRAM MemX (.address(abus), .data(dbus[i*8+7:i*8]),
                       .cs_b(sel), .we_b(wr), .oe_b(1'b 0)); 
         end
         endgenerate
      endmodule
8.26 module Shift_Register(SI, Sh, CLK, SO);
        parameter \overline{N} = 16; // N is the number of bits in the shift register
         input SI, Sh, CLK;
         output SO;
         wire [N-1:1] Qint;
         // instantiate middle DFFs
         genvar i;
         generate
           for (i=1; i<N-1; i=i+1)
           begin
             // module DFF(clk, ce, d, q);
            DFF dffx(CLK, Sh, Qint[i+1], Qint[i]);
           end
         endgenerate
         // instantiate end DFFs
         DFF dffn_1(CLK, Sh, SI, Qint[N-1]);
         DFF dff0(CLK, Sh, Qint[1], SO);
     endmodule
```

```
8.27 module and_N(A, B, C);
        parameter N = 4;
```

```
 input [N-1:0] A;
         input B;
         output [N-1:0] C;
         genvar i;
         generate
         for (i=0; i<N; i=i+1)
         begin: gen_loop
           and AND1 (C[i], A[i], B);
         end
         endgenerate
      endmodule
8.28 (a) NOR2 #(5, 4, 3) U2 (in3, in4, out2);
     (b) defparam U2.Trise = 4;
            defparam U2.Tfall = 3;
            defparam U2.load = 2;
            NOR2 U2 (in3, in4, out2);
     (c) rise time: 3 ns
           fall time: 2 ns
            fan-out time: 3 ns
     (d) If using the instantiation in part (a), rise delay = 14 ns and fall delay = 13 ns.
            If using the instantiation in part (b), rise delay = 10 ns and fall delay = 9 ns.
8.29 module top(X,Y,P);
         input [3:0] X,Y;
         output [7:0] P;
         wire [3:0] and_gate_out [0:3];
         wire [3:0] adder_sum_out [0:3];
         wire [3:0] adder_carry_out [1:3];
         //16 and gates 
         genvar i,j;
         generate
           for (i=0; i<=3; i=i+1)
           begin
             for (j=3; j>=0; j=j-1)
             begin
               and2 and2_x(X[j], Y[i], and_gate_out[i][j]);
             end
        end
         endgenerate
         assign adder_sum_out[0] = and_gate_out[0]; //row 0 has no adders 
         //create half-adders at end of row 
         generate
           for (i=1; i<=3; i=i+1)
           begin
               HA HA_x(adder_sum_out[i-1][1], and_gate_out[i][0],
      adder_sum_out[i][0],
                         adder_carry_out[i][0]);
```

```
 end
```
#### **endgenerate**

```
 //create half-adder at far left of second row 
         HA HA_1(and_gate_out[1][3], adder_carry_out[1][2], adder_sum_out[1][3],
      adder_carry_out[1][3]);
         //create full-adders at far left of third and fourth row 
         genvar r;
         generate
           for (r=2; r<=3; r=r+1)
           begin
             FA FA_x(and_gate_out[r][3], adder_carry_out[r-1][3],
      adder_carry_out[r][2],
                      adder_sum_out[r][3], adder_carry_out[r][3]);
           end
         endgenerate
         //generate 2 full-adders in middle of each row 
         genvar k,l;
         generate
           for (k=1; k<=3; k=k+1)
           begin
             for (l=2; l>=1; l=l-1)
             begin
               FA FA_xx(and_gate_out[k][l], adder_sum_out[k-1][l+1],
      adder_carry_out[k][l-1],
                          adder_sum_out[k][l], adder_carry_out[k][l]);
             end
           end
         endgenerate
        \text{assign } P[7] = \text{adder } \text{carry} \text{ out}[3][3]; assign P[6:3] = adder_sum_out[3][3:0];
        assign P[2] = \text{adder sum out}[2][0];\text{assign } P[1] = \text{adder\_sum}[\text{out}[1][0];\text{assign } P[0] = \text{and} \text{gate} \text{out}[0][0];endmodule 
     module and2(A,B,C);
         input A, B;
         output C;
         assign C = A&B;
     endmodule
     module HA(A,B,S,Co);
         input A, B;
         output Co, S;
         assign S = A^B;
         assign Co = A&B;
      endmodule
     module FA(A,B,Cin,S,Co);
         input A, B, Cin;
         output Co, S;
         assign S = A^B^Cin;
         assign Co = (A&B)|(A&Cin)|(B&Cin);
      endmodule
8.30 file = $fopen("FILE2", "r");
      for (i=0; i<5; i=i+1)
```

```
begin
```

```
 count = $fscanf(file, "%d", B[i]);
     end
     $fclose(file);
8.31 task fileAssign;
        input [31:0] file;
        // signal is a global integer. 
        // Otherwise, it is updated only once when the task completes.
        integer delay, value, count;
        begin 
          while (!$feof(file))
          begin
            count = $fscanf(file, "%d", delay);
            count = $fscanf(file, "%d", value);
            #(delay) signal = value; 
          end 
        end
     endtask
8.32 module top(sig);
         `define N 3 // N is the size of the bit vector
        input [`N-1:0] sig;
        always@(sig)
        begin
          logger(sig);
        end
        task logger;
          input [`N-1:0] sig;
           integer file;
          begin
            file = $fopen("filename","a"); //open for appending at end of file 
             $fwrite(file, "%0dns : %d \n", $time, sig);
             $fclose(file);
          end
          endtask
     endmodule
8.33 regA: 503
```
regB: 256

Because RegB is not declared as a signed reg, \$signed() will have no effect.

```
8.34 (a) Add the following lines inside the module:
              `define Sum(x,y) x+y
             parameter A = 9;
             parameter B = 11;
```
**(b)** The sum of 9 and 11 is 20

**8.35 \$stop** will temporary suspend simulation, but **\$finish** will exit the simulator.

**8.36**

| Time Enc |   | Ena | Enb | Bus   |
|----------|---|-----|-----|-------|
| 0        | Z | z   | Z   | 7     |
| 2        | 1 | 0   | 0   | 8'd15 |
| 4        | 0 | 1   | 0   | 8'd5  |
| 6        | 0 | 0   | 1   | 8'd10 |
| 8        | 1 | 1   | 1   | х     |
| 10       |   | 1   |     | x     |

# **Chapter 9: Design of a Risc Microprocessor**

- **9.1** ISA means Instruction Set Architecture. Yes, the Pentium 3 and 4 both use the x86 ISA.
- **9.2** No. *X* could have many addressing modes for each instruction, non uniform instruction widths, many instruction formats, a non load/store architecture, or many implied operands with each instruction.
- **9.3** Uniform instruction length, few instruction formats, few addressing modes, large number of registers, load/store architecture, no implied operands or side-effects.
- **9.4** A RISC ISA uses a small and simple set of instructions, unlike the CISC ISA, which uses a variety of complex instructions and versatile addressing modes. The benefits of a RISC ISA are simpler instruction decoding, larger number of high-speed registers, and no implied operands or side effects. The benefits of a CISC ISA are more compact instruction sizes, often resulting in a smaller instruction memory size. Because RISC instructions are simpler and can be pipelined easily, each RISC instruction require fewer processor clock cycles to go through an instruction cycle. Thus, RISC machines have higher instructions per cycle (IPC).
- **9.5** addiu is an unsigned add-immediate. Unlike the signed add-immediate instruction addi, addiu never causes an overflow exception.
- **9.6** Branch instructions will either cause the processor to start execution of an instruction sequence starting at a specified memory location or continue execution of the current instruction sequence, depending on whether the branch condition is taken or not taken. However, jump instructions unconditionally cause the processor to start execution of an instruction sequence starting at a specified memory location.
- **9.7 (i)** 00E83020 **(ii)** 8CC50004 **(iii)** 2443F830 **(iv)** 00071B00 **(v)** 10C5FFF0 **(vi)** 080003E8
- **9.8 (i)** 20850FA0 **(ii)** AC650014 **(iii)** 00A32021 **(iv)** 14430020 **(v)** 00A00008 **(vi)** 0C0007D0
- **9.9 (i)** andi \$19, \$25, 13056 **(ii)** lw \$13, -29299(\$12) **(iii)** bne \$27, \$23, -256 **(iv)** illegal opcode **(v)** illegal opcode

```
9.10 (i) addi $0, $1, 8224
     (ii) mult $7, $7
     (iii) beq $30, $19, 200
     (iv) slt $5, $12, $18
     (v) jal -9956700
9.11 andi $3, $3, 0 ; initialize loop counter $3 to 0. See Note.<br>addi $2, $3, 400 ; loop bound. Since $3 has 0, it is used.
                               ; loop bound. Since $3 has 0, it is used.
     loop: lw $15, 4000($3) ;load x(i) to R15
             lw $14, 8000($3) ;load y(i) to R14
           mult $14, $15 ;hi, lo = $14 * $15mflo $14 \qquad ; $14 = low bits
             sw $14, 4000($3) ;save new x(i)
            addi $3, $3, 4 ; update address register, address= address + 4
            bne $3, $2, loop ;check if loop counter=loop bound
```
Note: In an actual MIPS, register \$0 is always 0. So clearing register \$3 can be done by add \$3, \$0, \$0.

**9.12** andi \$3, \$3, 0 ; clear loop counter \$3. See Note. addi \$2, \$3, 400 ;loop bound lw \$14, 4000(\$3) ;load x(i-1) to R14 loop: lw \$15, 4004(\$3) ;load x(i) to R15 add \$14, \$14, \$15 ;\$14 =  $x(i) + x(i-1)$  sw \$14, 4004(\$3) ;save new x(i) addi \$3, \$3, 4 ;update address register, address= address + 4 bne \$3, \$2, loop ;check if loop counter=loop bound

Note: In an actual MIPS, register \$0 is always 0. So clearing register \$3 can be done by add \$3, \$0, \$0.

**9.13** andi \$3, \$3, 0 ;initialize loop counter \$3 to 0. See Note. addi \$2, \$3, 400 ;loop bound  $\frac{1}{8}$  \$16, 12000(\$3) ; \$16 = a loop: lw \$15, 4000(\$3) ;load x(i) to R15 lw \$14, 8000(\$3) ;load y(i) to R14 mult \$16, \$15 ;hi, lo = a \* x(i)<br>mflo \$15 ;\$15 = low bits of  $;$ \$15 = low bits of a \* x(i) add \$14, \$14, \$15 ;\$14 = a \* x(i) + y(i) sw \$14, 8000(\$3) ;save new y(i) addi \$3, \$3, 4 ; update address register, address= address + 4 bne \$3, \$2, loop ;check if loop counter=loop bound

Note: In actual an MIPS, register \$0 is always 0. So clearing register \$3 can be done by add \$3, \$0, \$0.

**9.14** addi \$1**,** \$0**,** 0 ; i = 0 addi \$2**,** \$0**,** 40 ; outer for loop bound \$for**:** lw \$3**,** 2000**(**\$1**)** ; load x(i) into R3 lw \$4**,** 4000**(**\$1**)** ; load y(i) into R4 mult \$3**,** \$4 mfhi \$3 ; higher part of  $x(i) * y(i)$  sw \$3**,** 2000**(**\$1**)** ; save new x(i) addi \$5**,** \$0**,** 0 ; z = 0 \$while**:** lw \$6**,** 4004**(**\$1**)** ; load y(i+1) into R6

 add \$4**,** \$6**,** \$4 ; y(i) + y(i+1) sw \$4**,** 4000**(**\$1**)** ; save new y(i) addi \$5**,** \$5**,** 1 ; z = z + 1 slti \$7**,** \$5**,** 20 ; z <? 20 bne \$7**,** \$0**,** \$while addi \$1**,** \$1**,** 4 ; i++ bne \$1**,** \$2**,** \$for

Note: In actual an MIPS, register \$0 is always 0. So comparing with 0 can be done by bne \$7, \$0, \$label.

- **9.15** For a Spartan 3 FPGA prototyping board: 605 slices, 189 flip-flops, 1104 LUT4s, and no block memories (the register file was implemented as distributed RAM).
- **9.16 (a)** This solution is for a prototyping board based on the Spartan 3 FPGA. The board has a 50 MHz clock. This solution uses 1 switch on the prototyping board as the HALT switch and 8 LEDs on the prototyping board to display the lower 8 bits of Register 1.

Modifications to Figure 9-6 (Register File)

```
 In the port interface list, add Reg1:
       module REG (CLK, RegW, DR, SR1, SR2, Reg_In, ReadReg1, ReadReg2,
Reg1);
   • In the list of interface ports, add:
```
- **output reg [**7**:**0**]** Reg1**;**
- In the always block, after the assignments to ReadReg1 and ReadReg2, add the statement: Reg1 **<=** REG**[**1**][**7**:**0**];** //low 8 bits of \$1

Modifications to Figure 9-8 (Processor)

- In the port interface list, add Reg1: **module** MIPS **(**CLK, RST, CS, WE, ADDR, Mem\_Bus, Reg1**);**
- In the list of interface ports, add: **output [**7**:**0**]** Reg1**;**
- Add Reg1 to the REG module instantiation statement, for example:

```
REG Register(CLK, regw, dr, `sr1, `sr2, reg_in, readreg1, readreg2,
Reg1);
```

```
Modified Figure 9-9 (Complete MIPS)
module Complete_MIPS (Clk50Mhz, RST, Halt_Switch, A_Out, D_Out, LEDs);
```

```
 input Clk50Mhz;
 input RST;
 input Halt_Switch;
 output [31:0] A_Out;
 output [31:0] D_Out;
 output [7:0] LEDs; 
 wire CS, WE;
 wire [31:0] ADDR, Mem_Bus;
 wire CLK;
 reg Clk8Hz;
 reg [31:0] count;
```

```
 initial
```

```
 begin
   Clk8Hz = 1'b0; 
   count = 0;
```

```
 assign CLK = (Halt_Switch == 1'b0) ? Clk8Hz : 1'b0;
 assign A_Out = ADDR;
 assign D_Out = Mem_Bus;
 // 50MHz to 8Hz clock divider
 always @(posedge Clk50Mhz)
 begin
   if (count == 6250000)
   begin
     count <= 1; 
     if (Clk8Hz == 1'b1)
     begin
        Clk8Hz <= 1'b0; 
     end
     else
     begin
        Clk8Hz <= 1'b1; 
     end
   end
   else
   begin
     count <= count + 1; 
   end
 end
 MIPS CPU(CLK, RST, CS, WE, ADDR, Mem_Bus, LEDs);
 Memory MEM(CS, WE, CLK, ADDR, Mem_Bus);
```
### **endmodule**

**(b)** This solution assumes a 100 Hz clock, and all offsets and jumps are based on the wordaddressed memory used by Figure 9-8. This solution uses patterns loaded from memory. An alternate implementation could use 1 pattern and shift instructions. However, we have not implemented a rotate instruction; hence, restarting after the  $8<sup>th</sup>$  pattern must be implemented with an extra jump instruction (j 2 in our case)

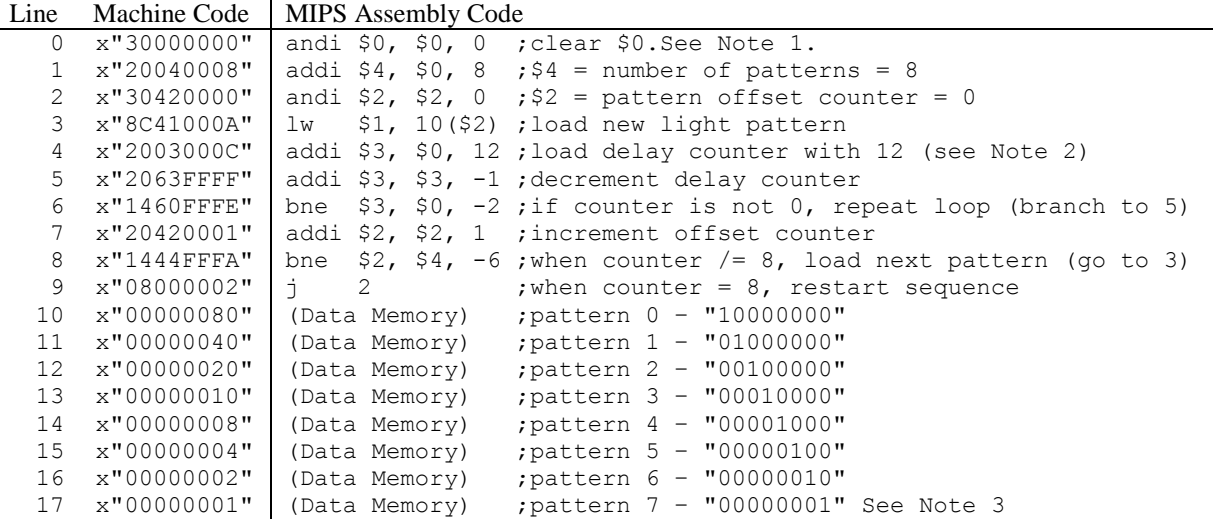

Note 1: This will not be required in an actual MIPS. \$0 is always 0 in an actual MIPS; however, we have not implemented such a \$0 in Figure 9-8.

Note 2: Delay calculation: Each light pattern should be active one second, or 100 cycles with a 100 Hz clock. Each light pattern begins when an  $1\omega$  instruction (line 3) is executed. The  $1\omega$ instruction on line 3 and addi instruction on line 4 require 9 cycles to execute. Each repetition of the *delay* counter loop (lines 5 and 6) requires 7 cycles. Finally, when the light pattern finishes, the addi and bne instructions on lines 7 and 8 are executed, taking 7 cycles. Thus, the required delay can be calculated as  $100 = 9 + 7 * delay + 7$ , so  $delay = 12$ .

Note 3: When pattern 7 is displayed, it will execute an extra jump (line 9) and andi (line 2) to restart the light sequence. Restarting causes the last pattern to last 5 cycles, or 0.05 seconds, longer then the other patterns. This delay is not compensated for in the solution to simplify the code.

**(c)** This solution assumes a 100 Hz clock, and all offsets and jumps are based on the wordaddressed memory used by Figure 9-8.

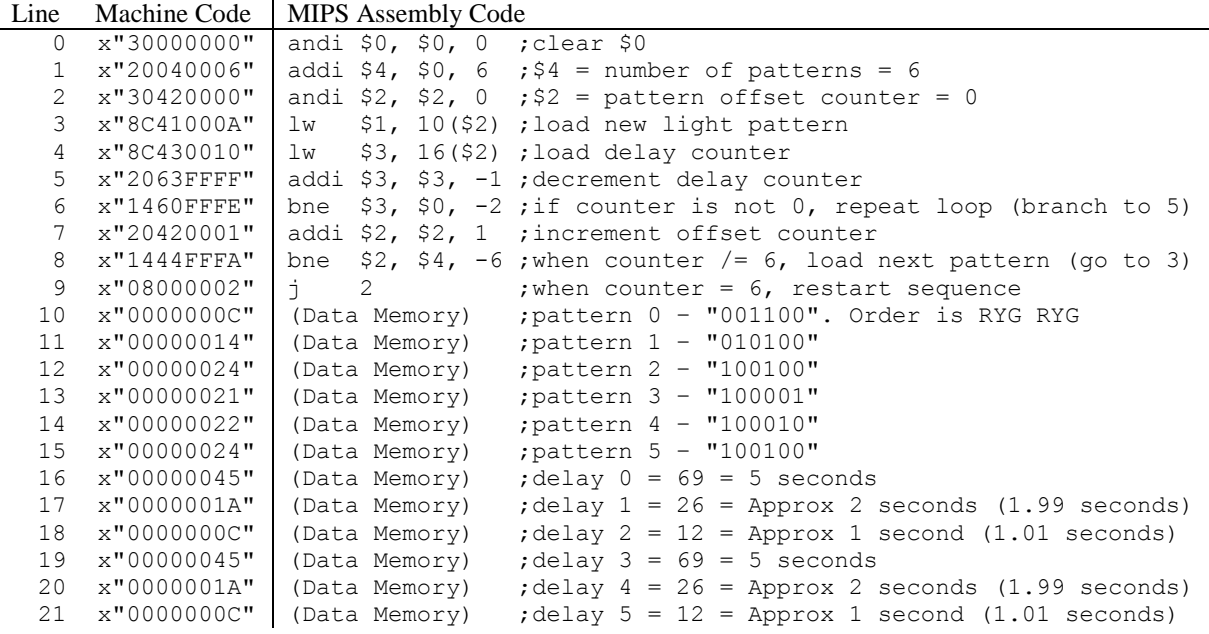

Delay calculation: Same as part (b), except each new pattern begins with two loads instead of one load and one add, so each pattern will run for 10 + 7\**delay* + 7 cycles. Each pattern should run 100 cycles per second the pattern is active. Thus, *delay* for each pattern can be calculated as  $(100 * seconds - 17) / 7$ , rounded to the nearest integer.

**9.17**

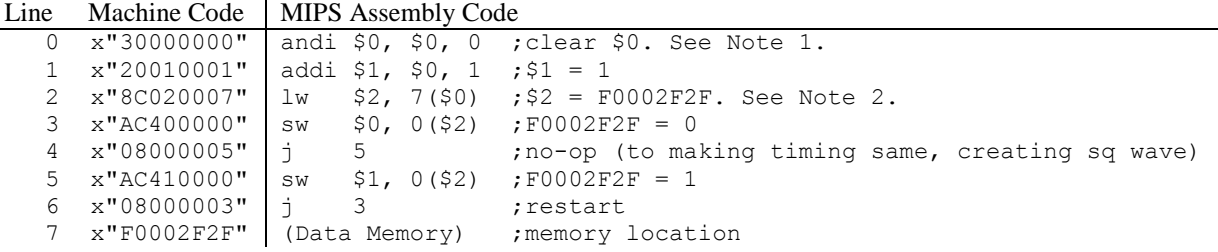

Note 1: This will not be required in an actual MIPS. \$0 is always 0 in an actual MIPS; however, we have not implemented such a register 0 in Figure 9-8.

Note 2: This lw can be avoided if lui instruction was implemented. A lui  $+$  add instruction will do the job.

**9.18 (a)** Modifications to Figure 9-8:

```
1. In the port interface list, add a new output \nabla, for example:
       module MIPS (CLK, RST, CS, WE, ADDR, Mem_Bus, V);
```

```
2. In the list of interface ports, add the output:
            output reg V;
     3. In the list of interface ports, modify the declarations for alu in A and alu in B as
         follows, and add the new signal below:
            wire [32:0] alu_in_A, alu_in_B;
            reg [32:0] alu_calc;
     4. Modify the assignments to alu in A and alu in B as follows:
         assign alu_in_A = {readreg1[31], readreg1};
         assign alu in B = (reg or imm save == 1)? {imm ext[31], imm ext}{readreg2[31], readreg2}; //ALU MUX (MUX2)
     5. Add the following line inside the initial block:
            alu_calc = 0;
     6. Replace the code for state 2 (i.e. 2:) with the following code:
            nstate = 3'd3;
           if (opsave == and1) alu calc = alu in A & alu in B;
            else if (opsave == or1) alu_calc = alu_in_A | alu_in_B;
            else if (opsave == add) alu_calc = alu_in_A + alu_in_B;
           else if (opsave == sub) alu_calc = alu_in_A - alu_in_B;
            else if (opsave == srl) alu_calc = alu_in_B >> `numshift;
            else if (opsave == sll) alu_calc = alu_in_B << `numshift;
            else if (opsave == slt) alu_calc = (alu_in_A < alu_in_B)? 33'd1 
         : 33'd0;
           else if (opsave == xor1) alu calc = alu in A \land alu in B;
             if (((alu in A == alu_in_B)&&(`opcode == beq)) ||
                ((alu_in_A != alu_in_B)&&(`opcode == bne))) begin
                npc = pc + imm ext; nstate = 3'd0;
              end
             else if ((`opcode == bne)||(`opcode == beq)) nstate = 3'd0;
              else if (opsave == jr) begin
              npc = alu_in_A;
              nstate = 3'd0;
            end
            alu_result = alu_calc;
     7. In the clock always block, right below the begin for the always block, add:
            V <= 1'd0;
     8. In the clock always block, modify the state 2 if conditional:
             else if (state == 3'd2) begin
             alu_result_save <= alu_result;
                 if(`opcode == addi || (`opcode == 0 && `f_code == 32))
                     V <= alu_calc[32] ^ alu_calc[31];
             end 
(b) module MIPS_Testbench ();
      reg CLK;
      wire CS, WE, V;
      parameter N = 12;
      parameter W = 46;
      reg [31:0] Instr_List [W-1:0];
      reg [31:0] exp_output [N-1:0];
      wire [N-1:0] exp_V = 12'b010110100000;
      reg RST_VCNT;
```
**reg [**31**:**0**]** Mem\_Bus**;**

```
 wire [31:0] Address;
   reg [31:0] AddressTB;
  wire [31:0] Address_Mux;
  reg RST;
  reg init;
   wire WE_Mux;
  wire CS_Mux;
   reg WE_TB;
   reg CS_TB;
   reg VCNT;
  wire [31:0] Mem_Bus_wire = Mem_Bus;
  integer i;
  initial
  begin
    Instr_List[0] = 32'h30000000; // 0. andi $0, $0, 0 ;$0=0
 Instr_List[1] = 32'h8C020029; // 1. lw $2, 41($0)
 Instr_List[2] = 32'h20410001; // 2. addi $1, $2, 1 ;$1=32'h7FFFFFFE" + 1 
(no overflow)
    Instr_List[3] = 32'hAC010040; // 3. sw $1, 64($0) ;store to trigger test 
bench check
    Instr_List[4] = 32'h8C02002C; // 4. lw $2, 44($0)
   \text{Instr} List<sup>[5]</sup> = 32'h8C030028; // 5. 1w
    Instr_List[6] = 32'h00430822; // 6. sub $1, $2, $3 ;$1="x80000001"-
32'h00000001" (no V)
    Instr_List[7] = 32'hAC010040; // 7. sw $1, 64($0) ;store to trigger test 
bench check
 Instr_List[8] = 32'h8C020028; // 8. lw $2, 40($0)
 Instr_List[9] = 32'h20410001; // 9. addi $1, $2, 1 ;$1=32'h00000001" + 1 
(no overflow)
    Instr_List[10] = 32'hAC010040; // 10. sw $1, 64($0) ;store to trigger test 
bench check
    Instr_List[11] = 32'h8C02002D; // 11. lw $2, 45($0)
    Instr_List[12] = 32'h8C03002D; // 12. lw $3, 45($0)
    Instr_List[13] = 32'h00430820; // 13. add $1, $2, $3 
;$3=32'hFFFFFFFF"+32'hFFFFFFFF"(no V)
    Instr_List[14] = 32'hAC010040; // 14. sw $1, 64($0) ;store to trigger test 
bench check
    Instr_List[15] = 32'h00430822; // 15. sub $1, $2, $3 ;$1=32'hFFFFFFFF"-
32'hFFFFFFFF"(no V)
    Instr_List[16] = 32'hAC010040; // 16. sw $1, 64($0) ;store to trigger test 
bench check
    Instr_List[17] = 32'h8C02002A; // 17. lw $2, 42($0)
    Instr_List[18] = 32'h20410001; // 18. addi $1, $2, 1 ;$1=32'h7FFFFFFF" + 1 
(overflow)
    Instr_List[19] = 32'hAC010040; // 19. sw $1, 64($0) ;store to trigger test 
bench check
    Instr_List[20] = 32'h8C02002B; // 20. lw $2, 43($0)
    Instr_List[21] = 32'h8C030028; // 21. lw $3, 40($0)
    Instr_List[22] = 32'h00430822; // 22. sub $1, $2, $3 ;$1=$2 - $3 (overflow 
- 9.19 only)
    Instr_List[23] = 32'hAC010040; // 23. sw $1, 64($0) ;store to trigger test 
bench check
    Instr_List[24] = 32'h2041FFFF; // 24. addi $1, $2, -1 ;$1=32'h80000000" - 1 
(overflow)
    Instr_List[25] = 32'hAC010040; // 25. sw $1, 64($0) ;store to trigger test 
bench check
    Instr_List[26] = 32'h8C02002A; // 26. lw $2, 42($0)
   InstrList<sup>[27]</sup> = 32'h8C03002A; // 27. 1w Instr_List[28] = 32'h00430820; // 28. add $1, $2, $3 
;$1=32'h7FFFFFFF"+32'h7FFFFFFF" (V)
    Instr_List[29] = 32'hAC010040; // 29. sw $1, 64($0) ;store to trigger test 
bench check
    Instr_List[30] = 32'h00430822; // 30. sub $1, $2, $3 ;$1=32'h7FFFFFFF"-
32'h7FFFFFFF"(no V)
    Instr_List[31] = 32'hAC010040; // 31. sw $1, 64($0) ;store to trigger test 
bench check
    Instr_List[32] = 32'h8C02002B; // 32. lw $2, 43($0)
    Instr_List[33] = 32'h8C03002B; // 33. lw $3, 43($0)
```
 Instr\_List**[**34**] =** 32'h00430820**;** // 34. add \$1, \$2, \$3 ;\$1=32'h80000000" + 32'h80000000" (V) Instr\_List**[**35**] =** 32'hAC010040**;** // 35. sw \$1, 64(\$0) ;store to trigger test bench check Instr\_List**[**36**] =** 32'h8C02002B**;** // 36. lw \$2, 43(\$0) Instr\_List**[**37**] =** 32'h8C03002A**;** // 37. lw \$3, 42(\$0) Instr\_List**[**38**] =** 32'h00430822**;** // 38. sub \$1, \$2, \$3 ;\$1=\$2 - \$3 (overflow - 9.19 only) Instr\_List**[**39**] =** 32'hAC010040**;** // 39. sw \$1, 64(\$0) ;store to trigger test bench check Instr\_List**[**40**] =** 32'h00000001**;** // 40. Data memory 28 Instr\_List**[**41**] =** 32'h7FFFFFFE**;** // 41. Data memory 29 Instr\_List**[**42**] =** 32'h7FFFFFFF**;** // 42. Data memory 2A Instr\_List**[**43**] =** 32'h80000000**;** // 43. Data memory 2B Instr\_List**[**44**] =** 32'h80000001**;** // 44. Data memory 2C Instr\_List**[**45**] =** 32'hFFFFFFFF**;** // 45. Data memory 2D // This test bench performs a series of test adds and subtracts. Each test // is followed by a store. When the test bench observes a store instruction, // it checks the expected output, and the expected number of overflows, then // resets the 'overflow counter' exp\_output**[**0**] =** 32'h7FFFFFFF**;** exp\_output**[**1**] =** 32'h80000000**;** exp\_output**[**2**] =** 32'h00000002**;** exp\_output**[**3**] =** 32'hFFFFFFFE**;** exp\_output**[**4**] =** 32'h00000000**;** exp\_output**[**5**] =** 32'h80000000**;** exp\_output**[**6**] =** 32'h7FFFFFFF**;** exp\_output**[**7**] =** 32'h7FFFFFFF**;** exp\_output**[**8**] =** 32'hFFFFFFFE**;** exp\_output**[**9**] =** 32'h00000000**;** exp\_output**[**10**] =** 32'h00000000**;** exp\_output**[**11**] =** 32'h00000001**;** CLK **=** 1'b0**;** RST\_VCNT **=** 1'b0**; end** MIPS CPU **(**CLK**,** RST**,** CS**,** WE**,** Address**,** Mem\_Bus\_wire**,** V**);** Memory MEM **(**CS\_Mux**,** WE\_Mux**,** CLK**,** Address\_Mux**,** Mem\_Bus\_wire**); always**  $#10 \text{ CLE} = \sim \text{CLK}$ ; **assign** Address\_Mux **= (**init **==** 1'b1**) ?** AddressTB **:** Address**; assign** WE\_Mux **= (**init **==** 1'b1**) ?** WE\_TB **:** WE**; assign** CS\_Mux **= (**init **==** 1'b1**) ?** CS\_TB **:** CS**; always @(posedge** V**, posedge** RST\_VCNT**) begin if (**RST\_VCNT **==** 1'b1**) begin** VCNT **=** 1'b0**; end else if (**V **==** 1'b1**) begin** VCNT **=** VCNT **+** 1'b1**; end end always begin** RST **<=** 1'b1**; @ (posedge** CLK**);** // Initialize the instructions from the test bench init **<=** 1'b1**;** CS\_TB **<=** 1'b1**;** WE\_TB **<=** 1'b1**;** for  $(i = 1; i \leq w; i = i + 1)$ 

210

```
 begin
       @ (posedge CLK);
       AddressTB <= i - 1;
       Mem_Bus <= Instr_List[i-1];
  end
  @ (posedge CLK);
  Mem_Bus <= 32'bZZZZZZZZZZZZZZZZZZZZZZZZZZZZZZZZ;
  CS_TB <= 1'b0;
  WE_TB <= 1'b0;
  init <= 1'b0;
  @ (posedge CLK);
  RST <= 1'b0;
 for (i = 1; i \le N; i = i + 1) begin
     @ (posedge WE); // When a store word is executed
     if(!(VCNT == exp_V[i-1]))
    begin
         $display("Overflow mismatch");
     end
     RST_VCNT <= 1'b1;
     @ (negedge CLK);
     if (!(Mem_Bus_wire == exp_output[i-1]))
     begin
      $display("Output mismatch:");
     end
    RST_VCNT <= 1'b0;
  end
  $display("Testing Finished");
  $stop;
 end
```

```
endmodule
```
**9.19 (a)** The affected instructions are add, addi, and sub. Modify the condition check for assigning V in the updated Figure 9-8 of Solution 9.18(a) as follows:  **if (**`opcode **==** addi **|| (**`opcode **==** 0 **&& (**`f\_code **==** 32 **||** `f\_code **==** 34**)))**

```
 V <= alu_calc[32] ^ alu_calc[31];
```
**(b)** Modify the bitvector of expected *V* outputs in the test bench of Solution 9.18 (b) as follows: **wire [**N**-**1**:**0**]** exp\_V **=** 12'b110111100000**;**

**9.20 (a)** Make the following changes to the updated Figure 9-8 of Solution 9.18(a) as follows: 1. In the list of internal signals, add the signal:

```
 reg savepc;
```
- 2. In the list of non-special instructions, add the constant:  **parameter** jal **=** 6'b000011**;**
- 3. Replace the logic for the *DR* mux with: **assign** dr **= (**savepc **==** 1**)?** 5'b11111 **: ((**format **==** R**)?** instr**[**15**:**11**] :** instr**[**20**:**16**]);** //Destination Register MUX (MUX1)
- 4. Replace the logic for the register input data mux with: **assign** reg\_in **=**

```
 (savepc == 1)? pc : ((alu_or_mem_save)? Mem_Bus :
```
- alu\_result\_save**);** //Data MUX
	- 5. Replace the logic for the *format* field with: **assign** format **=**
		- **(**`opcode **==** 6'd0**)?** R **: ((**`opcode **==** 6'd2 **||** `opcode **==** 6'd3**)?** J **:** I**);**
	- 6. Add the following assignment inside the initial block:

```
savepc = 0;
```
7. In state one  $(1:)$ , modify the contents of the **if** ( $f \circ r$ mat == J) conditional as follows:

```
 if (format == J) begin //jump, and finish
         if (`opcode == j) begin
           npc = {6'b000000, instr[25:0]}; nstate = 3'd0;
         end
         else begin //jal
           nstate = 3'd4;
         end
       end
8. Add a conditional statement at the in state 4 \left( 4 \right), after the if conditional
     else if(`opcode == jal) begin
         regw = 1; savepc = 1;
```
**(b)** Make the following changes to the updated Figure 9-10 of Solution 9.18(a) as follows:

1. Change the values of the constants *N* and *W*:

npc **= {**6'b000000**,** instr**[**25**:**0**]};**

```
\overrightarrow{parameter} N = 2;
 parameter W = 6;
```
**end**

2. In the initial block, change the initialization of the the *Instr\_List* array to the following:

```
 Instr_List[0] = 32'h30000000; // 0. andi $0, $0, 0 ;$0 = 0 
          Instr_List[1] = 32'h30210000; // 1. andi $1, $1, 0 ;$1 = 0
         \text{Instr}List<sup>[2]</sup> = 32'h0C000004; // 2. jal 4
          Instr_List[3] = 32'h20010006; // 3. addi $1, $0, 1 ; should be 
skipped
          Instr_List[4] = 32'hAC010040; // 4. sw $1, 64($0) ; Mem(64) = 
$1
          Instr_List[5] = 32'hAC1F0041; // 5. sw $31, 65($0) ; Mem(65) =
```

```
$31
```
- 3. In the initial block, change the initialization of the *exp\_output* array to the following: exp\_output**[**0**] =** 32'h00000000**;** exp\_output**[**1**] =** 32'h00000003**;**
- 4. In the main always block, remove the if  $(!(VCNT == exp V[i-1]))$  conditional.
- **9.21 (a)** This solution uses R-format encoding for the instruction, with an `*f\_code* of 63. Any R-format encoding not already used in the MIPS subset of Figure 9-8 is acceptable.

Make the following changes to the updated Figure 9-8 of Solution 9.18(a) as follows::

- 1. In the list of special instructions, add the constant:  **parameter** mult **=** 6'b111111**;**
- 2. Add an additional *opsave* check after the first if conditional in state two:  **else if (**opsave **==** mult**)** alu\_calc **=** alu\_in\_A**[**15**:**0**] \*** alu\_in\_B**[**15**:**0**];**
- **(b)** Make the following changes to the updated Figure 9-10 of Solution 9.18(a) as follows:
	- 1. Change the values of the constants *N* and *W*:
		- $\mathbf{parameter} \quad \mathbb{N} = 4;$
		- **parameter** W = 18**;**
	- 2. In the initial block, change the initialization of the the *Instr\_List* array to the following:

 Instr\_List**[**0**] =** 32'h30000000**;** // andi \$0, \$0, 0 Instr\_List**[**1**] =** 32'h20010000**;** // addi \$1, \$0, 0 Instr\_List**[**2**] =** 32'h20020000**;** // addi \$2, \$0, 0 Instr\_List**[**3**] =** 32'h0022183F**;** // mul \$3, \$1, \$2 ;\$3 = 0 \* 0 = 0 Instr\_List**[**4**] =** 32'h20210001**;** // addi \$1, \$1, 1 Instr\_List**[**5**] =** 32'h20420001**;** // addi \$2, \$2, 1 Instr\_List**[**6**] =** 32'h0022203F**;** // mul \$4, \$1, \$2 ;\$4 = 1 \* 1 = 1 Instr\_List**[**7**] =** 32'h20217FFF**;** // addi \$1, \$1, x7FFF Instr\_List**[**8**] =** 32'h20217FFF**;** // addi \$1, \$1, x7FFF Instr\_List**[**9**] =** 32'h20427FFF**;** // addi \$2, \$2, x7FFF Instr\_List**[**10**] =** 32'h20427FFF**;** // addi \$2, \$2, x7FFF

```
 Instr_List[11] = 32'h0022283F; // mul $5, $1, $2 ;$5 = xFFFF * 
xFFFF = xFFFE0001
          Instr_List[12] = 32'h20210001; // addi $1, $1, 1
          Instr_List[13] = 32'h0022303F; // mul $6, $1, $2 ;$6 = x10000 * 
xFFFF = 0 Instr_List[14] = 32'hAC030040; // sw $3, 64($0) ;Mem(64) = $3
         \text{Instr} List[15] = 32'hAC040041; // sw $4, 65($0) ;Mem(65) = $4
          Instr_List[16] = 32'hAC050042; // sw $5, 66($0) ;Mem(66) = $5
          Instr_List[17] = 32'hAC060043; // sw $6, 67($0) ;Mem(67) = $6
   3. In the initial block, change the initialization of the exp_output array to the following:
    exp_output[0] = 32'h00000000;
    exp_output[1] = 32'h00000001;
    exp_output[2] = 32'hFFFE0001;
    exp_output[3] = 32'h00000000;
   4. In the main always block, remove the if (! (VCNT == \exp V[i-1]) conditional.
```
**9.22 (a)** This solution uses R-format encoding for the instruction, with an `*f\_code* of 33. Any R-format encoding not

already used in the MIPS subset of Figure 9-8 is acceptable.

Make the following changes to the updated Figure 9-8 of Solution 9.18(a) as follows::

- 1. In the list of special instructions, add the constant:  **parameter** addb **=** 6'b100001**;**
- 2. Add an additional *opsave* check after the  $if$  (opsave  $==$  add) conditional in state two:

```
else if (opsave == addb) alu calc = {
  alu_in_A[31:24] + alu_in_B[31:24],
  alu_in_A[23:16] + alu_in_B[23:16], 
  alu_in_A[15:8] + alu_in_B[15:8],
  alu_in_A[7:0] + alu_in_B[7:0]};
```
**(b)** Make the following changes to the updated Figure 9-10 of Solution 9.18(a) as follows:

```
1. Change the values of the constants N and W:
     parameter N = 2;
      parameter W = 11;
2. In the initial block, change the initialization of the the Instr_List array to the following:
       Instr_List[0] = 32'h30000000; // 0. andi $0, $0, 0 ;$0 = 0
       Instr_List[1] = 32'h8C010008; // 1. lw $1, 8($0)
      Instr_List[2] = 32'h8C020009; // 2. lw $2, 9($0)
      Instr_List[3] = 32'h8C03000A; // 3. lw $3, 10($0)
      Instr_List[4] = 32'h00220821; // 4. addb $1, $1, $2
      Instr_List[5] = 32'h00431021; // 5. addb $2, $2, $3
      Instr_List[6] = 32'hAC010040; // 6. sw $1, 64($0) ; Mem(64) = 
   $1 Instr_List[7] = 32'hAC020041; // 7. sw $2, 65($0) ; Mem(65) = 
   $2
       Instr_List[8] = 32'h01244567; // 8. Data memory 8
       Instr_List[9] = 32'hFEDCBA99; // 9. Data memory 9 
       Instr_List[10] = 32'hFFFFFFFE; // 10. Data memory A
3. In the initial block, change the initialization of the exp_output array to the following:
       exp_output[0] = 32'hFF00FF00;
       exp_output[1] = 32'hFDDBB997;
4. In the main always block, remove the if (!(VCNT == exp_V[i-1])) conditional.
```
**9.23 (a)** This solution uses R-format encoding for the instruction, with an `*f\_code* of 39. Any R-format encoding not

already used in the MIPS subset of Figure 9-8 is acceptable.

```
 Make the following changes to the updated Figure 9-8 of Solution 9.18(a) as follows:
     1. In the list of special instructions, add the constant:
            parameter rbit = 6'b100111;
         In the list of internal signals, add the new signal:
            wire [4:0] src1;
     2. Add the following assignment:
            assign src1 = (format == R && `f_code == rbit)? dr : `sr1; //SR1 
         MUX
     3. In the register instantiation, replace `sr1 with src1:
            REG Register(CLK, regw, dr, src1, `sr2, reg_in, readreg1,
         readreg2);
     4. Right before the initial block, add:
            integer i;
     5. Add an additional opsave check after the if (opsave == sub) conditional in state 
         two:
           else if (opsave == rbit) begin
             for (i = 0; i < 32; i = i + 1) begin
                alu_calc[i] = alu_in_A[31-i];
               end
            end
(b) Make the following changes to the updated Figure 9-10 of Solution 9.18(a) as follows:
      1. Change the values of the constants N and W:
            parameter N = 3; 
            parameter W = 13;
     2. In the initial block, change the initialization of the the Instr_List array to the following:
            Instr_List[0] = 32'h30000000; // 0. andi $0, $0, 0 ;$0 = 0
            Instr_List[1] = 32'h8C01000A; // 1. lw $1, 10($0)
            Instr_List[2] = 32'h8C02000B; // 2. lw $2, 11($0)
            Instr_List[3] = 32'h8C03000C; // 3. lw $3, 12($0)
            Instr_List[4] = 32'h00000827; // 4. rbit $1
            Instr_List[5] = 32'h00001027; // 5. rbit $2
            Instr_List[6] = 32'h00001827; // 6. rbit $3 
            Instr_List[7] = 32'hAC010040; // 7. sw $1, 64($0) ; Mem(64) = 
            Instr_List[8] = 32'hAC020041; // 8. sw $2, 65($0) ; Mem(65) = 
            Instr_List[9] = 32'hAC030042; // 9. sw $3, 66($0) ; Mem(66) =
```
 $53$ 

\$1

\$2

```
214
```
 Instr\_List**[**10**] =** 32'h1E6A2C48**;** // 10. Data memory A Instr\_List**[**11**] =** 32'hA5A5A5A5**;** // 11. Data memory B Instr\_List**[**12**] =** 32'hDEADBEEF**;** // 12. Data memory C 3. In the initial block, change the initialization of the *exp\_output* array to the following:

4. In the main always block, remove the if  $(|VCNT| == exp V[i-1])$  conditional.

 exp\_output**[**0**] =** 32'h12345678**;** exp\_output**[**1**] =** 32'hA5A5A5A5**;** exp\_output**[**2**] =** 32'hF77DB57B**;**
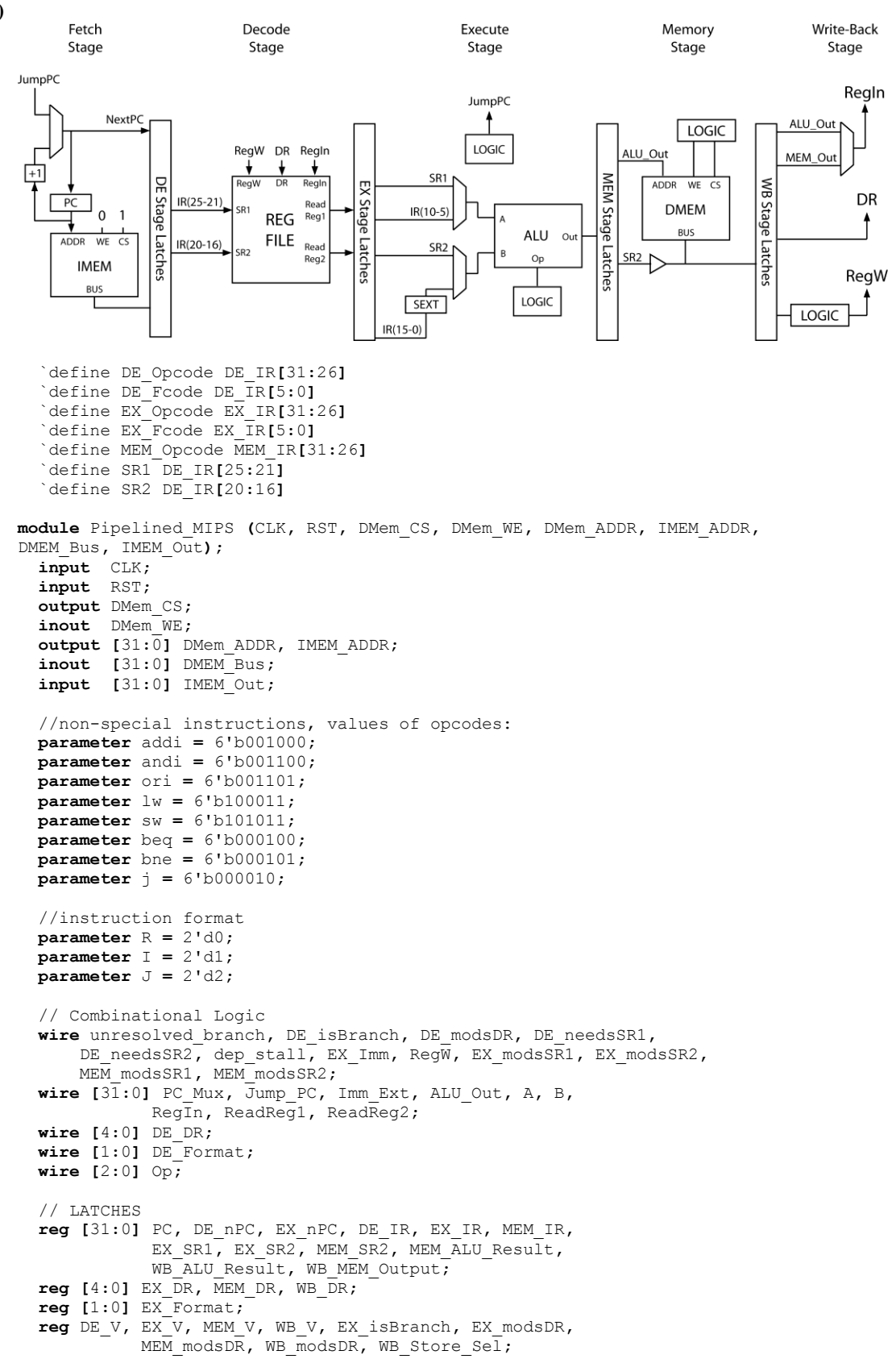

```
 initial begin
     PC <= 32'h00000000;
     DE_V <= 1'b0; EX_V <= 1'b0; MEM_V <= 1'b0; WB_V <= 1'b0;
   end
   //===============//
   // Fetch Stage //
   //===============//
   assign IMEM_ADDR = PC;
  assign unresolved_branch = (DE_isBranch && DE_V) || (EX_isBranch && EX_V);
  assign PC Mux = (\overline{EX} \text{ is Branch} = 1'b1 \& \text{E } \overline{X} \vee \overline{X} = 1'b1)? Jump PC : PC + 1;
   //================//
   // Decode Stage //
   //================//
   REG Register(CLK, RegW, WB_DR, `SR1, `SR2, RegIn, ReadReg1, ReadReg2);
   assign DE_Format = (`DE_Opcode == 6'd0)? R : ((`DE_Opcode == 6'd2)? J : I);
   assign DE_DR = (DE_Format == R)? DE_IR[15:11] : DE_IR[20:16];
  assign DE isBranch = ((DE Format == J) ||  \angleDE Opcode == bne) || \angleDE Opcode
== beq) ||
                         (`DE_Opcode == 6'd0 && `DE_Fcode == 6'd8))? 1'b1 : 1'b0;
   assign DE_modsDR = ((DE_Format != J) &&
                       (!(`DE_Opcode == 6'd0 && `DE_Fcode == 6'd8)) &&
(`DE_Opcode != sw) &&
                       (`DE_Opcode != beq) && (`DE_Opcode != bne))? 1'b1 : 1'b0;
   assign DE_needsSR1 = ((DE_V == 1'b1) && (DE_Format != J) &&
                         !(`DE_Opcode == 6'd0 && (`DE_Fcode == 6'd2 || `DE_Fcode 
== 6'd0)))?
 1'b1 
: 1'b0;
   assign DE_needsSR2 = ((DE_V == 1'b1) && (DE_Format != J) &&
                         !(`DE_Opcode == 6'd0 && `DE_Fcode == 6'd8) &&
                         (`DE_Opcode != lw) && (`DE_Opcode != ori) &&
                         (`DE_Opcode != andi) && (`DE_Opcode != addi))? 1'b1 :
1'b0;
  assign EX_modsSR1 = ((EX_V == 1'b1) && (EX_DR == `SR1) && (EX_modsDR ==
1'b1))? 1'b1 : 1'b0;
   assign EX_modsSR2 = ((EX_V == 1'b1) && (EX_DR == `SR2) && (EX_modsDR ==
1'b1))? 1'b1 : 1'b0;
  assign MEM_modsSR1 = ((MEM_V == 1'b1) && (MEM_DR == `SR1) && (MEM_modsDR ==
1'b1))? 1'b1 : 1'b0;
   assign MEM_modsSR2 = ((MEM_V == 1'b1) && (MEM_DR == `SR2) && (MEM_modsDR ==
1'b1))? 1'b1 : 1'b0;
  assign dep_stall = (DE_needsSR1 && (EX_modsSR1 || MEM_modsSR1)) ||
                      (DE_needsSR2 && (EX_modsSR2 || MEM_modsSR2));
   //=================//
   // Execute Stage //
   //=================//
   ALU Alu1(A, B, Op, ALU_Out);
   assign Imm_Ext = (EX_IR[15] == 1'b1)? {16'hFFFF, EX_IR[15:0]} : {16'h0000,
EX_IR[15:0]};
  assign EX_Imm = ((`EX_Opcode == addi) || (`EX_Opcode == lw) || (`EX_Opcode ==
sw) ||
                    (`EX_Opcode == andi) || (`EX_Opcode == ori))? 1'b1 : 1'b0;
   assign A = ((`EX_Opcode == 6'd0) && (`EX_Fcode == 6'd2 || `EX_Fcode == 6'd0))?
                                  {24'h000000, 3'b000, EX_IR[10:6]} : EX_SR1;
   assign B = (EX_Imm == 1'b1)? Imm_Ext : EX_SR2;
   assign Op = ((`EX_Opcode == 6'd0 && (`EX_Fcode == 6'd32)) ||
                (`EX_Opcode == addi) || (`EX_Fcode == lw) || (`EX_Opcode == sw))?
3'b000 :
             ( ((`EX_Opcode == 6'd0 && `EX_Fcode == 6'd34) ||
                (`EX_Opcode == beq) || (`EX_Opcode == bne))? 3'b001 :
             ( ((`EX_Opcode == 6'd0 && `EX_Fcode == 6'd36) || (`EX_Opcode ==
andi))? 3'b010 :
             ( ((`EX_Opcode == 6'd0 && `EX_Fcode == 6'd37) || (`EX_Opcode ==
ori))? 3'b011 :
             ( ((`EX_Opcode == 6'd0 && `EX_Fcode == 6'd42))? 3'b100 : //slt
 ( ((`EX_Opcode == 6'd0 && `EX_Fcode == 6'd2))? 3'b101 : //shr
 ( ((`EX_Opcode == 6'd0 && `EX_Fcode == 6'd0))? 3'b110 : //shl
                                                          3'b000 ))))));
```

```
 assign Jump_PC = (EX_Format == J)? {6'b000000, EX_IR[25:0]} :
 ( ((ALU_Out == 32'h00000000 && `EX_Opcode == beq) ||
 (ALU_Out != 32'h00000000 && `EX_Opcode == bne))? EX_nPC +
Imm_Ext :
                  ( (`EX_Opcode == 6'd0 && `EX_Fcode == 6'd8)? EX_SR1 : EX_nPC 
));
   //================//
   // Memory Stage //
   //================//
  assign DMem_ADDR = MEM_ALU_Result;
  assign DMem_Bus = (DMem_WE == 1'b0)? 32'bZZZZZZZZZZZZZZZZZZZZZZZZZZZZZZZZ :
MEM_SR2;
  assign DMem_WE = ((MEM_V == 1'b1) && (`MEM_Opcode == sw))? 1'b1 : 1'b0;
  assign DMem_CS = ((MEM_V == 1'b1) && ((`MEM_Opcode == sw) || (`MEM_Opcode ==
lw)))? 1'b1: 1'b0;
   //====================//
   // Write-Back Stage //
   //====================//
   assign RegIn = (WB_Store_Sel == 1'b0)? WB_ALU_Result : WB_MEM_Output;
 \overline{assign} RegW = WB modsDR \overline{&} WB V;
   //====================//
   // Pipeline Latches //
   //--------------------//
   always @(posedge CLK, posedge RST) begin
    if(RST == 1'b1) begin
       PC <= 32'h00000000;
      DE_V <= 1'b0; EX_V <= 1'b0; MEM_V <= 1'b0; WB_V <= 1'b0;
     end
     else begin
      //===============//
       // Fetch Stage //
       //===============//
       //do not overwrite DE's latches if stalled on a dependency.
       if (dep_stall == 1'b0) begin
        DE_nPC <= PC_Mux;
        DE_IR <= IMEM_Out;
        PC <= PC_Mux;
 //insert a bubble into the pipeline if there is an unresolved branch.
if (unresolved branch == 1'b1) DE V <= 1'b0;
        else DE_V <= 1'b1;
       end
       else begin
        DE_nPC <= DE_nPC;
        DE_IR <= DE_IR;
        PC <= PC;
        DE_V <= DE_V;
       end
       //================//
       // Decode Stage //
       //================//
       EX_nPC <= DE_nPC;
       EX_IR <= DE_IR;
       EX_DR <= DE_DR;
       EX_Format <= DE_Format;
       EX_isBranch <= DE_isBranch;
       EX_modsDR <= DE_modsDR;
       EX_SR1 <= ReadReg1;
       EX_SR2 <= ReadReg2;
       EX_V <= DE_V && !(dep_stall);
       //=================//
       // Execute Stage //
       //=================//
       MEM_IR <= EX_IR;
       MEM_DR <= EX_DR;
       MEM_modsDR <= EX_modsDR;
      MEM_SR2 <= EX_SR2;
```

```
 MEM_ALU_Result <= ALU_Out;
       MEM_V <= EX_V;
       //================//
       // Memory Stage //
       //================//
       WB_DR <= MEM_DR;
       WB_modsDR <= MEM_modsDR;
      WB_ALU_Result <= MEM_ALU_Result;
       WB_MEM_Output <= DMEM_Bus;
      \mathbf{if}^{\top} (`MEM_Opcode == \mathbf{1w}) WB_Store_Sel <= 1'b1;
       else WB_Store_Sel <= 1'b0;
       WB_V <= MEM_V;
     end
   end
endmodule
```
- **(b)**  $4 + n$
- **(c)** 11 cycles

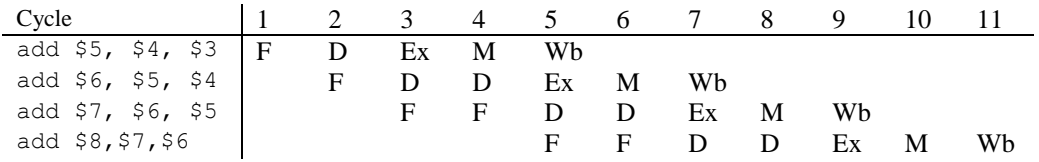

```
9.25 (a)
```
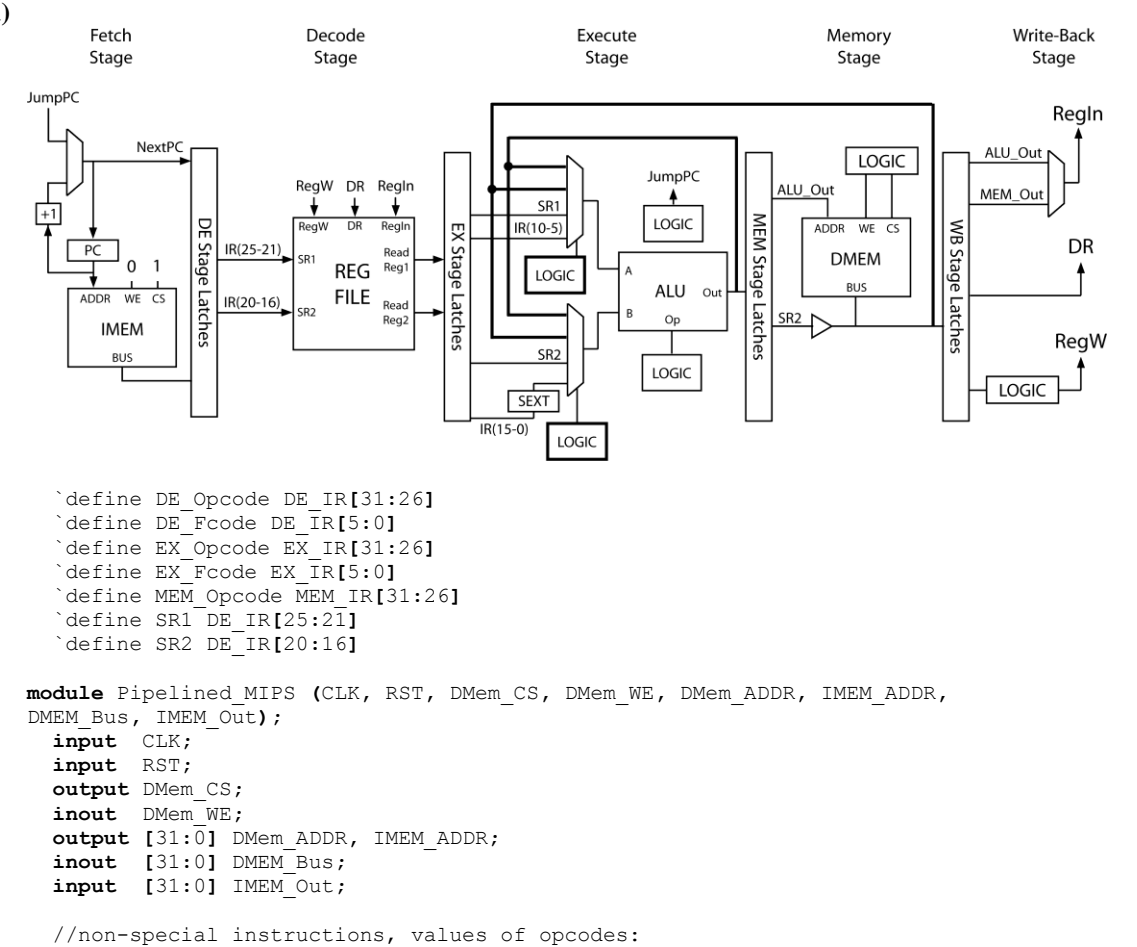

```
 parameter addi = 6'b001000;
  parameter andi = 6'b001100;
  parameter ori = 6'b001101;
  parameter lw = 6'b100011;
  parameter sw = 6'b101011;
  parameter beq = 6'b000100;
 \frac{1}{\text{parameter}} bne = 6'b000101;
 \frac{1}{2}parameter \frac{1}{2} = 6'b000010;
   //instruction format
  parameter R = 2'd0;
  parameter I = 2'd1;
 \text{parameter } J = 2' d2; // Combinational Logic
  wire unresolved_branch, DE_isBranch, DE_modsDR, DE_needsSR1,
       DE_needsSR2, dep_stall, EX_Imm, RegW, EX_modsSR1, EX_modsSR2,
       MEM_modsSR1, MEM_modsSR2, fwd_MEM_Out_to_SR1, fwd_ALU_Out_to_SR1,
       fwd_MEM_ALU_to_SR1, fwd_MEM_Out_to_SR2, fwd_ALU_Out_to_SR2,
       fwd_MEM_ALU_to_SR2;
   wire [31:0] PC_Mux, Jump_PC, Imm_Ext, ALU_Out, A, B,
             RegIn, ReadReg1, ReadReg2, SR1_Mux, SR2_Mux;
   wire [4:0] DE_DR;
  wire [1:0] DE_Format;
  wire [2:0] Op;
   // LATCHES
  reg [31:0] PC, DE_nPC, EX_nPC, DE_IR, EX_IR, MEM_IR,
              EX_SR1, EX_SR2, MEM_SR2, MEM_ALU_Result,
              WB_ALU_Result, WB_MEM_Output;
  reg [4:0] EX_DR, MEM_DR, WB_DR;
  reg [1:0] EX_Format;
   reg DE_V, EX_V, MEM_V, WB_V, EX_isBranch, EX_modsDR,
             MEM_modsDR, WB_modsDR, WB_Store_Sel;
   initial begin
    PC <= 32'h00000000;
    DE_V <= 1'b0; EX_V <= 1'b0; MEM_V <= 1'b0; WB_V <= 1'b0;
  end
   //===============//
   // Fetch Stage //
   //===============//
   assign IMEM_ADDR = PC;
   assign unresolved_branch = (DE_isBranch && DE_V) || (EX_isBranch && EX_V);
 assign PC Mux = (\overline{E}X \text{ isBranch} == 1'b1 \&&\text{EX } V == 1'b1)? Jump PC : PC + 1;
   //================//
   // Decode Stage //
   //================//
   REG Register(CLK, RegW, WB_DR, `SR1, `SR2, RegIn, ReadReg1, ReadReg2);
  assign DE Format = (`DE_Opcode == 6'd0)? R : ((`DE_Opcode == 6'd2)? J : I);
 assign DE DR = (DE Format == R)? DE IR[15:11] : DE IR[20:16];
   assign DE_isBranch = ((DE_Format == J) || (`DE_Opcode == bne) || (`DE_Opcode 
== beq) ||
                          (`DE_Opcode == 6'd0 && `DE_Fcode == 6'd8))? 1'b1 : 1'b0;
   assign DE_modsDR = ((DE_Format != J) &&
                       (!(`DE_Opcode == 6'd0 && `DE_Fcode == 6'd8)) &&
(`DE_Opcode != sw) &&
                       (`DE_Opcode != beq) && (`DE_Opcode != bne))? 1'b1 : 1'b0;
   assign DE_needsSR1 = ((DE_V == 1'b1) && (DE_Format != J) &&
                         !(`DE_Opcode == 6'd0 && (`DE_Fcode == 6'd2 || `DE_Fcode 
== 6'd0)))?
 1'b1 
: 1'b0;
  assign DE_needsSR2 = ((DE_V == 1'b1) && (DE_Format != J) &&
                          !(`DE_Opcode == 6'd0 && `DE_Fcode == 6'd8) &&
                          (`DE_Opcode != lw) && (`DE_Opcode != ori) &&
                          (`DE_Opcode != andi) && (`DE_Opcode != addi))? 1'b1 :
1'b0;
```

```
219
```

```
 assign EX_modsSR1 = ((EX_V == 1'b1) && (EX_DR == `SR1) && (EX_modsDR ==
1'b1))? 1'b1 : 1'b0;
   assign EX_modsSR2 = ((EX_V == 1'b1) && (EX_DR == `SR2) && (EX_modsDR ==
1'b1))? 1'b1 : 1'b0;
  assign MEM_modsSR1 = ((MEM_V == 1'b1) && (MEM_DR == `SR1) && (MEM_modsDR ==
1'b1))? 1'b1 : 1'b0;
   assign MEM_modsSR2 = ((MEM_V == 1'b1) && (MEM_DR == `SR2) && (MEM_modsDR ==
1'b1))? 1'b1 : 1'b0;
  assign dep_stall = (((DE_needsSR1 == 1'b1) && (EX_modsSR1 == 1'b1) &&
(`EX_Opcode == lw)) ||
                       ((DE_needsSR2 == 1'b1) && (EX_modsSR2 == 1'b1) &&
(`EX_Opcode == lw)))? 1'b1 : 1'b0;
   assign fwd_ALU_Out_to_SR1 = ((DE_needsSR1 == 1'b1) && (EX_modsSR1 == 1'b1) &&
                                (\n\text{EX}_{\text{opcode}}) = \text{lw}) ? 1'b1 : \overline{1}'b0;
   assign fwd_MEM_Out_to_SR1 = ((DE_needsSR1 == 1'b1) && (EX_modsSR1 == 1'b0) &&
                                 (MEM_modsSR1 == 1'b1) && (`MEM_Opcode == lw))?
1'b1 : 1'b0;
  assign fwd_MEM_ALU_to_SR1 = ((DE_needsSR1 == 1'b1) && (EX_modsSR1 == 1'b0) &&
                                 (MEM_modsSR1 == 1'b1) && (`MEM_Opcode != lw))?
1'b1 : 1'b0;
   assign fwd_ALU_Out_to_SR2 = ((DE_needsSR2 == 1'b1) && (EX_modsSR2 == 1'b1) &&
                               (\text{EX Opcode} != 1w))? 1'b1 : 1'b0;
  assign fwd_MEM_Out_to_SR2 = ((DE_needsSR2 == 1'b1) && (EX_modsSR2 == 1'b0) &&
                                 (MEM_modsSR2 == 1'b1) && (`MEM_Opcode == lw))?
1'b1 : 1'b0;
  assign fwd_MEM_ALU_to_SR2 = ((DE_needsSR2 == 1'b1) && (EX_modsSR2 == 1'b0) &&
                                 (MEM_modsSR2 == 1'b1) && (`MEM_Opcode != lw))?
1'b1 : 1'b0;
   assign SR1_Mux = (fwd_ALU_Out_to_SR1 == 1'b1)? ALU_Out :
                  ( (fwd_MEM_Out_to_SR1 == 1'b1)? DMEM_Bus :
                  ( (fwd_MEM_ALU_to_SR1 == 1'b1)? MEM_ALU_Result : ReadReg1 ));
   assign SR2_Mux = (fwd_ALU_Out_to_SR2 == 1'b1)? ALU_Out :
                  ( (fwd_MEM_Out_to_SR2 == 1'b1)? DMEM_Bus :
                  ( (fwd_MEM_ALU_to_SR2 == 1'b1)? MEM_ALU_Result : ReadReg2 ));
   //=================//
   // Execute Stage //
   //=================//
  ALU Alu1(A, B, Op, ALU_Out);
  assign Imm_Ext = (EX_IR[15] == 1'b1)? {16'hFFFF, EX_IR[15:0]} : {16'h0000,
EX_IR[15:0]};
   assign EX_Imm = ((`EX_Opcode == addi) || (`EX_Opcode == lw) || (`EX_Opcode ==
sw) ||
                    (`EX_Opcode == andi) || (`EX_Opcode == ori))? 1'b1 : 1'b0;
  assign A = ((`EX_Opcode == 6'd0) && (`EX_Fcode == 6'd2 || `EX_Fcode == 6'd0))?
                                   {24'h000000, 3'b000, EX_IR[10:6]} : EX_SR1;
  assign B = (EX_Imm == 1'b1)? Imm_Ext : EX_SR2;
  assign Op = ((`EX_Opcode == 6'd0 && (`EX_Fcode == 6'd32)) ||
                (`EX_Opcode == addi) || (`EX_Fcode == lw) || (`EX_Opcode == sw))?
3'b000 :
             ( ((`EX_Opcode == 6'd0 && `EX_Fcode == 6'd34) ||
                (`EX_Opcode == beq) || (`EX_Opcode == bne))? 3'b001 :
             ( ((`EX_Opcode == 6'd0 && `EX_Fcode == 6'd36) || (`EX_Opcode ==
andi))? 3'b010 :
             ( ((`EX_Opcode == 6'd0 && `EX_Fcode == 6'd37) || (`EX_Opcode ==
ori))? 3'b011 :
             ( ((`EX_Opcode == 6'd0 && `EX_Fcode == 6'd42))? 3'b100 : //slt
             ( ((`EX_Opcode == 6'd0 && `EX_Fcode == 6'd2))? 3'b101 : //shr
             ( ((`EX_Opcode == 6'd0 && `EX_Fcode == 6'd0))? 3'b110 : //shl
                                                           3'b000 ))))));
  assign Jump_PC = (EX_Format == J)? {6'b000000, EX_IR[25:0]} :
 ( ((ALU_Out == 32'h00000000 && `EX_Opcode == beq) ||
 (ALU_Out != 32'h00000000 && `EX_Opcode == bne))? EX_nPC +
Imm_Ext :
                  ( (`EX_Opcode == 6'd0 && `EX_Fcode == 6'd8)? EX_SR1 : EX_nPC 
));
   //================//
   // Memory Stage //
   //================//
```

```
220
```
**assign** DMem\_ADDR **=** MEM\_ALU\_Result**;**

```
 assign DMem_Bus = (DMem_WE == 1'b0)? 32'bZZZZZZZZZZZZZZZZZZZZZZZZZZZZZZZZ :
MEM_SR2;
  assign DMem_WE = ((MEM_V == 1'b1) && (`MEM_Opcode == sw))? 1'b1 : 1'b0;
   assign DMem_CS = ((MEM_V == 1'b1) && ((`MEM_Opcode == sw) || (`MEM_Opcode ==
lw)))? 1'b1: 1'b0;
   //====================//
   // Write-Back Stage //
   //====================//
   assign RegIn = (WB_Store_Sel == 1'b0)? WB_ALU_Result : WB_MEM_Output;
  assign RegW = WB modsDR \overline{\&} \& WB V;
   //====================//
   // Pipeline Latches //
   //--------------------//
   always @(posedge CLK, posedge RST) begin
     if(RST == 1'b1) begin
      PC <= 32'h00000000;
      DE_V <= 1'b0; EX_V <= 1'b0; MEM_V <= 1'b0; WB_V <= 1'b0;
     end
     else begin
       //===============//
       // Fetch Stage //
       //===============//
       //do not overwrite DE's latches if stalled on a dependency.
       if (dep_stall == 1'b0) begin
         DE_nPC <= PC_Mux;
         DE_IR <= IMEM_Out;
         PC <= PC_Mux;
 //insert a bubble into the pipeline if there is an unresolved branch.
if (unresolved branch == 1'b1) DE V <= 1'b0;
        else DE V \leq 1<sup>t</sup>b1;
       end
       else begin
         DE_nPC <= DE_nPC;
         DE_IR <= DE_IR;
         PC <= PC;
        DE_V <= DE_V;
       end
       //================//
       // Decode Stage //
       //================//
       EX_nPC <= DE_nPC;
      EX IR \leq DE IR;
      EX DR \leq DE DR;
       EX_Format <= DE_Format;
       EX_isBranch <= DE_isBranch;
       EX_modsDR <= DE_modsDR;
       EX_SR1 <= SR1_Mux;
       EX_SR2 <= SR2_Mux;
      EX V \leq N DE V \leq K ! (dep stall);
       //=================//
       // Execute Stage //
       //=================//
       MEM_IR <= EX_IR;
       MEM_DR <= EX_DR;
       MEM_modsDR <= EX_modsDR;
       MEM_SR2 <= EX_SR2;
       MEM_ALU_Result <= ALU_Out;
      MEMV \leq KENV; //================//
       // Memory Stage //
       //================//
       WB_DR <= MEM_DR;
       WB_modsDR <= MEM_modsDR;
       WB_ALU_Result <= MEM_ALU_Result;
       WB_MEM_Output <= DMEM_Bus;
      \textbf{if} (`MEM_Opcode == \text{lw}) WB_Store_Sel <= 1'b1;
```

```
 else WB_Store_Sel <= 1'b0;
 WB_V <= MEM_V;
    end
  end
endmodule
```
**(b)** Assuming solution 9.10 is used as a test program: Figure 9-8 (non-pipelined) – 2302 cycles Solution 9.24 (pipelined) – 1395 cycles Solution 9.25 (pipelined with data forwarding) – 896 cycles

## **Chapter 10: Hardware Testing and Design for Testability**

**10.1 (a) & (b)** A B C D Faults Tested X 1 0 1 u0, b0, d0, w0 X 1 1 0 u0, b0, c0, w0 **(c)** A B C D Faults Tested 0 1 0 0 a1, c1, d1, q1, r1, u1, v1, w1, p0 **10.2 (a)** A B C D Faults Tested 0 0 1 X a1, b1, e1, g1, h1, i1, j1 OR A B C D Faults Tested 0 0 1 1 | a1, b1, e1, g1, h1, i1, j1, f0 **(b)** A B C D Faults Tested X X 0 1 d0, g0, i0, j0, f1 **10.3** a b c d e f i Faults Tested 1 0 0 1 0 0 1 a0, d0, g0, h0, i0, z0 0 1 0 0 1 0 1 b0, e0, g0, h0, i0, Z0 0 0 1 0 0 1 1 c0, f0, g0, h0, i0, Z0 0 0 0 1 X X 1 a1, b1, c1, g1, Z1 1 X X 0 0 0 1 d1, e1, f1, h1, Z1 1 X X 1 X X 0 i1, Z1 **10.4** A B C D Faults Tested 1 1 0 0 A0, B0, P0, E0 0 X 1 0 C0, 00, E0 0 X 0 1 DO, QO, EO 0 1 0 0 A1, C1, D1, P1, Q1, E1 1 0 0 0 B1, C1, D1, P1, Q1, E1 **10.5** a b c d e Faults Tested 1 0 1 0 0 a0, c0, f0, g0, h0, b1 0 X X 1 0 d0, h0 0 X X 0 1 e0, h0 0 0 1 0 0 a1, d1, e1, g1, h1 1 1 1 0 0 d1, e1, f1, g1, h1, b0 1 0 0 0 0 c1, d1, e1, g1, h1

**10.6**

A B C D Faults Tested 0 1 X 1 k0, 10, m0, r0, z0<br>1 1 0 X e0, f0, g0, p0, z0 1 1 0  $X$  e0, f0, g0, p0, 1 0 1 X h0, i0, j0, q0, z0<br>0 0 1 1 h1, 11, p1, q1, r1 0 0 1 1 | h1, 11, p1, q1, r1, z1 0 1 0 0 e1, m1, p1, q1, r1, z1 1 0 0 X f1, j1, p1, q1, r1, z1 1 1 1 1 g1, i1, k1, p1, q1, r1, z1

**10.7** Test sequence: '1', '1', '-'.

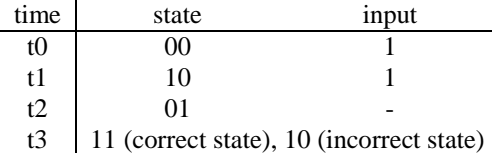

**10.8**

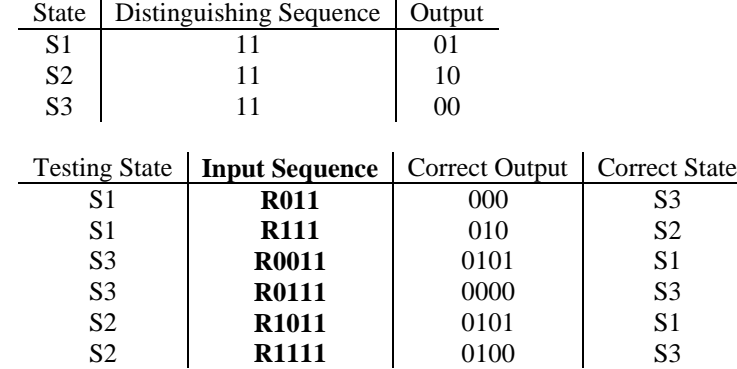

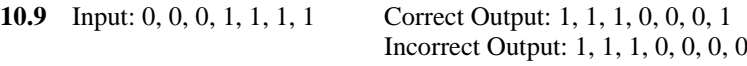

**10.10** Some major advantages of scan-path testing over applying input sequences and observing output sequences are that you save time and save effort. Instead of applying an input sequence to get to the state that needs to be tested, with scan-path testing, just serially shift in the state. After testing the state, there is no need to use a distinguishing sequence and interpret the output to determine the state of the machine. Scan-path testing allows the flip-flop values to be serially shifted out and easily read. This method reduces testing sequential circuits to testing combinational circuits.

**10.11**

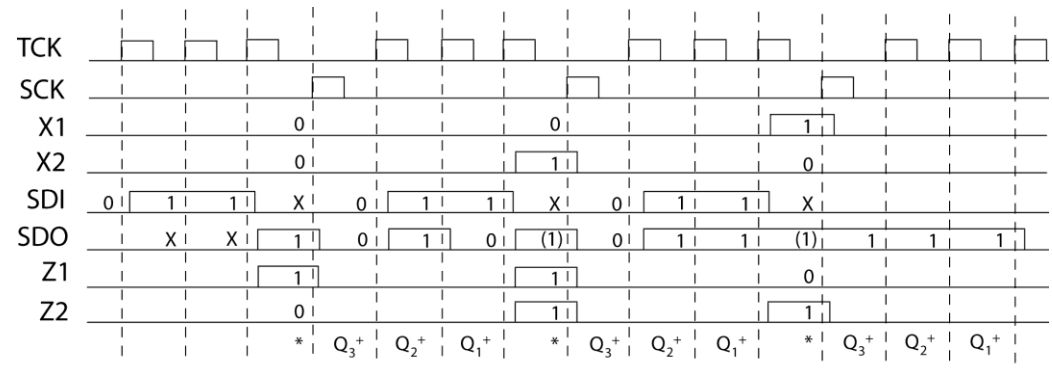

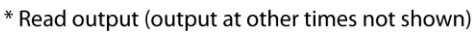

**10.12 (a)**

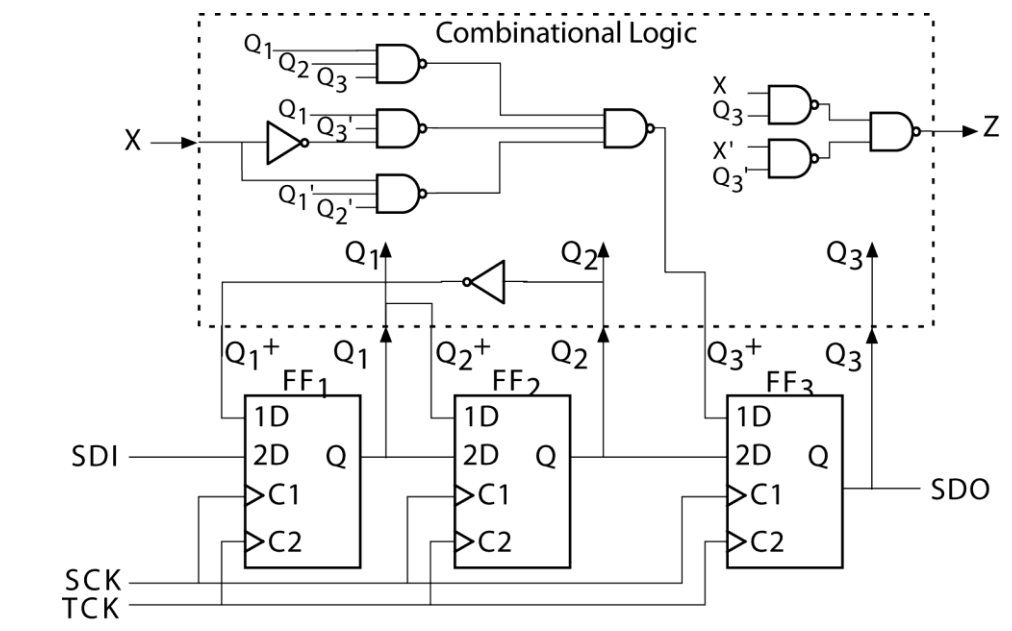

**(b)** First 2 rows of the transition table:

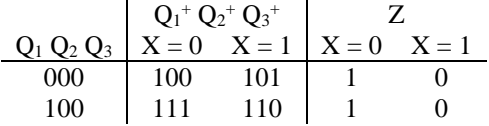

Timing Diagram:

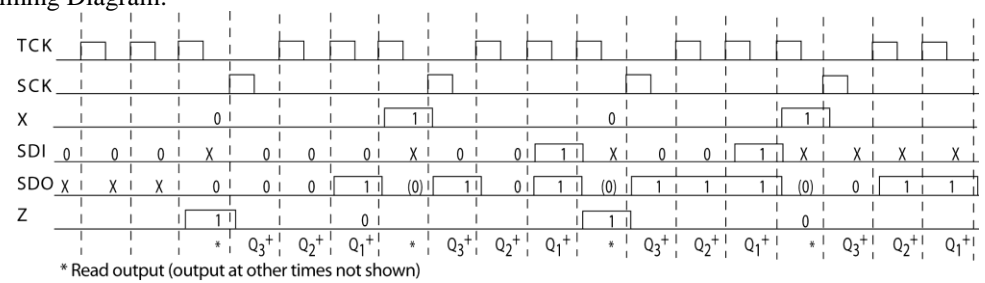

```
10.13 (a) module DPFF(D1, D2, C1, C2, Q);
            input D1, D2, C1, C2;
            output Q;
            reg Q;
            initial begin
             Q = 0;
            end
            always @(C1, C2)
            begin
             if(C1 == 1'b1) Q <= D1;
              else if(C2 == 1'b1)
                Q <= D2;
              else begin
              end
            end
         endmodule
     (b) module convert(X, SDI, SCK, TCK, Z, SDO);
            input X, SDI, SCK, TCK;
            output Z, SDO;
            wire Q1, Q2, Q3, Q2N, Q3N, D3;
           \text{assign } \text{Q2N} = \text{2Q2}; assign Q3N = ~Q3;
            assign SDO = Q3;
            DPFF DPFF1(Q2N, SDI, SCK, TCK, Q1);
            DPFF DPFF2(Q1, Q1, SCK, TCK, Q2);
            DPFF DPFF3(D3, Q2, SCK, TCK, Q3);
            assign Z = (X & Q3) | (~X & ~Q3);
           assign D3 = (Q1 \& Q2 \& Q3) | (\sim \times \& Q1 \& \sim Q3) | (X \& \sim Q1 \& \sim Q2);
         endmodule
     (c) module testconverter;
            reg CLK;
            reg [3:0] testvector [3:0];
            reg X, SDI, SCK, TCK;
            wire Z, SDO;
            integer i;
            integer j;
            initial begin
              CLK = 0;
              X = 0;
              SDI = 0;
              SCK = 0;
              TCK = 0;
              testvector[0] = 4'b1001;
              testvector[1] = 4'b1000;
              testvector[2] = 4'b0001;
              testvector[3] = 4'b0000;
            end
            always #50 CLK = ~CLK;
```

```
 convert conv(X, SDI, SCK, TCK, Z, SDO);
 always
 begin
   for(i = 3; i >= 0; i = i - 1) begin
    for(j = 1; j \le 3; j = j + 1) begin
       SDI <= testvector[i][j];
       @(posedge CLK)
       TCK <= 1;
       @(negedge CLK)
       TCK <= 0;
     end
     X <= testvector[i][0];
     @(posedge CLK)
     SCK <= 1;
     @(negedge CLK)
     SCK <= 0;
   end
 end
```
**endmodule**

**10.14**

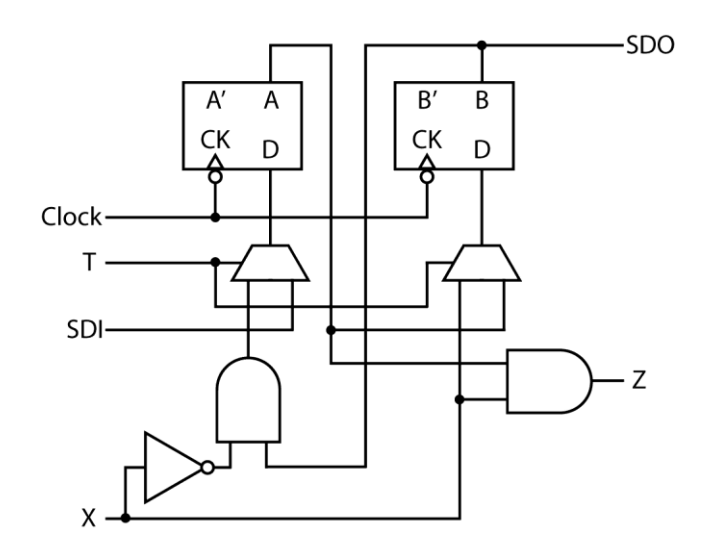

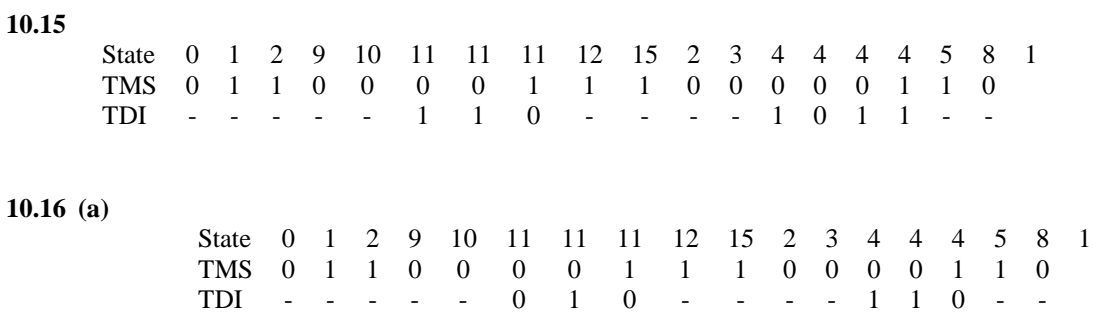

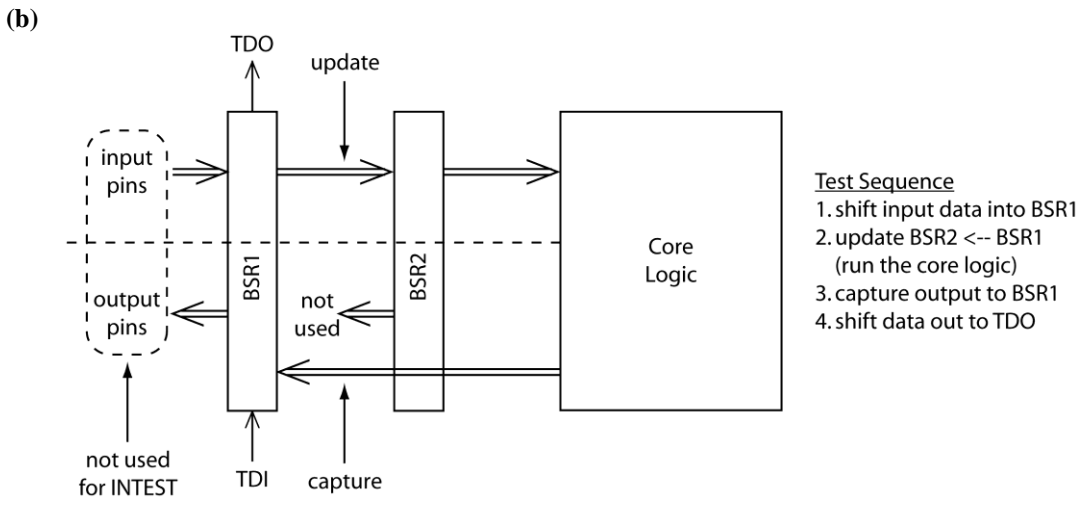

Changes to code:

CaptureDR state, insert after IDR = "001":<br>
UpdateDR state, insert after IDR = "001":<br> **or** IDR = "010" UpdateDR state, insert after IDR = "001": BSRout statement: no change since BSR2 already goes to core logic for input cells when IDR  $=$  "010"

**10.17**

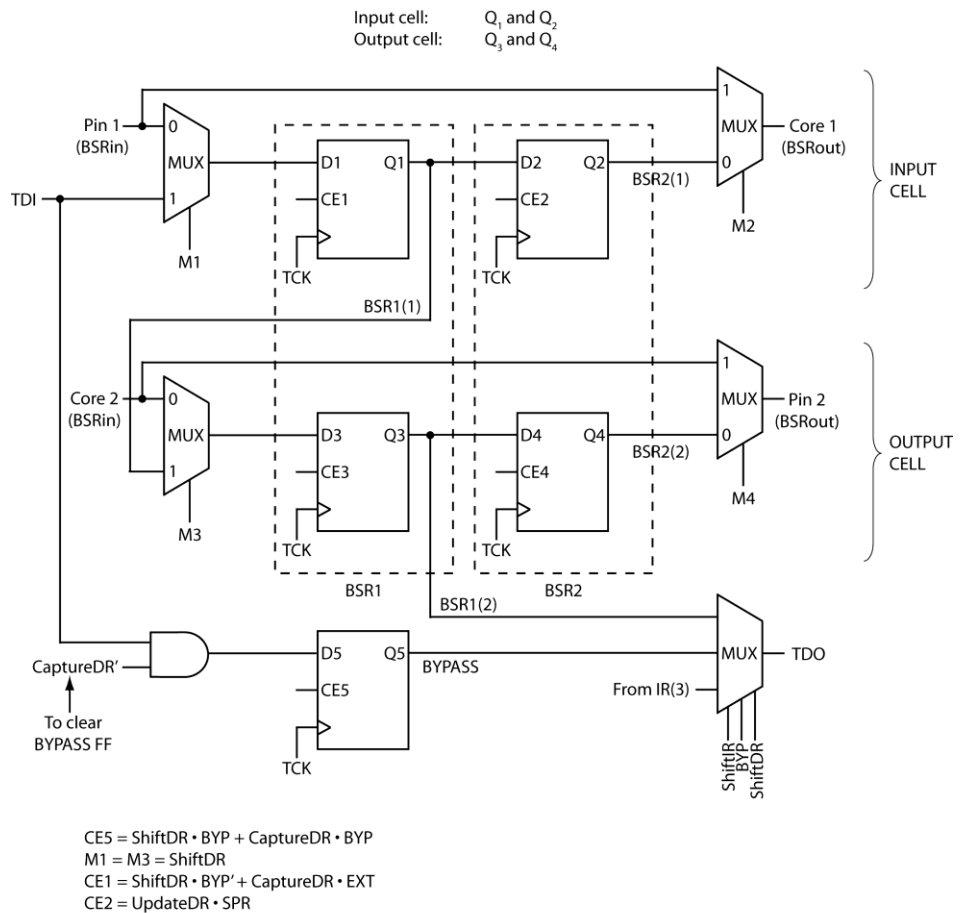

 $CE3 = ShiftDR \cdot BYP' + CaptureDR \cdot SPR$ 

 $CE4 = UpdateDR \cdot (SPR + EXT)$ 

 $M2 = M4 = TestLogicReset + EXT'$ 

228

```
10.18 In Figure 10-22, in the list of concurrent assignments, change:
       assign BSR1in<sup>[1]</sup> = BSR2out<sup>[4]</sup>; to assign BSR1in<sup>[1]</sup> = 1'b0;
```

```
10.19 Verilog code for Figure 10-14 (b) is as follows:
     module BS_Cell(TDI, BSRin, SLmode, TNmode, TCK, Capture_Shift, Update,
     TDO, BSRout);
        input TDI, BSRin, SLmode, TNmode, TCK, Capture_Shift, Update;
        output TDO, BSRout;
        reg Q1, Q2;
        wire D1;
        initial begin
          Q1 = 0;
          Q2 = 0;
        end
        assign BSRout = (TNmode == 1'b1)? BSRin : Q2;
        assign D1 = (SLmode == 1'b1)? BSRin : TDI;
        assign TDO = Q1;
        always @(posedge TCK)
        begin
          if(Capture Shift == 1'b1)
             Q1 <= D1;
           if(Update == 1'b1)
             Q2 <= Q1;
        end
     endmodule
     To use the above boundary scan-cell, amend the code of Figure 10-21 as follows:
           - To the list of internal signals, add:
```

```
 reg [1:NCELLS] Capture_Shift, Update;
   wire [0:NCELLS] TD;
   wire SLmode, TNmode;
   wire F1;
- Add the following generate statement:
   genvar i;
   generate
     for(i = 1; i <= NCELLS; i= i + 1) begin
       BS_Cell celli(TD[i-1], BSRin[i], SLmode, TNmode, TCK,
                         Capture_Shift[i], Update[i], TD[i], BSRout[i]);
     end
   endgenerate
- Change case "CaptureDR:" to:
        CaptureDR: begin
         if(IDR == 3'b111)
           BYPASS <= 0;
         if(TMS == 0)
            St <= ShiftDR;
         else
            St <= Exit1DR;
       end
- Change case "ShiftDR:" to:
       ShiftDR: begin
         if(IDR == 3'b111)
```

```
 BYPASS <= TDI;
        if(TMS == 1'b0) St <= ShiftDR;
          else
            St <= Exit1DR;
       end
- Change case " UpdateDR:" to:
       UpdateDR: begin
        if(TMS == 1'b0) St <= RunTest_Idle;
          else
           St <= SelectDRScan;
           end
- Add the following concurrent statements:
      assign SLmode = (St == ShiftDR)? 1'b0 : 1'b1;
      assign TNmode = (St == TestLogicReset | (~(IDR == 3'b000))) ?
   1'b0 : 1'b1;
      assign TD[0] = TDI;
      assign F1 = ((St == ShiftDR) & (IDR != 3'b000));
- Add the following always block:
   integer j;
   always
   begin
    for(j = 1; j \le NCELLS; j = j + 1) begin
       if(F1 == 1'b1 || (St == CaptureDR && (IDR == 3'b001 ||
                          (IDR == 3'b000 && CellType[j] == 1'b0))))
         Capture_Shift[j] = 1;
       else
         Capture_Shift[j] = 0;
       if(St == UpdateDR &&
           (IDR == 3'b001 || (IDR == 3'b000 && CellType[j] == 1'b1)))
         Update[j] = 1;
       else
         Update[j] = 0;
     end
   end
- Change concurrent statement "assign TDO =" statement (2nd to last statement of the
```
code) to: **assign** TDO **= (**St **==** ShiftDR **&&** IDR**==**3'b111**)?** BYPASS **: ((**St **==** ShiftDR**)?** TD**[**NCELLS**] : ((**St **==** ShiftIR**)?** IR**[**3**] :** TDO**));**

- **Delete** concurrent statement "**assign** BSRout =" statement (last statement of the code).

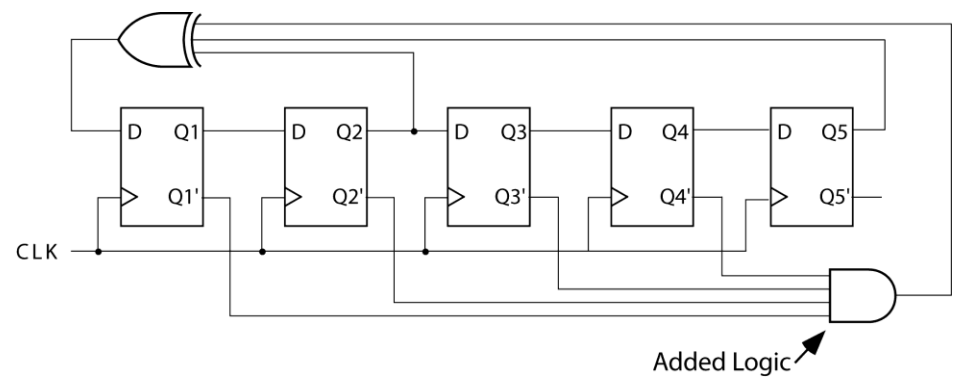

**(c)** State Sequence: 00000, 10000, 01000, 10100, 01010, 10101, 11010, 11101, 01110, 10111, 11011, 01101, 00110, 00011, 10001, 11000, 11100, 11110, 11111, 01111, 00111, 10011, 11001, 01100, 10110, 01011, 00101, 10010, 01001, 00100, 00010, 00001, 00000

```
10.21 (a) & (b)
```
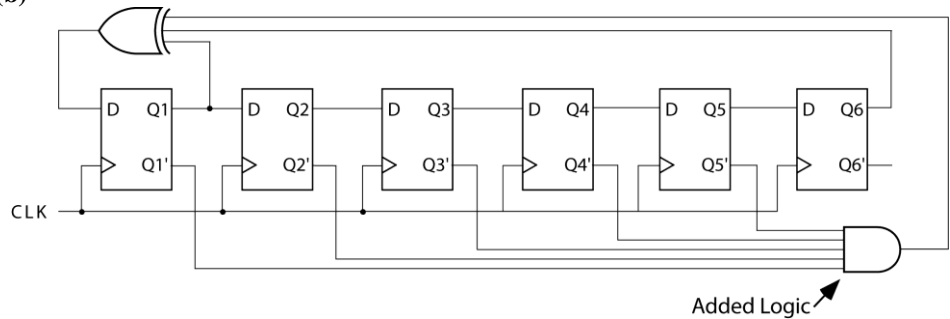

**(c)** State Sequence: 000000, 100000, 110000, 111000, 111100, 111110, 111111, 011111, 101111, 010111, 101011, 010101, 101010, 110101, 011010, 001101, 100110, 110011, 011001, 101100, 110110, 111011, 011101, 101110, 110111, 011011, 101101, 010110, 001011, 100101, 010010, 001001, 100100, 110010, 111001, 011100, 001110, 000111, 100011, 010001, 101000, 110100, 111010, 111101, 011110, 001111, 100111, 010011, 101001, 010100, 001010, 000101, 100010, 110001, 011000, 001100, 000110, 000011, 100001, 010000, 001000, 000100, 000010, 000001, 000000

```
10.22 (a) module MISR_8bit(CLK, Z, D, Q);
            input CLK;
            input [1:8] Z, D;
            output [1:8] Q;
            reg [1:8] Q;
            initial begin
              Q = D;
            end
            always @(posedge CLK)
            begin
              Q <= {(Q[1] ^ Q[8]), Q[1:7]} ^ Z;
            end
         endmodule
```
**(b)** Self-Test Circuit Block Diagram:

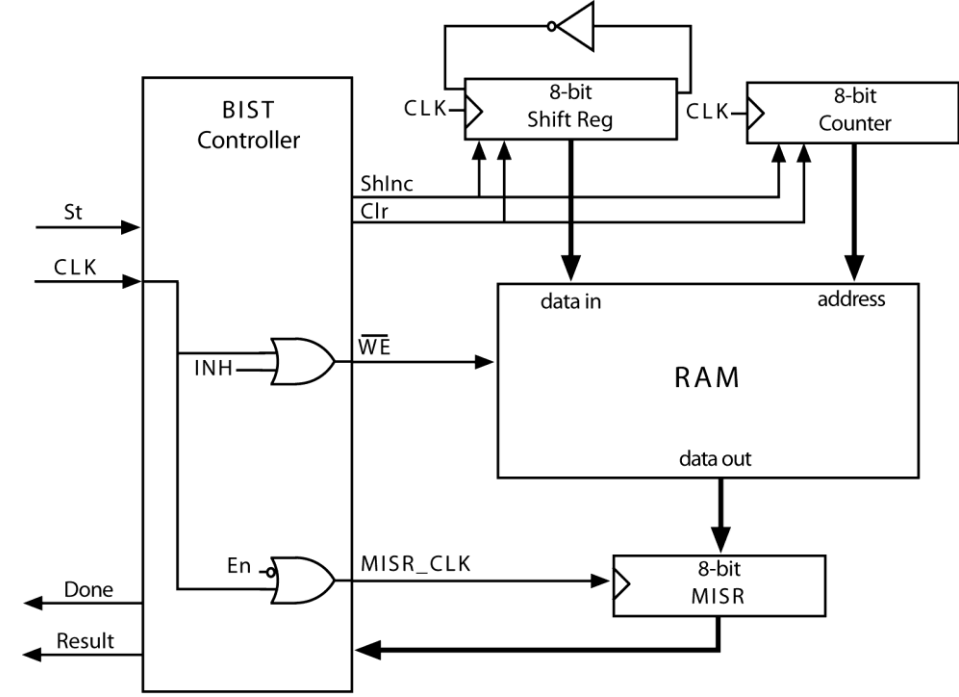

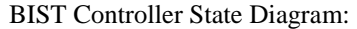

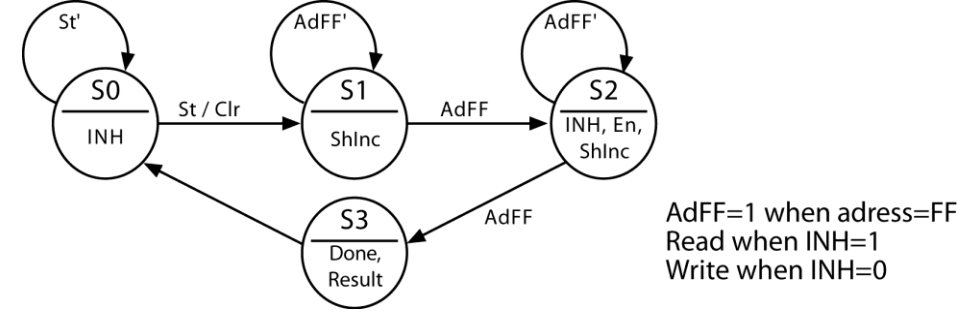

**(c) module** RAM\_Selftest**(**CLK**,** St**,** Done**,** Result**); input** CLK**,** St**; output reg** Done**,** Result**;**

> **reg** CLR**,** INH**,** ShInc**,** En**; wire** MISR\_CLK**,** AdFF**,** We\_b**; wire [**7**:**0**]** Addr**,** MISR\_In**,** MISR\_Out**,** RAMbus**; reg [**7**:**0**]** Counter**; reg [**7**:**0**]** ShREG**; reg [**1**:**0**]** State**,** Nextstate**; reg** Cs\_b**;**

**initial begin**

 Done **=** 0**;** Result **=** 0**;** CLR **=** 0**;** INH **=** 0**;** ShInc **=** 0**;** En **=** 0**;** Counter **=** 0**;** ShREG **=** 0**;**

```
 State = 0;
   Nextstate = 0;
  Cs b = 0;
 end
 assign AdFF = (Counter == 255)? 1 : 0;
\overline{assign} We b = CLK | INH;
 assign Addr = $unsigned(Counter);
 assign RAMbus = (INH == 0)? ShREG : 8'bzzzzzzzz;
 assign MISR_CLK = CLK | (!En);
 assign MISR_In = (En == 1'b1)? RAMbus : 8'b00000000;
 RAM6116 RAM(Cs_b, We_b, 1'b0, Addr, RAMbus);
 MISR_8bit MISR(MISR_CLK, MISR_In, MISR_Out);
 always @(State, St, AdFF)
 begin
   CLR = 0; INH = 0; ShInc = 0;
   En = 0; Done = 0; Result = 0; 
   case(State)
   0: begin
     INH = 1;
     if(St == 1) begin
       CLR = 1;
       Nextstate = 1;
     end
     else
       Nextstate = 0;
   end
   1: begin
     ShInc = 1;
     if(AdFF == 1)
       Nextstate = 2;
     else
       Nextstate = 1;
   end
   2: begin
     INH = 1;
     ShInc = 1;
     En = 1;
     if(AdFF == 1)
      Nextstate = 3;
     else
       Nextstate = 2;
   end
   3: begin
     Done = 1;
     Nextstate = 0;
     if(MISR_Out == 8'b10100001)
      Result = 1; else
       Result = 0;
   end
   endcase
 end
 always @(posedge CLK)
 begin
   State <= Nextstate;
   if(CLR == 1) begin
     ShREG <= 8'b00000000;
     Counter <= 0;
   end
```

```
 if(ShInc == 1) begin
     ShREG <= {!ShREG[0], ShREG[7:1]};
     if(Counter == 255)
       Counter <= 0;
     else
       Counter <= Counter + 1;
   end
 end
```
**endmodule**

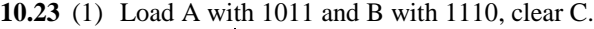

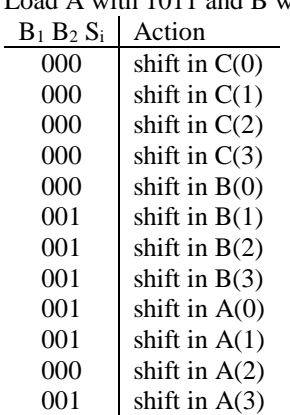

(2) Test the system by using A and B as pattern generators and C as a signature register for four clock times.

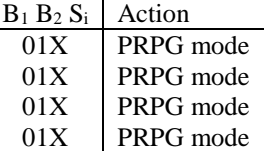

(3) Shift the C register output into the tester.

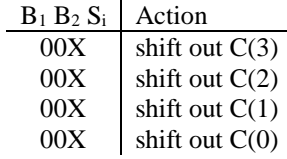

(4) Return to the normal system mode.

 $B_1 B_2 S_i$  Action 10X normal mode

## **10.24**

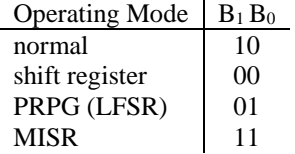

State Sequence: 001, 100, 110, 111, 011, 101, 010, 001